# INOVANCE

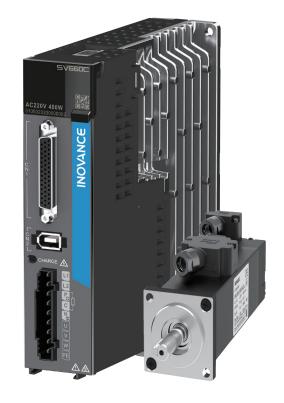

# Application Guide - CANopen Communication

SV660C Servo Drive

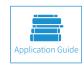

A02 Data code 19011302

# Preface

Thank you for purchasing SV660C series servo drives equipped with CANopen fieldbus function.

The SV660C series servo drive is integrated with CANopen communication function, which covers all the products of this series. The CANopen communication function enables the SV660C series servo drive to be connected to the high-speed CANopen communication network to achieve fieldbus control.

This user guide presents CANopen-related applications only. For other general functions, see *SV660P Series Servo Drive Advanced User Guide*. Contact our technical support if you have any question concerning use of the CANopen function.

Documents provided by Inovance are subject to change without notice due to continuous product improvement.

#### Safety Instructions

- The drawings in the user guide are sometimes shown without covers or protective guards. Remember to install the covers or protective guards as specified first, and then perform operations in accordance with the instructions described in the user guide.
- The drawings in the user guide are shown for descriptions only and may not match the product you purchased.
- This user guide is subject to change without notice due to product upgrade, specification modifications as well as efforts to improve the accuracy and convenience of the user guide.
- If the user guide is damaged or lost, contact our regional agents or customer service centers to order the user guide.
- Contact our customer service centers for concerns during use.

# **Unpacking Inspection**

Check the following items upon unpacking.

| ltems                                                         | Description                                                                                                    |  |  |
|---------------------------------------------------------------|----------------------------------------------------------------------------------------------------|--|--|
| Check whether the delivered product complies with your order. | Check whether the product model and specifications shown on the packing box comply with your order.                                                    |  |  |
| Check whether the product is intact.                          | Check whether the overall appearance of the product is intact. If there is any part missing or damaged, contact Inovance or your supplier immediately. |  |  |

# **Revision History**

| Date               | Version | Description                                                        |  |  |  |  |
|--------------------|---------|--------------------------------------------------------------------|--|--|--|--|
| April 2020         | A00     | First release                                                      |  |  |  |  |
| August 2020        | A01     | Deleted the service hotline.                                       |  |  |  |  |
| September 2020 A02 | 402     | ◆ Improved contents in section 2.3.                                |  |  |  |  |
|                    | AUZ     | <ul> <li>Deleted descriptions for units in section 4.2.</li> </ul> |  |  |  |  |

# **Safety Instructions**

## **Safety Precautions**

- 1) Before installing, using, and maintaining this equipment, read the safety information and precautions thoroughly, and comply with them during operations.
- 2) To ensure the safety of humans and equipment, follow the signs on the equipment and all the safety instructions in this user guide.
- 3) "CAUTION", "WARNING", and "DANGER" items in the user guide do not indicate all safety precautions that need to be followed; instead, they just supplement the safety precautions.
- 4) Use this equipment according to the designated environment requirements. Damage caused by improper usage is not covered by warranty.
- 5) Inovance shall take no responsibility for any personal injuries or property damage caused by improper usage.

# Safety Levels and Definitions

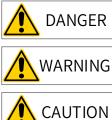

Indicates that failure to comply with the notice will result in severe personal injuries or even death.

Indicates that failure to comply with the notice may result in severe personal injuries or even death.

N Indicates that failure to comply with the notice may result in minor or moderate personal injuries or equipment damage.

# Safety Instructions

Unpacking

# 

- Check whether the packing is intact and whether there is damage, water seepage, damp, and deformation.
- Unpack the package by following the package sequence. Do not hit the package with force.
- Check whether there are damage, rust, or injuries on the surface of the equipment or equipment accessories.
- Check whether the number of packing materials is consistent with the packing list.

### WARNING

- Do not install the equipment if you find damage, rust, or indications of use on the equipment or accessories.
- Do not install the equipment if you find water seepage, component missing or damage upon unpacking.
- Do not install the equipment if you find the packing list does not conform to the equipment you received.

Storage and Transportation

### 

- Store and transport this equipment based on the storage and transportation requirements for humidity and temperature.
- Avoid transporting the equipment in environments such as water splashing, rain, direct sunlight, strong electric field, strong magnetic field, and strong vibration.
- Avoid storing this equipment for more than three months. Long-term storage requires stricter protection and necessary inspections.
- Pack the equipment strictly before transportation. Use a sealed box for long-distance transportation.
- Never transport this equipment with other equipment or materials that may harm or have negative impacts on this equipment.

#### WARNING

- Use professional loading and unloading equipment to carry large-scale or heavy equipment.
- When carrying this equipment with bare hands, hold the equipment casing firmly with care to prevent parts falling. Failure to comply may result in personal injuries.
- ◆ Handle the equipment with care during transportation and mind your step to prevent personal injuries or equipment damage.
- Never stand or stay below the equipment when the equipment is lifted by hoisting equipment.

#### Installation

WARNING

- Thoroughly read the safety instructions and user guide before installation.
- Do not modify this equipment.
- Do not rotate the equipment components or loosen fixed bolts (especially those marked in red) on equipment components.
- Do not install this equipment in places with strong electric or magnetic fields.
- When this equipment is installed in a cabinet or final equipment, protection measures such as a fireproof enclosure, electrical enclosure, or mechanical enclosure must be provided. The IP rating must meet IEC standards and local laws and regulations.

### A DANGER

- Equipment installation, wiring, maintenance, inspection, or parts replacement must be performed by only
  professionals.
- Installation, wiring, maintenance, inspection, or parts replacement must be performed by only experienced personnel who have been trained with necessary electrical information.
- Installation personnel must be familiar with equipment installation requirements and relevant technical materials.
- Before installing equipment with strong electromagnetic interference, such as a transformer, install an
  electromagnetic shielding device for this equipment to prevent malfunctions.

Wiring DANGER Equipment installation, wiring, maintenance, inspection, or parts replacement must be performed by only professionals. Never perform wiring at power-on. Failure to comply will result in an electric shock. Before wiring, cut off all equipment power supplies. Wait at least 15 minutes before further operations because residual voltage exists after power-off. Make sure that the equipment is well grounded. Failure to comply will result in an electric shock. • During wiring, follow the proper electrostatic discharge (ESD) procedures, and wear an antistatic wrist strap. Failure to comply will result in damage to internal equipment circuits. WARNING Never connect the power cable to output terminals of the equipment. Failure to comply may cause equipment damage or even a fire. When connecting a drive with the motor, make sure that the phase sequences of the drive and motor terminals are consistent to prevent reverse motor rotation. Wiring cables must meet diameter and shielding requirements. The shielding layer of the shielded cable must be reliably grounded at one end. ◆ After wiring, make sure that no screws are fallen and cables are exposed in the equipment. Power-on DANGER Before power-on, make sure that the equipment is installed properly with reliable wiring and the motor can be restarted. Before power-on, make sure that the power supply meets equipment requirements to prevent equipment damage or even a fire. ◆ At power-on, unexpected operations may be triggered on the equipment. Therefore, stay away from the equipment. After power-on, do not open the cabinet door and protective cover of the equipment. Failure to comply will result in an electric shock. • Do not touch any wiring terminals at power-on. Failure to comply will result in an electric shock. ◆ Do not remove any part of the equipment at power-on. Failure to comply will result in an electric shock. Operation DANGER Do not touch any wiring terminals during operation. Failure to comply will result in an electric shock. Do not remove any part of the equipment during operation. Failure to comply will result in an electric shock. ◆ Do not touch the equipment shell, fan, or resistor for temperature detection. Failure to comply will result in heat injuries.

• Signal detection must be performed by only professionals during operation. Failure to comply will result in personal injuries or equipment damage.

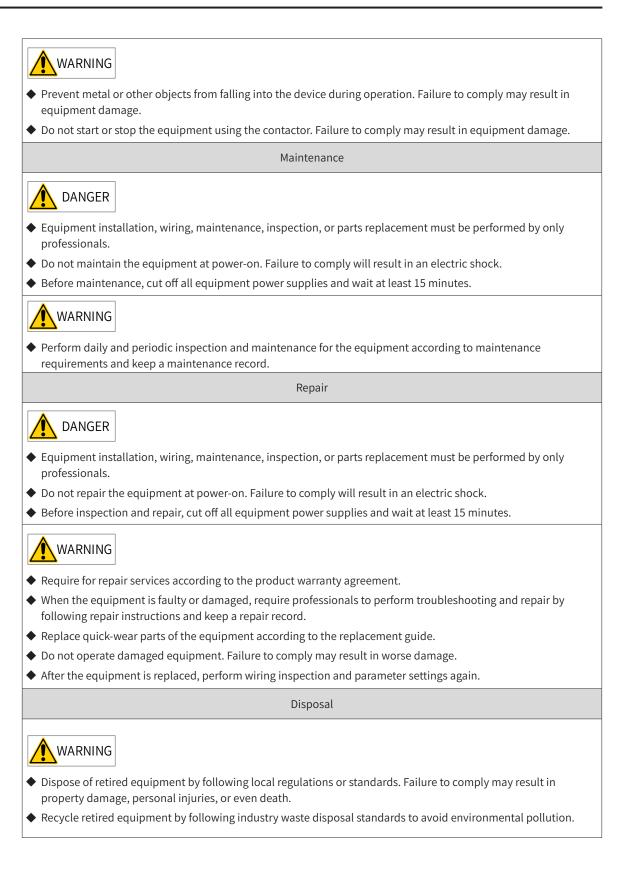

# Safety Signs

- i Read the user guide before installation and operation. Reliably ground the system and equipment. Danger! High temperature! 8 Prevent personal injuries caused by machines. High voltage! Wait 15 minutes before further operations. 15min
- Description of safety signs on the equipment

For safe equipment operation and maintenance, comply with safety signs on the equipment, and do not damage or remove the safety labels. The following table describes the safety signs.

| Safety Sign                  | Description                                                                                                    |
|------------------------------|----------------------------------------------------------------------------------------------------|
| 危险<br>DANGER                 | Never fail to connect the Protective Earth (PE) terminal.<br>Read the user guide and follow the safety instructions before use. |
| 高压注意<br>Hazardous<br>Voltage | To prevent the risk of electric shock, do not touch terminals within 15 minutes after cutting off the power supply.             |
| 高温注意<br>High<br>Temperature  | To prevent the risk of burning, do not touch the heatsink when the power supply is ON.                                          |

# Contents

| Preface                                                                   | 1    |
|---------------------------------------------------------------------------|------|
| Unpacking Inspection                                                      | 1    |
| Revision History                                                          | 1    |
| Safety Instructions                                                       | 2    |
| Safety Precautions                                                        | 2    |
| Safety Levels and Definitions                                             | 2    |
| Safety Instructions                                                       | 2    |
| Safety Signs                                                              | 6    |
| 1 Product Information                                                     | . 11 |
| 1.1 Nameplate and Model Number                                            | . 11 |
| 1.2 Comprehensive Performance Parameters                                  | . 11 |
| 2 Wiring                                                                  | . 13 |
| 2.1 CAN Communication Cable                                               | .14  |
| 2.2 CAN Communication Bus and Multi-node Connection Mode                  | .15  |
| 2.3 Recommended Twisted Pairs for CAN Communication                       | .16  |
| 2.4 Recommended Connection Modes for Different Cables                     | .16  |
| 2.5 Precautions for Grounding during CAN Communication                    | .17  |
| 2.6 Wiring of Other Devices Without External CGND Port                    | .18  |
| 2.6.1 Non-isolated CAN Devices Sharing GND or COM Port with Other Signals | .18  |
| 2.6.2 No CGND for Device CAN and Other Ports                              | .18  |
| 2.7 Recommended Routing of CAN Communication Cables                       | .19  |
| 3 Communication Network Configuration                                     | . 20 |
| 3.1 Overview of the CANopen Protocol                                      | .21  |
| 3.1.1 Object Dictionary                                                   | .21  |
| 3.1.2 Common Communication Objects                                        | .22  |
| 3.1.3 Communication Object Identifier                                     | .23  |
| 3.2 System Settings                                                       | .24  |
| 3.3 Network Management (NMT) System                                       | .25  |
| 3.3.1 Network Management Service                                          | .25  |
| 3.3.2 NMT Error Control                                                   | .26  |
| 3.4 Service Data Object (SDO)                                             | .29  |
| 3.4.1 SDO Transmission Framework                                          | .29  |

| 3.4.2 SDO Transmission Message                      | 29 |
|-----------------------------------------------------|----|
| 3.5 Process Data Object (PDO)                       |    |
| 3.5.1 PDO Transmission Framework                    |    |
| 3.5.2 PDOs                                          |    |
| 3.5.3 PDO Communication Parameters                  | 34 |
| 3.5.4 PDO Mapping Parameters                        |    |
| 3.6 Synchronization (SYNC) Object                   |    |
| 3.6.1 SYNC Generator                                |    |
| 3.6.2 SYNC Object Transmission Framework            |    |
| 3.7 Emergency (EMCY) Object Service                 |    |
| 4 Motion Modes                                      | 41 |
| 4.1 Keypad Display                                  | 41 |
| 4.2 Conversion Factor Setting                       | 41 |
| 4.2.1 Conversion Factor Setting                     | 42 |
| 4.2.2 607Eh: Polarity                               | 43 |
| 4.3 Servo Status Control                            | 44 |
| 4.3.1 CiA402 Servo State Machine                    | 44 |
| 4.3.2 Control Word 6040h                            | 46 |
| 4.3.3 Status Word 6041h                             | 47 |
| 4.3.4 Stop Mode                                     | 47 |
| 4.4 Trial Running Procedure                         | 49 |
| 4.5 Overview of Operation Modes                     |    |
| 4.6 Profile Position Mode                           | 50 |
| 4.6.1 Control Block Diagram                         | 51 |
| 4.6.2 Related Object Settings                       | 54 |
| 4.6.3 Control Commands in the Profile Position Mode | 56 |
| 4.6.4 Configuration Example                         | 63 |
| 4.7 Homing Mode                                     | 65 |
| 4.7.1 Control Block Diagram                         | 65 |
| 4.7.2 Related Object Settings                       | 67 |
| 4.7.3 Control Commands in the Homing Mode           | 70 |
| 4.7.4 Introduction to the Homing Mode               | 72 |
| 4.7.5 Configuration Example                         | 96 |
| 4.8 Interpolation Mode                              |    |
| 4.8.1 Control Block Diagram                         |    |

| 4.8.2 Related Object Settings                       | 101 |
|-----------------------------------------------------|-----|
| 4.8.3 Control Commands in the Interpolation Mode    | 103 |
| 4.8.4 Configuration Example                         | 104 |
| 4.9 Profile Velocity Mode                           | 105 |
| 4.9.1 Control Block Diagram                         | 105 |
| 4.9.2 Related Object Settings                       | 107 |
| 4.9.3 Control Commands in the Profile Velocity Mode | 110 |
| 4.9.4 Configuration Example                         | 111 |
| 4.10 Profile Torque Mode                            | 113 |
| 4.10.1 Control Block Diagram                        | 113 |
| 4.10.2 Related Object Settings                      | 113 |
| 4.10.3 Speed Limit in the Profile Torque Mode       | 114 |
| 5 Troubleshooting                                   | 115 |
| 5.1 CANopen Communication Fault Codes               | 115 |
| 5.2 Solutions to Communication Faults               | 117 |
| 5.3 SDO Transmission Abort Code                     | 118 |
| 6 Object Dictionary                                 | 119 |
| 6.1 Object Types                                    | 119 |
| 6.2 Object Group 1000h                              | 120 |
| 6.3 Object Group 2000h                              | 123 |
| 2000h Servo Motor Parameters                        | 123 |
| 2001h Servo Drive Parameters                        | 123 |
| 2002h Basic Control Parameters                      | 124 |
| 2003h Terminal Input Parameters                     | 125 |
| 2004h Terminal Output Parameters                    | 125 |
| 2005h Position Control Parameters                   | 126 |
| 2006h Speed Control Parameters                      | 128 |
| 2007h Torque Control Parameters                     | 128 |
| 2008h Gain Control Parameters                       | 129 |
| 2009h Gain Auto-tuning Parameters                   | 130 |
| 200Ah Fault and Protection Parameters               | 132 |
| 200Bh Display Parameters                            | 133 |
| 200Ch Communication Parameters                      | 134 |
| 200Dh Auxiliary Parameters                          | 135 |
| 200Fh Fully Closed-Loop Parameters                  | 135 |

| 136 |
|-----|
| 139 |
| 142 |
| 144 |
| 147 |
| 149 |
| 149 |
| 150 |
| 150 |
| 152 |
| 152 |
| 162 |
|     |
| 179 |
| 179 |
| 197 |
| 214 |
|     |

# **1 Product Information**

# 1.1 Nameplate and Model Number

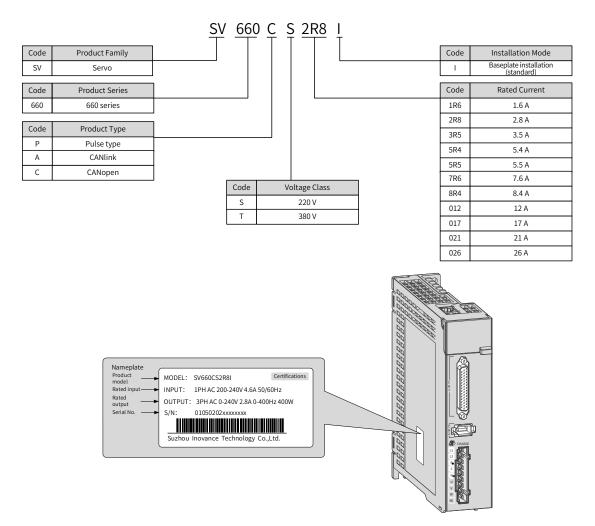

Figure 1-1 Servo drive nameplate and model number

# **1.2 Comprehensive Performance Parameters**

| Item                                     | Description                                                                                    |  |  |  |
|------------------------------------------|------------------------------------------------------------------------------------------------|--|--|--|
| Link layer protocol                      | CAN bus                                                                                        |  |  |  |
| Application layer protocol               | CANopen protocol                                                                               |  |  |  |
| CAN-ID type                              | 11bit-CAN2.0A                                                                                  |  |  |  |
| Baud rate                                | 500 Kbit/s (default)<br>1 Mbit/s, 250 Kbit/s, 125 Kbit/s, 100 Kbit/s, 50 Kbit/s, and 20 Kbit/s |  |  |  |
| Maximum station No.                      | 63                                                                                             |  |  |  |
| CAN frame length                         | 0 bytes to 8 bytes                                                                             |  |  |  |
| CAN frame types in the application layer | Data frame, remote frame                                                                       |  |  |  |

Table 1-1 Comprehensive performance parameters

| Item                      | Description                                                                                                    |  |  |  |  |
|---------------------------|----------------------------------------------------------------------------------------------------|--|--|--|--|
| Termination resistor      | 120 Ω                                                                                                    |  |  |  |  |
| Supported profiles        | <ul> <li>CiA-301 V4.02: CANopen application layer and communication profile</li> <li>DSP-402 V3.0: drive and motion control profile</li> </ul>                                                                                                    |  |  |  |  |
| Available services        | <ul> <li>NMT: Network Management system</li> <li>SDO: Service Data Object</li> <li>PDO: Process Data Object</li> <li>Device monitoring: including node guarding and heartbeat</li> <li>SYNC: including synchronous generator and synchronous reception, applied to PDO transmission</li> </ul> |  |  |  |  |
| PDO transmission types    | Time trigger, event trigger, synchronous trigger                                                                                                    |  |  |  |  |
| Number of supported PDOs  | 4 RPDOs, 4 TPDOs                                                                                                    |  |  |  |  |
| SDO transmission modes    | Expedited SDO transmission, segmented SDO transmission                                                                                                    |  |  |  |  |
| Supported operation modes | <ul> <li>Profile position mode</li> <li>Profile velocity mode</li> <li>Profile torque mode</li> <li>Homing mode</li> <li>Interpolation mode</li> </ul>                                                                                                    |  |  |  |  |

The CANopen communication function supports the following seven kinds of baud rates. The communication distance is related to the baud rate and the communication cable.

| Table 1-2 | Supported | baud | rates |
|-----------|-----------|------|-------|
|-----------|-----------|------|-------|

| Baud Rate (bps) | 1 M | 500 K | 250 K | 125 K | 100 K | 50 K | 20 K |
|-----------------|-----|-------|-------|-------|-------|------|------|
| Length (m)      | 25  | 100   | 250   | 500   | 500   | 1000 | 1000 |

| No. | Transmission Distance | Rate     | Number of Nodes | Cable Diameter        |
|-----|-----------------------|----------|-----------------|-----------------------|
| 1   | 25 m                  | 1 Mbps   | 64              | 0.205 mm <sup>2</sup> |
| 2   | 95 m                  | 500 Kbps | 64              | 0.34 mm <sup>2</sup>  |
| 3   | 560 m                 | 100 Kbps | 64              | 0.5 mm <sup>2</sup>   |
| 4   | 1100 m                | 50 Kbps  | 64              | 0.75 mm <sup>2</sup>  |

The cable diameter, which may has little impact on the transmission distance in CAN communication, must be as large as possible. The following table lists the transmission distance between two nodes under different cable diameters and baud rates.

| Table 1-4 F | Relation between | cable diameter and | l transmission distance |
|-------------|------------------|--------------------|-------------------------|
|-------------|------------------|--------------------|-------------------------|

| Cable Diameter         | 500 Kbps | 1 Mbps |
|------------------------|----------|--------|
| 3x0.3 mm <sup>2</sup>  | 95 m     | 30 m   |
| 3x0.5 mm <sup>2</sup>  | 95 m     | 30 m   |
| 3x0.75 mm <sup>2</sup> | 100 m    | 30 m   |

# 2 Wiring

The two RJ45 terminals of the SV660C series servo drive, as shown in the following figure, are CANopen communication ports and also serve as CN3 and CN4 ports of general-purpose products.

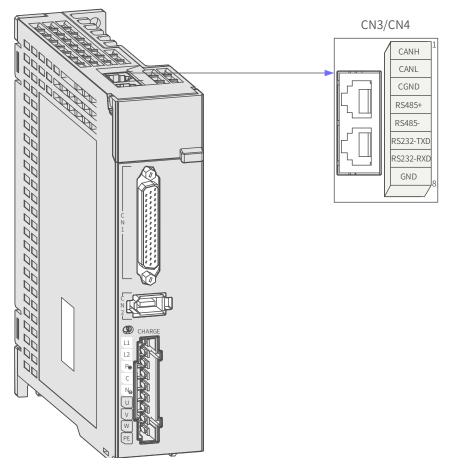

Figure 2-1 Position of CANopen communication ports

Pins of these two ports are internally connected. The following table describes definitions of the pins. CAN interface connectors are configured with the CANH, CANL, and CGND pins at least.

| Pin No.   | Signal<br>Name | Definition                                                                    | Terminal Pin Layout |  |
|-----------|----------------|-------------------------------------------------------------------------------|---------------------|--|
| 1         | CANH           | CAN communication port                                                        |                     |  |
| 2         | CANL           | CAN communication port                                                        |                     |  |
| 3         | CGND           | CAN communication ground                                                      |                     |  |
| 4         | RS485+         | DC 405 communication port                                                     |                     |  |
| 5         | RS485-         | RS485 communication port                                                      | 4                   |  |
| 6         | RS232-TXD      | RS232 transmission end, connected to the receiving end of the host controller | 5 6                 |  |
| 7         | RS232-RXD      | RS232 receiving end, connected to the transmitting end of the host controller |                     |  |
| 8         | GND            | Ground                                                                        |                     |  |
| Enclosure | PE             | Shield                                                                        |                     |  |

| Table 2-1 | Pin | definition | of | communication | signal | connector |
|-----------|-----|------------|----|---------------|--------|-----------|
|           |     | actinition | U1 | communication | JIGHUU | connector |

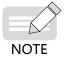

The connection to CGND greatly improves the anti-interference performance of the CAN interface.

# 2.1 CAN Communication Cable

1) CAN communication cable for PLC

The following figure shows the cable (model: S6-L-T02-2.0) connecting the servo drive and the PLC during CAN communication networking.

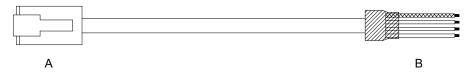

Figure 2-2 Outline drawing of the communication cable (model: S6-L-T02-2.0) between the servo drive and PLC

Table 2-2 Pin connection relation of the communication cable (model: S6-L-T02-2.0) between the servo drive and PLC

| RJ45 c                | on the Servo Drive S | ide (A)   | PLC Side (B)          |             |           |
|-----------------------|----------------------|-----------|-----------------------|-------------|-----------|
| Communication<br>Type | Signal Name          | Pin No.   | Communication<br>Type | Signal Name | Pin No.   |
| CAN                   | CANH                 | 1         |                       | CANH        | 1         |
|                       | CANL                 | 2         | CAN                   | CANL        | 2         |
|                       | CGND                 | 3         |                       | CGND        | 3         |
| -                     | PE (shield)          | Enclosure | -                     | PE (shield) | Enclosure |

2) CAN communication cable for multiple servo drives connected in parallel

The following figure shows the cable (model: S6-L-T01-0.3) for multiple servo drives connected in parallel during CAN communication networking.

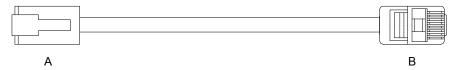

Figure 2-3 Outline drawing of the communication cable (model: S6-L-T01-0.3) for multiple drives connected in parallel

Table 2-3 Pin connection relation of the communication cable (model: S6-L-T01-0.3) for multiple servodrives connected in parallel (pins in CAN group used only)

| RJ45 c                | on the Servo Drive S | ide (A)   | RJ45 on the Servo Drive Side (B) |             |           |
|-----------------------|----------------------|-----------|----------------------------------|-------------|-----------|
| Communication<br>Type | Signal Name          | Pin No.   | Communication<br>Type            | Signal Name | Pin No.   |
| CAN                   | CANH                 | 1         |                                  | CANH        | 1         |
|                       | CANL                 | 2         | CAN                              | CANL        | 2         |
|                       | CGND                 | 3         |                                  | CGND        | 3         |
| -                     | PE (shield)          | Enclosure | -                                | PE (shield) | Enclosure |

# 2.2 CAN Communication Bus and Multi-node Connection Mode

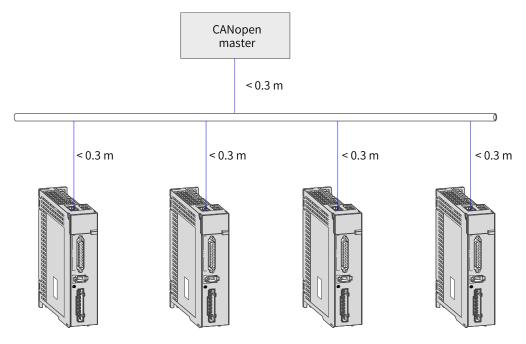

Figure 2-4 CAN communication network topology

The CAN communication network is connected in the bus mode, as shown in Figure 2-4.

CAN transceivers are mounted on the bus. Each branch must be shorter than 0.3 m. Otherwise, reflection may occur, causing communication errors.

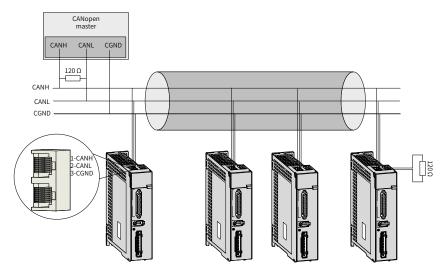

Figure 2-5 Wiring of CANopen

- It is recommended to use shielded twisted pairs for connection. Connect two 120 Ω termination resistors to each end of the bus to prevent signal reflection. Single-point grounding is generally used for the shield.
- Use a multimeter to measure the resistance between CANH and CANL to check whether the termination resistor is proper. The normal resistance is around 60  $\Omega$  (two resistors connected in parallel).
- Up to 64 devices can be mounted.
- When CAN devices communicate over a long distance, CGND of different CAN circuits must be mutually connected to ensure the reference potential of different communication devices is the same.

# 2.3 Recommended Twisted Pairs for CAN Communication

The following figure shows the CAN bus topology in a daisy chain mode. It is recommended to use shielded twisted pairs for CAN bus connection. Connect a 120-Ω termination resistor on each end of the bus to prevent signal reflection. The reference grounds of CAN signals of all the nodes (up to 64 nodes) are connected together.

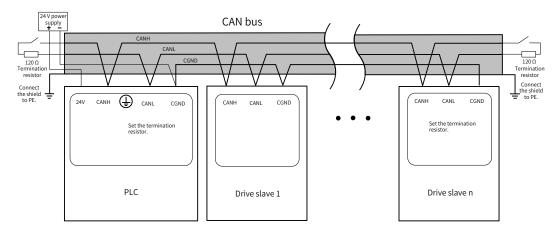

Figure 2-6 CAN bus topology

The transmission distance of the CAN bus is directly related to the baud rate and the communication cable, as shown in the following table.

| No. | Transmission Distance | Baud Rate | Number of Nodes | Cross Sectional Area  |
|-----|-----------------------|-----------|-----------------|-----------------------|
| 1   | 25 m                  | 1 Mbps    | 64              | 0.205 mm <sup>2</sup> |
| 2   | 95 m                  | 500 kbps  | 64              | 0.34 mm <sup>2</sup>  |
| 3   | 560 m                 | 100 kbps  | 64              | 0.5 mm <sup>2</sup>   |
| 4   | 1100 m                | 50 kbps   | 64              | 0.75 mm <sup>2</sup>  |

# 2.4 Recommended Connection Modes for Different Cables

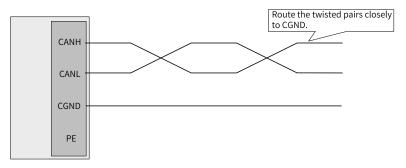

Figure 2-7 Recommended connection mode 1

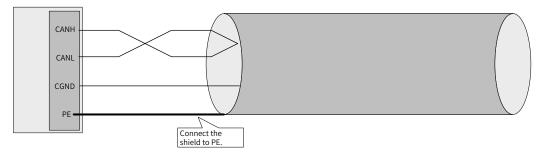

Figure 2-8 Recommended connection mode 2

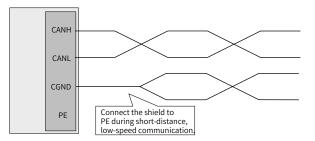

Figure 2-9 Recommended connection mode 3

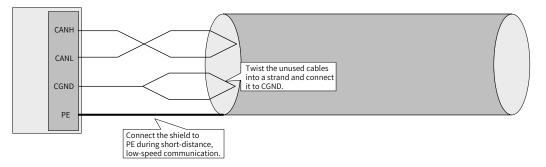

Figure 2-10 Recommended connection mode 4

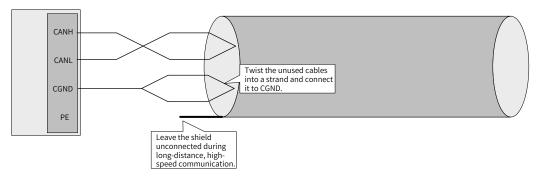

Figure 2-11 Recommended connection mode 5

# 2.5 Precautions for Grounding during CAN Communication

When CAN communication is used, the CGND terminal of the host controller must be connected to the CGND terminal of the servo drive, as shown below.

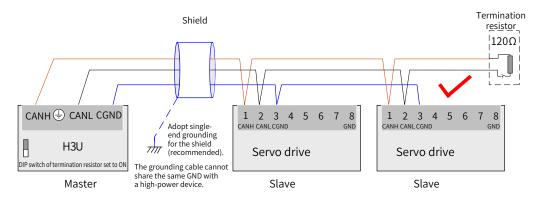

Figure 2-12 Correct CAN connection mode

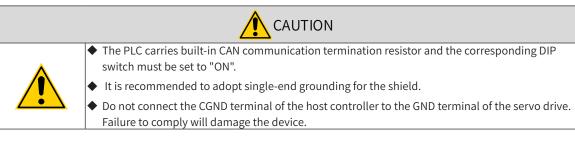

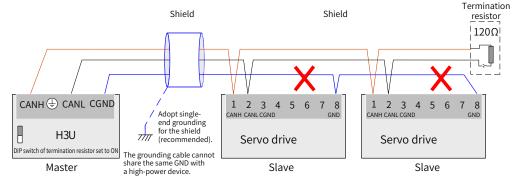

Figure 2-13 Wrong CAN connection mode

# 2.6 Wiring of Other Devices Without External CGND Port

## 2.6.1 Non-isolated CAN Devices Sharing GND or COM Port with Other Signals

Connect the GND or COM port of the device to the CGND of Inovance devices, as shown below.

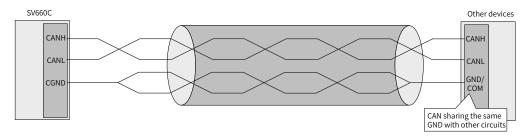

Figure 2-14 Connection mode for sharing the same GND with other circuits

### 2.6.2 No CGND for Device CAN and Other Ports

Do not connect CGND to any cable. Use an extra cable of AWG12 and above to connect the PE of each device. This extra cable must be laid more than 5 cm away from the CAN communication cable, as shown below.

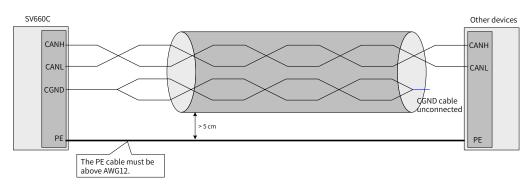

Figure 2-15 No external GND port of other device CAN

# 2.7 Recommended Routing of CAN Communication Cables

CAN communication is susceptible to interference. Route the CAN communication cable away from interference sources to prevent interference.

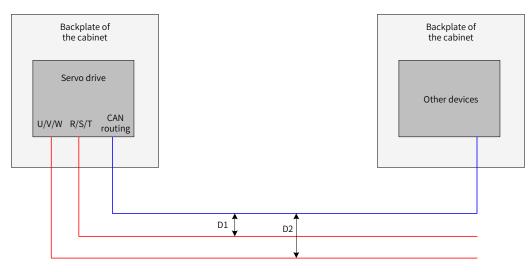

Figure 2-16 Recommended routing

- Route the interference cables and CAN cables in a vertical direction. During parallel routing, the distance D1 between the R/S/T cable and the CAN signal cable must be above 20 cm; the distance D2 between the U/V/W cable and the CAN signal cable must be above 50 cm. If interference cables are routed closely along the backplate of the cabinet, the distance between the CAN communication cable and the cabinet backplate must be above 1 cm.
- The R/S/T power cables, U/V/W power cables, and CAN communication cables, after passing through the cabinet, are routed in three cable troughs respectively. The distance among cable troughs must be above 20 cm. When interference cables and CAN communication cables are routed in the same cable trough, the routing clearance must also be above 20 cm.

# **3 Communication Network Configuration**

The following figure shows the process for setting CANopen.

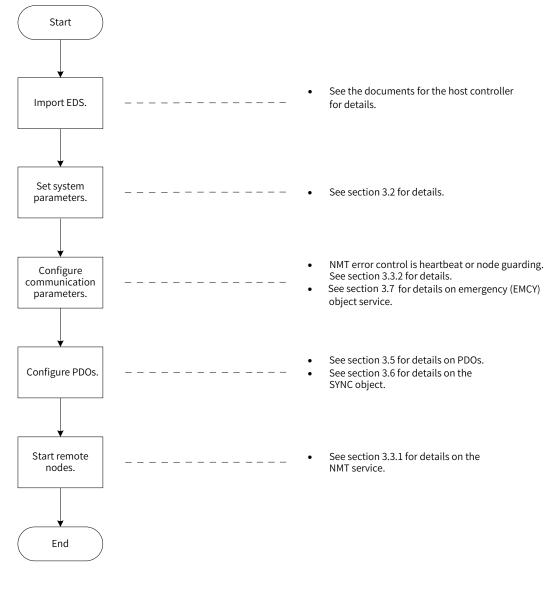

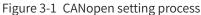

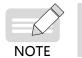

For details on how to use SDOs, see "3.4 Service Data Object (SDO)".

## 3.1 Overview of the CANopen Protocol

CANopen is an application layer protocol of a network transmission system based on CAN serial bus. It complies with the ISO/OSI standard model. Devices in the network exchange data through the object dictionary or objects. The master obtains or modifies data in the object dictionaries of other nodes through PDOs or SDOs. The CANopen device model is shown in the following figure.

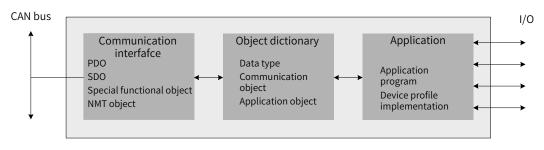

Figure 3-2 CANopen device model

### 3.1.1 Object Dictionary

The object dictionary is the most important part in device specifications. It is an ordered set of parameters and variables that contain all parameters of device descriptions and device network status. You can access a group of objects in an ordered and pre-defined way through the network.

The CANopen protocol adopts the object dictionary with 16-bit indexes and an 8-bit subindexes. The structure of the object dictionary is shown in the following table.

| Index       | Object                                                                                                |
|-------------|----------------------------------------------------------------------------------------------------|
| 000         | Unused                                                                                                |
| 0001h-001Fh | Static data type (standard data type, such as Boolean and Integer16)                                  |
| 0020h-003Fh | Complex data type (predefined structure composed of simple types, such as PDOCommPar and SDOParmeter) |
| 0040h-005Fh | Complex data type specified by the manufacturer                                                       |
| 0060h-007Fh | Static data type specified by the device profile                                                      |
| 0080h-009Fh | Complex data type specified by the device profile                                                     |
| 00A0h-0FFFh | Reserved                                                                                              |
| 1000h-1FFFh | Communication profile area (such as device type, error register, and number of supported PDOs)        |
| 2000h-5FFFh | Profile area specified by the manufacturer (such as parameter mapping)                                |
| 6000h-9FFFh | Standard device profile area (such as DSP-402 protocol)                                               |
| A000h-FFFFh | Reserved                                                                                              |

| Table 3-1 | Structure of | of the | object | dictionary |
|-----------|--------------|--------|--------|------------|
|-----------|--------------|--------|--------|------------|

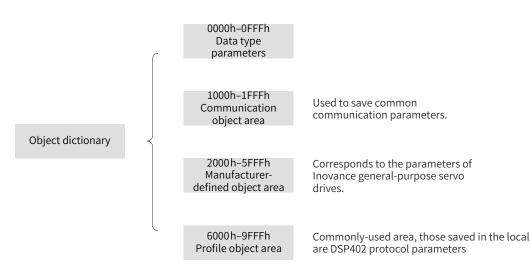

Figure 3-3 Structure of CANopen object dictionary

The mapping relation between the parameter and the object dictionary is as follows:

Object dictionary index = 0x2000 + Parameter group No.

Object dictionary subindex = Hexadecimal offset within the parameter group + 1

Example:

H02-10 corresponds to the object 0x2002-0B in the object dictionary.

Each object in the object dictionary is described based on types.

Example:

The object 607Dh used to limit the software position describes the minimum and maximum position limits. The object is defined as follows:

| Index | Subindex | Name                                             | Meaning                                                  |
|-------|----------|--------------------------------------------------|----------------------------------------------------------|
| 607Dh | 00h      | Number of subindexes for software position limit | Quantity of the object data, excluding the object itself |
| 607Dh | 01h      | Min. position limit                              | Min. position limit (in absolute position mode)          |
| 607Dh | 02h      | Max. position limit                              | Max. position limit (in absolute position mode)          |

Table 3-2 Example of object dictionary description based on types

#### **3.1.2 Common Communication Objects**

1) Network Management (NMT)

An NMT object includes the Boot-up message, heartbeat protocol, and NMT message. Based on the master/slave communication mode, NMT is used to manage and monitor each node in the network to implement node status control, error control, and node startup.

- 2) Servo Data Object (SDO)
- The SDO includes the receive SDO (R\_SDO) and the transmit SDO (T\_SDO).
- The SDO enables clients to access entries in the device object dictionary through indexes and subindexes.
- The SDO is implemented through multi-domain CMS objects in the CAL and allows transmission of data in any length. Data with more than four bytes will be segmented into several messages.

- The protocol is used to confirm the service type and generate a response for each message. An SDO request and a response message always contain eight bytes.
- 3) Process Data Object (PDO)
- The PDO includes the receive PDO (RPDO) and the transmit PDO (TPDO).
- The PDO is used to transmit real-time data from one creator to one or multiple receivers. The length of the data transmitted ranges from one to eight bytes.
- Each CANopen device offers eight default PDO channels, including four TPDO channels and four RPDO channels.
- PDOs support synchronous and asynchronous transmission modes. The transmission mode depends on the communication parameters corresponding to the PDO.
- The content of a PDO message is pre-defined by PDO mapping parameters.
- 4) Synchronization (SYNC) object

The SYNC object is a message periodically broadcasted by the CANopen master to the CAN bus. It is used to provide basic network clock signals. Each device determines whether to use the event to synchronize with other network devices based on its own configurations.

5) Emergency (EMCY) message

The EMCY message is sent in the case of a communication failure or application failure.

#### 3.1.3 Communication Object Identifier

A communication object identifier (COB-ID) specifies the priority of an object during communication and identifies the communication object. A COB-ID corresponds to a 11-bit frame of CAN 2.0A. The 11bit COB-ID consists of two parts, a 4-bit object function code and a 7-bit node address, as shown in the following table.

| Table 3-3 | Structure of a | COB-ID |
|-----------|----------------|--------|
| Table 3-3 | Structure of a | COR-ID |

| 10 |               | 9 | 8 | 7 | 6 | 5 | 4         | 3  | 2 | 1 | 0 |
|----|---------------|---|---|---|---|---|-----------|----|---|---|---|
|    | Function code |   |   |   |   | N | ode addre | SS |   |   |   |

Each CANopen communication object has its default COB-ID, which can be read through SDOs. Some COB-IDs can be modified through SDOs. See the following table for the COB-ID list.

| Communication<br>Object | Function Code | Node Address | COB-ID         | Object Index |
|-------------------------|---------------|--------------|----------------|--------------|
| NMT                     | 0000Ь         | 0            | 0h             | -            |
| SYNC object             | 0001b         | 0            | 80h            | 1005h, 1006h |
| EMCY message object     | 0001b         | 1 to 127     | 80h + Node ID  | 1014h        |
| TPDO1                   | 0011b         | 1 to 127     | 180h + Node ID | 1800h        |
| RPDO1                   | 0100b         | 1 to 127     | 200h + Node ID | 1400h        |
| TPDO2                   | 0101b         | 1 to 127     | 280h + Node ID | 1801h        |
| RPDO2                   | 0110b         | 1 to 127     | 300h + Node ID | 1401h        |
| TPDO3                   | 0111b         | 1 to 127     | 380h + Node ID | 1802h        |

#### Table 3-4 List of COB-IDs

| Communication<br>Object | Function Code | Node Address | COB-ID         | Object Index |
|-------------------------|---------------|--------------|----------------|--------------|
| RPDO3                   | 1000b         | 1 to 127     | 400h + Node ID | 1402h        |
| TPDO4                   | 1001b         | 1 to 127     | 480h + Node ID | 1803h        |
| RPDO4                   | 1010b         | 1 to 127     | 500h + Node ID | 1403h        |
| T_SDO                   | 1011b         | 1 to 127     | 580h + Node ID | 1200h        |
| R_SDO                   | 1100b         | 1 to 127     | 600h + Node ID | 1200h        |
| NMT error control       | 1110b         | 1 to 127     | 700h + Node ID | 1016h, 1017h |

Example:

The COB-ID of TPDO2 of No. 4 slave is 284h (280h+4).

# 3.2 System Settings

Related parameters of the SV660C series servo drive must be set properly so that the servo drive can be connected to the CANopen fieldbus network correctly.

| Param | neter | Name                   | Value Range                                                                                                    | Default |
|-------|-------|------------------------|----------------------------------------------------------------------------------------------------|---------|
| H02   | 00    | Control mode selection | 0: Speed mode<br>1: Position mode<br>2: Torque mode<br>3: Speed mode - Torque mode<br>4: Position mode - Speed mode<br>5: Position mode - Torque mode<br>6: Position mode - Speed mode - Torque mode<br>8: CANopen mode | 8       |
| H0C   | 00    | Servo axis address     | 1 to 127                                                                                                    | 1       |
| НОС   | 08    | CAN communication rate | 0: 20 Kbps<br>1: 50 Kbps<br>2: 100 Kbps<br>3: 125 Kbps<br>4: 250 Kbps<br>5: 500 Kbps<br>6: 1 Mbps<br>7: 1 Mbps                                                                                                    | 5       |
| H0C   | 13    | Saved to EEPROM        | 0: Not save<br>1: Save                                                                                                    | 1       |

Table 3-5 System setting parameter table

## 3.3 Network Management (NMT) System

The NMT system initializes, starts, and stops a network and devices in the network. It belongs to the master/slave system. There is only one NMT master in the CANopen network. The CANopen network, including the master itself, can be configured.

#### 3.3.1 Network Management Service

CANopen works according to the state machine specified by the protocol. Some data are converted automatically and some data must be converted through NMT messages transmitted by the NMT master, as shown below.

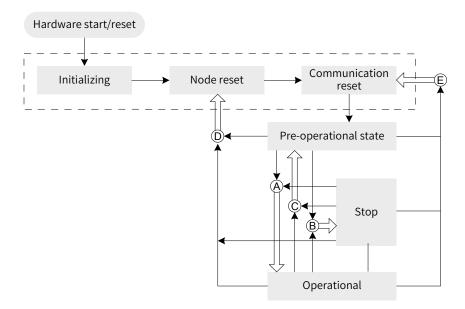

Figure 3-4 Execution process of the NMT state machine

In the above figure, conversions marked with a letter are implemented through NMT messages and only the NMT master can transmit NMT control messages in the format shown below.

Table 3-6 NMT message format

|        |            | Data/Byte    |         |  |
|--------|------------|--------------|---------|--|
| COD-ID | COB-ID RTR |              | 1       |  |
| 0x000  | 0          | Command word | Node_ID |  |

The COB-ID of an NMT message is permanently "0x000".

The data area contains two bytes. The first byte is a command word indicating this frame is for control purpose. See Table 3-7 for details.

The second byte is the CANopen node address. The byte value 0 indicates it is a broadcast message and all slaves in the network are active.

| Table 3-7 | NMT | message command |
|-----------|-----|-----------------|
|-----------|-----|-----------------|

| Command<br>Word | Conversion<br>Code | Description                            |
|-----------------|--------------------|----------------------------------------|
| 0x01            | А                  | Instruction for starting a remote node |

| Command<br>Word | Conversion<br>Code | Description                                        |
|-----------------|--------------------|----------------------------------------------------|
| 0x02            | В                  | Instruction for stopping a remote node             |
| 0x80            | С                  | Instruction for entering the pre-operational state |
| 0x81            | D                  | Instruction for resetting a node                   |
| 0x82            | E                  | Instruction for resetting communication            |

After power-on, the device automatically enters the initialization state, including initializing, node reset, and communication reset. During initializing, parameters of each mode are loaded. During node reset, the manufacturer-defined area and profile area of the object dictionary are restored to values saved last time. During communication reset, the communication parameters in the object dictionary are restored to values saved last time.

Next, the device sends Boot-up and enters the pre-operational state, which is the state of the main configuration node.

After configurations are done, the node can enter the operational state only after the NMT master sends the NMT message. When CANopen is working properly, it is in the operational state. All modules should work properly.

When the NMT master sends a stop message, the device enters the stop state. In CANopen communication, only the NMT module works properly.

Table 3-8 lists CANopen services supported in different NMT states.

| Service       | Pre-operational | Operational | Stop |
|---------------|-----------------|-------------|------|
| PDO           | No              | Yes         | No   |
| SDO           | Yes             | Yes         | No   |
| SYNC object   | Yes             | Yes         | No   |
| EMCY message  | Yes             | Yes         | No   |
| NMT system    | Yes             | Yes         | Yes  |
| Error control | Yes             | Yes         | Yes  |

Table 3-8 Services supported in different NMT states

### 3.3.2 NMT Error Control

NMT error control is used to detect whether devices in the network are online and the device state, including node guarding, life guarding, and heartbeat.

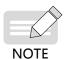

• Life guarding and heartbeat cannot be used at the same time.

• Set the node guarding, life guarding, and heartbeat time to large values to prevent excessive network load.

#### 1) Node/Life guarding

In the node guarding, the NMT master periodically checks the NMT slave state. In life guarding, the slave monitors the master state indirectly through the remote frame interval used to monitor the slave. The node guarding complies with the master/slave model. A response must be provided for each remote frame.

Objects related to node/life guarding include the guarding time 100Ch and life factor 100Dh.

The value of 100Ch is the remote frame interval (ms) for node guarding under normal conditions. The result of 100Ch multiplied by 100Dh determines the latest time for check by the master. When 100Ch and 100D of a node are set to non-zero values and a node guarding request frame is received, the life guarding will be activated.

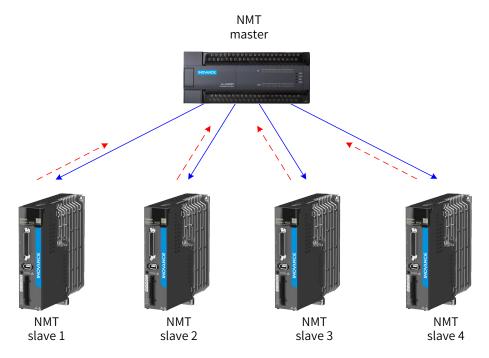

Figure 3-5 Description of node guarding

As shown in the above figure, the master sends a node guarding remote frame at the interval defined by 100Ch, and the slave must respond to the remote frame. Otherwise, the slave is considered to be offline.

If the slave does not receive the node guarding remote frame within 100Chx100Dh, the master is considered to be offline.

The following table describes the remote frame sent by the NMT master.

| Table 3-9 | Node guarding | remote frame message |
|-----------|---------------|----------------------|
|-----------|---------------|----------------------|

| COB-ID        | RTR |
|---------------|-----|
| 0x700+Node_ID | 1   |

The following tables describe the response message returned by the slave. The data segment is a status word consisting of one byte, as described in Table 3-11.

#### Table 3-10 Node guarding response message

| COB-ID        | RTR | Data        |
|---------------|-----|-------------|
| 0x700+Node-ID | 0   | Status word |

| Data bit     | Description                                                   |
|--------------|---------------------------------------------------------------|
| bit7         | Set to 0 or 1 alternatively.                                  |
| bit6 to bit0 | 4: Stop<br>5: Operational state<br>127: Pre-operational state |

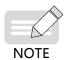

It is recommended that the guarding time 100C be longer than 10 ms and the life factor be greater than or equal to 2.

#### 2) Heartbeat

The heartbeat mode adopts the producer-consumer model. The CANopen device can send heartbeat messages based on the interval (ms) defined by the producer heartbeat interval object (1017h). There is always a node configured with the consumer heartbeat function in a network, which monitors the producer based on the consumer time defined by 1016h. Once the producer heartbeat is not received from the corresponding node within the consumer heartbeat time, a node fault occurs.

After the producer heartbeat interval (1017h) is configured, the node heartbeat will be activated and a heartbeat message is generated. Monitoring will be started after a valid subindex is configured for consumer heartbeat (1016h) and a heartbeat frame is received from the corresponding node.

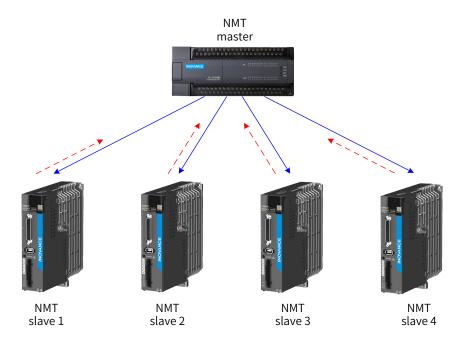

Figure 3-6 Heartbeat

The master sends a heartbeat message based on the producer time. If the slave that monitors the master does not receive the heartbeat message within the time defined by 1016h subindex, the master is considered to be offline. The time defined by the subindex of 1016h must be greater than or equal to the master producer time multiplied by 1.8. Otherwise, a false report indicating the master is offline may occur.

The slave sends a heartbeat message at the interval defined by 1017h. If the master (or other slaves) that monitors the slave does not receive the heartbeat message within the consumer time, the slave is considered to be offline. If the value of 1017h (producer heartbeat interval) multiplied by 1.8 is smaller than or equal to the consumer time of the master (or other slaves) that monitors the slave, a false report indicating the slave is offline may occur.

Table 3-12 describes the format of a heartbeat message. The data segment contains only one byte. The most significant bit is fixed to 0 and other bits are consistent with the state of the response message.

| COB-ID        | RTR | Data        |
|---------------|-----|-------------|
| 0x700+Node-ID | 0   | Status word |

The SV660C servo drive is both a heartbeat producer and a heartbeat consumer. It can serve as the heartbeat consumer of up to five nodes. It is recommended that the heartbeat producer time be set to a value greater than or equal to 20 ms and the consumer heartbeat time be set to a value not smaller than 40 ms but greater than the producer heartbeat time multiplied by 1.8.

# 3.4 Service Data Object (SDO)

The SDO is linked to the object dictionary through the object index and subindex. You can view the object content in the object dictionary or modify the object data through the SDO if allowed.

#### 3.4.1 SDO Transmission Framework

The SDO transmission mode complies with the client-server mode, that is, one initiates a request and the other responds to the request. An SDO client in the CAN bus network initiates a request and the SDO server responds to the request. Therefore, data exchange between SDOs requires at least two CAN messages and the CAN identifiers of these two CAN messages must be different. Figure 3-7 shows the SDO transmission model.

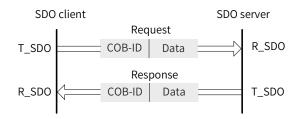

Figure 3-7 Object word in the SDO server read/written by the SDO client

### 3.4.2 SDO Transmission Message

The SDO can be transmitted using data with no more than four bytes or data with more than four bytes. For the former, the expedited SDO transmission mode is adopted; for the latter, the segmented or block transmission mode is adopted. The SV660C servo drive only supports expedited SDO transmission and segmented transmission.

The SDO transmission message is comprised of the COB-ID and data segment. As described in Table 3-4, the COB-IDs of T\_SDO and R\_SDO messages are different.

The data segment adopts the little endian mode, in which the least significant bits are arranged in front of the most significant bits. The data segment of the SDO message must contain eight bytes. Table 3-13 describes the format of an SDO transmission message.

| COB-ID        | Data         |       |   |          |      |   |   |   |  |  |
|---------------|--------------|-------|---|----------|------|---|---|---|--|--|
| 580h+Node_ID/ | 0            | 1     | 2 | 3        | 4    | 5 | 6 | 7 |  |  |
| 600h+Node_ID  | Command code | Index |   | Subindex | Data |   |   |   |  |  |

Table 3-13 Description of SDO transmission message format

The command code specifies the transmission type and transmission data length of the SDO. The index and subindex indicate the position of the object in the list. The data indicates the value of the object.

1) Messages written in the expedited mode

Accelerated SDO transmission is adopted for writing/reading a message with no more than four bytes. The transmission message varies with the read/write mode and the data length. Table 3-14 describes a message written in the expedited mode.

|          |              | COB-ID       | 0        | 1     | 2    | 3     | 4    | 5     | 6    | 7 |
|----------|--------------|--------------|----------|-------|------|-------|------|-------|------|---|
|          |              |              | 23h Data |       |      |       | ta   |       |      |   |
| (light ) | 600h Noda ID | 27h          | Inc      |       | Sub- | Data  |      |       | -    |   |
| Cile     | Client →     | 600h+Node_ID | 2bh      | Index |      | index | Da   | ita   | -    | - |
|          |              |              | 2fh      |       |      |       | Data | -     | -    | - |
| ( Somer  | Normal       | E20b Node ID | 60h      | Inc   |      |       | -    | -     | -    | - |
| ← Server | Abnormal     | 580h+Node_ID | 80h      | Index |      | index |      | Abort | code |   |

Table 3-14 Example of a message written in the expedited mode

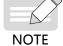

"-" indicates the data exists but is not considered, which is recommended to be filled with the value 0 during data writing. The same rule applies to the following descriptions in this section.

Example:

If the slave station No. is 4, write the velocity value (60FFh-00) in the velocity mode by using SDOs. The value written is 1000, namely 0x3E8. The message sent by the master is as follows (in hexadecimal).

| Table 3-15 | Example of a message sent by the master |
|------------|-----------------------------------------|
|------------|-----------------------------------------|

| COB-ID | 0  | 1  | 2  | 3  | 4  | 5  | 6  | 7  |
|--------|----|----|----|----|----|----|----|----|
| 604    | 23 | FF | 60 | 00 | E8 | 03 | 00 | 00 |

If the write operation is normal, the servo drive returns the following message:

#### Table 3-16 Example of a message returned by the servo drive

| COB-ID | 0  | 1  | 2  | 3  | 4  | 5  | 6  | 7  |
|--------|----|----|----|----|----|----|----|----|
| 584    | 60 | FF | 60 | 00 | 00 | 00 | 00 | 00 |

If the type of the data written does not match, the fault code 0x06070010 is returned. The message is as follows.

| Table 3-17 | Example of a m | lessage returned up | on mismatch | of the written data type |
|------------|----------------|---------------------|-------------|--------------------------|
|            |                |                     |             |                          |

| COB-ID | 0  | 1  | 2  | 3  | 4  | 5  | 6  | 7  |
|--------|----|----|----|----|----|----|----|----|
| 584    | 80 | FF | 60 | 00 | 10 | 00 | 07 | 06 |

2) Messages read in the expedited mode

The expedited mode is adopted for reading a message with no more than four bytes. Table 3-18 describes the message read in the expedited mode.

|          |          | COB-ID       | 0   | 1     | 2                 | 3             | 4          | 5    | 6  | 7 |
|----------|----------|--------------|-----|-------|-------------------|---------------|------------|------|----|---|
| Client → |          | 600h+Node_ID | 40h | Index |                   | Sub-<br>index | -          | -    | -  | - |
|          |          |              | 43h |       |                   |               |            | Dat  | ta |   |
|          | Normal   |              | 47h | 47h   |                   |               |            | Data |    | - |
| ← Server | Normat   | 580h+Node_ID | 4bh | Index | dex Sub-<br>index | Da            | ata        | -    | -  |   |
|          |          |              | 4fh |       |                   |               | Data       | -    | -  | - |
|          | Abnormal |              | 80h |       |                   |               | Abort code |      |    |   |

Table 3-18 Format of a message read in the expedited mode

Example:

If the slave station No. is 4, read the maximum speed limit (H06-07), namely the object 0x2006-08 through the SDO. The message sent by the master is as follows (in hexadecimal).

Table 3-19 Example of a message sent by the master

| COB-ID | 0  | 1  | 2  | 3  | 4  | 5  | 6  | 7  |
|--------|----|----|----|----|----|----|----|----|
| 604    | 40 | 06 | 20 | 08 | 00 | 00 | 00 | 00 |

The default value of the maximum speed is 6000 RPM, namely 0x1770. Normally, the following message is returned.

Table 3-20 Example of a message returned upon maximum speed

| COB-ID | 0  | 1  | 2  | 3  | 4  | 5  | 6  | 7  |
|--------|----|----|----|----|----|----|----|----|
| 584    | 4b | 06 | 20 | 08 | 70 | 17 | 00 | 00 |

If the command word written does not match, an error indicating the command word is invalid will be returned, with fault code 0x05040001. The message is as follows.

Table 3-21 Example of a message returned upon mismatch of the write command

| COB-ID | 0  | 1  | 2  | 3  | 4  | 5  | 6  | 7  |
|--------|----|----|----|----|----|----|----|----|
| 584    | 80 | 06 | 20 | 08 | 01 | 00 | 04 | 05 |

3) Messages read in the segmented mode

The object with more than 4 bytes is read in the segmented mode. The structure of a message transmitted in the segmented mode is similar to that in the expedited mode. The start frame is the same as that in the expedited mode. Table 3-22 describes the structure of a start message transmitted.

|          |          | COB-ID       | 0   | 1     | 2  | 3             | 4 | 5       | 6    | 7 |
|----------|----------|--------------|-----|-------|----|---------------|---|---------|------|---|
| Clier    | nt →     | 600h+Node_ID | 40h | Ind   | ex | Sub-<br>index | - | -       | -    | - |
| ← Server | Normal   | E80b+Nodo ID | 41h | Index |    | Sub- Data     |   | Data le | ngth |   |
| ← Server | Abnormal | 580h+Node_ID | 80h |       |    | index         |   | Abort   | code |   |

Table 3-22 Structure of a start message transmitted

During transmission, the trigger bit (bit6) of the command code sends 0 or 1 alternatively. This rule must be observed so that the slave can respond to the message. Table 3-23 describes the message structure during transmission.

|          |          | COB-ID       | 0   | 1           | 2                              | 3             | 4          | 5 | 6 | 7 |
|----------|----------|--------------|-----|-------------|--------------------------------|---------------|------------|---|---|---|
| Client → |          | 600h+Node_ID | 60h | -           | -                              | -             | -          | - | - | - |
|          | Normal   |              | 00h |             | Data length                    |               |            |   |   |   |
| ← Server | Abnormal | 580h+Node_ID | 80h | Inc         | Index Sub-<br>index Abort code |               |            |   |   |   |
| Clier    | nt→      | 600h+Node_ID | 70h | -           | -                              | -             | -          | - | - |   |
|          | Normal   |              | 10h | Data length |                                |               |            |   |   |   |
| ← Server | Abnormal | 580h+Node_ID | 80h | Index       |                                | Sub-<br>index | Abort code |   |   |   |

Table 3-23 Structure of a message during SDO transmission

The response packet of the last frame transmitted in the segmented mode includes the identifier of the last frame and valid data length of the last frame. The transmission message structure is shown in the following table.

Table 3-24 Message structure of the last frame in segmented transmission

|          |          | COB-ID                 | 0         | 1     | 2    | 3             | 4          | 5 | 6 | 7 |
|----------|----------|------------------------|-----------|-------|------|---------------|------------|---|---|---|
| Client → |          | 600h+Node_ID           | 60h/0x70h | Inc   | dex  | Sub-<br>index | -          | - | - | - |
|          |          | Normal<br>580h+Node_ID | 01h/11h   |       | Data |               |            |   |   |   |
|          |          |                        | 03h/13h   |       | Data |               |            |   |   | - |
|          |          |                        | 05h/15h   | Data  |      |               |            |   | - | - |
|          | Normal   |                        | 07h/17h   | Data  |      |               |            | - | - | - |
| ← Server |          |                        | 09h/19h   |       | Data |               | -          | - | - | - |
|          |          |                        | 0Bh/1Bh   | Da    | ata  | -             | -          | - | - | - |
|          |          |                        | 0Dh/1Dh   | Data  | -    | -             | -          | - | - | - |
|          | Abnormal |                        | 80h       | Index |      | Sub-<br>index | Abort code |   |   |   |

## 3.5 Process Data Object (PDO)

The PDO, as the major data transmission mode in CANopen, is used to transmit real-time data. The PDO transmission is quick and fast as no response is required during PDO transmission and a PDO may consist of less than eight bytes.

Figure 3-8 shows the PDO mapping configuration process.

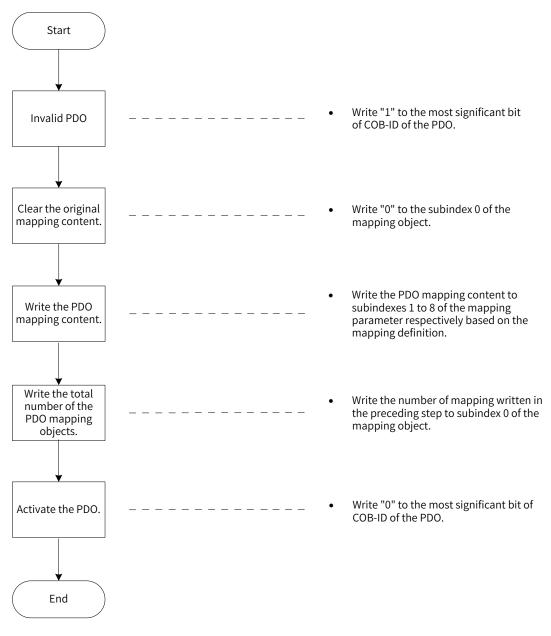

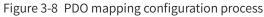

### 3.5.1 PDO Transmission Framework

The PDO transmission complies with the producer-consumer model, that is, in the CAN bus network, the TPDO generated by the producer may be received by one or multiple consumers in the network based on the COB-ID. The transmission model is shown in the following figure.

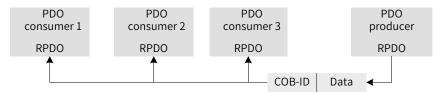

Figure 3-9 PDO transmission model

The CANopen communication of SV660C servo drives only supports point-to-point PDO transmission.

#### 3.5.2 PDOs

PDOs can be divided into RPDOs and TPDOs. The final PDO transmission mode and content are determined by communication parameters and mapping parameters. In SV660C servo drives, the PDO is transmitted by using four RPDOs and four TPDOs. Table 3-25 lists the related PDOs.

| Name |   | COB-ID         | Communication Object | Mapping Object |
|------|---|----------------|----------------------|----------------|
|      | 1 | 200h + Node_ID | 1400h                | 1600h          |
| RPDO | 2 | 300h + Node_ID | 1401h                | 1601h          |
| RPDO | 3 | 400h + Node_ID | 1402h                | 1602h          |
|      | 4 | 500h + Node_ID | 1403h                | 1603h          |
|      | 1 | 180h + Node_ID | 1800h                | 1A00h          |
| TPDO | 2 | 280h + Node_ID | 1801h                | 1A01h          |
| IPDO | 3 | 380h + Node_ID | 1802h                | 1A02h          |
|      | 4 | 480h + Node_ID | 1803h                | 1A03h          |

Table 3-25 PDOs of SV660C servo drives

#### **3.5.3 PDO Communication Parameters**

1) CAN identifiers of PDOs

The CAN identifier of a PDO, namely COB-ID of a PDO, includes the control bit and the identifier data. It determines the bus priority of the PDO. The COB-ID is in the subindex 01 of communication parameters (RPDO: 1400h to 1403h; TPDO: 1800h to 1803h). The most significant bit decides whether the PDO is valid.

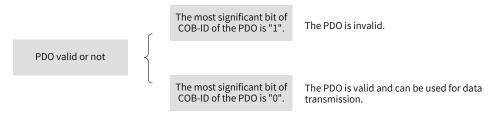

Figure 3-10 Description of the PDO state

The SV660C servo drive only supports point-to-point PDO transmission. Therefore, the seven least significant bits of the COB-ID must be the station No. address of the node.

Example:

For the node whose station No. is 4, when TPDO3 is invalid, its COB-ID should be 80000384h. When 384h is written to the COB-ID, it indicates the PDO is activated.

2) PDO transmission type

The PDO transmission type is in the subindex 02 of communication parameters (RPDO: 1400h to 1403h; TPDO: 1800h to 1803h) and determines the mode in which the PDO is transmitted. For details, see <u>"4.5</u> <u>Overview of Operation Modes"</u>.

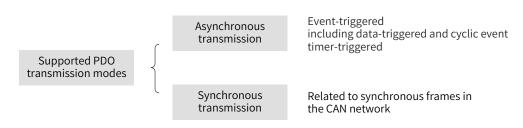

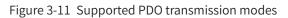

The subindex 02 of communication parameters (RPDO: 1400h to 1403h, TPDO: 1800h to 1803h) indicates the transmission type. Different values of the subindex 02 stand for different transmission types and define the methods for triggering TPDO transmission or methods for processing RPDOs. Table 3-26 lists methods for triggering TPDOs and RPDOs.

|                             | Synch        | A sus altre sous |              |
|-----------------------------|--------------|------------------|--------------|
| Value of Communication Type | Cyclic       | Acyclic          | Asynchronous |
| 0                           |              | $\checkmark$     |              |
| 1 to 240                    | $\checkmark$ |                  |              |
| 241 to 253                  |              | -                | ·            |
| 254, 255                    |              |                  | 1            |

Table 3-26 Methods for triggering TPDOs and RPDOs

- In TPDO transmission type 0, the TPDO is transmitted when the mapping data changes and the synchronous frame is received.
- In TPDO transmission types 1 to 240, the TPDO is transmitted when corresponding number of synchronous frames are received.
- In TPDO transmission type 254 or 255, the TPDO is transmitted when the mapping data changes or when the event timer expires.
- In RPDO transmission types 0 to 240, the latest data of the RPDO are updated to the application once a synchronous frame is received. In RPDO transmission type 254 or 255, the received data are updated to the application directly.
- 3) Inhibit time

The inhibit time is set for TPDOs and is saved to the subindex 03 of communication parameters (1800h to 1803h) to prevent the CAN network from being continuously occupied by PDOs with lower priorities. After the inhibit time is set (in 100 us), the transmission interval of a TPDO must be longer than or equal to the inhibit time.

#### Example:

If the inhibit time of TPDO2 is 300, the transmission interval of the TPDO must be no shorter than 30 ms.

4) Event timer

For TPDOs transmitted in asynchronous mode (transmission type 254 or 255), an event timer is defined in the subindex 05 of communication parameters (1800h to 1803h). The event timer can be considered as a trigger event. It also triggers TPDO transmission. If another event, for example, data change, occurs when the event timer is running, the TPDO is triggered and the event timer is reset immediately.

### 3.5.4 PDO Mapping Parameters

PDO mapping parameters include pointers of process data corresponding to PDOs to be sent or received, which includes the index, subindex, and mapping object length. The length of each PDO data can be up to eight bytes and one or multiple objects can be mapped. The subindex 0 records the number of objects mapped by the PDO and the subindexes 1 to 8 are the mapping content. Table 3-27 defines the content of mapping parameters.

| Bits    | 31 |       | 16 | 15 |          | 8 | 7 |               | 0 |
|---------|----|-------|----|----|----------|---|---|---------------|---|
| Meaning |    | Index |    |    | Subindex |   |   | Object length |   |

Table 3-27 Definition of PDO mapping parameters

The index and subindex jointly decide the location of an object in the object dictionary. The object length indicates the bit length of the object and is expressed in hexadecimal.

| Object Length | Bit Length |
|---------------|------------|
| 08h           | 8 bits     |
| 10h           | 16 bits    |
| 20h           | 32 bits    |

Example:

The mapping parameter of the 16-bit command word 6040h-00 is 60400010h.

The following example describes the mapping relation of PDOs.

Example:

The following three parameters are mapped by RPDO1.

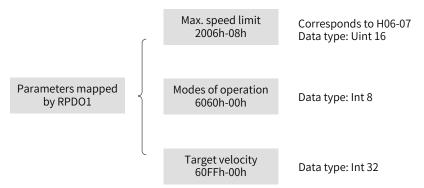

Figure 3-12 Example of RPDO1 mapping relation

The total length of mapping is seven bytes (2+1+4), that is, the RPDO1 data segment has seven bytes during transmission. Figure 3-13 shows the mapping relation.

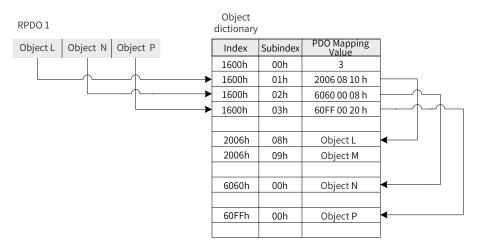

Figure 3-13 Example of RPDO mapping relation

The mapping mode of TPDOs is the same as that of RPDOs, but in the opposite direction. The RPDO decodes the input based on the mapping relation. The TPDO encodes the output based on the mapping relation.

Example:

The following two parameters are mapped by TPDO2.

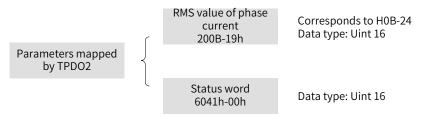

Figure 3-14 Example of TPDO2 mapping relation

The total length of mapping is four bytes (2+2), that is, the TPDO2 data segment has four bytes during transmission. Figure 3-15 shows the mapping relation.

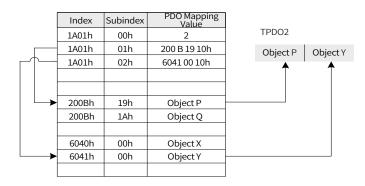

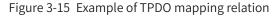

## 3.6 Synchronization (SYNC) Object

The SYNC object is a special mechanism that controls harmony and synchronization between transmission and reception of multiple nodes. It is used for synchronous transmission of PDOs.

Figure 3-16 shows the configuration process of SYNC generator.

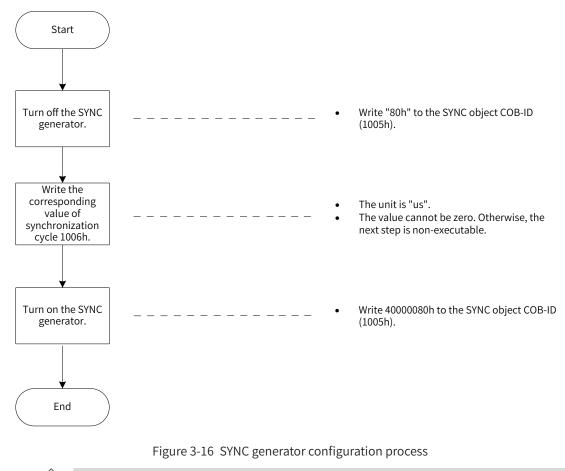

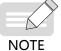

The SYNC generator with a cycle shorter than 500 us is not supported by the SV660C series servo drives. A cycle lower than 1 ms is not recommended.

### 3.6.1 SYNC Generator

The SV660C servo drive is both a SYNC consumer and a SYNC producer. Synchronization-related objects supported are the synchronization object COB-ID (1005h) and synchronization cycle (1006h).

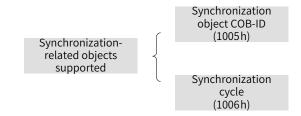

Figure 3-17 Description of synchronization-related objects supported

The second most significant bit of the synchronization object COB-ID decides whether to activate the SYNC generator.

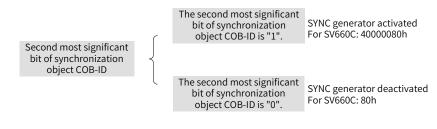

Figure 3-18 Instructions for activating the SYNC generator

The synchronization cycle (in us) is used for the SYNC generator only. It indicates the interval in which a node generates a SYNC object.

### 3.6.2 SYNC Object Transmission Framework

Similar to PDO transmission, SYNC objects are transmitted based on the producer-consumer model. The SYNC producer sends a synchronous frame, and other nodes in the CAN network receive the synchronous frame as consumers without providing any feedback. In a CAN network, only one SYNC generator can be activated. Figure 3-19 shows the transmission framework of SYNC objects.

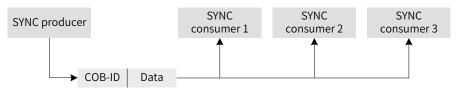

Figure 3-19 Synchronization transmission framework

The transmission of synchronous PDOs is closely related to the synchronous frames.

- For the synchronous RPDO, the PDO received will be updated to the application in the next SYNC.
- The synchronous TPDO can be transmitted in cyclic/acyclic synchronization mode.

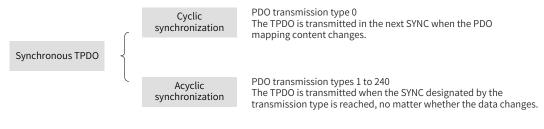

Figure 3-20 Description of synchronous TPDO

Figure 3-21 shows the synchronous transmission model.

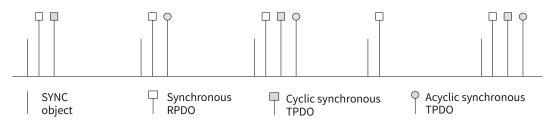

Figure 3-21 Synchronous transmission model

Example:

The transmission types of RPDO1, RPDO2, TPDO1, and TPDO2 are 0, 5, 0, and 20 respectively. Once RPDO1 and RPDO2 receive the PDO, the latest PDO data will be updated to the corresponding application in the next SYNC. TPDO1 will be sent in the next SYNC once the mapping data of TPDO1 changes. PDOs will be sent after TPDO2 experiences 20 SYNCs, no matter whether the data changes .

## 3.7 Emergency (EMCY) Object Service

When an error occurs in a CANopen node, the node sends an EMCY message according to the standard mechanism. The EMCY message complies with the producer-consumer model. After the node fault is sent, other nodes in the CAN network may handle the fault. As an EMCY message producer, the SV660C servo drive does not process EMCY messages of other nodes.

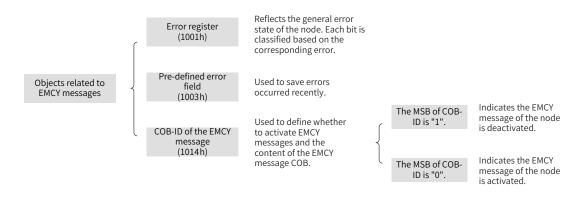

Figure 3-22 Description of objects related to EMCY messages

When a node fault occurs, the error register and the pre-defined error field must be updated no matter whether the EMCY object is activated. The content of the EMCY message complies with the following specifications.

| Table 3-29 | Specifications | of the content | of an EMC | Y message |
|------------|----------------|----------------|-----------|-----------|
|------------|----------------|----------------|-----------|-----------|

| COB-ID        | 0     | 1    | 2              | 3        | 4 | 5       | 6        | 7 |
|---------------|-------|------|----------------|----------|---|---------|----------|---|
| 80h + Node_ID | Error | code | Error register | Reserved |   | Auxilia | ary byte |   |

The error register is always consistent with 1001h.

- When a communication error occurs, the error code is consistent with the one required by DS301 and the auxiliary byte is 0.
- When an error described in the DSP402 profile occurs on the servo drive, the error code is consistent with DSP402 requirements and corresponds to the object 603Fh. The auxiliary byte shows the extra description.
- When an error specified by the user occurs on the servo drive, the error code is 0xFF00 and the auxiliary byte shows the error code specified by the user.

For the definitions of the error code and auxiliary byte, see <u>"5 Troubleshooting</u>".

# **4 Motion Modes**

## 4.1 Keypad Display

Definitions of the CANopen keypad display is shown in the following table. See *SV660P Series Servo Drive User Guide* for details.

| Display      | Name                                          | Display Condition                                                               | Meaning                                                                                                    |
|--------------|-----------------------------------------------|---------------------------------------------------------------------------------|----------------------------------------------------------------------------------------------------|
|              | Run<br>Servo running                          | The servo ON (S-ON)<br>signal is active.<br>(S-ON signal turned on)             | The servo drive is running. The last digit<br>blinks upon speed reference input.                                                                                                    |
| <b>8</b> :-y | 1 to 9<br>Communication<br>state<br>(1st bit) | The CANopen<br>communication is<br>established and the<br>servo drive is ready. | Displays the status of the slave CANopen<br>state machine in the form of characters.<br>1: Initialization state<br>2: Pre-operational state<br>8: Operational state<br>9: Stop state                                                   |
|              | 0 to 7<br>Control mode<br>(2nd bit)           | The CANopen<br>communication is<br>established and the<br>servo drive is ready. | Displays present running mode of the servo<br>drive in hexadecimal, without blinking.<br>0: Local mode<br>1: Profile position control<br>3: Profile velocity mode<br>4: Profile torque mode<br>6: Homing mode<br>7: Interpolation mode |

## 4.2 Conversion Factor Setting

- Encoder unit: The direct user of the servo drive is the motor. The motor position is fed back in the form of pulses, and the encoder unit functions as the pulse unit.
- Reference unit: Applied to references controlled by the servo drive and sent under 402 protocol. The reference unit and encoder unit are converted through the gear ratio 6091h.
- User unit: For the sake of convenience, users often use the actual load displacement, speed, and acceleration units. The user unit and reference unit are converted through the user scaling ratio.

| Hann         |                 | Defense           |              | Encoder |
|--------------|-----------------|-------------------|--------------|---------|
| User<br>unit | (Scaling ratio) | Reference<br>unit | (Gear ratio) | unit    |
|              |                 |                   |              |         |

When the encoder unit, reference unit, and user unit are inconsistent, a motor error may occur during running. Therefore, set a proper conversion factor before operating the servo drive. The proportional relation between the encoder unit and user unit is established through the conversion factor.

In the profile position mode, the following formula applies if a 23-bit motor needs to run 100 revolutions (607Ah: 100 x 8388608 p) at 400 RPM (6081: 400 x 8388608/60 p/s) with acceleration rate being 400 RPM/s (6083: 400 x 8388608/60 p/s<sup>2</sup>) and deceleration rate being 200 RPM/s (6084: 200 x 8388608/60 p/s<sup>2</sup>) under a gear ratio of 1:1:

```
Acceleration time t_{up} = \Delta 6081 / \Delta 6083 = 1 (s); Deceleration time t_{down} = \Delta 6081 / \Delta 6084 = 2 (s)
```

## 4.2.1 Conversion Factor Setting

### 1 Gear ratio 6091h

The gear ratio indicates the motor displacement (in encoder unit) corresponding to the load shaft displacement of one reference unit.

The gear ratio is comprised of the numerator 6091-01h and denominator 6091-02h. It can be used to establish a proportional relation between the load shaft displacement (in reference unit) and motor displacement (in encoder unit).

Motor displacement (in encoder unit) = Load shaft displacement (in reference unit) x Gear ratio

The motor is connected to the load through the reducer and other mechanical transmission mechanism. The gear ratio therefore is related to the mechanical reduction ratio, mechanical dimensions and motor resolution. The calculation formula is as follows.

Gear ratio =

Motor resolution

Load resolution

| Index | Name   |    | Gear ratio |     | Data<br>Structure | ARR           | Data<br>Type | Uint32              |
|-------|--------|----|------------|-----|-------------------|---------------|--------------|---------------------|
| 6091h | Access | RW | Mapping    | YES | Data Range        | OD data range | Default      | OD default<br>value |

Used to set the proportional relation between the load shaft displacement designated by the user and the motor shaft displacement.

 Note: The gear ratio is within the following range: 0.001 x Encoder resolution/10000 to 4000 x Encoder resolution/10000

М

- ◆ If the preceding range is exceeded, Er.B03 (Electronic gear ratio overlimit) occurs.
- The relation between the motor position feedback (in encoder unit) and the load shaft position feedback (in reference unit) is as follows.

Motor position feedback (in encoder unit) = Load shaft position feedback (in reference unit) x Gear ratio

◆ The relation between the motor speed (RPM) and the load shaft speed (p/s) is as follows.

otor speed (RPM) = 
$$\frac{\text{Load shaft speed x Gear}}{\text{Finceder resolution}} \times 60$$

The relation between the motor acceleration (in RPM/ms) and the load shaft acceleration (in reference unit/s<sup>2</sup>) is as follows.

| Motor acceleration $=$ - | Load shaft acceleration x<br>Gear ratio (6091h) | /         |
|--------------------------|-------------------------------------------------|-----------|
|                          | Encoder resolution                              | x 1000/60 |

| Sub-    | Name   | Nı | ımber of entri | es | Data<br>Structure | - | Data Type | Uint8 |
|---------|--------|----|----------------|----|-------------------|---|-----------|-------|
| index 0 | Access | RO | Mapping        | NO | Data Range        | 2 | Default   | 2     |

| Sub-    | Name   | Мо | otor revolutio | ns   | Data<br>Structure | -                  | Data Type | Uint32 |
|---------|--------|----|----------------|------|-------------------|--------------------|-----------|--------|
| index 1 | Access | RW | Mapping        | RPDO | Data Range        | 0 to<br>4294967295 | Default   | 1      |

| Sub-    | Name   | Sł | naft revolution | าร   | Data<br>Structure | -                  | Data Type | Uint32 |
|---------|--------|----|-----------------|------|-------------------|--------------------|-----------|--------|
| index 2 | Access | RW | Mapping         | RPDO | Data Range        | 0 to<br>4294967295 | Default   | 1      |

### 2 Scaling ratio (user ratio)

The scaling ratio indicates the motor displacement (in reference unit) corresponding to the load shaft displacement of one user.

The scaling ratio is set by the host controller user. The proportional relation between the load shaft displacement (in user unit) and motor displacement (in reference unit) can be established through the scaling ratio:

Motor displacement (in reference unit) = Load shaft displacement (in user unit) x Scaling ratio

## 4.2.2 607Eh: Polarity

607Eh is used to set polarity of position references in the standard position mode and interpolation mode and the polarity of velocity references in the standard velocity mode.

| Index<br>607Eh              | Name                                                     | Name Polarity           |            |                             |            |             |          | VAR       |         | Data Type  | e Uint8       |  |  |
|-----------------------------|----------------------------------------------------------|-------------------------|------------|-----------------------------|------------|-------------|----------|-----------|---------|------------|---------------|--|--|
|                             | Access                                                   | RW                      | Mappin     | g Y                         | ES I       | Data Range  | e OD     | data ra   | nge     | Default    | 0             |  |  |
| Defines t                   | Defines the polarity of position or velocity references. |                         |            |                             |            |             |          |           |         |            |               |  |  |
| Bit7                        |                                                          | Bit6                    |            | Bit5                        |            | Bit4        | Bit3     | Bit2      | Bit     | L Bit0     |               |  |  |
| Position reference polarity |                                                          | Velocity ref<br>polarit |            | e Torque reference polarity |            | N/A         | N/A      | N/A       | N/A     | A N/A      |               |  |  |
|                             |                                                          | position references     |            | ultiplied b                 | y "-1" and | d the moto  | or direo | ction is  | rever   | sed in the | standard      |  |  |
| Bit6 = 1: I<br>velocity r   |                                                          | speed referer           | nce (60FFh | n) is multip                | lied by "- | -1" and the | e moto   | r direct  | ion is  | reversed i | n the         |  |  |
| Bit5 = 1: I<br>mode.        | Indicates the                                            | torque refere           | nce (6071  | h) is multi                 | olied by " | '-1" and th | e moto   | or direct | tion is | s reversed | in the torque |  |  |
| N/A: Not                    | I/A: Not defined                                         |                         |            |                             |            |             |          |           |         |            |               |  |  |

## 4.3 Servo Status Control

### 4.3.1 CiA402 Servo State Machine

The SV660C CANopen servo drive can run in the specified status only when it is instructed according to the process defined by CiA402 protocol.

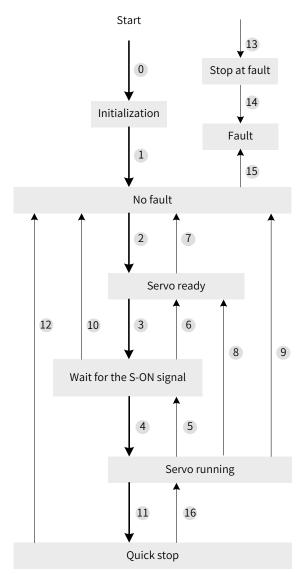

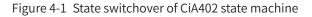

See the following table for descriptions of different status.

| Table 4-1 | Descriptions | of | different status |
|-----------|--------------|----|------------------|
|-----------|--------------|----|------------------|

| State          | Description                                                                                                    |  |  |  |  |  |
|----------------|----------------------------------------------------------------------------------------------------|--|--|--|--|--|
| Initialization | Initialization of the servo drive and internal self-check are done.<br>Parameters cannot be set. Functions cannot be executed. |  |  |  |  |  |
| No fault       | No fault exists in the servo drive or the fault is cleared.<br>The servo drive parameters can be set.                          |  |  |  |  |  |
| Servo ready    | The servo drive is ready and "rdy" is displayed on the keypad.<br>The servo drive parameters can be set.                       |  |  |  |  |  |

| State                    | Description                                                                                                    |
|--------------------------|----------------------------------------------------------------------------------------------------|
| Wait for the S-ON signal | The servo drive waits for the S-ON signal and the keypad displays "rdy."<br>The servo drive parameters can be set.                                                                                                    |
| Servo running            | The servo drive is running properly and a certain operation mode is enabled. The motor is energized and starts running when the speed reference is not 0. Parameters modifiable during running can be set only.                                                |
| Quick stop               | Quick stop is activated and the servo drive is in the process of quick stop.<br>Parameters modifiable during running can be set only.                                                                                                    |
| Stop at fault            | A fault occurs and the servo drive is in the process of stop.<br>Parameters modifiable during running can be set only.                                                                                                    |
| Fault                    | The servo drive stops at fault and all the servo drive functions are inhibited. Parameters can be modified for the convenience of troubleshooting.<br>Reset the resettable faults through writing 0x80 to the control word 6040h after parameter modification. |

The relation between status switchover and control commands is as follows.

|    | CiA402 Status Switchover                             | Control Word 6040h                                                                                                    | Bit0 to Bit9 <sup>[1]</sup> of<br>Status Word 6041h |
|----|------------------------------------------------------|----------------------------------------------------------------------------------------------------|-----------------------------------------------------|
| 0  | Power-on $\rightarrow$ Initialization                | Natural transition, no control command required                                                                                            | 0x0000                                              |
| 1  | Initialization → No fault                            | Natural transition, no control command required<br>If an error occurs during initialization, the servo<br>drive directly enters status 13. | 0x0250                                              |
| 2  | No fault → Servo ready                               | 0x06                                                                                                    | 0x0231                                              |
| 3  | Servo ready $\rightarrow$ Wait for the S-ON signal   | 0x07                                                                                                    | 0x0233                                              |
| 4  | Wait for the S-ON signal → Servo<br>running          | 0x0F                                                                                                    | 0x0237                                              |
| 5  | Servo running $\rightarrow$ Wait for the S-ON signal | 0x07                                                                                                    | 0x0233                                              |
| 6  | Wait for the S-ON signal $\rightarrow$ Servo ready   | 0x06                                                                                                    | 0x0231                                              |
| 7  | Servo ready → No fault                               | 0x00                                                                                                    | 0x0250                                              |
| 8  | Servo running → Servo ready                          | 0x06                                                                                                    | 0x0231                                              |
| 9  | Servo running → No fault                             | 0x00                                                                                                    | 0x0250                                              |
| 10 | Wait for the S-ON signal $\rightarrow$ No fault      | 0x00                                                                                                    | 0x0250                                              |
| 11 | Servo running $\rightarrow$ Quick stop               | 0x02                                                                                                    | 0x0217                                              |
| 12 | Quick stop → No fault                                | Set 605A to a value between 0 to 3. Natural transition applies after stop and no control command is required.                              | 0x0250                                              |
| 13 | → Stop at fault                                      | Once a fault occurs in any state other than "fault",<br>the servo drive automatically switches to the<br>stop-at-fault state.              | 0x021F                                              |
| 14 | Stop at fault → Fault                                | Natural transition applies after stop at fault, requiring no control command.                                                              | 0x0218                                              |

### Table 4-2 Relation between status switchover and control commands

|    | CiA402 Status Switchover               | Control Word 6040h                                                                                             | Bit0 to Bit9 <sup>[1]</sup> of<br>Status Word 6041h |  |
|----|----------------------------------------|----------------------------------------------------------------------------------------------------|-----------------------------------------------------|--|
| 15 | Fault → No fault                       | 0x80<br>The bit7 is rising edge-triggered.<br>The bit7 is kept to 1 and other control commands<br>are invalid. | 0x0250                                              |  |
| 16 | Quick stop $\rightarrow$ Servo running | Set 605A to a value between 5 to 7.<br>0x0F will be sent after stop.                                           | 0x0237                                              |  |

[1] bit10 to bit15 (bit14 is meaningless) of status word 6041h are related to the running state of the servo drive in different modes and are set to 0 in the preceding table. See each operation mode for specific status of the bits.

## 4.3.2 Control Word 6040h

| Index<br>6040h | Name          |                        |            | Control word                                                          |                 |     | Data<br>Structure | VAR        | Data Type | Uint16 |  |  |  |
|----------------|---------------|------------------------|------------|-----------------------------------------------------------------------|-----------------|-----|-------------------|------------|-----------|--------|--|--|--|
|                | Access        | ccess RW               |            | ng YES                                                                | Related<br>Mode | All | Data<br>Range     | 0 to 65535 | Default   | 0      |  |  |  |
| Defines        | the cont      | rol comma              | nd.        |                                                                       |                 |     |                   |            |           |        |  |  |  |
| Bit            |               | Name                   |            | Description                                                           |                 |     |                   |            |           |        |  |  |  |
| 0              | 0 Servo ready |                        | 0: Invalid |                                                                       |                 |     |                   |            |           |        |  |  |  |
| 0 Serve        |               | oreauy                 |            | 1: Valid                                                              |                 |     |                   |            |           |        |  |  |  |
| 1              | Mair          | Main circuit switch-on |            | 0: Invalid                                                            |                 |     |                   |            |           |        |  |  |  |
|                |               | i chicate sw           |            | 1: Valid                                                              |                 |     |                   |            |           |        |  |  |  |
| 2              | Quio          | Quick stop             |            | 0: Invalid                                                            |                 |     |                   |            |           |        |  |  |  |
|                |               |                        |            | 1: Valid                                                              |                 |     |                   |            |           |        |  |  |  |
| 3              | Serv          | o running              | running    |                                                                       | 0: Invalid      |     |                   |            |           |        |  |  |  |
|                |               |                        |            | 1: Valid                                                              |                 |     |                   |            |           |        |  |  |  |
| 4 to 6         | j -           |                        |            | Related to the servo drive operation modes.                           |                 |     |                   |            |           |        |  |  |  |
|                |               |                        |            | Fault reset is implemented for faults and warnings that can be reset. |                 |     |                   |            |           |        |  |  |  |
| 7              | Faul          | t reset                |            | ◆ The bit7 is rising edge-triggered.                                  |                 |     |                   |            |           |        |  |  |  |
|                |               |                        |            | ◆ The bit7 is kept to 1 and other control commands are invalid.       |                 |     |                   |            |           |        |  |  |  |
| 0              |               |                        |            | 0: Invalid                                                            |                 |     |                   |            |           |        |  |  |  |
| 0              | 8 Halt        |                        | 1: Valid   |                                                                       |                 |     |                   |            |           |        |  |  |  |
| 9 to 10        | 10 N/A        |                        |            | Reserved                                                              |                 |     |                   |            |           |        |  |  |  |
| 11 to 1        | .5 Man        | ufacturer-o            | lefined    | Reserved, undefined                                                   |                 |     |                   |            |           |        |  |  |  |

Note:

- ◆ All bits in the control word constitute a control command. One bit is meaningless if it is assigned separately.
- The meanings of bit0 to bit3 and bit7 are the same in each operation mode. The servo drive can switch to the preset status according to the CiA402 state machine switchover process only when commands are sent in sequence. Each command corresponds to a certain status.
- bit4 to bit6 are related to each operation mode (see the control commands in different modes for details).

### 4.3.3 Status Word 6041h

| Index    | Na                               | ame         |                      | Status word |                                  |                 |       | Data<br>Structure | VAR        | Data Type | Uint16 |  |  |
|----------|----------------------------------|-------------|----------------------|-------------|----------------------------------|-----------------|-------|-------------------|------------|-----------|--------|--|--|
| 6041h    | Ac                               | cess        | RO                   | Mapping     | TPDO                             | Related<br>Mode | All   | Data<br>Range     | 0 to 65535 | Default   | -      |  |  |
| Indicate | ndicates the servo drive status. |             |                      |             |                                  |                 |       |                   |            |           |        |  |  |
| Bit      |                                  |             | Name                 |             |                                  | Description     |       |                   |            |           |        |  |  |
| 0        |                                  | Servo ready |                      | 1: Valid, C | ): Invalid                       |                 |       |                   |            |           |        |  |  |
| 1        |                                  | S-ON enable |                      | 1:Valid,C   | ): Invalid                       |                 |       |                   |            |           |        |  |  |
| 2        | Servo running                    |             | 1: Valid, 0: Invalid |             |                                  |                 |       |                   |            |           |        |  |  |
| 3        | 3 Fault                          |             | 1: Valid, 0: Invalid |             |                                  |                 |       |                   |            |           |        |  |  |
| 4        | 4 Main circuit switch-on         |             | tch-on               | 1: Valid, C | ): Invalid                       |                 |       |                   |            |           |        |  |  |
| 5        |                                  | Quick       | stop                 |             | 0: Valid, 1: Invalid             |                 |       |                   |            |           |        |  |  |
| 6        |                                  | S-ON c      | lisable              |             | 1: Valid, 0: Invalid             |                 |       |                   |            |           |        |  |  |
| 7        | 1                                | Warnir      | ng                   |             | 1: Valid, 0: Invalid             |                 |       |                   |            |           |        |  |  |
| 8        |                                  | Manufa      | acturer-d            | efined      | Reserved, undefined              |                 |       |                   |            |           |        |  |  |
| 9        |                                  | Pomot       | e control            |             | 0: Invalid                       |                 |       |                   |            |           |        |  |  |
|          |                                  | inciniot    |                      |             | 1: Valid, control word activated |                 |       |                   |            |           |        |  |  |
| 10       |                                  | Targot      | reached              |             | 0: Target position not reached   |                 |       |                   |            |           |        |  |  |
| 10       |                                  | laiget      | leacheu              |             | 1: Target                        | position re     | ached |                   |            |           |        |  |  |
| 11       |                                  | Interna     | al limit ac          | tive        | 1:Valid,C                        | ): Invalid      |       |                   |            |           |        |  |  |
| 12 to 1  | 13                               | Operat      | tion mode            | e-specific  | Related to the operation mode.   |                 |       |                   |            |           |        |  |  |
| 14       |                                  | Manufa      | acturer-d            | efined      | Undefine                         | d               |       |                   |            |           |        |  |  |
| 15       |                                  | Home        | find                 |             | 1: Valid, C                      | ): Invalid      |       |                   |            |           |        |  |  |

Note:

- All bits in the control word constitute a control command to reflect present servo state. One bit is meaningless if it is read separately.
- The meanings of bit0 to bit9 are the same in each operation mode. After commands in 6040h are sent in sequence, the servo drive returns a feedback on the servo state.
- bit12 and bit13 are related to each operation mode (see control commands in different modes for details).
- The meanings of bit10, bit11, and bit15 are the same in each operation mode. These three bits indicate the servo status after a certain servo mode is executed.

### 4.3.4 Stop Mode

SV660C CANopen supports the following six stop modes.

- Stop at S-ON OFF
- Stop at fault
- Stop at overtravel
- Emergency stop
- Quick stop
- Halt
- 1) Stop at S-ON OFF

When the S-ON signal is turned off, the stop mode is defined by H02-05 (object dictionary 2002-06h), which is the same as the standard SV660P servo drive.

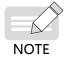

For the DO configured with brake, the stop mode is forcibly set to "Zero speed+DB".

#### 2) Stop at fault

When a fault or warning occurs, the servo drive enters the stop-at-fault state automatically. The stop mode is defined by H02-06 (object dictionary 2002-07h), H02-07 (object dictionary 2002-08h), and H02-08 (object dictionary 2002-09h), which is the same as the standard SV660P servo drive.

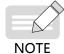

For the DO configured with brake, the stop mode is forcibly set to "DB+DB" upon No. 1 fault or "Zero speed+DB" upon No. 2 fault.

#### 3) Stop at overtravel

When overtravel occurs, the stop mode is defined by H02-07 (object dictionary 2002-08h), which is the same as the standard SV660P servo drive.

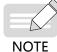

For the DO configured with brake, the stop mode is forcibly set to "Zero speed+Position lock".

4) Emergency stop

Use DI function 34 (FunIN.34: EmergencyStop) to stop at zero speed, keeping position lock state.

5) Quick stop

Execute quick stop through writing 0x02 to the control word 6040h in the non-fault state. You can define the stop mode through 605A.

| Index           | Name           |                                                                                                  | Quick st     | op optio  | n code          |            | Data<br>Structure | VAR              | Data Type    | Int16 |
|-----------------|----------------|--------------------------------------------------------------------------------------------------|--------------|-----------|-----------------|------------|-------------------|------------------|--------------|-------|
| 605Ah           | Access         | RW                                                                                               | Mapping      | YES       | Related<br>Mode | All        | Data<br>Range     | 0 to 7           | Default      | 2     |
| Defines         | the quick s    | top mode                                                                                         | •            |           |                 |            |                   |                  |              |       |
| Value Stop Mode |                |                                                                                                  |              |           |                 |            |                   |                  |              |       |
| 0               | Coast          | Coast to stop, keeping de-energized state                                                        |              |           |                 |            |                   |                  |              |       |
| 1               | Ramp           | to stop as                                                                                       | defined by   | 6084h/60  | 9Ah (HM),       | keeping    | de-energiz        | ed state after   | stop         |       |
| 2               | Ramp           | to stop as                                                                                       | defined by   | 6085h, k  | eeping de-e     | energize   | d state afte      | r stop           |              |       |
| 3               | Stop a stop    | t emerger                                                                                        | icy stop tor | que as de | fined by 20     | )07-10h (  | H07-15), ke       | eping de-ene     | rgized state | after |
| 4               | N/A            |                                                                                                  |              |           |                 |            |                   |                  |              |       |
| 5               | Ramp           | to stop as                                                                                       | defined by   | 6084h/60  | )9Ah (HM),      | keeping    | position lo       | ck state after s | stop         |       |
| 6               | Ramp           | stop as de                                                                                       | efined by 60 | 85h, keep | oing positio    | on lock st | tate after st     | ор               |              |       |
| 7               | Stop a<br>stop | Stop at emergency stop torque as defined by 2007-10h (H07-15), keeping position lock state after |              |           |                 |            |                   |                  |              |       |

6) Halt

de-energized state after stop".

The bit8 (Halt) of 6040h is used to halt the servo drive. You can set the halt mode in the object dictionary 605D.

| Index<br>605Dh | Name                       |                                                                     | Halt sto   | op option | code            |           | Data<br>Structure | VAR             | Data Type    | Int16      |  |
|----------------|----------------------------|---------------------------------------------------------------------|------------|-----------|-----------------|-----------|-------------------|-----------------|--------------|------------|--|
|                | Access                     | RW                                                                  | Mapping    | NO        | Related<br>Mode | All       | Data<br>Range     | 0 to 3          | Default      | 1          |  |
|                | set the dec<br>the halt mo |                                                                     | mode of th | e servo m | notor from I    | rotating  | to stop and       | the servo mo    | tor status a | fter halt. |  |
| Value          | 2                          |                                                                     |            |           | Sto             | p Mode    | de                |                 |              |            |  |
| 1              | Ramp                       | to stop as                                                          | defined by | 6084h/60  | 087h (HM: 6     | i09Ah), k | eeping pos        | ition lock stat | e            |            |  |
| 2              | Ramp                       | Ramp to stop as defined by 6085h/6087h, keeping position lock state |            |           |                 |           |                   |                 |              |            |  |
| 3              |                            |                                                                     |            |           |                 |           |                   |                 |              |            |  |

## 4.4 Trial Running Procedure

| Step | Operation                                         | Description                                                                                                    |
|------|---------------------------------------------------|----------------------------------------------------------------------------------------------------|
| 1    | Confirming the installation                       | Perform installation according to requirements in the appendix (do to install the motor to the machine before trial run). For details, see the <i>SV660P Series Servo Drive Advanced User Guide</i> . |
| 2    | Confirming cable connections                      | Connect the encoder cables, motor power cables, and terminal cables according to <u>"2</u><br><u>Wiring"</u> . For details, see <i>SV660P Series Servo Drive Advanced User Guide</i> .                |
| 3    | Confirming the supply voltage                     | Ensure the power input complies with the servo drive specifications.                                                                                                    |
| 4    | Confirming<br>communication<br>parameter settings | Confirm system settings in <u>"3.2 System Settings"</u> .                                                                                                    |
| 5    | Confirming the motor model                        | Ensure the motor model matches the servo drive model.                                                                                                    |
| 6    | Powering on the servo drive                       | Ensure that no warning is reported during power-on.                                                                                                    |
| 7    | Setting parameters                                | Set related objects. For details, see <u>"4.5 Overview of Operation Modes"</u> .                                                                                                    |
| 8    | Performing trial run                              | Apply the profile velocity mode and ensure a proper forward/reverse run under low-<br>speed references. For detail, see <u>"4.9 Profile Velocity Mode"</u> .                                          |
| 9    | Adjusting<br>parameters                           | Adjust gain parameters. Check the waveform through the oscilloscope in the software tool and adjust the gain accordingly.                                                                             |
| 10   | Running                                           | -                                                                                                    |

## 4.5 Overview of Operation Modes

SV660C CANopen supports five kinds of operation modes.

The pre-operational mode of the servo drive is set in 6060h. The present operational mode of the servo drive can be viewed in 6061h.

1) Modes of operation (6060h)

| Index<br>6060h | Name            |                  | Мо       | odes of oper                                                     | ation           |                 | Data<br>Structure | VAR          | Data Type | Int8 |  |
|----------------|-----------------|------------------|----------|------------------------------------------------------------------|-----------------|-----------------|-------------------|--------------|-----------|------|--|
|                | Access          | RW               | Марріі   | ng YES                                                           | Related<br>Mode | All             | Data<br>Range     | 0 to 7       | Default   | 0    |  |
| Defines        | the servo       | drive ope        | ration m | ode.                                                             |                 |                 |                   |              |           |      |  |
| Bit            | Bit Description |                  |          |                                                                  |                 | Descri          | ption             |              |           |      |  |
| 0              | N/A             |                  |          | Reserved                                                         |                 |                 |                   |              |           |      |  |
| 1              | Profi<br>mod    | le positior<br>e | 1        | For parameter settings, see <u>"4.6 Profile Position Mode"</u> . |                 |                 |                   |              |           |      |  |
| 2              | N/A             |                  |          | Reserved                                                         |                 |                 |                   |              |           |      |  |
| 3              | Profi           | le velocity      | mode     | For paramet                                                      | er settings,    | see <u>"4.9</u> | Profile Velo      | ocity Mode". |           |      |  |
| 4              | Profi           | le torque r      | node     | For parameter settings, see "4.10 Profile Torque Mode".          |                 |                 |                   |              |           |      |  |
| 5              | N/A             |                  |          | Reserved                                                         |                 |                 |                   |              |           |      |  |
| 6              | Hom             | ing mode         |          | For paramet                                                      | er settings,    | see <u>"4.7</u> | Homing Mo         | ode".        |           |      |  |
| 7              | Inter           | polation m       | node     | For paramet                                                      | er settings,    | see "4.8        | Interpolati       | on Mode".    |           |      |  |

♦ If an unsupported operation mode is selected through the SDO, an SDO error will be returned.

• If an unsupported operation mode is selected through the PDO, the modification on the operation mode will be invalid.

2) Modes of operation display (6061h)

| Index | Name   |    | Modes of | operation | display         |     | Data<br>Structure | VAR    | Data Type | Int8 |
|-------|--------|----|----------|-----------|-----------------|-----|-------------------|--------|-----------|------|
| 6061h | Access | RO | Mapping  | TPDO      | Related<br>Mode | All | Data<br>Range     | 0 to 7 | Default   | -    |

Indicates the actual operation mode.

| Bit | Description           | Description                                                      |
|-----|-----------------------|------------------------------------------------------------------|
| 0   | N/A                   | Reserved                                                         |
| 1   | Profile position mode | For parameter settings, see <u>"4.6 Profile Position Mode"</u> . |
| 2   | N/A                   | Reserved                                                         |
| 3   | Profile velocity mode | For parameter settings, see <u>"4.9 Profile Velocity Mode"</u> . |
| 4   | Profile torque mode   | For parameter settings, see <u>"4.10 Profile Torque Mode"</u> .  |
| 5   | N/A                   | Reserved                                                         |
| 6   | Homing mode           | For parameter settings, see <u>"4.7 Homing Mode"</u> .           |
| 7   | Interpolation mode    | For parameter settings, see <u>"4.8 Interpolation Mode"</u> .    |

#### 3) Precautions for mode switchover

■ The servo drive, regardless of the servo state, switches the mode directly without ramp-to-stop. The references non-executed before switchover will be aborted.

## 4.6 Profile Position Mode

If the profile position mode meets certain conditions, user displacement references can be received in real time. The acceleration time, deceleration time, maximum speed, and displacement of each displacement reference can be controlled independently, and the mode of transition between references can be modified in real time. The profile position mode is often used in point-to-point positioning and the operation curve is planned by the servo drive. The position control, speed control, and torque control are executed by the servo drive.

## 4.6.1 Control Block Diagram

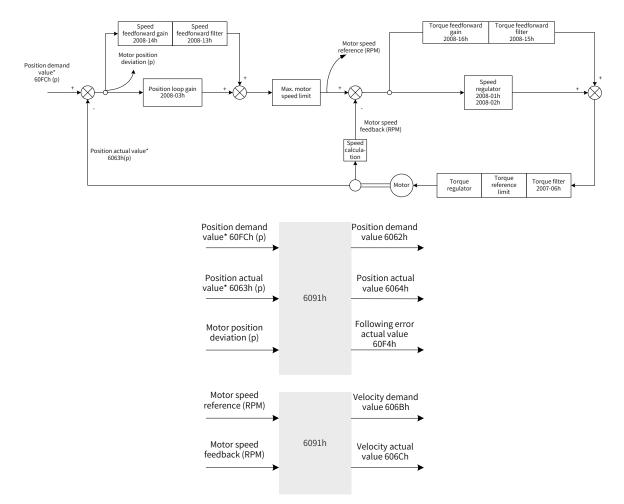

Figure 4-2 Control block diagram of the profile position mode

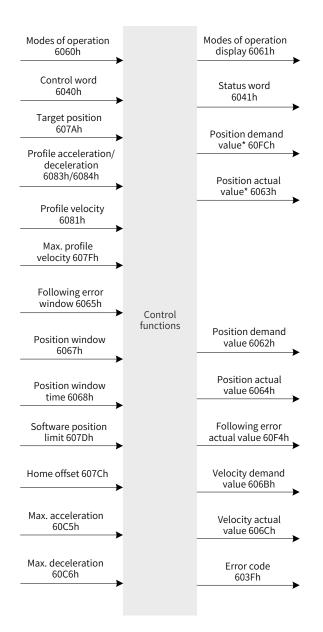

Figure 4-3 Input/output objects in the profile position mode

Displacement curve planning involves the target position 607Ah (in reference unit), profile velocity 6081h (in reference unit), profile acceleration 6083h (in reference unit), and profile deceleration 6084h (in reference unit).

References of the host controller, which are input in reference unit, are in encoder unit after being limited and converted through the conversion factor.

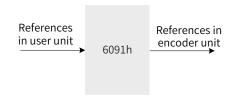

Figure 4-4 Description of the reference unit

The processing of the target position, profile velocity, and profile acceleration/deceleration by the servo drive is shown in Figure 4-5, Figure 4-6, and Figure 4-7.

Software limit: The software limit can be enabled by setting 0x200A-02h to 1 (H0A\_01). The software limit is disabled by default (200A-02h = 0). After the software limit is enabled, the motor stops and reports an overtravel warning upon reaching the software limit, and bit11 of 6041h is set to 1. In this case, send a reverse run command to release the servo drive from the limit state and zero out bit11 of 6041h. When the external DI limit switch and internal software position limit are both activated, the limit state is determined by the external DI limit switch.

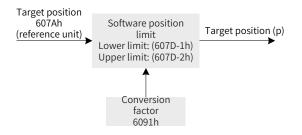

Figure 4-5 Target position 607Ah - internal software position limit

The profile velocity (6081h) is used to set the maximum speed when the displacement reference is running, which cannot exceed the maximum velocity (607Fh) set by the user and the corresponding maximum motor speed after conversion. The processing block diagram is as follows.

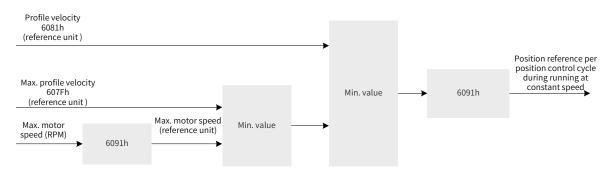

Figure 4-6 Profile velocity 6081h - speed limit

The profile acceleration (6083h) and profile deceleration (6084h) are used to set the acceleration/ deceleration rate when the displacement reference is running, which cannot exceed the maximum acceleration (60C5h) and maximum deceleration (60C6h) set by the user. The processing block diagram is as follows.

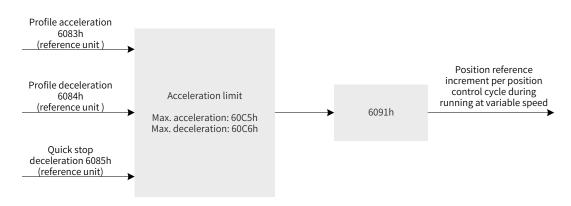

Figure 4-7 Profile acceleration limit

Description of acceleration/deceleration settings:

The following formula applies if a 23-bit motor needs to run at 400 RPM (6081: 400 x 8388608/60) with acceleration rate being 400 RPM/s (6083: 400 x 8388608/60) and deceleration rate being 200 RPM/s (6084: 200 x 8388608/60) under a gear ratio of 1:1:

Acceleration time  $t_{up} = \Delta 6081 / \Delta 6083 = 1$  (s); Deceleration time  $t_{down} = \Delta 6081 / \Delta 6084 = 2$  (s)

## 4.6.2 Related Object Settings

### 1) Positioning completed

| 6067h     Access     RW     Mapping     YES     Related<br>Mode     pp/hm/ip     Data<br>Range     0 to 4294967295     Default     734p | Index | Name   |    | Pc      | osition | window |          | Data<br>Structure | VAR             | Data Type | Uint32 |  |
|----------------------------------------------------------------------------------------------------|-------|--------|----|---------|---------|--------|----------|-------------------|-----------------|-----------|--------|--|
|                                                                                                    | 6067h | Access | RW | Mapping | YES     |        | pp/hm/ip |                   | 0 to 4294967295 | Default   | 734p   |  |

Subindex: 00

When the position deviation (60F4h) of the reference unit is smaller than 6067h and the time reaches 6068h, bit10 of 6041h is set to 1.

When either condition is not met, the position reached is invalid.

| Index | Name   |    | Posit   | tion wii | ndow time       |          | Data<br>Structure | VAR        | Data Type | Uint16 |
|-------|--------|----|---------|----------|-----------------|----------|-------------------|------------|-----------|--------|
| 6068h | Access | RW | Mapping | YES      | Related<br>Mode | pp/hm/ip | Data<br>Range     | 0 to 65535 | Default   | 0 ms   |

Subindex: 00

When the position deviation (60F4h) of the reference unit is smaller than 6067h and the time reaches 6068h, bit10 of 6041h is set to 1.

When either condition is not met, the position reached is invalid.

### 2) Following error window detection

| Index | Name   |    | Follow  | wing er | ror window      | I        | Data<br>Structure | VAR                | Data Type | Uint32  |
|-------|--------|----|---------|---------|-----------------|----------|-------------------|--------------------|-----------|---------|
| 6065h | Access | RW | Mapping | YES     | Related<br>Mode | pp/hm/ip | Data<br>Range     | 0 to<br>4294967295 | Default   | 3435868 |

Subindex: 00

When the position deviation is larger than this value, Er.B00 occurs.

| Index | Sub-<br>index | Name                          | Access | Mapping | Data Type | Unit              | Data<br>Range                                | Default |
|-------|---------------|-------------------------------|--------|---------|-----------|-------------------|----------------------------------------------|---------|
| 603Fh | 00h           | Error code                    | RO     | TPDO    | Uint16    | -                 | 0 to 65535                                   | -       |
| 6040h | 00h           | Control word                  | RW     | YES     | Uint16    | -                 | 0 to 65535                                   | 0       |
| 6041h | 00h           | Status word                   | RO     | TPDO    | Uint16    | -                 | 0 to 65535                                   | -       |
| 6060h | 00h           | Modes of operation            | RW     | YES     | Int8      | -                 | 0 to 7                                       | 0       |
| 6061h | 00h           | Modes of operation<br>display | RO     | TPDO    | Int8      | -                 | 0 to 7                                       | -       |
| 6062h | 00h           | Position demand<br>value      | RO     | TPDO    | Int32     | Reference<br>unit | -2 <sup>31</sup> to<br>+(2 <sup>31</sup> -1) | -       |

| Index | Sub-<br>index | Name                                         | Access | Mapping | Data Type | Unit              | Data<br>Range                                | Default            |
|-------|---------------|----------------------------------------------|--------|---------|-----------|-------------------|----------------------------------------------|--------------------|
| 6063h | 00h           | Position actual value*                       | RO     | TPDO    | Int32     | Encoder<br>unit   | -2 <sup>31</sup> to<br>+(2 <sup>31</sup> -1) | -                  |
| 6064h | 00h           | Position actual value                        | RO     | TPDO    | Int32     | Reference<br>unit | -2 <sup>31</sup> to<br>+(2 <sup>31</sup> -1) | -                  |
| 6065h | 00h           | Following error<br>window                    | RW     | YES     | Uint32    | Reference<br>unit | 0 to (2 <sup>32</sup> -1)                    | 3435868            |
| 6067h | 00h           | Position window                              | RW     | YES     | Uint32    | Reference<br>unit | 0 to (2 <sup>32</sup> -1)                    | 734                |
| 6068h | 00h           | Position window time                         | RW     | YES     | Uint16    | ms                | 0 to 65535                                   | 0                  |
| 606Bh | 00h           | Velocity demand<br>value                     | RO     | TPDO    | Int32     | Reference<br>unit | -2 <sup>31</sup> to<br>+(2 <sup>31</sup> -1) | -                  |
| 606Ch | 00h           | Velocity actual value                        | RO     | TPDO    | Int32     | Reference<br>unit | -2 <sup>31</sup> to<br>+(2 <sup>31</sup> -1) | -                  |
| 607Ah | 00h           | Target position                              | RW     | YES     | Int32     | Reference<br>unit | -2 <sup>31</sup> to<br>+(2 <sup>31</sup> -1) | 0                  |
| 00751 | 01h           | Min. position limit                          | RW     | YES     | Int32     | Reference<br>unit | -2 <sup>31</sup> to<br>+(2 <sup>31</sup> -1) | -2 <sup>31</sup>   |
| 607Dh | 02h           | Max. position limit                          | RW     | YES     | Int32     | Reference<br>unit | -2 <sup>31</sup> to<br>+(2 <sup>31</sup> -1) | 2 <sup>31</sup> -1 |
| 607Ch | 00h           | Home offset                                  | RW     | YES     | Int32     | Reference<br>unit | -2 <sup>31</sup> to<br>+(2 <sup>31</sup> -1) | 0                  |
| 6081h | 00h           | Profile velocity                             | RW     | YES     | Uint32    | Reference<br>unit | 0 to (2 <sup>32</sup> -1)                    | 1747627            |
| 6083h | 00h           | Profile acceleration                         | RW     | YES     | Uint32    | Reference<br>unit | 0 to (2 <sup>32</sup> -1)                    | 174762666          |
| 6084h | 00h           | Profile deceleration                         | RW     | YES     | Uint32    | Reference<br>unit | 0 to (2 <sup>32</sup> -1)                    | 174762666          |
| 60F4h | 00h           | Following error actual value                 | RO     | TPDO    | Int32     | р                 | $-2^{31}$ to<br>+(2^{31}-1)                  | -                  |
| 60FCh | 00h           | Position demand value                        | RO     | TPDO    | Int32     | р                 | $-2^{31}$ to<br>+(2^{31}-1)                  | -                  |
| 2005  | 05h           | First-order low-pass<br>filter time constant | RW     | YES     | Uint16    | ms                | 0 to 6553.5                                  | 0.0                |
| 2005h | 07h           | Moving average filter time constant          | RW     | YES     | Uint16    | ms                | 0 to 128.0                                   | 0.0                |
| 2007h | 06h           | Torque reference filter time constant        | RW     | YES     | Uint16    | ms                | 0 to 30.00                                   | 0.79               |

| Index | Sub-<br>index | Name                                       | Access | Mapping | Data Type | Unit | Data<br>Range     | Default |
|-------|---------------|--------------------------------------------|--------|---------|-----------|------|-------------------|---------|
|       | 01h           | Speed loop gain                            | RW     | YES     | Uint16    | Hz   | 0.1 to<br>2000.0  | 25.0    |
|       | 02h           | Speed loop integral<br>time constant       | RW     | YES     | Uint16    | ms   | 0.15 to<br>512.00 | 31.83   |
|       | 03h           | Position loop gain                         | RW     | YES     | Uint16    | Hz   | 0.0 to<br>2000.0  | 40.0    |
| 2008h | 13h           | Speed feedback filter<br>time constant     | RW     | YES     | Uint16    | ms   | 0.00 to<br>64.00  | 0.50    |
|       | 14h           | Speed feedforward gain                     | RW     | YES     | Uint16    | %    | 0.0 to<br>100.0   | 0.0     |
|       | 15h           | Torque feedforward<br>filter time constant | RW     | YES     | Uint16    | ms   | 0.00 to<br>64.00  | 0.50    |
|       | 16h           | Torque feedforward<br>gain                 | RW     | YES     | Uint16    | %    | 0.0 to<br>200.0   | 0.0     |

## 4.6.3 Control Commands in the Profile Position Mode

|    | CiA402 Status Switchover                             | Control Word 6040h                                                                                                    | bit0 to bit9 <sup>[1]</sup> of 6041h |
|----|------------------------------------------------------|----------------------------------------------------------------------------------------------------|--------------------------------------|
| 0  | Power-on → Initialization                            | Natural transition, no control command required                                                                                            | 0x0000h                              |
| 1  | Initialization → No fault                            | Natural transition, no control command required<br>If an error occurs during initialization, the servo<br>drive directly enters status 13. | 0x0250h                              |
| 2  | No fault → Servo ready                               | 0x06h                                                                                                    | 0x0231h                              |
| 3  | Servo ready → Wait for the S-ON<br>signal            | 0x07h                                                                                                    | 0x0233h                              |
| 4  | Wait for the S-ON signal → Servo<br>running          | 0x0Fh                                                                                                    | 0x0237h                              |
| 5  | Servo running $\rightarrow$ Wait for the S-ON signal | 0x07h                                                                                                    | 0x0233h                              |
| 6  | Wait for the S-ON signal $\rightarrow$ Servo ready   | 0x06h                                                                                                    | 0x0231h                              |
| 7  | Servo ready → No fault                               | 0x00h                                                                                                    | 0x0250h                              |
| 8  | Servo running → Servo ready                          | 0x06h                                                                                                    | 0x0231h                              |
| 9  | Servo running → No fault                             | 0x00h                                                                                                    | 0x0250h                              |
| 10 | Wait for the S-ON signal $\rightarrow$ No fault      | 0x00h                                                                                                    | 0x0250h                              |
| 11 | Servo running $\rightarrow$ Quick stop               | 0x02h                                                                                                    | 0x0217h                              |
| 12 | Quick stop → No fault                                | Set 605A to a value between 0 to 3. Natural transition applies after stop and no control command is required.                              | 0x0250h                              |

Table 4-3 Relation between status switchover and control commands

|    | CiA402 Status Switchover          | Control Word 6040h                                                                                                    | bit0 to bit9 <sup>[1]</sup> of 6041h |
|----|-----------------------------------|----------------------------------------------------------------------------------------------------|--------------------------------------|
| 13 | → Stop at fault                   | Once a fault occurs in any state other than "fault",<br>the servo drive automatically switches to the stop-<br>at-fault state, requiring no control command. | 0x021Fh                              |
| 14 | Stop at fault $\rightarrow$ Fault | Natural transition applies after stop at fault, requiring no control command.                                                                                | 0x0218h                              |
| 15 | Fault → No fault                  | 0x80h<br>The bit7 is rising edge-triggered.<br>The bit7 is kept to 1 and other control commands<br>are invalid.                                              | 0x0250h                              |
| 16 | Quick stop → Servo running        | Set 605A to a value between 5 to 7.<br>0x0F will be sent after stop.                                                                                         | 0x0237h                              |

[1] bit10 to bit15 (bit14 is meaningless) of 6041h are related to the running state of the servo drive in different modes and are set to 0 in the preceding table. See the operation modes for specific status of the bits.

The control word 6040h in the profile position mode is described as follows.

| Index   | Name                                                       |    | Co      | ontrol woi | rd              |     | Data<br>Structure | VAR        | Data Type | Uint16 |
|---------|------------------------------------------------------------|----|---------|------------|-----------------|-----|-------------------|------------|-----------|--------|
| 6040h   | Access                                                     | RW | Mapping | YES        | Related<br>Mode | All | Data<br>Range     | 0 to 65535 | Default   | -      |
| Defines | Defines the control commands in the profile position mode. |    |         |            |                 |     |                   |            |           |        |

tines the control commands in the profile position mode.

|                  |                                                                                      | Co                                                                                                 | ntrol Word 6040h                                           |                                                                                                    |                                                                                  |
|------------------|--------------------------------------------------------------------------------------|----------------------------------------------------------------------------------------------------|------------------------------------------------------------|----------------------------------------------------------------------------------------------------|----------------------------------------------------------------------------------|
| Bit              | bit7 to bit15                                                                        | bit6                                                                                               | bit5                                                       | bit4                                                                                                    | bit0 to bit3                                                                     |
| Name             | -                                                                                    | Position reference<br>type                                                                         | Position<br>reference update<br>mode <sup>[1]</sup>        | Enabling new position<br>reference (edge-<br>triggered)                                                                                                    | -                                                                                |
| Value            | See Table 4-2 for details.                                                           | -                                                                                                  | -                                                          | -                                                                                                    | See Table 4-2 for details.                                                       |
| Descrip-<br>tion | For details, see<br><u>"6.5.3 Profile-</u><br><u>Defined</u><br><u>Parameters"</u> . | 0: Target position<br>(607Ah) being<br>absolute<br>1: Target position<br>(607Ah) being<br>relative | 0: Not updated<br>immediately<br>1: Updated<br>immediately | 0 to 1<br>A new displacement<br>reference is enabled<br>in advance. However,<br>whether the reference<br>can be enabled<br>successfully depends<br>on the servo state.<br>1 to 0<br>The bit12 of 6041h is<br>cleared in advance.<br>However, whether<br>bit12 is cleared<br>successfully depends<br>on the servo state. | For details, see <u>"6.5.3</u><br><u>Profile-Defined</u><br><u>Parameters"</u> . |

- When the servo drive meets certain conditions and the displacement reference is updated, the two attributes of the reference, namely the update mode and the reference type, are latched and unmodifiable when the displacement reference is running. Other attributes can be modified in the immediate update mode.

NOTE

The attributes of a displacement reference includes profile acceleration (6083), profile deceleration (6084), profile velocity (6081), target position (607A), reference update mode (bit5 of 6040), and reference type (bit6 of 6040).

| Index            | Name                                                                                                    |          |                                                                                          | Sta                                        | atus word                                                   |                                                                                                    |                  | Data<br>Structure                                 | V      | AR                                                                         | Data Type         |       | Uint16               |
|------------------|----------------------------------------------------------------------------------------------------|----------|------------------------------------------------------------------------------------------|--------------------------------------------|-------------------------------------------------------------|----------------------------------------------------------------------------------------------------|------------------|---------------------------------------------------|--------|----------------------------------------------------------------------------|-------------------|-------|----------------------|
| 6041h            | Access                                                                                                    | RO       | Марр                                                                                     | oing                                       | TPDO                                                        | Related<br>Mode                                                                                                    | All              | Data<br>Range                                     | 0 to 6 | 65535                                                                      | Def               | fault | -                    |
| Indicates        | the servo                                                                                                    | drive st | ate in the                                                                               | profi                                      | ile position                                                | mode.                                                                                                    |                  |                                                   |        |                                                                            |                   |       |                      |
|                  |                                                                                                    |          |                                                                                          |                                            | Sta                                                         | tus Word (                                                                                                    | 6041h            |                                                   |        |                                                                            |                   |       |                      |
| Bit              | bit1                                                                                                    | 5        | bit14                                                                                    |                                            | bit13                                                       | bit                                                                                                    | :12              | bit11                                             | L      | bit1                                                                       | 0                 | bit0  | to bit9              |
| Name             | Homi<br>comple                                                                                                    | Ŭ        | N/A                                                                                      | N/A Position deviation state               |                                                             |                                                                                                    | tion<br>ce state | Software internal setting beyond the limit        |        | Target<br>reached                                                          |                   | -     |                      |
| Value            | -                                                                                                    |          | -                                                                                        | - See Table 4-2<br>for details.            |                                                             |                                                                                                    | -                |                                                   |        | -                                                                          |                   |       | able 4-2<br>letails. |
| Descrip-<br>tion | 0: Homing not<br>performed or<br>done<br>1: Homing<br>done and<br>reference point<br>found<br>0: Position<br>deviation<br>within the<br>following er<br>window (60<br>1: Position<br>deviation<br>the<br>following er<br>window (60<br>1: Position<br>deviation<br>within the<br>following er<br>window (60<br>1: Position<br>deviation<br>window (60<br>1: Position<br>deviation<br>window (60<br>1: Position<br>deviation<br>window (60<br>1: Position<br>deviation<br>window (60<br>1: Position<br>deviation<br>window (60<br>1: Position<br>deviation<br>deviation<br>(60<br>1: Position<br>deviation<br>deviation<br>deviation<br>(60<br>1: Position<br>deviation<br>deviation<br>deviation<br>(60<br>1: Position<br>deviation<br>deviation<br>devi |          | ation<br>in the<br>wing error<br>low (6065h<br>osition<br>ation<br>ond the<br>wing error | 1: New<br>displace<br>referenc<br>cannot l | e can<br>ved by<br>o drive<br>ement<br>ce<br>be<br>I by the | 0: Position<br>reference not<br>reaching the<br>software position<br>limit (607Dh)<br>1: Position<br>reference or<br>position feedback<br>reaching software<br>internal position<br>limit <sup>[1]</sup> |                  | position not<br>reached.<br>1: Target<br>position |        | For de<br>see <u>"6</u><br><u>Profile</u><br><u>Define</u><br><u>Paran</u> | <u>.5.3</u><br>2- |       |                      |

The status word 6041h in the profile position mode is described as follows.

[1] The software internal position limit can be enabled according to the setting of 0x200A-02h. For details, see descriptions of 607Dh in <u>"6.5.3 Profile-Defined Parameters"</u>.

[2] When the position deviation is within the position window (6067h) and the time reaches 6068h, the target position is reached. If either condition is not met, the target position is not reached.

1) Control command sequence 1: Immediate update

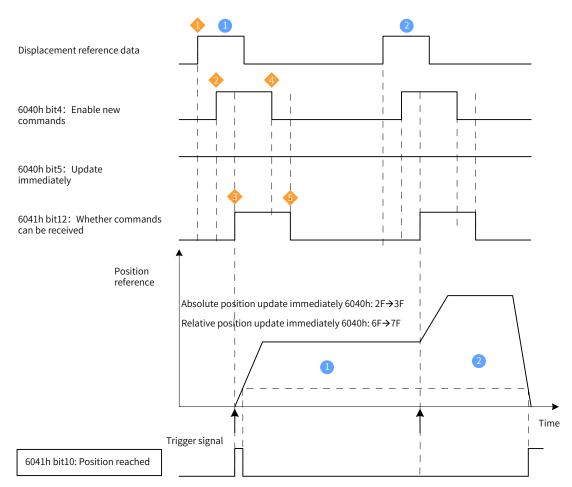

Figure 4-8 Immediate update sequence and motor running curve 1

- A trigger signal needs to be transmitted again when any parameter of the displacement reference needs to be modified.
- The host controller modifies other attributes (profile acceleration (6083h), profile deceleration (6084h), profile velocity (6081h), and target position (607Ah)) of the displacement reference as needed.
- 2 The host controller changes bit4 of 6040h from 0 to 1, informing the slave that a new displacement reference needs to be enabled.
- After receiving the rising edge of bit4 of 6040h, the slave determines whether to receive the new displacement reference.

If bit5 of 6040h is 1 initially and bit12 of 6041h is 0, the slave can receive the new displacement

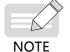

reference 1. After receiving the new displacement reference, the slave changes bit12 of 6041h from 0 to 1, indicating the new displacement reference 1 is received and no new displacement reference can be received.

In the mode of immediate update, the servo drive immediately executes the new displacement reference received (bit12 of 6041h changed from 0 to 1).

After bit12 of 6041h received by the host controller from the slave changes to 1, the host controller releases the displacement reference data and changes bit4 of 6040h from 1 to 0, indicating there is no new position reference currently.

As bit4 of 6040h is edge-triggered, this operation does not interrupt the displacement reference being executed.

After the slave detects bit4 of 6040h changes from 1 to 0, you can set bit12 of 6041h from 1 to 0, indicating the slave is ready to receive a new displacement reference.

In the immediate update mode, when the slave detects bit4 of 6040h changes from 1 to 0, bit12 of 6041h will be set to 0.

In the immediate update mode, if a new displacement reference <sup>(2)</sup> is received when the current displacement reference <sup>(1)</sup> is being executed, the displacement reference not executed in <sup>(1)</sup> will not be aborted. For a relative position reference, after the second displacement reference is done, the total displacement increment equals to the sum of the target position increment (607Ah) of <sup>(1)</sup> and the target position increment (607Ah) of <sup>(2)</sup>. For an absolute position reference, after the second position reference is done, the user absolute position is the target position (607Ah) of <sup>(2)</sup>.

Example:

Two position references updated immediately upon absolute position reference

Displacement reference 1 :

- Target position 607A = 100000000 p
- 6081 = 1000 x 1048576/60 p/s (1000 RPM)

Displacement reference 2 :

- Target position 607A = 20000000 p
- 6081 = 2000 x 1048576/60 p/s (2000 RPM)

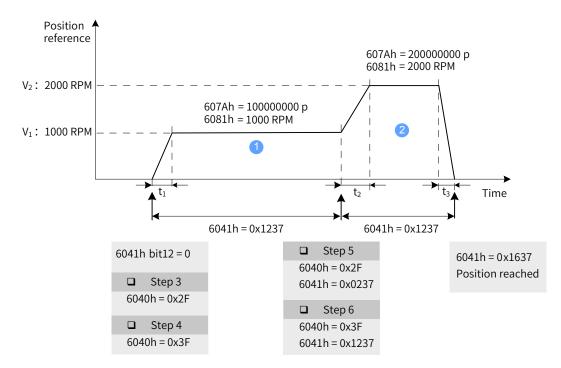

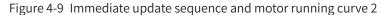

$$t_1 = \frac{V_1}{6083h}$$
 s  $t_2 = \frac{V_2 - V_1}{6083h}$  s  $t_3 = \frac{V_2}{6084h}$  s

| Operating<br>Steps | Control<br>Command<br>6040h | Status of<br>6041h | Description                                                                                                    |
|--------------------|-----------------------------|--------------------|----------------------------------------------------------------------------------------------------|
| 1                  | 0x06                        | 0x0231             | The servo drive is ready to receive a new reference.                                                                                                    |
| 2                  |                             |                    | The servo drive is ready to receive a new reference and the S-ON signal can be enabled.                                                                                                    |
| 3                  |                             |                    | A new reference can be received and the servo drive is enabled (as no other position references are executed before execution of the displacement reference 1, the target position is considered to be 0 and bit12 of 6041h is 1). |

| Operating<br>Steps                                                                                                    | Control<br>Command<br>6040h | Status of<br>6041h | Description                                                                                                    |  |  |  |  |  |
|----------------------------------------------------------------------------------------------------|-----------------------------|--------------------|----------------------------------------------------------------------------------------------------|--|--|--|--|--|
| 4                                                                                                    | 0x3F                        | 0x1237             | The servo drive already receives a new reference and is executing the reference.<br>The target position is not reached.                                   |  |  |  |  |  |
| -                                                                                                    | -                           |                    | ns unchanged, the profile velocity (6081h) needs to be modified. Perform the lacement reference is not done.                                              |  |  |  |  |  |
| 5                                                                                                    | 0x2F                        | 0x0237             | The bit12 of 6041h is released and the servo drive can receive new references again. Current reference is running and the target position is not reached. |  |  |  |  |  |
| 6                                                                                                    | 0x3F                        | 0x1237             | The servo drive already receives a reference and is executing the reference. The target position is not reached.                                          |  |  |  |  |  |
| If a new target position (607Ah) is not required and parameters of the current displacement reference need no modification, wait until the current displacement reference is done. After positioning is done, current position actual value* (6063h) is the target position (607Ah) and 6041h is 0x1637. |                             |                    |                                                                                                    |  |  |  |  |  |
| If a new target displacement is required and smooth transition between positions is required, repeat operations 5 and 6 before current position reference is done.                                                                                                    |                             |                    |                                                                                                    |  |  |  |  |  |
| 7                                                                                                    | 0x3F                        | 0x1637             | The target position is not reached.                                                                                                    |  |  |  |  |  |

### 2) Control command sequence 2: Non-immediate update

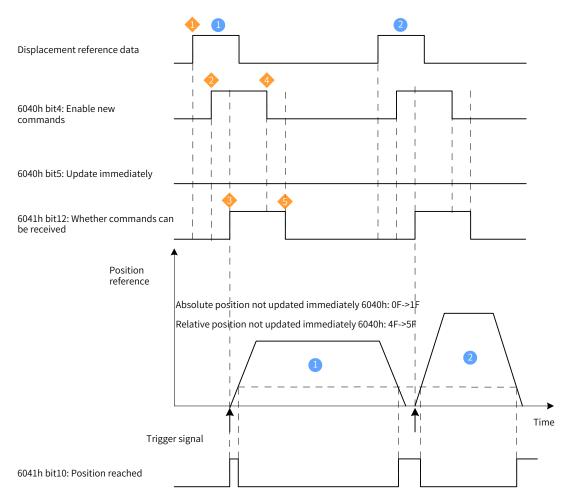

Figure 4-10 Non-immediate update sequence and motor running curve 1

- A trigger signal needs to be transmitted again when any parameter of the displacement reference needs to be modified.
- The host controller modifies other attributes (profile acceleration (6083h), profile deceleration (6084h), profile velocity (6081h), and target position (607Ah)) of the displacement reference as needed.
- Output the state of the state of the stat
- ◆ ♦ After receiving the rising edge of bit4 of 6040h, the servo drive determines whether to receive the new displacement reference.

If bit5 of 6040h is 0 initially and bit12 of 6041h is 0, the slave can receive the new displacement reference 1. After receiving the new reference, the slave changes bit12 of 6041h from 0 to 1, indicating the new displacement reference 1 is received and no new displacement reference can be received.

After bit12 of 6041h received by the host controller changes to 1, the displacement reference data can be released and bit4 of 6040h changes from 1 to 0, indicating there is no new position reference currently.

As bit4 of 6040h is edge-triggered, this operation does not interrupt the displacement reference being executed.

After the slave detects bit4 of 6040h changes from 1 to 0, bit12 of 6041h will be released after current displacement reference is done, indicating the slave is ready to receive a new displacement reference. In the non-immediate update mode, the servo drive can execute the new reference received (bit12 of 6041h changed from 0 to 1) only after current displacement reference is executed.

#### Example:

Two position references not updated immediately upon absolute position reference

Displacement reference 1 :

- Target position 607A = 100000000 p
- 6081 = 1000 x 1048576/60 p/s (1000 RPM)

Displacement reference 2 :

- Target position 607A = 200000000 p
- 6081 = 2000 x 1048576/60 p/s (2000 RPM)

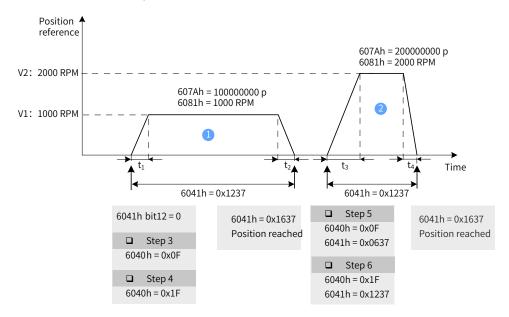

Figure 4-11 Non-immediate update sequence and motor running curve 2

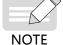

|                       |                             | $t_1 = \frac{V_1}{6083h}$ | $t_{2} = \frac{V_{1}}{6084h}$ s $t_{3} = \frac{V_{2}}{6083h}$ s $t_{4} = \frac{V_{2}}{6084h}$ s                                                                                                    |
|-----------------------|-----------------------------|---------------------------|----------------------------------------------------------------------------------------------------|
| Operating<br>Sequence | Control<br>Command<br>6040h | Status of<br>6041h        | Description                                                                                                    |
| 1                     | 0x06                        | 0x0231                    | The servo drive is ready to receive a new reference.                                                                                                    |
| 2                     | 0x07                        | 0x0233                    | The servo drive is ready to receive a new reference and the S-ON signal can be activated.                                                                                                    |
| 3                     | 0x0F                        | 0x0637                    | A new reference can be received and the servo drive is enabled (as no other position references are executed before execution of the displacement reference 1), the target position is considered to be 0 and bit12 of 6041h is 1). |
| 4                     | 0x1F                        | 0x1237                    | The servo drive already receives a reference and is executing the reference. The target position is not reached.                                                                                                    |

Wait for the completion of the present displacement reference (6041h = 0x1637).

To continue running, modify related data (607Ah, 6081h, 6083h, and 6084h) of the displacement reference as needed and repeat operations 3 and 4.

## 4.6.4 Configuration Example

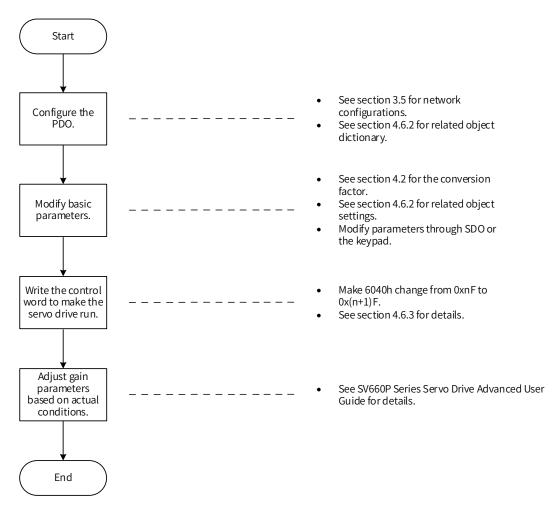

Figure 4-12 Example of setting process of profile position mode

| Para.<br>No. | Object                  | Mapping Object                     | Input     | Description                                                                  |
|--------------|-------------------------|------------------------------------|-----------|------------------------------------------------------------------------------|
| H2D-32       | 1600h-00h               | Number of RPDO1<br>mapping objects | 2         |                                                                              |
| H2D-33       | 1600h-01h               | 6040h-00h                          | 60400010h | The first mapping parameter of RPDO1 is 6040-00h, with a length of 16 bits.  |
| H2D-35       | 1600h-02h               | 6060h-00h                          | 60600008h | The second mapping parameter of RPDO1 is 6060-00h, with a length of 8 bits.  |
| H2D-49       | 1601h-00h               | Number of RPDO2<br>mapping objects | 2         |                                                                              |
| H2D-50       | 50 1601h-01h 607Ah-00h  |                                    | 607A0020h | The first mapping parameter of RPDO2 is 607A-00h, with a length of 32 bits.  |
| H2D-52       | -52 1601h-02h 6081h-00h |                                    | 60810020h | The second mapping parameter of RPDO2 is 6081-00h, with a length of 32 bits. |
| H2D-66       | 1602h-00h               | Number of RPDO3<br>mapping objects | 2         |                                                                              |
| H2D-67       | 1602h-01h               | 6083h-00h                          | 60830020h | The first mapping parameter of RPDO3 is 6083-00h, with a length of 32 bits.  |
| H2D-69       | 1602h-02h               | 6084h-00h                          | 60840020h | The second mapping parameter of RPDO3 is 6084-00h, with a length of 32 bits. |
| H2E-20       | 1A00h-00h               | Number of TPDO1<br>mapping objects | 2         |                                                                              |
| H2E-21       | 1A00h-01h               | 6041h-00h                          | 60410010h | The first mapping parameter of TPDO1 is 6041-00h, with a length of 16 bits.  |
| H2E-23       | 1A00h-02h               | 6061h-00h                          | 60610008h | The second mapping parameter of TPDO1 is 6061-00h, with a length of 8 bits.  |
| H2E-37       | 1A01h-00h               | Number of TPDO2<br>mapping objects | 2         |                                                                              |
| H2E-38       | 1A01h-01h               | 6064h-00h                          | 60640020h | The first mapping parameter of TPDO2 is 6064-00h, with a length of 32 bits.  |
| H2E-40       | 1A01h-02h               | 606Ch-00h                          | 606C0020h | The second mapping parameter of TPDO2 is 606C-00h, with a length of 32 bits. |

- Write the servo drive operation mode (6060h) to 0x01 to make it run in the profile position mode.
- Write the target position 607Ah (in reference unit, default value: 0 p).
- Set the constant running speed of current displacement reference (6081h) in reference unit.
- Set the profile acceleration (6083h) and profile deceleration (6084h) of each displacement reference in reference unit as needed.
- Write the control word 6040h from 0xnF to 0x(n+1)F and enable the servo drive.

| Position Reference Type<br>(bit6 of 6040h) | Reference Update Mode<br>(bit5 of 6040h) | 6040h                   | Description                                |
|--------------------------------------------|------------------------------------------|-------------------------|--------------------------------------------|
| 0                                          | 0                                        | $0x0F \rightarrow 0x1F$ | Absolute position, not updated immediately |
| 0                                          | 1                                        | $0x2F \rightarrow 0x3F$ | Absolute position, updated immediately     |
| 1                                          | 0                                        | $0x4F \rightarrow 0x5F$ | Relative position, not updated immediately |
| 1                                          | 1                                        | $0x6F \rightarrow 0x7F$ | Relative position, updated immediately     |

Monitoring parameters:

- Position demand value 6062h (in reference unit), position demand value\* 60FCh (in encoder unit)
- Position actual value\* 6063h (in encoder unit), position actual value 6062h (in reference unit)
- Following error actual value 60F4h (in reference unit)
- Status word 6041h

For specific operations on different reference types and update types, see <u>"4.6.3 Control Commands in the</u> <u>Profile Position Mode"</u>.

## 4.7 Homing Mode

This mode is used to find the mechanical home and determine the position relation between the mechanical home and mechanical zero.

- Mechanical home: a fixed location on the machine, which may correspond to a specific home switch or the motor Z signal.
- Mechanical zero: absolute zero point on the machine

After homing is done, the motor stops at the mechanical home. The relation between the mechanical home and mechanical zero can be set in 607Ch.

Mechanical home = Mechanical zero + 607C (Home offset)

When 607C is 0, the mechanical home overlaps with the mechanical zero.

In the homing mode, the host controller selects the homing method (6098h) first, set the homing speed (6099-1h and 6099-2h) and homing acceleration (609Ah), and then send the homing trigger signal. Upon receiving the homing trigger signal, the servo drive automatically searches for the mechanical home according to the settings and sets the relative position relation between the mechanical home and mechanical zero. The position control, speed control, and torque control are executed by the servo drive.

Note: The active travel of the home switch signal must be greater than or equal to the travel of acceleration/deceleration and the travel per motor revolution. Otherwise, the home switch may be exceeded, leading to a homing error.

### 4.7.1 Control Block Diagram

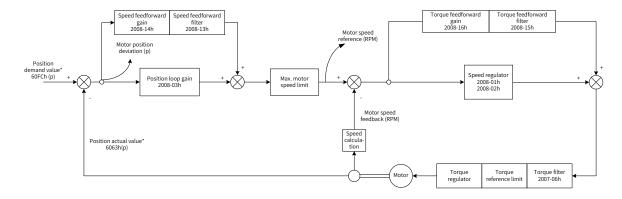

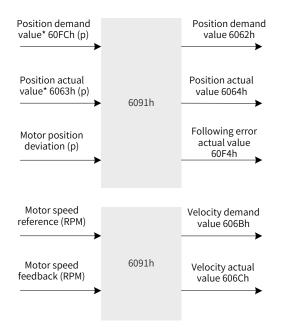

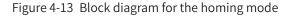

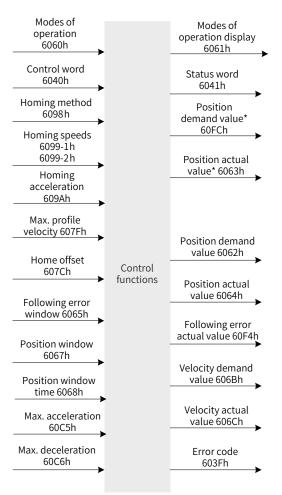

Figure 4-14 Input/output block diagram in the homing mode

Processing of the homing speed and homing acceleration/deceleration are shown in Figure 4-15 and Figure 4-16.

Two speeds are involved during homing. One is the speed during search for switch (6099-1h in reference unit) and the other is the speed during search for zero (6099-2h in reference unit). 6099-1h can be set to a large value to prevent homing timeout due to long homing duration. 6099-2h can be set to a small value to prevent overshoot upon stop at a high speed and large deviation between the stop position and the preset mechanical home.

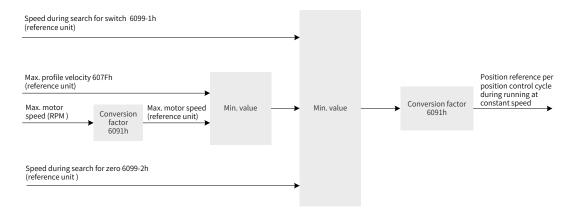

Figure 4-15 Homing speeds 6099h: Speed limit

Homing acceleration (609Ah) is used in the acceleration/deceleration phase.

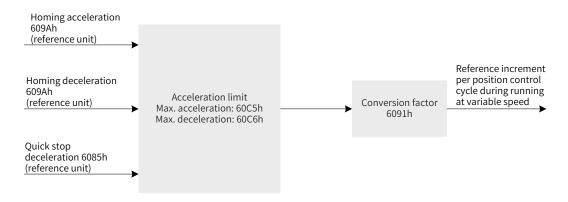

Figure 4-16 Homing acceleration (609Ah) limit

### 4.7.2 Related Object Settings

1) Homing timeout

| Index    | Name         |              | Time of                                                  | home sea   | rching  |       | Data<br>Structure | VAR | Data Type | Uint16 |  |  |
|----------|--------------|--------------|----------------------------------------------------------|------------|---------|-------|-------------------|-----|-----------|--------|--|--|
| 2005h    | Access       | RW           | Mapping                                                  | 0 to 65535 | Default | 50000 |                   |     |           |        |  |  |
| Subinde  | ex: 24h      |              |                                                          |            |         |       |                   |     |           |        |  |  |
| Unit: 10 | ms           |              |                                                          |            |         |       |                   |     |           |        |  |  |
| If homin | ıg is not do | ne within t  | thin the time defined by 2005h, Er.601 will be reported. |            |         |       |                   |     |           |        |  |  |
| The hon  | ning timeo   | ut fault can | be reset.                                                |            |         |       |                   |     |           |        |  |  |

#### 2) Positioning completed

| Index | Name   |    | Pos     | ition wi | ndow            |          | Data<br>Structure | VAR             | Data Type | Uint32 |
|-------|--------|----|---------|----------|-----------------|----------|-------------------|-----------------|-----------|--------|
| 6067h | Access | RW | Mapping | YES      | Related<br>Mode | pp/hm/ip | Data<br>Range     | 0 to 4294967295 | Default   | 734p   |

Subindex: 00

When the position deviation (60F4h) of the reference unit is smaller than 6067h and the time reaches 6068h, bit10 of 6041h is set to 1.

When either condition is not met, the position reached is invalid.

| Index | Name   |    | Posit   | ion winc | low time        |          | Data<br>Structure | VAR        | Data Type | Uint16 |
|-------|--------|----|---------|----------|-----------------|----------|-------------------|------------|-----------|--------|
| 6068h | Access | RW | Mapping | YES      | Related<br>Mode | pp/hm/ip | Data<br>Range     | 0 to 65535 | Default   | 0 ms   |

Subindex: 00

When the position deviation (60F4h) of the reference unit is smaller than 6067h and the time reaches 6068h, bit10 of 6041h is set to 1.

When either condition is not met, the position reached is invalid.

#### 3) Following error window detection

| Index   | Name         |    | Follow                          | ving err | or window |  | Data<br>Structure | VAR                | Data Type | Uint32  |
|---------|--------------|----|---------------------------------|----------|-----------|--|-------------------|--------------------|-----------|---------|
| 6065h   | Access       | RW | RW Mapping YES Related pp/hm/ip |          |           |  |                   | 0 to<br>4294967295 | Default   | 3435868 |
| Subinde | Subindex: 00 |    |                                 |          |           |  |                   |                    |           |         |

When the position deviation is larger than this value, Er.B00 occurs.

#### 4) Homing speed

| Index   | Name                     |    | Но      | ming sp | peeds           |     | Data<br>Structure | ARR           | Data Type | Uint32              |
|---------|--------------------------|----|---------|---------|-----------------|-----|-------------------|---------------|-----------|---------------------|
| 6099h   | Access                   | RW | Mapping | YES     | Related<br>Mode | All | Data<br>Range     | OD data range | Default   | OD default<br>value |
| Defines | Defines the homing speed |    |         |         |                 |     |                   |               |           |                     |

Defines the homing speed.

| Sub-<br>index | Name   |    | Nun     | hber of | entries         |   | Data<br>Structure | - | Data Type | Uint8 |
|---------------|--------|----|---------|---------|-----------------|---|-------------------|---|-----------|-------|
| 00h           | Access | RO | Mapping | NO      | Related<br>Mode | - | Data<br>Range     | 2 | Default   | 2     |

| Sub-<br>index | Name   |    | Speed duri | ng sear | rch for swite   | ch | Data<br>Structure | -               | Data Type | Uint32  |  |
|---------------|--------|----|------------|---------|-----------------|----|-------------------|-----------------|-----------|---------|--|
| 01h           | Access | RW | Mapping    | YES     | Related<br>Mode | -  | Data<br>Range     | 0 to 4294967295 | Default   | 1747627 |  |

Defines the speed (in reference unit) during searching for the deceleration point signal . This speed can be set to a large value to prevent homing timeout due to long homing duration.

Note: After finding the deceleration point, the slave decelerates and blocks the change of the home signal during deceleration. To prevent the slave from encountering the home signal during deceleration, set the switch position of the deceleration point signal properly to leave sufficient deceleration distance or increase the homing acceleration rate to shorten the deceleration time.

| Sub-<br>index | Name        |           | Speed during search for zero |          |                 |           |               | -                 | Data Type    | Int32   |
|---------------|-------------|-----------|------------------------------|----------|-----------------|-----------|---------------|-------------------|--------------|---------|
| 02h           | Access      | RW        | Mapping                      | YES      | Related<br>Mode | -         | Data<br>Range | 0 to 4294967295   | Default      | 174763  |
| Defines       | the speed ( | in refere | nce unit) di                 | uring se | earch for th    | e home si | gnal. Set th  | is speed to a sma | all value to | prevent |

overshoot upon stop at a high speed and large deviation between the stop position and the preset mechanical home.

#### 5) Homing acceleration

| Index | Name   |    | Homin   | g accele | eration         |    | Data<br>Structure | VAR                | Data Type | Uint32    |  |
|-------|--------|----|---------|----------|-----------------|----|-------------------|--------------------|-----------|-----------|--|
| 609Ah | Access | RW | Mapping | YES      | Related<br>Mode | hm | Data<br>Range     | 0 to<br>4294967295 | Default   | 174762666 |  |

Defines the acceleration during speed change in the homing mode. This parameter is used during acceleration and deceleration.

The setpoint is activated after homing is enabled.

| Index | Sub-<br>index           | Name                          | Access | Mapping | Data Type | Unit              | Value Range                                   | Default            |
|-------|-------------------------|-------------------------------|--------|---------|-----------|-------------------|-----------------------------------------------|--------------------|
| 603Fh | 00h                     | Error code                    | RO     | TPDO    | Uint16    | -                 | 0 to 65535                                    | -                  |
| 6040h | 00h                     | Control word                  | RW     | YES     | Uint16    | -                 | 0 to 65535                                    | 0                  |
| 6041h | 00h                     | Status word                   | RO     | TPDO    | Uint16    | -                 | 0 to 65535                                    | -                  |
| 6060h | 00h                     | Modes of operation            | RW     | YES     | Int8      | -                 | 0 to 7                                        | 0                  |
| 6061h | 00h                     | Modes of operation<br>display | RO     | TPDO    | Int8      | -                 | 0 to 7                                        | -                  |
| 6062h | 00h                     | Position demand value         | RO     | TPDO    | Int32     | Reference<br>unit | -2 <sup>31</sup> to +(2 <sup>31</sup> -<br>1) | -                  |
| 6063h | 00h                     | Position actual value*        | RO     | TPDO    | Int32     | Encoder<br>unit   | -2 <sup>31</sup> to +(2 <sup>31</sup> -<br>1) | -                  |
| 6064h | 00h                     | Position actual value         | RO     | TPDO    | Int32     | Reference<br>unit | -2 <sup>31</sup> to +(2 <sup>31</sup> -<br>1) | -                  |
| 6065h | 00h                     | Following error<br>window     | RW     | YES     | Uint32    | Reference<br>unit | 0 to (2 <sup>32</sup> -1)                     | 3435868            |
| 6067h | 00h                     | Position window               | RW     | YES     | Uint32    | Reference<br>unit | 0 to (2 <sup>32</sup> -1)                     | 734                |
| 6068h | 00h                     | Position window time          | RW     | YES     | Uint16    | ms                | 0 to 65535                                    | 0                  |
| 606Bh | 00h                     | Velocity demand<br>value      | RO     | TPDO    | Int32     | Reference<br>unit | -2 <sup>31</sup> to +(2 <sup>31</sup> -<br>1) | -                  |
| 606Ch | 00h                     | Velocity actual value         | RO     | TPDO    | Int32     | RPM               | -2 <sup>31</sup> to +(2 <sup>31</sup> -<br>1) | -                  |
| (075) | 01h                     | Min. position limit           | RW     | YES     | Int32     | Reference<br>unit | -2 <sup>31</sup> to +(2 <sup>31</sup> -<br>1) | -2 <sup>31</sup>   |
| 607Dh | 02h Max. position limit |                               | RW     | YES     | Int32     | Reference<br>unit | -2 <sup>31</sup> to +(2 <sup>31</sup> -<br>1) | 2 <sup>31</sup> -1 |
| 607Ch | 00h                     | Home offset                   | RW     | YES     | Int32     | Reference<br>unit | -2 <sup>31</sup> to +(2 <sup>31</sup> -<br>1) | 0                  |

| Index  | Sub-<br>index                         | Name                                     | Access | Mapping | Data Type | Unit              | Value Range                                   | Default   |
|--------|---------------------------------------|------------------------------------------|--------|---------|-----------|-------------------|-----------------------------------------------|-----------|
| 6098h  | 00h                                   | Homing method                            | RW     | YES     | Int8      | -                 | 0 to 35                                       | 1         |
| 6099h  | 01h Speed during search<br>for switch |                                          | RW     | YES     | Uint32    | Reference<br>unit | 0 to (2 <sup>32</sup> -1)                     | 1747627   |
| 009911 | 02h                                   | Speed during search<br>for zero          | RW     | YES     | Int32     | Reference<br>unit | 0 to (2 <sup>32</sup> -1)                     | 174763    |
| 609Ah  | 00h                                   | Homing acceleration                      | RW     | YES     | Uint32    | RPM/ms            | 0 to (2 <sup>32</sup> -1)                     | 174762666 |
| 2005h  | 24h                                   | Homing duration<br>limit                 | RW     | YES     | Uint16    | 10 ms             | 0 to 65535                                    | 50000     |
| 60F4h  | 00h                                   | Following error actual value             | RO     | TPDO    | Int32     | Reference<br>unit | -2 <sup>31</sup> to +(2 <sup>31</sup> -<br>1) | -         |
| 60FCh  | 00h                                   | Position demand value*                   | RO     | TPDO    | Int32     | Reference<br>unit | -2 <sup>31</sup> to +(2 <sup>31</sup> -<br>1) | -         |
| 2007h  | 06h                                   | Torque reference<br>filter time constant | RW     | YES     | Uint16    | ms                | 0 to 30.00                                    | 0.79      |
|        | 01h                                   | Speed loop gain                          | RW     | YES     | Uint16    | Hz                | 0.1 to<br>2000.0                              | 25.0      |
|        | 02h                                   | Speed loop integral<br>time constant     | RW     | YES     | Uint16    | ms                | 0.15 to<br>512.00                             | 31.83     |
|        | 03h                                   | Position loop gain                       | RW     | YES     | Uint16    | Hz                | 0.0 to<br>2000.0                              | 40.0      |
| 2008h  | 13h                                   | Speed feedback filter<br>time constant   | RW     | YES     | Uint16    | ms                | 0.00 to<br>64.00                              | 0.50      |
|        | 14h                                   | Speed feedforward gain                   | RW     | YES     | Uint16    | %                 | 0.0 to 100.0                                  | 0.0       |
|        | 15h                                   | Torque feedforward filter time constant  | RW     | YES     | Uint16    | ms                | 0.00 to<br>64.00                              | 0.50      |
|        | 16h                                   | Torque feedforward<br>gain               | RW     | YES     | Uint16    | %                 | 0.0 to 200.0                                  | 0.0       |

## 4.7.3 Control Commands in the Homing Mode

|   | CiA402 Status Switchover                  | Control Word 6040h                                                                                                    | bit0 to bit9 of Status<br>Word 6041h |
|---|-------------------------------------------|----------------------------------------------------------------------------------------------------|--------------------------------------|
| 0 | Power-on → Initialization                 | Natural transition, no control command required                                                                                            | 0x0000h                              |
| 1 | Initialization → No fault                 | Natural transition, no control command required<br>If an error occurs during initialization, the servo<br>drive directly enters status 13. | 0x0250h                              |
| 2 | No fault $\rightarrow$ Servo ready        | 0x06h                                                                                                    | 0x0231h                              |
| 3 | Servo ready → Wait for the S-ON<br>signal | 0x07h                                                                                                    | 0x0233h                              |

Table 4-4 Relation between state switchover and control commands

|    | CiA402 Status Switchover                             | Control Word 6040h                                                                                                    | bit0 to bit9 of Status<br>Word 6041h |
|----|------------------------------------------------------|----------------------------------------------------------------------------------------------------|--------------------------------------|
| 4  | Wait for the S-ON signal → Servo<br>running          | 0x0Fh                                                                                                    | 0x0237h                              |
| 5  | Servo running $\rightarrow$ Wait for the S-ON signal | 0x07h                                                                                                    | 0x0233h                              |
| 6  | Wait for the S-ON signal $\rightarrow$ Servo ready   | 0x06h                                                                                                    | 0x0231h                              |
| 7  | Servo ready → No fault                               | 0x00h                                                                                                    | 0x0250h                              |
| 8  | Servo running → Servo ready                          | 0x06h                                                                                                    | 0x0231h                              |
| 9  | Servo running → No fault                             | 0x00h                                                                                                    | 0x0250h                              |
| 10 | Wait for the S-ON signal $\rightarrow$ No fault      | 0x00h                                                                                                    | 0x0250h                              |
| 11 | Servo running $\rightarrow$ Quick stop               | 0x02h                                                                                                    | 0x0217h                              |
| 12 | Quick stop → No fault                                | Set 605A to a value between 0 to 3. Natural transition applies after stop, requiring no control command.                                                     | 0x0250h                              |
| 13 | → Stop at fault                                      | Once a fault occurs in any state other than "fault",<br>the servo drive automatically switches to the stop-<br>at-fault state, requiring no control command. | 0x021Fh                              |
| 14 | Stop at fault → Fault                                | Natural transition applies after stop at fault, requiring no control command.                                                                                | 0x0218h                              |
| 15 | Fault → No fault                                     | 0x80h<br>The bit7 is rising edge-triggered.<br>The bit7 is kept to 1 and other control commands<br>are invalid.                                              | 0x0250h                              |
| 16 | Quick stop → Servo running                           | Set 605A to a value between 5 to 7.<br>0x0F will be sent after stop.                                                                                         | 0x0237h                              |

The control word 6040h in the homing mode is described as follows.

| Index                                            | Name              |                                 | Co           | ontrol word |                 |                                                          | Data<br>Structure                                             | VAR       |                       | Data Type                                 | Uint16      |
|--------------------------------------------------|-------------------|---------------------------------|--------------|-------------|-----------------|----------------------------------------------------------|---------------------------------------------------------------|-----------|-----------------------|-------------------------------------------|-------------|
| 6040h                                            | Access RW Mapping |                                 | Mapping      | YES         | Related<br>Mode | All                                                      | Data<br>Range                                                 | 0 to 6553 | 35                    | Default                                   | -           |
| Defines the control commands in the homing mode. |                   |                                 |              |             |                 |                                                          |                                                               |           |                       |                                           |             |
|                                                  |                   |                                 |              | (           | Control Wor     | d 6040                                                   | h                                                             |           |                       |                                           |             |
| Bit                                              | b                 | bit7 to bit15 bit5 to bit6 bit4 |              |             |                 | bit0 to bit3                                             |                                                               |           |                       |                                           |             |
| Name                                             |                   | - N/A                           |              |             | Homing enable   |                                                          | -                                                             |           |                       |                                           |             |
| Value                                            | See Tab           | ole 4-2 fo                      | r details.   |             | -               |                                                          | -                                                             |           | See Table 4-2 for det |                                           | or details. |
| Descrip<br>tion                                  |                   |                                 | <u>6.5.3</u> | -           |                 | $0 \rightarrow 1$<br>1: Ho<br>$1 \rightarrow 0$<br>The b | 1: Homing in execution $1 \rightarrow 0$ : Homing interrupted |           | Prof                  | details, see<br>file-Defined<br>ameters". |             |

| Index            | Name                                                     |                                    | Stat       | us wo  | rd                                         |                                       | Data<br>Structure |                                                                                                    | VAR   | Data Type                                                                               | Uint16                                                                                         |
|------------------|----------------------------------------------------------|------------------------------------|------------|--------|--------------------------------------------|---------------------------------------|-------------------|----------------------------------------------------------------------------------------------------|-------|-----------------------------------------------------------------------------------------|------------------------------------------------------------------------------------------------|
| 6041h            | Access RO Mapping TPDO Related Mode                      |                                    | All        |        | Data<br>ange 0 to 65                       |                                       | 5 Default         | -                                                                                                    |       |                                                                                         |                                                                                                |
| Defines t        | ne servo c                                               | lrive state                        | in the hom | ing mo | ode.                                       |                                       |                   |                                                                                                    |       |                                                                                         |                                                                                                |
|                  |                                                          |                                    |            |        | Status v                                   | vord 604                              | Lh                |                                                                                                    |       |                                                                                         |                                                                                                |
| Bit              | bit15 bit14 bit13                                        |                                    |            |        | bit13                                      | bit1                                  | 2                 |                                                                                                    | bit11 | bit10                                                                                   | bit0 to bit9                                                                                   |
| Name             | Homing                                                   | completed                          | d N/A      |        |                                            | Homing<br>complete                    | he                | Software<br>internal setting<br>beyond the limit                                                                                                    |       | Target<br>reached                                                                       | -                                                                                              |
| Setting<br>value |                                                          | -                                  | -          |        | See Table 4-2<br>for details.              |                                       | -                 |                                                                                                    | -     | -                                                                                       | See Table 4-2<br>for details.                                                                  |
| Descrip-<br>tion | and refe<br>point fo<br>This bit<br>unrelate<br>operatio | ned or<br>ng done<br>erence<br>und | Reserved   | 1: Ho  | error<br>ming error<br>rred <sup>[1]</sup> | 0: Homi<br>not don<br>1: Homi<br>done | e                 | 0: Actual<br>position value<br>not reaching<br>the software<br>position limit<br>1: Actual<br>position value<br>reaching the<br>software<br>position limit <sup>[2]</sup> |       | 0: Target<br>position not<br>reached<br>1: Target<br>position<br>reached <sup>[3]</sup> | For details,<br>see <u>"6.5.3</u><br><u>Profile-</u><br><u>Defined</u><br><u>Parameters"</u> . |

- [1] When a homing error occurs, Er.601 (Homing timeout) will be reported. If any error or warning occurs during homing, bit13 of 6041 will be set to 1.
- [2] The software internal position limit can be enabled according to the setting of 0x200A-02h. For details, see description of 607Dh in <u>"6.5.3 Profile-Defined Parameters"</u>.
- [3] When the position deviation is within the position window (6067h) and the time reaches 6068h, the target position is reached. If either condition is not met, the target position is not reached.

# 4.7.4 Introduction to the Homing Mode

### 1 6098h = 1

- Mechanical home: motor Z signal
- Deceleration point: negative limit switch (N-OT)
- 1) N-OT signal inactive at the start of homing

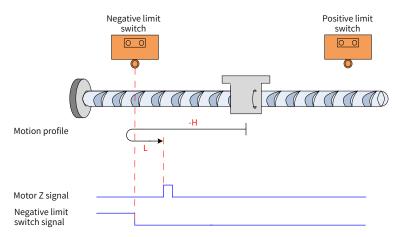

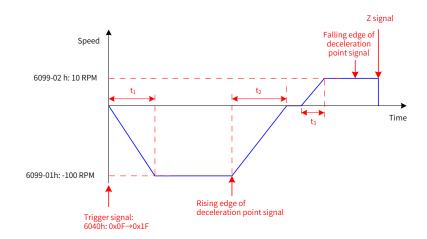

Figure 4-17 Mode ① in which 6098h = 1 and N-OT signal inactive

In Figure 4-17, "H" indicates the speed during search for switch (6099-1h) and "L" indicates the speed during search for zero (6099-2h).

6099-1h =  $100 \times 1048576/60 \text{ p/s}$  (100 RPM), 6099-2h =  $10 \times 1048576/60 \text{ p/s}$  (10 RPM), 609Ah =  $100 \times 1048576/60 \text{ p/s}^2$  (100 RPM/s):

$$t_1 = \frac{6099-01h}{609Ah}$$
 s  $t_2 = \frac{6099-01h}{609Ah}$  s  $t_3 = \frac{6099-02h}{609Ah}$ 

The N-OT signal is inactive initially and the motor starts homing in the reverse direction at a high speed. After reaching the rising edge of the N-OT signal, the motor decelerates and changes to run in the forward direction. After reaching the falling edge of the N-OT signal, the motor stops at the first motor Z signal.

#### 2) N-OT signal active at the start of homing

NOTE

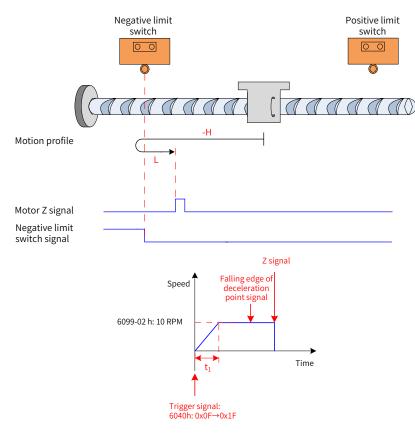

Figure 4-18 Mode 2 in which 6098h = 1 and N-OT signal active

$$t_1 = \frac{6099-02h}{609Ah} s$$

The N-OT signal is active initially and the motor starts homing in the forward direction at a low speed. After reaching the falling edge of the N-OT signal, the motor stops at the first motor Z signal.

#### 2 6098h = 2

- Home: Z signal
- Deceleration point: positive limit switch (P-OT)
- 1) P-OT signal inactive at the start of homing

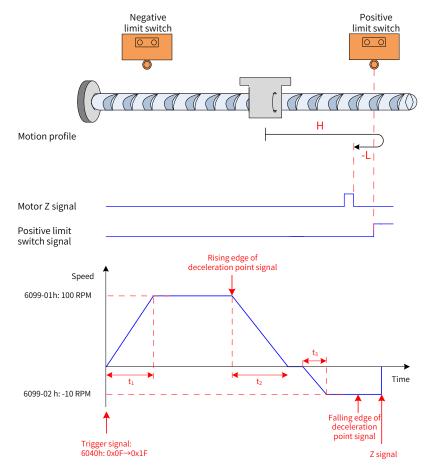

Figure 4-19 Mode ① in which 6098h = 2 and P-OT signal inactive

 $t_1 = -\frac{6099 - 01h}{609Ah} s \qquad t_2 = -\frac{6099 - 01h}{609Ah} s \qquad t_3 = -\frac{6099 - 02h}{609Ah} s$ 

The P-OT signal is inactive initially and the motor starts homing in the forward direction at a high speed. After reaching the rising edge of the P-OT signal, the motor decelerates and changes to run in the reverse direction. After reaching the falling edge of the P-OT signal, the motor stops at the first motor Z signal.

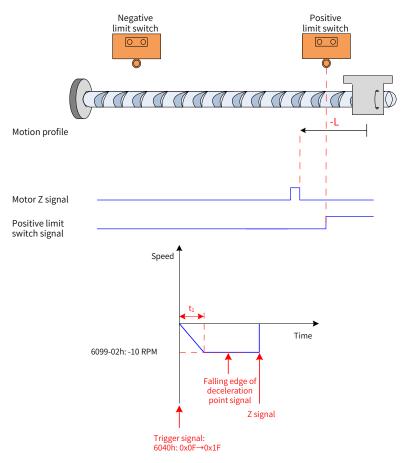

Figure 4-20 Mode ② in which 6098h = 2 and P-OT signal active

$$t_1 = \frac{6099-02h}{609Ah}$$
 s

The P-OT signal is active initially and the motor starts homing in the reverse direction at a low speed. After reaching the falling edge of the P-OT signal, the motor stops at the first motor Z signal.

### 3 6098h = 3

- Home: Z signal
- Deceleration point: home switch (HW)
- 1) HW signal inactive at the start of homing

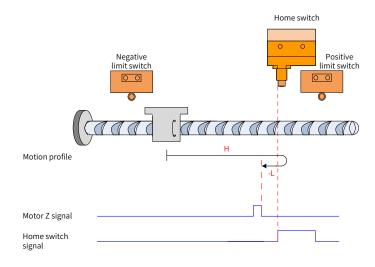

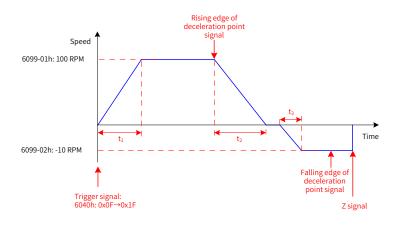

Figure 4-21 Mode ① in which 6098h = 3 and HW signal inactive

$$t_1 = -\frac{6099-01h}{609Ah} \ s \qquad t_2 = -\frac{6099-01h}{609Ah} \ s \qquad t_3 = -\frac{6099-02h}{609Ah} \ s$$

The HW signal is inactive initially and the motor starts homing in the forward direction at a high speed. After reaching the rising edge of the HW signal, the motor decelerates and changes to run in the reverse direction. After reaching the falling edge of the HW signal, the motor stops at the first motor Z signal.

2) HW signal active at the start of homing

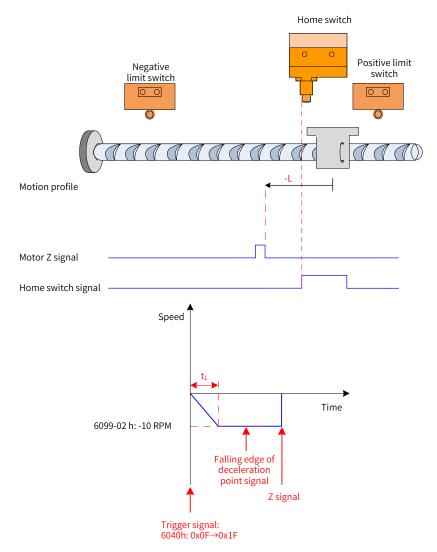

Figure 4-22 Mode 2 in which 6098h = 3 and HW signal active

$$t_1 = -\frac{6099-02h}{609Ah}$$
 s

The HW signal is active initially and the motor starts homing in the reverse direction at a low speed. After reaching the falling edge of the HW signal, the motor stops at the first motor Z signal.

#### 4 6098h = 4

- Home: Z signal
- Deceleration point: home switch (HW)
- 1) HW signal inactive at the start of homing

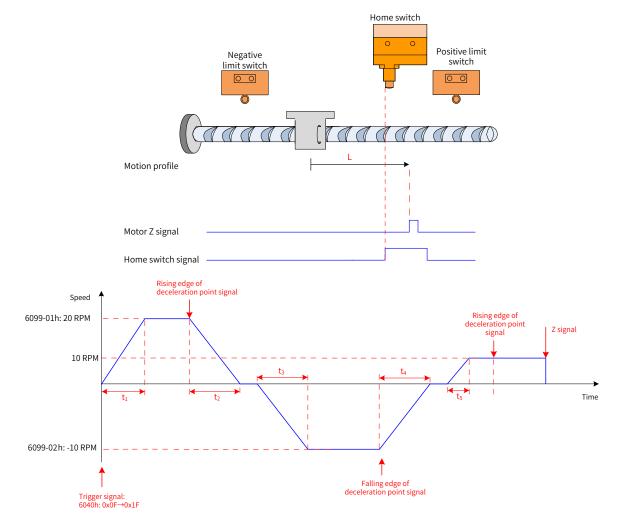

Figure 4-23 Mode ① in which 6098h = 4 and HW signal inactive

The HW signal is inactive at start, and the motor starts homing in the forward direction at a high speed. After reaching the rising edge of the HW signal, the motor decelerates and changes to run in the reverse direction. Then, after reaching the falling edge of the HW signal, the motor decelerates and changes to run in the forward direction until it stops at the first Z signal upon reaching the rising edge of the HW signal.

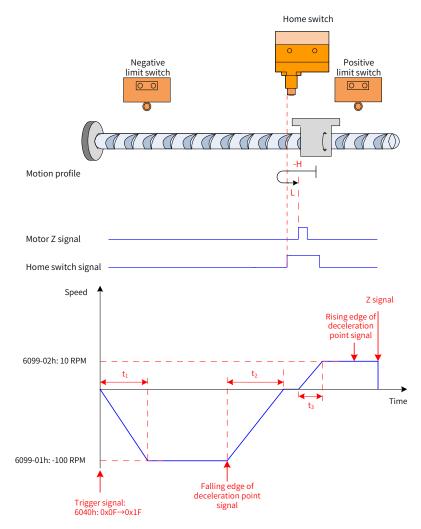

Figure 4-24 Mode ② in which 6098h = 4 and HW signal active

$$t_1 = \frac{6099-01h}{609Ah}$$
 s  $t_2 = \frac{6099-01h}{609Ah}$  s  $t_3 = \frac{6099-02h}{609Ah}$  s

The HW signal is active initially and the motor starts homing in the reverse direction at a high speed. After reaching the falling edge of the HW signal, the motor decelerates and changes to run in the forward direction at a low speed. After reaching the rising edge of the HW signal, the motor stops at the first motor Z signal.

### 5 6098h = 5

- Home: Z signal
- Deceleration point: home switch (HW)
- 1) HW signal inactive at the start of homing

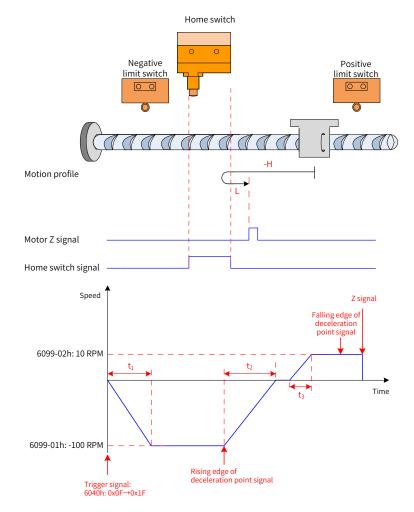

Figure 4-25 Mode ① in which 6098h = 5 and HW signal inactive

 $t_1 = -\frac{6099\text{-}01h}{609\text{A}h} \ \text{s} \quad t_2 = -\frac{6099\text{-}01h}{609\text{A}h} \ \text{s} \quad t_3 = -\frac{6099\text{-}02h}{609\text{A}h} \ \text{s}$ 

The HW signal is inactive initially and the motor starts homing in the reverse direction at a high speed. After reaching the rising edge of the HW signal, the motor decelerates and changes to run in the forward direction. After reaching the falling edge of the HW signal, the motor stops at the first motor Z signal.

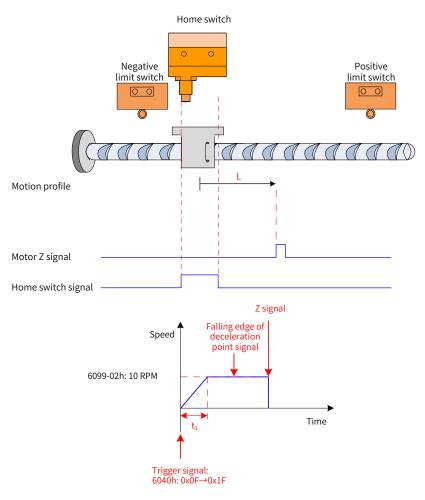

Figure 4-26 Mode 2 in which 6098h = 5 and HW signal active

$$t_1 = \frac{6099-02h}{609Ah}$$
 s

The HW signal is active initially and the motor starts homing in the forward direction at a low speed. After reaching the falling edge of the HW signal, the motor stops at the first motor Z signal.

### 6 6098h = 6

- Home: Z signal
- Deceleration point: home switch (HW)
- 1) HW signal inactive at the start of homing

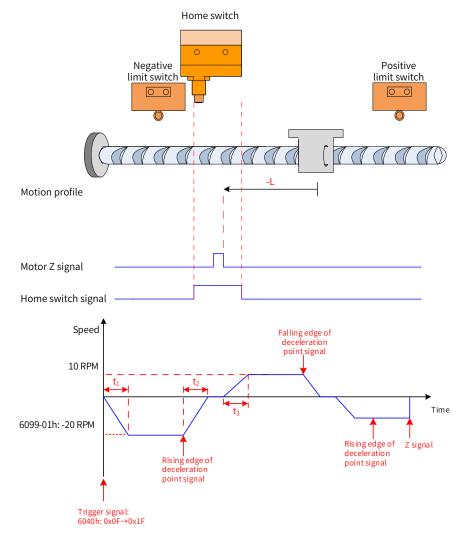

Figure 4-27 Mode ① in which 6098h = 6 and HW signal inactive

The HW signal is inactive initially, and the motor starts homing in reverse direction at a high speed. After reaching the rising edge of the HW signal, the motor decelerates and changes to run in forward direction. After reaching the falling edge of the HW signal, the motor changes to run in the reverse direction at a low speed and stops at the first motor Z signal after reaching the rising edge of the HW signal.

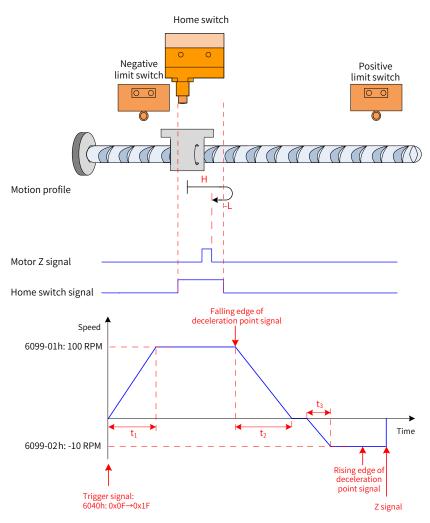

Figure 4-28 Mode ② in which 6098h = 6 and HW signal active

 $t_1 = -\frac{6099\text{-}01h}{609\text{A}h} \ \text{s} \quad t_2 = -\frac{6099\text{-}01h}{609\text{A}h} \ \text{s} \quad t_3 = -\frac{6099\text{-}02h}{609\text{A}h} \ \text{s}$ 

The HW signal is active initially and the motor starts homing in the forward direction at a high speed. After reaching the falling edge of the HW signal, the motor decelerates and changes to run in the reverse direction. After reaching the rising edge of the HW signal, the motor stops at the first motor Z signal.

### 7 6098h = 7

- Home: Z signal
- Deceleration point: home switch (HW)
- 1) HW signal inactive at the start of homing, not hitting the positive limit switch

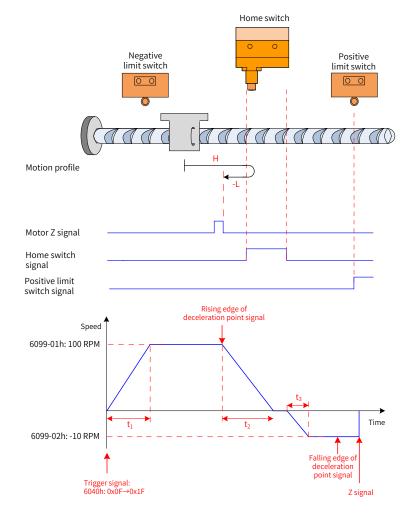

Figure 4-29 Mode ① in which 6098 = 7, HW signal inactive and limit switch not hit

$$t_1 = -\frac{6099-01h}{609Ah}$$
 s  $t_2 = -\frac{6099-01h}{609Ah}$  s  $t_3 = -\frac{6099-02h}{609Ah}$  s

The HW signal is inactive initially and the motor starts homing in the forward direction at a high speed. If the motor does not hit the limit switch and reaches the rising edge of the HW signal, it decelerates and changes to run in the reverse direction. After reaching the falling edge of the HW signal, the motor stops at the first motor Z signal. 2) HW signal inactive at the start of homing, hitting the positive limit switch

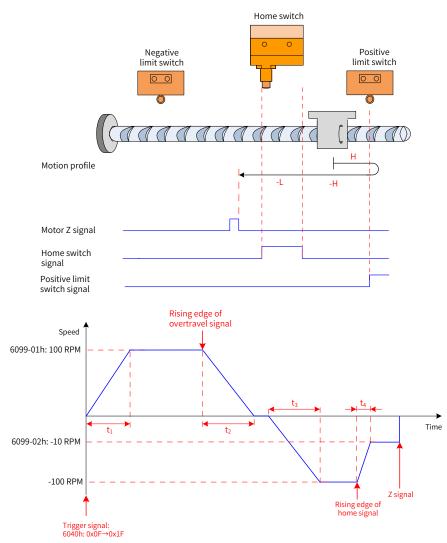

Figure 4-30 Mode 2 in which 6098 = 7, HW signal inactive and positive limit switch being hit

$$t_1 = -\frac{6099-01h}{609Ah} s \quad t_2 = -\frac{6099-01h}{609Ah} s \quad t_3 = -\frac{6099-01h}{609Ah} s \quad t_4 = -\frac{[6099-01h] - [6099-02h]}{609Ah} s$$

The HW signal is inactive at start, and the motor starts homing in the forward direction at a high speed. If the motor hits the limit switch, it changes to run in the reverse direction. After reaching the rising edge of the HW signal, the motor decelerates and continues running in the reverse direction. Then, after reaching the falling edge of the HW signal, the motor changes to run in the forward direction until it decelerates and changes to run in the reverse direction again upon reaching the rising edge of HW signal. Finally, the motor stops at the first Z signal after reaching the falling edge of the HW signal.

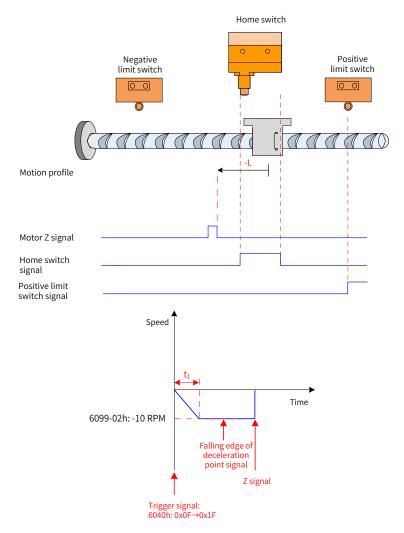

Figure 4-31 Mode ③ in which 6098 = 7 and HW signal active

$$t_1 = -\frac{6099-02h}{609Ah}$$
 s

The HW signal is active initially, and the motor starts homing in the reverse direction at a low speed. After reaching the falling edge of the HW signal, the motor stops at the first Z signal.

#### 8 6098h = 8

- Home: Z signal
- Deceleration point: home switch (HW)
- 1) HW signal inactive at the start of homing, not hitting the positive limit switch

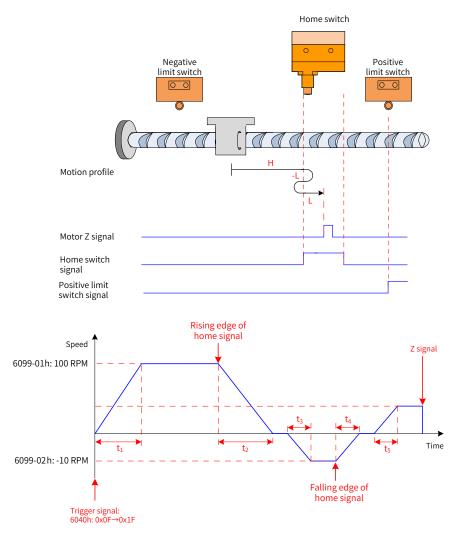

Figure 4-32 Mode ① in which 6098h = 8, HW signal inactive and positive limit switch not hit

| t1 =             | 6099-01h | t <sub>2</sub> = | 6099-01h | S t <sub>2</sub> = | 6099-02h |   | t. =         | 6099-02h | c | + -              | 6099-02h | - 5 |
|------------------|----------|------------------|----------|--------------------|----------|---|--------------|----------|---|------------------|----------|-----|
| ι <sub>1</sub> – | 609Ah    | ¢2               | 609Ah    | L3 –               | 609Ah    | S | <b>t</b> 4 – | 609Ah    | 3 | ι <sub>5</sub> – | 609Ah    | 5   |

The HW signal is inactive initially and the motor starts homing in the forward direction at a high speed. If the motor does not hit the limit switch, it decelerates and changes to run in the reverse direction after reaching the rising edge of the HW signal. After reaching the falling edge of the HW signal, the motor changes to run in the forward direction at a low speed and stops at the first motor Z signal after reaching the rising edge of the HW signal.

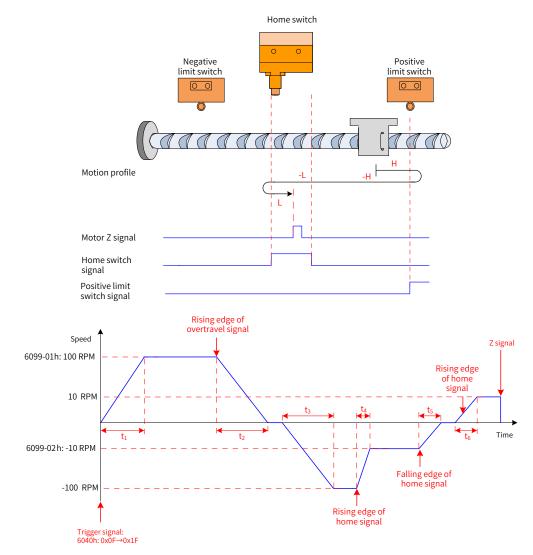

2) HW signal inactive at the start of homing, hitting the positive limit switch

Figure 4-33 Mode 2 in which 6098h = 8, HW signal inactive and positive limit switch being hit

$$t_1 = \frac{6099 - 01h}{609Ah} s t_2 = \frac{6099 - 01h}{609Ah} s t_3 = \frac{6099 - 01h}{609Ah} s t_4 = \frac{[6099 - 01h] - [6099 - 02h]}{609Ah} s$$
$$t_5 = \frac{6099 - 02h}{609Ah} s t_6 = \frac{6099 - 02h}{609Ah} s$$

The HW signal is inactive initially and the motor starts homing in the forward direction at a high speed. If the motor hits the limit switch, it changes to run in the reverse direction. After reaching the rising edge of the HW signal, the motor decelerates and runs in the reverse direction. After reaching the falling edge of the HW signal, the motor changes to run in the forward direction at a low speed and stops at the first motor Z signal after reaching the rising edge of the HW signal.

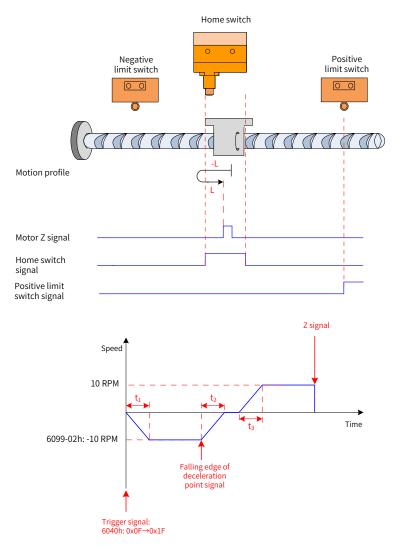

Figure 4-34 Mode ③ in which 6098h = 8 and HW signal active

 $t_1 = -\frac{6099 - 02h}{609Ah} \quad s \qquad t_2 = -\frac{6099 - 02h}{609Ah} \quad s \qquad t_3 = -\frac{6099 - 02h}{609Ah} \quad s$ 

The HW signal is active initially and the motor starts homing in the reverse direction at a low speed. After reaching the falling edge of the HW signal, the motor changes to run in the forward direction. After reaching the rising edge of the HW signal, the motor stops at the first motor Z signal.

### 9 6098h = 9

- Home: Z signal
- Deceleration point: home switch (HW)
- 1) HW signal inactive at the start of homing, not hitting the positive limit switch

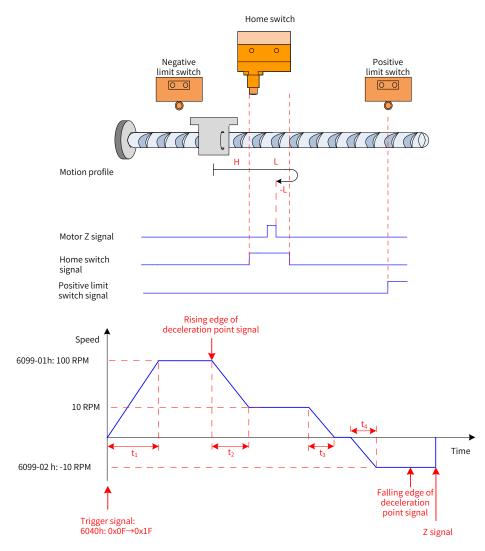

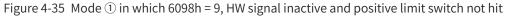

$$t_1 = -\frac{6099-01h}{609Ah} s \quad t_2 = -\frac{[6099-01h] - [6099-02h]}{609Ah} s \quad t_3 = -\frac{6099-02h}{609Ah} s \quad t_4 = -\frac{6099-02h}{609Ah} s$$

The HW signal is inactive initially and the motor starts homing in the forward direction at a high speed. If the motor does not hit the limit switch, it decelerates after reaching the rising edge of the HW signal. Then, after reaching the falling edge of the HW signal, the motor changes to run in the reverse direction at a low speed and stops at the first motor Z signal after reaching the rising edge of the HW signal. 2) HW signal inactive at the start of homing, hitting the positive limit switch

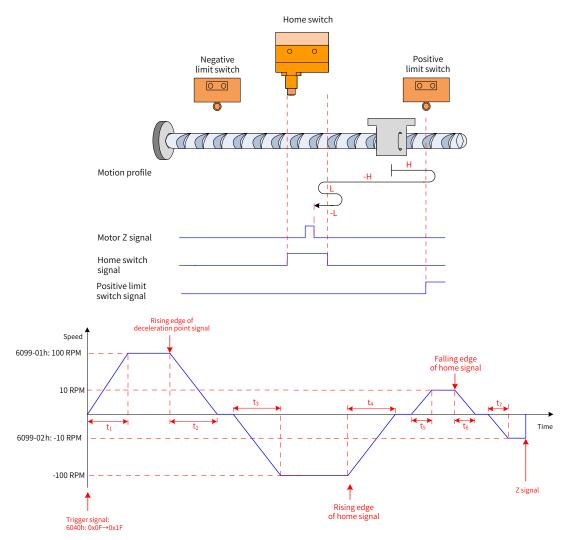

Figure 4-36 Mode 2 in which 6098h = 9, HW signal inactive and positive limit switch being hit

$$t_1 = \frac{6099-01h}{609Ah} s t_2 = \frac{6099-01h}{609Ah} s t_3 = \frac{6099-01h}{609Ah} s t_4 = \frac{6099-01h}{609Ah} s t_5 = \frac{6099-02h}{609Ah} s$$
$$t_6 = \frac{6099-02h}{609Ah} s t_7 = \frac{6099-02h}{609Ah} s$$

The HW signal is inactive initially and the motor starts homing in the forward direction at a high speed. If the motor hits the limit switch, it changes to run in the reverse direction. After reaching the rising edge of the HW signal, the motor decelerates and changes to run in the forward direction. After reaching the falling edge of the HW signal, the motor changes to run in the reverse direction at a low speed until it stops at the first motor Z signal upon reaching the rising edge of the HW signal.

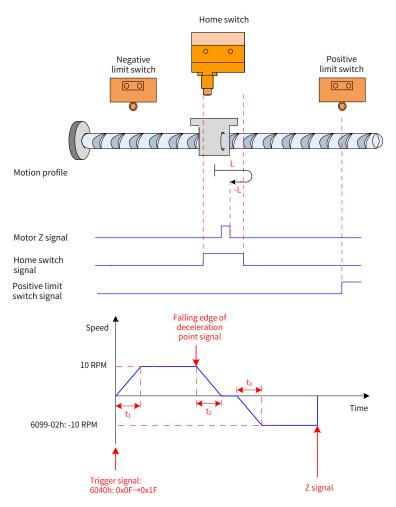

Figure 4-37 Mode ③ in which 6098h = 9 and HW signal active

 $t_1 = -\frac{6099\text{-}02h}{609\text{A}h} \ \ \text{s} \ \ t_2 = -\frac{6099\text{-}02h}{609\text{A}h} \ \ \text{s} \ \ t_3 = -\frac{6099\text{-}02h}{609\text{A}h} \ \ \text{s}$ 

The HW signal is active initially and the motor starts homing in the forward direction at a low speed. After reaching the falling edge of the HW signal, the motor changes to run in the reverse direction and stops at the first motor Z signal upon reaching the rising edge of the HW signal.

#### 10 6098h = 10

- Home: Z signal
- Deceleration point: home switch (HW)
- 1) HW signal inactive at the start of homing, not hitting the positive limit switch

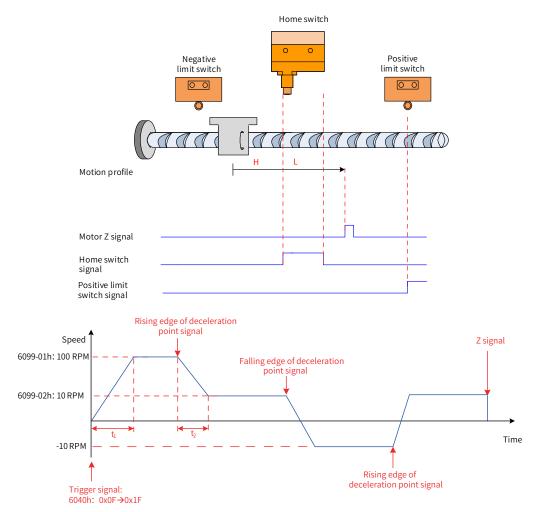

Figure 4-38 Mode ① in which 6098h = 10, HW signal inactive and positive limit switch not hit

$$t_1 = \frac{6099-01h}{609Ah}$$
 s  $t_2 = \frac{[6099-01h] - [6099-02h]}{609Ah}$  s

The HW signal is inactive at the start of homing and the motor starts homing in the forward direction at a high speed until reaching the rising edge of the HW signal where it decelerates. The motor changes to run in the reverse direction at a low speed upon reaching the falling edge of the HW signal. After reaching the rising edge of the HW signal, the motor decelerates and changes to run in the forward direction until it stops at the first Z signal upon reaching the falling edge of the HW signal.

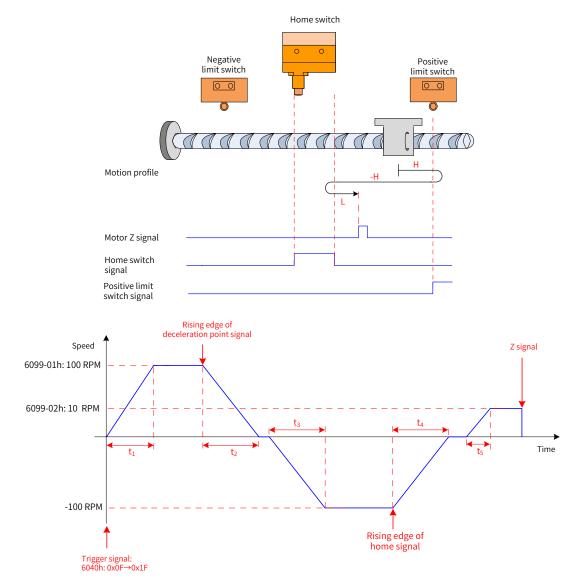

2) HW signal inactive at the start of homing, hitting the positive limit switch

Figure 4-39 Mode 2 in which 6098h = 10, HW signal inactive and positive limit switch being hit

| +            | 6099-01h | +                | 6099-01h | + _              | 6099-01h   | t, = | <u>6099-01h</u> s | + | 6099-02h         | - 5   |   |
|--------------|----------|------------------|----------|------------------|------------|------|-------------------|---|------------------|-------|---|
| ι <u>1</u> – |          | t <sub>2</sub> – | 609Ah    | τ <sub>3</sub> = | s<br>609Ah | t4 – | 609Ah             | 5 | ι <sub>5</sub> – | 609Ah | 5 |

The HW signal is inactive initially and the motor starts homing in the forward direction at a high speed. If the motor hits the limit switch, it changes to run in the reverse direction at a high speed. After reaching the rising edge of the HW signal, the motor decelerates and changes to run in the forward direction again. After reaching the falling edge of the HW signal, the motor stops at the first motor Z signal.

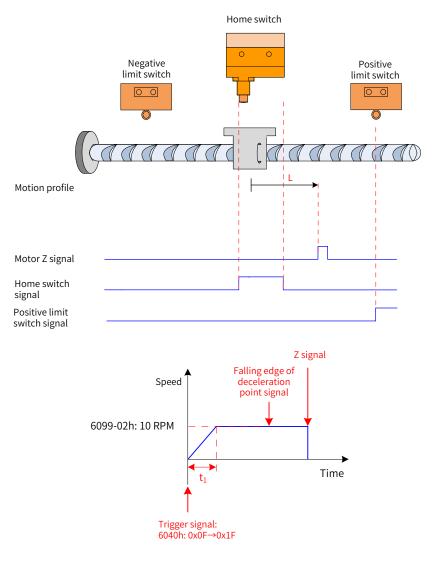

Figure 4-40 Mode ③ in which 6098h = 10 and HW signal active

$$t_1 = \frac{6099-02h}{609Ah}$$
 s

The HW signal is active initially and the motor starts homing in the forward direction at a low speed. After reaching the falling edge of the HW signal, the motor stops at the first motor Z signal.

#### 11 6098h = 11, 12, 13, or 14

Similar to the profile when 6098h = 7, 8, 9, or 10, opposite in the initial running direction only

#### 12 6098h = 17 to 30

Same as the profile when 6098 = 1 to 14, without the final step of searching for the motor Z signal

The motor stops immediately upon reaching the following home signals.

| Homing Mode 6098 | Home Signal       |
|------------------|-------------------|
| 17               | N-OT falling edge |
| 18               | P-OT falling edge |
| 19               | HW falling edge   |

| Homing Mode 6098 | Home Signal     |
|------------------|-----------------|
| 20               | HW rising edge  |
| 21               | HW falling edge |
| 22               | HW rising edge  |
| 23               | HW falling edge |
| 24               | HW rising edge  |
| 25               | HW rising edge  |
| 26               | HW falling edge |
| 27               | HW falling edge |
| 28               | HW rising edge  |
| 29               | HW rising edge  |
| 30               | HW falling edge |

#### 13 6098h = 31/32

This mode is not defined in the standard 402 protocol. It can be used for extension purpose.

#### 14 6098h = 33/34

- Home: Z signal
- Deceleration point: None
- 1) Homing mode 33: The motor runs in the reverse direction at a low speed and stops at the first motor Z signal.
- 2) Homing mode 34: The motor runs in the forward direction at a low speed and stops at the first motor Z signal.

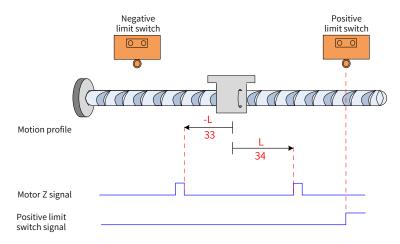

Figure 4-41 6098h = 33 or 34

#### 156098h = 35

Homing mode 35: The present position is taken as the mechanical home. The position actual value (6064h) equals to the home offset (60Ch) after homing is triggered (control word 6040h:  $0x0F \rightarrow 0x1F$ ).

Position actual value 6064h = 607C

### 4.7.5 Configuration Example

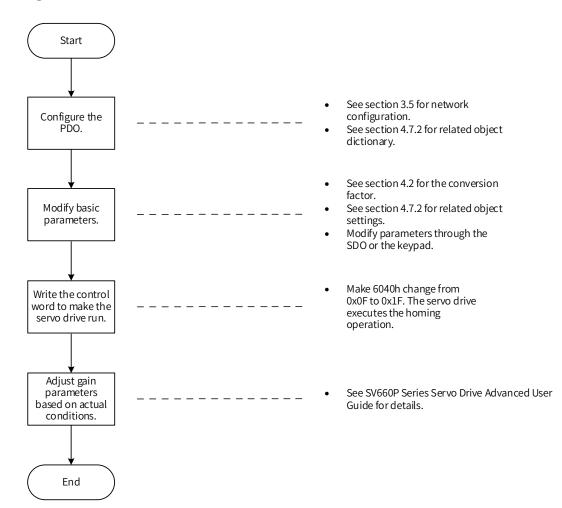

| Figure 4-42 | Example of | homing mode | setting process |
|-------------|------------|-------------|-----------------|
|             |            |             |                 |

| Para.<br>No. | Object    | Mapping Object                     | Input     | Description                                                                  |
|--------------|-----------|------------------------------------|-----------|------------------------------------------------------------------------------|
| H2D-32       | 1600h-00h | Number of RPDO1<br>mapping objects | 2         |                                                                              |
| H2D-33       | 1600h-01h | 6040h-00h                          | 60400010h | The first mapping parameter of RPDO1 is 6040-00h, with a length of 16 bits.  |
| H2D-35       | 1600h-02h | 6060h-00h                          | 60600008h | The second mapping parameter of RPDO1 is 6060-00h, with a length of 8 bits.  |
| H2D-49       | 1601h-00h | Number of RPDO2<br>mapping objects | 2         |                                                                              |
| H2D-50       | 1601h-01h | 6098h-00h                          | 60980008h | The first mapping parameter of RPDO2 is 6098-00h, with a length of 8 bits.   |
| H2D-52       | 1601h-02h | 609Ah-00h                          | 609A0020h | The second mapping parameter of RPDO2 is 609A-00h, with a length of 32 bits. |

| Para.<br>No. | Object    | Mapping Object                     | Input     | Description                                                                  |
|--------------|-----------|------------------------------------|-----------|------------------------------------------------------------------------------|
| H2D-66       | 1602h-00h | Number of RPDO3<br>mapping objects | 2         |                                                                              |
| H2D-67       | 1602h-01h | 6099h-01h                          | 60990120h | The first mapping parameter of RPDO3 is 6099-01h, with a length of 32 bits.  |
| H2D-69       | 1602h-02h | 6099h-02h                          | 60990220h | The second mapping parameter of RPDO3 is 6099-02h, with a length of 32 bits. |
| H2E-20       | 1A00h-00h | Number of TPDO1<br>mapping objects | 2         |                                                                              |
| H2E-21       | 1A00h-01h | 6041h-00h                          | 60410010h | The first mapping parameter of TPDO1 is 6041-00h, with a length of 16 bits.  |
| H2E-23       | 1A00h-02h | 6061h-00h                          | 60610008h | The second mapping parameter of TPDO1 is 6061-00h, with a length of 8 bits.  |
| H2E-37       | 1A01h-00h | Number of TPDO2<br>mapping objects | 2         |                                                                              |
| H2E-38       | 1A01h-01h | 6064h-00h                          | 60640020h | The first mapping parameter of TPDO2 is 6064-00h, with a length of 32 bits.  |
| H2E-40       | 1A01h-02h | 606Ch-00h                          | 606C0020h | The second mapping parameter of TPDO2 is 606C-00h, with a length of 32 bits. |

- Write the servo drive operation mode (6060h) to 0x06 to make it run in the homing mode.
- Write the homing mode 6098h (in reference unit, default value: 1).
- Write the speed during search for switch 6099-01h (in reference unit, default value: 1747627) and the speed during search for zero 6099-02h (in reference unit, default value: 174763).
- Set the homing acceleration 609Ah (in reference unit, default value: 174762666).
- Write 6040h from 0x0F to 0x1F. The servo drive executes the homing operation.

Monitoring parameters:

- Position demand value 6062h (in reference unit), position demand value\* 60FCh (in encoder unit)
- Position actual value\* 6063h (in encoder unit), position actual value 6062h (in reference unit)
- Following error actual value 60F4h (in reference unit)
- Status word 6041h

Example:

When 6060h = 0x06, 6098h = 3:

- Speed during search for switch: 6099-1h = 100 x 1048576/60 p/s (100 RPM)
- Speed during search for zero: 6099-2h = 10 x 1048576/60 p/s (10 RPM)
- Homing acceleration: 609Ah = 100 x 1048576/60 p/s<sup>2</sup> (100 RPM/s)

| Operating<br>Steps | Control Command<br>6040h | Status of 6041h | Description                                               |  |  |  |
|--------------------|--------------------------|-----------------|-----------------------------------------------------------|--|--|--|
| 1                  | 0x06                     | 0x0231          | The servo drive is ready.                                 |  |  |  |
| 2                  | 0x07                     | 0x0233          | The servo drive is ready and can be enabled.              |  |  |  |
| 3                  | 0x0F                     | 0x0637          | Homing is not started and the target position is reached. |  |  |  |
| 4                  | 0x1F                     | 0x9637          | Homing is done and the target position is reached.        |  |  |  |

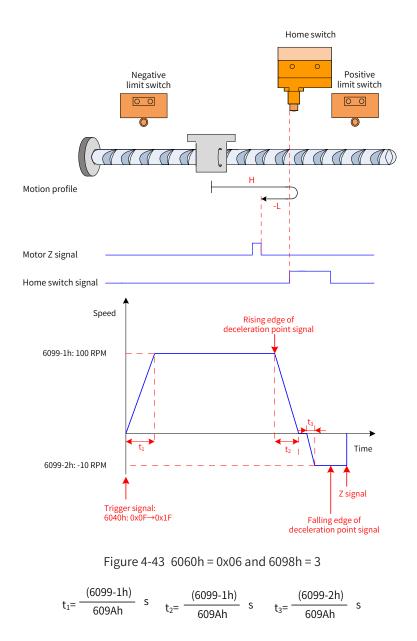

# 4.8 Interpolation Mode

The interpolation mode can be used to achieve synchronous operations of multi-axis servo drives or single-axis servo drives. The host controller sets the interpolation cycle before the servo drive is enabled and plans the displacement curve in advance based on actual application needs. After the servo drive starts running, the host controller sends different absolute positions in the displacement curve to the slave cyclically. The slave receives the displacement reference synchronously and evenly divides and transmits the displacement reference increment based on the position loop control cycle. The servo drive performs the position control, speed control, and torque control.

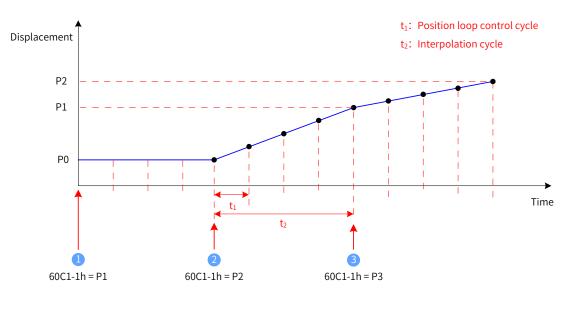

Figure 4-44 Motor displacement curve in single-axis linear interpolation

- ◆ (1): The current absolute position of the servo motor is P0, the first absolute position reference is received, and the planning of the first displacement curve starts.
- ◆ 2 : The current absolute position of the servo motor is P0. The servo motor starts to move towards the first absolute position P1, meanwhile, the second absolute position reference P2 is received, the planning of the second displacement curve starts.

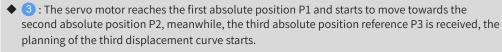

- t<sub>1</sub> position loop control cycle, which is determined by the servo drive
- t<sub>2</sub> interpolation cycle, which is set in the object dictionary 60C2h. The SV660C servo drive supports a synchronization cycle of 1 ms to 20 ms. Synchronization cycles beyond this range will be limited to this range.
- P0/P1/P2 absolute position. An absolute position reference is sent through 60C1-1h. The interpolation mode supports absolute position references only.
- ♦ When using the interpolation mode, set the position loop cycle to 1k (H01-13).

### 4.8.1 Control Block Diagram

NOTE

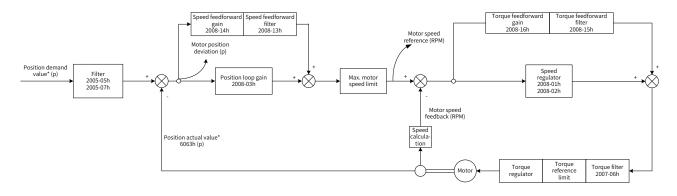

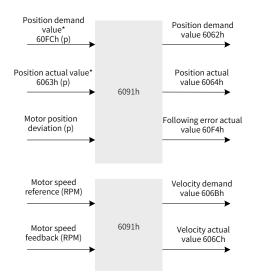

Figure 4-45 Control block diagram of the interpolation mode

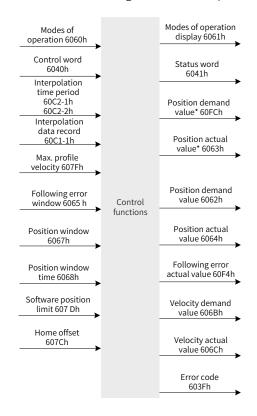

Figure 4-46 Input/output block diagram in the interpolation mode

Setting 0x200A-02A to 1 (H0A\_01) enables the software limit. The software limit is disabled by default (200A-02h = 0). After the software limit is enabled, the motor stops and reports an overtravel warning upon reaching the limit, and bit11 of 6041h is set to 1. In this case, send a reverse run command to exit the servo drive from the limit state and zero out bit11 of 6041h. When the external DI limit switch and internal software position limit are both activated, the overtravel status will be determined by the external DI limit switch.

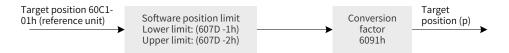

Figure 4-47 Interpolation displacement 60C1h - internal software position limit

# 4.8.2 Related Object Settings

1) Positioning completed

| Index | Name   |    | Po      | sition w | indow           |          | Data<br>Structure | VAR             | Data Type | Uint32 |
|-------|--------|----|---------|----------|-----------------|----------|-------------------|-----------------|-----------|--------|
| 6067h | Access | RW | Mapping | YES      | Related<br>Mode | pp/hm/ip | Data<br>Range     | 0 to 4294967295 | Default   | 734p   |

Subindex: 00

When the position deviation (60F4h) of the reference unit is smaller than 6067h and the time reaches 6068h, bit10 of 6041h is set to 1.

When either condition is not met, the position window is invalid.

| Index | Name   |    | Posit   | tion wind | dow time        |          | Data<br>Structure | VAR        | Data Type | Uint16 |
|-------|--------|----|---------|-----------|-----------------|----------|-------------------|------------|-----------|--------|
| 6068h | Access | RW | Mapping | YES       | Related<br>Mode | pp/hm/ip | Data<br>Range     | 0 to 65535 | Default   | 0 ms   |

Subindex: 00

When the position deviation (60F4h) of the reference unit is smaller than 6067h and the time reaches 6068h, bit10 of 6041h is set to 1.

When either condition is not met, the position window is invalid.

#### 2) Following error window detection

| Index | Name   |    | Follow  | wing erro | or window       |          | Data<br>Structure | VAR             | Data Type | Uint32  |
|-------|--------|----|---------|-----------|-----------------|----------|-------------------|-----------------|-----------|---------|
| 6065h | Access | RW | Mapping | YES       | Related<br>Mode | pp/hm/ip | Data<br>Range     | 0 to 4294967295 | Default   | 3435868 |

Subindex: 00

When the position deviation is larger than this value, Er.B00 occurs.

| Index | Sub-<br>index | Name                       | Access | Mapping | Data<br>Type | Unit           | Data Range                                | Default |
|-------|---------------|----------------------------|--------|---------|--------------|----------------|-------------------------------------------|---------|
| 603Fh | 00h           | Error code                 | RO     | TPDO    | Uint16       | -              | 0 to 65535                                | -       |
| 6040h | 00h           | Control word               | RW     | YES     | Uint16       | -              | 0 to 65535                                | 0       |
| 6041h | 00h           | Status word                | RO     | TPDO    | Uint16       | -              | 0 to 65535                                | -       |
| 6060h | 00h           | Modes of operation         | RW     | YES     | Int8         | -              | 0 to 7                                    | 0       |
| 6061h | 00h           | Modes of operation display | RO     | TPDO    | Int8         | -              | 0 to 7                                    | -       |
| 6062h | 00h           | Position demand value      | RO     | TPDO    | Int32        | Reference unit | -2 <sup>31</sup> to +(2 <sup>31</sup> -1) | -       |
| 6063h | 00h           | Position actual value*     | RO     | TPDO    | Int32        | Encoder unit   | -2 <sup>31</sup> to +(2 <sup>31</sup> -1) | -       |
| 6064h | 00h           | Position actual value      | RO     | TPDO    | Int32        | Reference unit | -2 <sup>31</sup> to +(2 <sup>31</sup> -1) | -       |
| 6065h | 00h           | Following error<br>window  | RW     | YES     | Uint32       | Reference unit | 0 to (2 <sup>32</sup> -1)                 | 3435868 |
| 6067h | 00h           | Position window            | RW     | YES     | Uint32       | Reference unit | 0 to (2 <sup>32</sup> -1)                 | 734     |
| 6068h | 00h           | Position window time       | RW     | YES     | Uint16       | ms             | 0 to 65535                                | 0       |

| Index        | Sub-<br>index | Name                                    | Access | Mapping | Data<br>Type | Unit           | Data Range                                | Default            |
|--------------|---------------|-----------------------------------------|--------|---------|--------------|----------------|-------------------------------------------|--------------------|
| 606Bh        | 00h           | Velocity demand value                   | RO     | TPDO    | Int32        | Reference unit | $-2^{31}$ to +(2 <sup>31</sup> -1)        | -                  |
| 606Ch        | 00h           | Velocity actual value                   | RO     | TPDO    | Int32        | Reference unit | $-2^{31}$ to +(2 <sup>31</sup> -1)        | -                  |
| 607Db        | 01h           | Min. position limit                     | RW     | YES     | Int32        | Reference unit | $-2^{31}$ to +(2 <sup>31</sup> -1)        | -2 <sup>31</sup>   |
| 607Dh        | 02h           | Max. position limit                     | RW     | YES     | Int32        | Reference unit | $-2^{31}$ to +(2 <sup>31</sup> -1)        | 2 <sup>31</sup> -1 |
| 607Ch        | 00h           | Home offset                             | RW     | YES     | Int32        | Reference unit | $-2^{31}$ to +(2 <sup>31</sup> -1)        | 0                  |
| 6098h        | 00h           | Homing method                           | RW     | YES     | Int8         | -              | 0 to 35                                   | 1                  |
| 6000h        | 01h           | Speed during search<br>for switch       | RW     | YES     | Uint32       | Reference unit | 0 to (2 <sup>32</sup> -1)                 | 1747627            |
| 6099h<br>02h | 02h           | Speed during search<br>for zero         | RW     | YES     | Int32        | Reference unit | 0 to (2 <sup>32</sup> -1)                 | 174763             |
| 609Ah        | 00h           | Homing acceleration                     | RW     | YES     | Uint32       | RPM/ms         | 0 to (2 <sup>32</sup> -1)                 | 174762666          |
| 60C1h        | 01h           | Interpolation data record               | RW     | YES     | Int32        | -              | -2 <sup>31</sup> to +(2 <sup>31</sup> -1) | 0                  |
|              | 01h           | Interpolation time<br>units             | RW     | YES     | Uint8        | -              | 1 to 20                                   | 1                  |
| 60C2h        | 02h           | Interpolation time index                | RO     | TPDO    | Int8         | ms             | -3                                        | -3                 |
| 60F4h        | 00h           | Following error actual value            | RO     | TPDO    | Int32        | Reference unit | -2 <sup>31</sup> to +(2 <sup>31</sup> -1) | -                  |
| 60FCh        | 00h           | Position demand value                   | RO     | TPDO    | Int32        | Encoder unit   | -2 <sup>31</sup> to +(2 <sup>31</sup> -1) | -                  |
| 2007h        | 06h           | Torque reference filter time constant   | RW     | YES     | Uint16       | ms             | 0 to 30.00                                | 0.79               |
|              | 01h           | Speed loop gain                         | RW     | YES     | Uint16       | Hz             | 0.1 to 2000.0                             | 25.0               |
|              | 02h           | Speed loop integral<br>time constant    | RW     | YES     | Uint16       | ms             | 0.15 to 512.00                            | 31.83              |
|              | 03h           | Position loop gain                      | RW     | YES     | Uint16       | Hz             | 0.0 to 2000.0                             | 40.0               |
| 2008h        | 13h           | Speed feedforward filter time constant  | RW     | YES     | Uint16       | ms             | 0.00 to 64.00                             | 0.50               |
|              | 14h           | Speed feedforward gain                  | RW     | YES     | Uint16       | %              | 0.0 to 100.0                              | 0.0                |
|              | 15h           | Torque feedforward filter time constant | RW     | YES     | Uint16       | ms             | 0.00 to 64.00                             | 0.50               |
|              | 16h           | Torque feedforward<br>gain              | RW     | YES     | Uint16       | %              | 0.0 to 200.0                              | 0.0                |

# 4.8.3 Control Commands in the Interpolation Mode

| Index                                                   | Name     |                                          | Со                         | ntrol wor            | rd | Data<br>Structure                                      |                                                              |                                            |                 | AR                         | Data Type                          | Uint16                                  |
|---------------------------------------------------------|----------|------------------------------------------|----------------------------|----------------------|----|--------------------------------------------------------|--------------------------------------------------------------|--------------------------------------------|-----------------|----------------------------|------------------------------------|-----------------------------------------|
| 6040h                                                   | Access   | RW                                       | Mapping                    | YES Related All Mode |    | Data<br>Range                                          | 0 to 65535                                                   |                                            | Default         | -                          |                                    |                                         |
| Defines the control commands in the interpolation mode. |          |                                          |                            |                      |    |                                                        |                                                              |                                            |                 |                            |                                    |                                         |
| Control Word 6040h                                      |          |                                          |                            |                      |    |                                                        |                                                              |                                            |                 |                            |                                    |                                         |
| Bit                                                     |          | bit7 to bi                               | t15                        | oit6                 |    |                                                        | bit4                                                         |                                            | bit0 to bit3    |                            |                                    |                                         |
| Name                                                    |          | -                                        | - N/A Enable interpolation |                      |    |                                                        |                                                              | polation m                                 | ode             | -                          |                                    |                                         |
| Setting<br>value                                        | See Tabl | e 4-2 for                                | details.                   | -                    |    |                                                        |                                                              |                                            |                 | See Table 4-2 for details. |                                    |                                         |
| Descrip<br>tion                                         | -        | ails, see <u>'</u><br>Defined<br>eters". |                            | -                    |    | 1: Inte<br>The b<br>during<br>The b<br>used a<br>wheth | erpolatic<br>it4 must<br>g interpo<br>it12 of 6<br>as a feec | 041h can bo<br>Iback indica<br>nterpolatio | 1<br>e<br>ating |                            | tails, see <u>"6</u><br>d Paramete | . <u>5.3 Profile-</u><br>e <u>rs"</u> . |

The control word 6040h in the interpolation mode is described as follows:

The status word 6041h in the interpolation mode is described as follows:

| Index                                                              | Name Status word |                   |         |        |                                                                          |                                               | Data<br>Structure                                                                                                    |                                   | VAR Data T                               |       | ype                   | Uint16              |
|--------------------------------------------------------------------|------------------|-------------------|---------|--------|--------------------------------------------------------------------------|-----------------------------------------------|----------------------------------------------------------------------------------------------------|-----------------------------------|------------------------------------------|-------|-----------------------|---------------------|
| 6041h                                                              | Access           | RO                | Mapping | g TPDO | Related<br>Mode                                                          | All                                           | Data<br>Range                                                                                                    | 0                                 | to 65535                                 | Defau | Default -             |                     |
| Indicates the status of the servo drive in the interpolation mode. |                  |                   |         |        |                                                                          |                                               |                                                                                                    |                                   |                                          |       |                       |                     |
|                                                                    |                  |                   |         |        | Status wo                                                                | rd 60                                         | 41h                                                                                                    |                                   |                                          |       |                       |                     |
| Bit                                                                | bi               | t15               | bit14   | bit13  | bit12                                                                    |                                               | bit11                                                                                                    |                                   | bit10                                    | )     | bit                   | t0 to bit9          |
| Name                                                               |                  | ming<br>pleted    | N/A     | Unused | Interpolation<br>activated                                               | sett                                          | Software internal<br>setting beyond the<br>limit                                                                                                  |                                   | Target reached                           |       | -                     |                     |
| Value                                                              |                  | -                 | -       | -      | -                                                                        |                                               | -                                                                                                    |                                   | -                                        |       | See T<br>detai        | able 4-2 for<br>ls. |
| Descrip-<br>tion                                                   |                  | ng done<br>erence | -       | -      | 0:<br>Interpolation<br>not activated<br>1:<br>Interpolation<br>activated | val<br>the<br>int<br>lim<br>1:7<br>val<br>sof | Actual positi<br>ue not reach<br>e software<br>ernal positio<br>nit<br>Actual positi<br>ue reaching<br>ftware intern<br>sition limit <sup>[</sup> | ning<br>on<br>ion<br>; the<br>nal | 0: Target p<br>not reache<br>1: Target p | ed    | see <u>"</u><br>Profi |                     |

[1] The software internal position limit can be enabled according to the setting of 0x200A-02h. For details, see description of 607Dh in <u>"6.5.3 Profile-Defined Parameters"</u>.

[2] When the position deviation is within the position window (6067h) and the time reaches 6068h, the target position is reached. If either condition is not met, the target position is not reached.

# 4.8.4 Configuration Example

| Para.<br>No. | Object    | Mapping Object                     | Input     | Description                                                                  |
|--------------|-----------|------------------------------------|-----------|------------------------------------------------------------------------------|
| H2D-32       | 1600h-00h | Number of RPDO1<br>mapping objects | 2         | -                                                                            |
| H2D-33       | 1600h-01h | 6040h-00h                          | 60400010h | The first mapping parameter of RPDO1 is 6040-00h, with a length of 16 bits.  |
| H2D-35       | 1600h-02h | 6060h-00h                          | 60600008h | The second mapping parameter of RPDO1 is 6060-00h, with a length of 8 bits.  |
| H2D-49       | 1601h-00h | Number of RPDO2<br>mapping objects | 1         | -                                                                            |
| H2D-50       | 1601h-01h | 60C1h-01h                          | 60C10020h | The first mapping parameter of RPDO2 is 60C1-00h, with a length of 32 bits.  |
| H2D-50       | 1601h-01h | -                                  | 0         | -                                                                            |
| H2E-20       | 1A00h-00h | Number of TPDO1<br>mapping objects | 2         | -                                                                            |
| H2E-21       | 1A00h-01h | 6041h-00h                          | 60410010h | The first mapping parameter of TPDO1 is 6041-00h, with a length of 16 bits.  |
| H2E-23       | 1A00h-02h | 6061h-00h                          | 60610008h | The first mapping parameter of TPDO1 is 6061-00h, with a length of 8 bits.   |
| H2E-37       | 1A01h-00h | Number of TPDO2<br>mapping objects | 2         | -                                                                            |
| H2E-38       | 1A01h-01h | 6064h-00h                          | 60640020h | The first mapping parameter of TPDO2 is 6064-00h, with a length of 32 bits.  |
| H2E-40       | 1A01h-02h | 606Ch-00h                          | 606C0020h | The second mapping parameter of TPDO2 is 606C-00h, with a length of 32 bits. |

Example:

6060h = 0x07:

When the servo drive stops, if 60C2-1h is set to 10 through the SDO, the interpolation cycle is 10 ms.

The interpolation displacement record 60C1-01h needs to be configured to the synchronous PDO type.

| Inhibit time (x 100#s): |                                 |
|-------------------------|---------------------------------|
| Transmission Type:      | Cyclic synchronous (Type 1-240) |
| Mumber of Asyncs        | r E                             |

Figure 4-48 Configuration example of 60C1-01h

- Set the servo drive operation mode (6060h) to 0x07 to make it run in the interpolation mode.
- Write the interpolation position 60C1-1h (absolute position references supported only), interpolation time constant 60C2-1h, and interpolation time index 60C2-2h (the default value is -3 ms and can be modified to -2 (10 ms)). The SYNC cycle must be set to a value between 1 ms to 20 ms.
- Write the control word 6040h from 0x0F to 0x1F so that the servo drive can run. Here is an example of the configuration:

| Operating<br>Step | Control<br>Command 6040h | Status of<br>6041h | Description                                                                                           |
|-------------------|--------------------------|--------------------|----------------------------------------------------------------------------------------------------|
| 1                 | 0x06                     | 0x0231             | No fault → Servo ready                                                                                |
| 2                 | 0x07                     | 0x0233             | Servo running $\rightarrow$ Wait for the S-ON signal                                                  |
| 3                 | 0x0F                     | 0x0637             | Target position reached                                                                               |
| 4                 | 0x0F                     | 0x0A37             | Target position not reached and position reference exceeding the limit                                |
| 5                 | 0x0F                     | 0x0E37             | Target position reached and position reference exceeding the limit                                    |
| 6                 | 0x1F                     | 0x1237             | Interpolation mode activated and target position not reached                                          |
| 7                 | 0x1F                     | 0x1637             | Interpolation mode activated and target position reached                                              |
| 8                 | 0x1F                     | 0x1A37             | Interpolation mode activated, target position not reached, and position reference exceeding the limit |
| 9                 | 0x1F                     | 0x1E37             | Interpolation mode activated, target position reached, and position reference exceeding the limit     |

Monitoring parameters:

- Position demand value 6062h (in reference unit), position demand value\* 60FCh (in encoder unit)
- Position actual value\* 6063h (in encoder unit), position actual value 6062h (in reference unit)
- Following error actual value 60F4h (in reference unit)
- Status word 6041h

# 4.9 Profile Velocity Mode

In the profile velocity mode, after the user sets the speed, acceleration, and deceleration, the servo drive plans the motor velocity curve based on user settings and switches between different velocity references smoothly.

## 4.9.1 Control Block Diagram

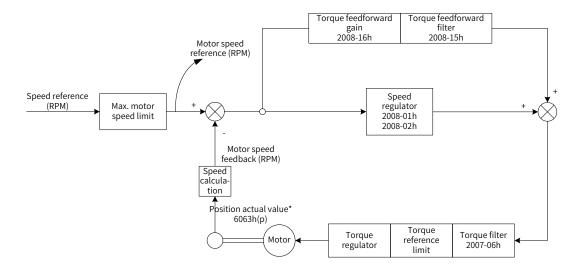

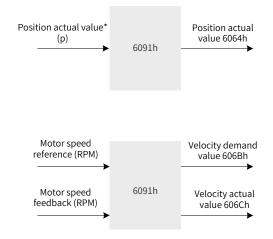

Figure 4-49 Control block diagram of the profile velocity mode

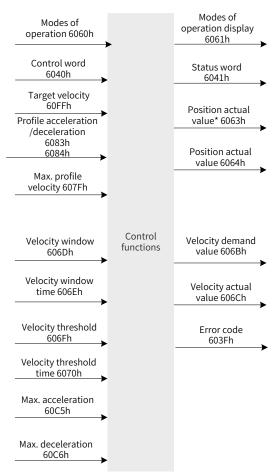

Figure 4-50 Input/output block diagram in the profile velocity mode

Velocity curve planning involves the target velocity 60FFh (in reference unit), profile acceleration 6083h (in reference unit), and profile deceleration 6084h (in reference unit). References of the host controller, which are input in reference units, are in the encoder unit after being limited and converted through the conversion factor. The processing of the target velocity, profile acceleration, and profile deceleration by the servo drive are shown in Figure 4-51, Figure 4-52, and Figure 4-53.

Setting 0x200A-02A to 1 (H0A\_01) enables the software limit. The software limit is disabled by default (200A-02h = 0). After the software limit is enabled, the motor stops and reports an overtravel warning upon reaching the limit, and bit11 of 6041h is set to 1. In this case, send a reverse run command to exit the servo drive from the limit state and zero out bit11 of 6041h. When the external DI limit switch and internal software position limit are both activated, the overtravel status is determined by the external DI limit switch.

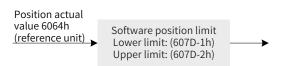

Figure 4-51 Position actual value 6064h - internal software position detection

The target velocity (60FFh) is used to set the maximum speed when the velocity reference is running. It cannot exceed the maximum velocity (607Fh) set by the user and the maximum motor speed after conversion. Figure 4-52 shows the block diagram.

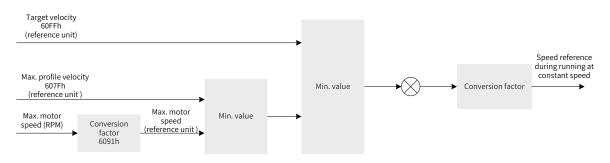

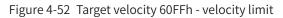

The profile acceleration (6083h) and profile deceleration (6084h) are used to set the acceleration/ deceleration when the velocity reference is running. The values of 6083h and 6084h cannot exceed the maximum acceleration/deceleration (60C5h/60C6h) set by the user. Figure 4-53 shows the block diagram.

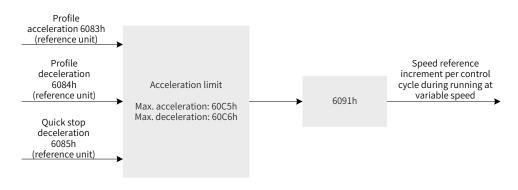

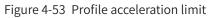

### 4.9.2 Related Object Settings

#### 1) Zero clamp

| Index | Name                  |  | Speed thre | eshold for : | zero clamp      |           | Data<br>Structure | VAR            | Data Type    | Uint16 |
|-------|-----------------------|--|------------|--------------|-----------------|-----------|-------------------|----------------|--------------|--------|
| 2006h | Access RW Mapping YES |  |            |              | Related<br>Mode | pv        | Data<br>Range     | 0 to 6000      | Default      | 10 RPM |
|       |                       |  |            | n this value | e and the c     | orrespond | ding DI func      | tion 12 is ena | abled, the n | notor  |

#### 2) Velocity threshold

| Index | Name   |    | Velo    | ocity thresh | old             | Data<br>Structure | VAR           | Data Type  | Uint16  |        |
|-------|--------|----|---------|--------------|-----------------|-------------------|---------------|------------|---------|--------|
| 606Fh | Access | RW | Mapping | YES          | Related<br>Mode | pv                | Data<br>Range | 0 to 65535 | Default | 10 RPM |

Subindex: 00h

When the velocity actual value (606Ch) of the reference unit is smaller than 606Fh and the time reaches 6070h, bit12 of 6041h is set to 1.

When either condition is not met, the speed reached is invalid.

| Index | Name   |    | Veloci  | ty threshol | d time          | Data<br>Structure | VAR           | Data Type  | Uint16  |      |
|-------|--------|----|---------|-------------|-----------------|-------------------|---------------|------------|---------|------|
| 6070h | Access | RW | Mapping | YES         | Related<br>Mode | pv                | Data<br>Range | 0 to 65535 | Default | 0 ms |

Subindex: 00h

When the velocity actual value (606Ch) of the reference unit is smaller than 606Fh and the time reaches 6070h, bit12 of 6041h is set to 1.

When either condition is not met, the speed reached is invalid.

#### 3) Speed reached

| Index | Name   | Velocity window |         |     |                 |    | Data<br>Structure | VAR        | Data Type | Uint16 |
|-------|--------|-----------------|---------|-----|-----------------|----|-------------------|------------|-----------|--------|
| 606Dh | Access | RW              | Mapping | YES | Related<br>Mode | pv | Data<br>Range     | 0 to 65535 | Default   | 10 RPM |

Subindex: 00h

When the deviation between the velocity actual value (606Ch) of the reference unit and the target velocity (60FFh) is smaller than 606Dh and the time reaches 606Eh, bit10 of 6041h is set to 1. When either condition is not met, the speed reached is invalid.

| Index | Name   | Velocity window time |         |     |                 |    | Data<br>Structure | VAR        | Data Type | Uint16 |
|-------|--------|----------------------|---------|-----|-----------------|----|-------------------|------------|-----------|--------|
| 606Eh | Access | RW                   | Mapping | YES | Related<br>Mode | pv | Data<br>Range     | 0 to 65535 | Default   | 0 ms   |

Subindex: 00h

When the deviation between the velocity actual value (606Ch) of the reference unit and the target velocity (60FFh) is smaller than the value of 606Dh and the time reaches 606Eh, bit10 of 6041h is set to 1. When either condition is not met, the speed reached is invalid.

| Index | Sub-<br>index | Name                          | Access | Mapping | Data Type | Unit | Data Range | Default |
|-------|---------------|-------------------------------|--------|---------|-----------|------|------------|---------|
| 603Fh | 00h           | Error code                    | RO     | TPDO    | Uint16    | -    | 0 to 65535 | -       |
| 6040h | 00h           | Control word                  | RW     | YES     | Uint16    | -    | 0 to 65535 | 0       |
| 6041h | 00h           | Status word                   | RO     | TPDO    | Uint16    | -    | 0 to 65535 | -       |
| 6060h | 00h           | Modes of operation            | RW     | YES     | Int8      | -    | 0 to 7     | 0       |
| 6061h | 00h           | Modes of operation<br>display | RO     | TPDO    | Int8      | -    | 0 to 7     | -       |

| Index | Sub-<br>index | Name                                       | Access | Mapping | Data Type | Unit              | Data Range                                | Default            |
|-------|---------------|--------------------------------------------|--------|---------|-----------|-------------------|-------------------------------------------|--------------------|
| 6063h | 00h           | Position actual value*                     | RO     | TPDO    | Int32     | Encoder<br>unit   | -2 <sup>31</sup> to +(2 <sup>31</sup> -1) | -                  |
| 6064h | 00h           | Position actual value                      | RO     | TPDO    | Int32     | Reference<br>unit | -2 <sup>31</sup> to +(2 <sup>31</sup> -1) | -                  |
| 606Bh | 00h           | Velocity demand value                      | RO     | TPDO    | Int32     | Reference<br>unit | -2 <sup>31</sup> to +(2 <sup>31</sup> -1) | -                  |
| 606Ch | 00h           | Velocity actual value                      | RO     | TPDO    | Int32     | Reference<br>unit | -2 <sup>31</sup> to +(2 <sup>31</sup> -1) | -                  |
| 606Dh | 00h           | Velocity window                            | RW     | YES     | Uint16    | RPM               | 0 to 65535                                | 10                 |
| 606Eh | 00h           | Velocity window time                       | RW     | YES     | Uint16    | ms                | 0 to 65535                                | 0                  |
| 606Fh | 00h           | Velocity threshold                         | RW     | YES     | Uint16    | RPM               | 0 to 65535                                | 10                 |
| 6070h | 00h           | Velocity threshold time                    | RW     | YES     | Uint16    | ms                | 0 to 65535                                | 0                  |
| 607Ch | 00h           | Home offset                                | RW     | YES     | Int32     | Reference<br>unit | -2 <sup>31</sup> to +(2 <sup>31</sup> -1) | 0                  |
| C07DL | 01h           | Min. position limit                        | RW     | YES     | Int32     | Reference<br>unit | -2 <sup>31</sup> to +(2 <sup>31</sup> -1) | -2 <sup>31</sup>   |
| 607Dh | 02h           | Max. position limit                        | RW     | YES     | Int32     | Reference<br>unit | -2 <sup>31</sup> to +(2 <sup>31</sup> -1) | 2 <sup>31</sup> -1 |
| 6083h | 00h           | Profile acceleration                       | RW     | YES     | Uint32    | RPM/ms            | 0 to (2 <sup>32</sup> -1)                 | 174762666          |
| 6084h | 00h           | Profile deceleration                       | RW     | YES     | Uint32    | RPM/ms            | 0 to (2 <sup>32</sup> -1)                 | 174762666          |
|       | 00h           | Highest subindex<br>supported              | RO     | NO      | Uint8     | -                 | -                                         | 2                  |
| 6091h | 01h           | Motor revolutions                          | RW     | PRDO    | Uint32    | -                 | 1 to (2 <sup>32</sup> -1)                 | 1                  |
|       | 02h           | Shaft revolutions                          | RW     | PRDO    | Uint32    | -                 | 1 to (2 <sup>32</sup> -1)                 | 1                  |
| 60C5h | 00h           | Max. acceleration                          | RW     | YES     | Uint32    | p/ms              | 0 to (2 <sup>32</sup> -1)                 | 2147483647         |
| 60C6h | 00h           | Max. deceleration                          | RW     | YES     | Uint32    | p/ms              | 0 to (2 <sup>32</sup> -1)                 | 2147483647         |
| 2007h | 06h           | Torque reference filter<br>time constant   | RW     | YES     | Uint16    | ms                | 0 to 30.00                                | 0.79               |
|       | 01h           | Speed loop gain                            | RW     | YES     | Uint16    | Hz                | 0.1 to 2000.0                             | 25.0               |
|       | 02h           | Speed loop integral<br>time constant       | RW     | YES     | Uint16    | ms                | 0.15 to 512.00                            | 31.83              |
| 2008h | 15h           | Torque feedforward<br>filter time constant | RW     | YES     | Uint16    | ms                | 0.00 to 64.00                             | 0.50               |
|       | 16h           | Torque feedforward<br>gain                 | RW     | YES     | Uint16    | %                 | 0.0 to 200.0                              | 0.0                |

#### 4.9.3 Control Commands in the Profile Velocity Mode

The control word 6040h in the profile velocity mode is described as follows:

| Index                                                                         | Name       |                                                                                            | Cc                                                                                          | ontrol wo | ord      |     | Data<br>Structure | VAR | Data Type | Uint16       |
|-------------------------------------------------------------------------------|------------|--------------------------------------------------------------------------------------------|---------------------------------------------------------------------------------------------|-----------|----------|-----|-------------------|-----|-----------|--------------|
| 6040h                                                                         | Access     | RW     Mapping     YES     Related<br>Mode     All     Data<br>Range     0 to 65535     De |                                                                                             |           |          |     |                   |     | Default   | -            |
| Used to                                                                       | set contro | l commar                                                                                   | ommands in the profile velocity mode to make them be the same as those in the state machine |           |          |     |                   |     |           | ate machine. |
| 60                                                                            | 040        |                                                                                            |                                                                                             |           | Descript | ion |                   |     |           |              |
| 0                                                                             | x06        | The serve                                                                                  | o drive is rea                                                                              | ady.      |          |     |                   |     |           |              |
| 0                                                                             | x07        | The servo drive is ready and can be enabled.                                               |                                                                                             |           |          |     |                   |     |           |              |
| 0x0F The servo is enabled and runs according to the reference velocity curve. |            |                                                                                            |                                                                                             |           |          |     |                   |     |           |              |

The status word 6041h in the profile velocity mode is described as follows.

| Index            | Name              |                   |           | Status      | word                                                         |        |                                                                 | Data<br>Structure                                                                                                    | VAR                                                  | Data T | ype                        | Uint16                                              |
|------------------|-------------------|-------------------|-----------|-------------|--------------------------------------------------------------|--------|-----------------------------------------------------------------|----------------------------------------------------------------------------------------------------|------------------------------------------------------|--------|----------------------------|-----------------------------------------------------|
| 6041h            | Access            | RO                | Mappir    | ng TPDC     | TPDO Related All All                                         |        | l                                                               | Data<br>Range                                                                                                    | 0 to 65535                                           | Defau  | ult                        | -                                                   |
| Indicates        | the statu         | s of the se       | ervo driv | ve in the p | profile veloci                                               | ty moc | le.                                                             |                                                                                                    |                                                      |        |                            |                                                     |
|                  | Status word 6041h |                   |           |             |                                                              |        |                                                                 |                                                                                                    |                                                      |        |                            |                                                     |
| Bit              | bi                | t15               | bit14     | bit13       | bit12                                                        |        |                                                                 | bit11                                                                                                    | bit1                                                 | C      | b                          | it0 to bit9                                         |
| Name             |                   | ming<br>pleted    | N/A       | Unused      | Zero speed s                                                 | uσnall |                                                                 | vare interna<br>ng overlimit                                                                                                    | larget reac                                          | hed    |                            | -                                                   |
| Value            |                   | -                 | -         | -           | -                                                            |        |                                                                 | -                                                                                                    | -                                                    |        |                            | e Table 4-2<br>details.                             |
| Descrip-<br>tion |                   | ng done<br>erence | -         | -           | 0: The user<br>velocity is n<br>1: The user<br>velocity is 0 |        | feed<br>reac<br>softv<br>posi<br>1: Po<br>feed<br>reac<br>softv | osition<br>back not<br>hing the<br>ware interna<br>tion limit<br>osition<br>back<br>hing the<br>ware interna<br>tion limit <sup>[2]</sup> | not reached<br>1: Target v<br>reached <sup>[3]</sup> | ed     | <u>"6.:</u><br><u>De</u> i | details, see<br>5.3 Profile-<br>fined_<br>ameters". |

[1] When the user velocity is within the velocity threshold (606Fh) and the time reaches 6070h, the user velocity is 0. When either condition is not met, the user velocity is not 0. This flag bit, which is meaningful only in the profile velocity mode, is unrelated to the enable/disable state of the servo drive.

- [2] The software internal position limit can be enabled according to the setting of 0x200A-02h. For details, see descriptions of 607Dh in <u>"6.5.3 Profile-Defined Parameters"</u>.
- [3] When the target velocity is within the velocity window (606Dh) and the time reaches 606Eh, the target velocity is reached. If either condition is not met, the target velocity is not reached. This flag bit is meaningful only when the servo drive is enabled in the profile velocity mode.

### 4.9.4 Configuration Example

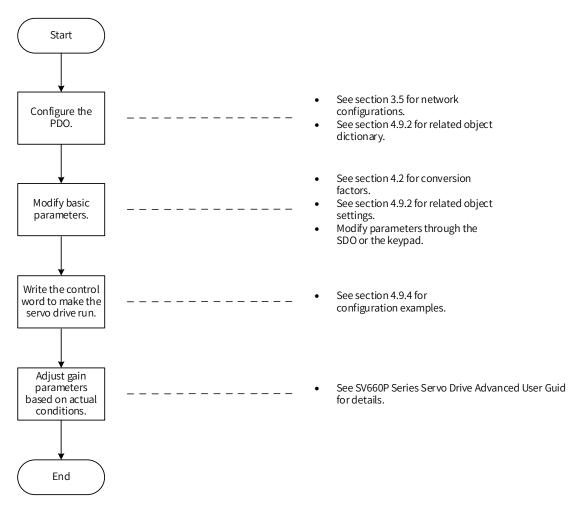

| Figure 4-54 | Example of the setting | process of profile velocity mode |
|-------------|------------------------|----------------------------------|
| 0           |                        |                                  |

| Para. No. | Object    | Mapping Object                     | Input     | Description                                                                  |
|-----------|-----------|------------------------------------|-----------|------------------------------------------------------------------------------|
| H2D-32    | 1600h-00h | Number of RPDO1<br>mapping objects | 2         | -                                                                            |
| H2D-33    | 1600h-01h | 6040h-00h                          | 60400010h | The first mapping parameter of RPDO1 is 6040-00h, with a length of 16 bits.  |
| H2D-35    | 1600h-02h | 6060h-00h                          | 60600008h | The second mapping parameter of RPDO1 is 6060-00h, with a length of 8 bits.  |
| H2D-49    | 1601h-00h | Number of RPDO2<br>mapping objects | 1         | -                                                                            |
| H2D-50    | 1601h-01h | 60FFh-00h                          | 60FF0020h | The first mapping parameter of RPDO2 is 60FF-00h, with a length of 32 bits.  |
| H2D-50    | 1601h-01h | -                                  | 0         | -                                                                            |
| H2D-66    | 1602h-00h | Number of RPDO3<br>mapping objects | 2         | -                                                                            |
| H2D-67    | 1602h-01h | 6083h-00h                          | 60830020h | The first mapping parameter of RPDO3 is 6083-00h, with a length of 32 bits.  |
| H2D-69    | 1602h-02h | 6084h-00h                          | 60840020h | The second mapping parameter of RPDO3 is 6084-00h, with a length of 32 bits. |
| H2E-20    | 1A00h-00h | Number of TPDO1<br>mapping objects | 2         |                                                                              |
| H2E-21    | 1A00h-01h | 6041h-00h                          | 60410010h | The first mapping parameter of TPDO1 is 6041-00h, with a length of 16 bits.  |

| Para. No. | Object    | Mapping Object                     | Input     | Description                                                                  |
|-----------|-----------|------------------------------------|-----------|------------------------------------------------------------------------------|
| H2E-23    | 1A00h-02h | 6061h-00h                          | 60610008h | The second mapping parameter of TPDO1 is 6061-00h, with a length of 8 bits.  |
| H2E-37    | 1A01h-00h | Number of TPDO2<br>mapping objects | 2         |                                                                              |
| H2E-38    | 1A01h-01h | 6064h-00h                          | 60640020h | The first mapping parameter of TPDO2 is 6064-00h, with a length of 32 bits.  |
| H2E-40    | 1A01h-02h | 606Ch-00h                          | 606C0020h | The second mapping parameter of TPDO2 is 606C-00h, with a length of 32 bits. |

- Write the servo operation mode (6060h) to 0x03 to make it operate in the profile velocity mode.
- Write the target velocity ① : V<sub>1</sub> = 60FFh = 1000 x 1048576/60 p/s (1000 RPM)
- Write the profile acceleration (1):  $6083h = 100 \times 1048576/60 \text{ p/s}^2 (100 \text{ RPM/s})$
- Write the profile deceleration ①: 6084h = 100 x 1048576/60 p/s<sup>2</sup> (100 RPM/s)
- Write the target velocity ② : V<sub>2</sub> = 60FFh = 2000 x 1048576/60 p/s (2000 RPM)
- Write the profile acceleration (2):  $6083h = 10 \times 1048576/60 \text{ p/s}^2$  (10 RPM/s)
- Write the profile deceleration (2):  $6084h = 10 \times 1048576/60 \text{ p/s}^2$  (10 RPM/s)
- Write the control word 6040h and enable the servo drive. Here is an example of the configuration:

| Operating<br>Step | Control<br>Command 6040h | Status of<br>6041h | Description                                                                     |
|-------------------|--------------------------|--------------------|---------------------------------------------------------------------------------|
| 1                 | 0x06                     | 0x1231             | The servo is ready and the velocity threshold is reached.                       |
| 2                 | 0x07                     | 0x1233             | The servo is ready and can be enabled. The velocity threshold is reached.       |
| 3                 | 0x0F                     | 0x0637             | Homing is not started and the target position is reached.                       |
| 4                 | 0x06/0x07                | 0x1231             | The profile velocity mode is interrupted and the velocity threshold is reached. |

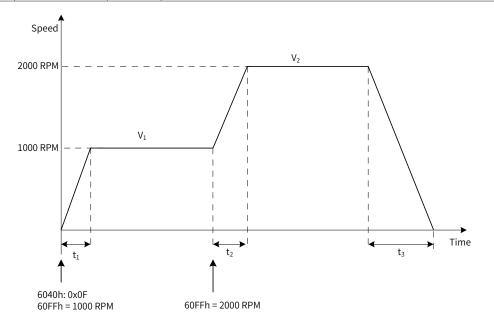

Figure 4-55 Profile velocity running curve

 $t_1 = \frac{V_1}{6083h}$  s  $t_2 = \frac{V_2 \cdot V_1}{6083h}$  s  $t_3 = \frac{V_2}{6084h}$  s

### 4.10 Profile Torque Mode

In this mode, the host controller sends the target torque (6071h) and the torque slope (6087h) to the servo drive, and the servo drive executes torque adjustment. The speed adjustment applies when the speed limit is reached. The maximum output of adjustment cannot exceed the torque reference limit.

### 4.10.1 Control Block Diagram

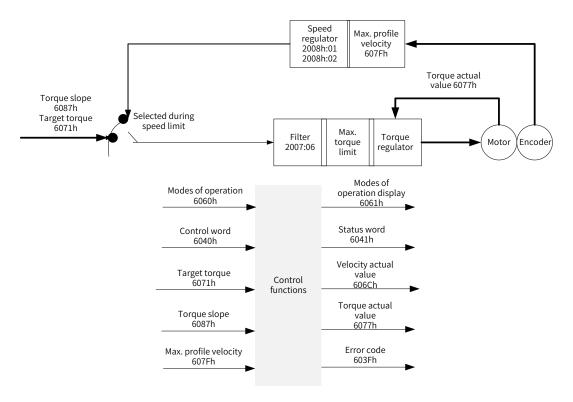

Figure 4-56 Control block diagram of the profile torque mode

### 4.10.2 Related Object Settings

|     | Control Word 6040h     |                                                    |  |
|-----|------------------------|----------------------------------------------------|--|
| Bit | Name                   | Description                                        |  |
| 0   | Servo ready            |                                                    |  |
| 1   | Main circuit switch-on | If bit0 to bit3 are 1, the servo drive is started. |  |
| 2   | Quick stop             |                                                    |  |
| 3   | Servo running          |                                                    |  |

|     | Status Word 6041h          |                                       |  |
|-----|----------------------------|---------------------------------------|--|
| Bit | Name Description           |                                       |  |
| 10  | Target reached             | 0: Target torque reached              |  |
| 10  | Target reached             | 1: Target torque not reached          |  |
| 11  | Software internal position | 0: Position feedback within the limit |  |
| 11  | limit violation            | 1: Position feedback beyond the limit |  |
| 15  |                            | 0: Homing not completed               |  |
| 15  | Homing completed           | 1: Homing completed                   |  |

| Index (hex) | Sub-index<br>(hex) | Name                             | Access | Size   | Unit                | Value Range                               | Default    |
|-------------|--------------------|----------------------------------|--------|--------|---------------------|-------------------------------------------|------------|
| 603F        | 00                 | Error code                       | RO     | UINT16 | -                   | 0 to 65535                                | 0          |
| 6040        | 00                 | Control word                     | RW     | UINT16 | -                   | 0 to 65535                                | 0          |
| 6041        | 00                 | Status word                      | RO     | UINT16 | -                   | 0 to 65535                                | 0          |
| 6060        | 00                 | Modes of operation               | RW     | INT8   | -                   | 0 to 10                                   | 0          |
| 6061        | 00                 | Modes of<br>operation<br>display | RO     | INT8   | -                   | 0 to 10                                   | 0          |
| 606C        | 00                 | Velocity actual<br>value         | RO     | INT32  | Reference<br>unit/s | -2 <sup>31</sup> to +(2 <sup>31</sup> -1) | 0          |
| 6071        | 00                 | Target torque                    | RW     | INT16  | 0.1%                | -5000 to +5000                            | 0          |
| 6072        | 00                 | Max. torque                      | RW     | UINT16 | 0.1%                | 0 to 0x0FA0                               | 0x0BB8     |
| 6074        | 00                 | Torque demand<br>value           | RO     | INT16  | 0.1%                | -                                         | 0          |
| 6077        | 00                 | Torque actual<br>value           | RO     | INT16  | 0.1%                | -5000 to +5000                            | 0          |
| 607F        | 00                 | Max. profile<br>velocity         | RW     | UINT32 | Reference<br>unit/s | 0 to (2 <sup>32</sup> -1)                 | 1048576000 |
| 6087        | 00                 | Torque slope                     | RW     | UINT32 | 0.1%/s              | 0 to (2 <sup>32</sup> -1)                 | 4294967295 |
| 2007        | 06                 | Torque filter<br>time            | RW     | UINT16 | 0.01 ms             | 0 to 65535                                | 79         |
|             | 01                 | Speed loop gain                  | RW     | UINT16 | 0.1 Hz              | 1 to 20000                                | 250        |
| 2008        | 02                 | Speed loop<br>integral time      | RW     | UINT16 | 0.01 ms             | 15 to 51200                               | 3183       |

#### ■ Torque reached signal setting

When the difference between the torque and reference value is larger than the value of 2007-17h, the signal TOQREACH is output and bit10 of the status word 6041h is set to 1. When the difference is smaller than the value of 2007-18h, the output is invalid and bit10 of the status word 6041h is set to 0.

| Index (hex) | Subindex<br>(hex) | Name                               | Attribute | Size   | Unit | Value Range | Default |
|-------------|-------------------|------------------------------------|-----------|--------|------|-------------|---------|
| 2007        | 16                | Reference value for torque reached | RW        | UINT16 | 0.1% | 0 to 8000   | 0       |
| 2007        | 17                | Valid value for torque reached     | RW        | UINT16 | 0.1% | 0 to 8000   | 200     |
| 2007        | 18                | Invalid value for torque reached   | RW        | UINT16 | 0.1% | 0 to 8000   | 100     |

#### 4.10.3 Speed Limit in the Profile Torque Mode

The speed limit is determined by 607Fh (Max. profile velocity) and H00\_15 (Max. speed).

Forward/Reverse speed: V = min{607Fh, H00\_15}

# **5** Troubleshooting

When a communication error or servo drive error occurs, the SV660C series servo drive sends an emergency message to the network as a producer or sends an abort response when SDO transmission is abnormal. Error codes and auxiliary information related to nodes and emergency messages are listed as follows.

## **5.1 CANopen Communication Fault Codes**

| Display | Fault Name                                               | Resettable or<br>Not | Error Code (603Fh) | Auxiliary Code<br>(203Fh)              |
|---------|----------------------------------------------------------|----------------------|--------------------|----------------------------------------|
| Er.101  | Parameter abnormal                                       | No                   | 0x6320             | 0x01010101                             |
| Er.102  | Programmable logic configuration fault                   | No                   | 0x7500             | 0x01020102                             |
| Er.104  | Programmable logic interrupt                             | No                   | 0x7500             | 0x01040104<br>0x01000104<br>0x0E940104 |
| Er.105  | Internal program error                                   | No                   | 0x6320             | 0x01050105                             |
| Er.108  | Parameter storage error                                  | No                   | 0x5530             | 0x01080108                             |
| Er.110  | Frequency-division pulse output setting error            | Yes                  | 0x6320             | 0x01100110                             |
| Er.111  | Parameters in group H00/H01 being abnormal               | No                   | 0x6320             | 0x01110111                             |
| Er.120  | Product mismatch                                         | No                   | 0x7122             | 0x01200120                             |
| Er.121  | S-ON command invalid                                     | Yes                  | 0x5441             | 0x01210121                             |
| Er.130  | Same function allocated to different DIs                 | Yes                  | 0x6320             | 0x01300130                             |
| Er.131  | DO allocation beyond the limit                           | Yes                  | 0x6320             | 0x01310131                             |
| Er.136  | Data check error or no parameter stored in the motor ROM | No                   | 0x7305             | 0x01360136                             |
| Er.200  | Overcurrent 1                                            | No                   | 0x2311             | 0x02000200                             |
| Er.201  | Overcurrent 2                                            | No                   | 0x2312             | 0x02010201                             |
| Er.207  | D/Q axis current overflow                                | Yes                  | 0xFF00             | 0x02070207                             |
| Er.208  | FPGA system sampling operation timeout                   | No                   | 0xFF00             | 0x02080208                             |
| Er.210  | Output short-circuited to ground                         | No                   | 0x2330             | 0x02100210                             |
| Er.220  | Wrong UVW phase sequence                                 | No                   | 0xFF00             | 0x02200220                             |
| Er.234  | Runaway                                                  | No                   | 0xFF00             | 0x02340234                             |
| Er.400  | Main circuit overvoltage                                 | Yes                  | 0x3210             | 0x04000400                             |
| Er.410  | Main circuit undervoltage                                | Yes                  | 0x3220             | 0x04100410                             |
| Er.420  | Main circuit power cable phase loss                      | Yes                  | 0x3130             | 0x04200420                             |
| Er.430  | Control circuit undervoltage                             | No                   | 0x3120             | 0x04300430                             |
| Er.500  | Motor overspeed                                          | Yes                  | 0x8400             | 0x05000500                             |

| Display | Fault Name                                             | Resettable or<br>Not | Error Code (603Fh) | Auxiliary Code<br>(203Fh) |
|---------|--------------------------------------------------------|----------------------|--------------------|---------------------------|
| Er.510  | Pulse output overspeed                                 | Yes                  | 0xFF00             | 0x05100510                |
| Er.601  | Homing timeout                                         | Yes                  | 0xFF00             | 0x06010601                |
| Er.602  | Angle auto-tuning failure                              | Yes                  | 0xFF00             | 0x06020602                |
| Er.610  | Servo drive overload                                   | Yes                  | 0x3230             | 0x06100610                |
| Er.620  | Motor overload                                         | Yes                  | 0x3230             | 0x06200620                |
| Er.630  | Motor rotor locked                                     | Yes                  | 0x7121             | 0x06300630                |
| Er.650  | Heatsink over-temperature                              | Yes                  | 0x4210             | 0x06500650                |
| Er.740  | Encoder interference                                   | No                   | 0x7305             | 0x07400740                |
| Er.834  | AD sampling overvoltage                                | No                   | 0x5210             | 0x08340834                |
| Er.900  | DI emergency braking                                   | Yes                  | 0x5442             | 0x09000900                |
| Er.909  | Motor overload warning                                 | Yes                  | 0x3230             | 0x09090909                |
| Er.920  | Regenerative resistor overload                         | Yes                  | 0x3210             | 0x09200920                |
| Er.922  | Resistance of external regenerative resistor too small | Yes                  | 0x6320             | 0x09220922                |
| Er.939  | Motor power cable disconnected                         | Yes                  | 0x3331             | 0x09390939                |
| Er.941  | Parameter modifications activated at next power-on     | Yes                  | 0x6320             | 0x09410941                |
| Er.942  | Parameters saved too frequently                        | Yes                  | 0x7600             | 0x09420942                |
| Er.950  | Forward overtravel warning                             | Yes                  | 0x5443             | 0x09500950                |
| Er.952  | Reverse overtravel warning                             | Yes                  | 0x5444             | 0x09520952                |
| Er.980  | Encoder fault                                          | Yes                  | 0x7305             | 0x09800980                |
| Er.990  | Input phase loss                                       | Yes                  | 0x3130             | 0x09900990                |
| Er.995  | CANopen network disconnection recovery                 | Yes                  | 0x8140             | 0x09950995                |
| Er.996  | CANopen network passive error                          | Yes                  | 0x8120             | 0x09960996                |
| Er.b03  | Electronic gear ratio limit violated                   | Yes                  | 0x6320             | 0x0b030b03                |
| Er.A33  | Encoder data error                                     | No                   | 0x7305             | 0x0A330A33                |
| Er.A34  | Encoder echo check error                               | No                   | 0x7305             | 0x0A340A34                |
| Er.A35  | Z signal lost                                          | No                   | 0x7305             | 0x0A350A35                |
| Er.A40  | Parameter auto-tuning failure                          | Yes                  | 0xFF00             | 0x0A400A40                |
| Er.b00  | Position deviation too large                           | Yes                  | 0x8611             | 0x0b000b00                |
| Er.b01  | Pulse input error                                      | Yes                  | 0xFF00             | 0x0b010b01                |
| Er.b02  | Position deviation in full closed loop too large       | Yes                  | 0x8611             | 0x0b020b02                |
| Er.d04  | CANopen node guarding or heartbeat timeout             | Yes                  | 0x8130             | 0x0d040d04                |
| Er.d05  | NMT turned to initialization state when motor enabled  | No                   | 0x8160             | 0x0d050d05                |

| Display | Fault Name                                        | Resettable or<br>Not | Error Code (603Fh) | Auxiliary Code<br>(203Fh) |
|---------|---------------------------------------------------|----------------------|--------------------|---------------------------|
| Er.d06  | NMT turned to stop state when motor enabled       | No                   | 0x8170             | 0x0d060d06                |
| Er.d07  | CANopen network disconnected                      | Yes                  | 0x8141             | 0x0d070d07                |
| Er.d08  | CANopen PDO transmission length<br>error          | Yes                  | 0x8210             | 0x0d080d08                |
| Er.d09  | Software position upper/lower limit setting error | Yes                  | 0x6320             | 0x0d090d09                |
| Er.d10  | Home offset setting error                         | Yes                  | 0x6320             | 0x0d100d10                |
| Er.d11  | Synchronization cycle error too large             | Yes                  | 0x6320             | 0x0d110d11                |

# **5.2 Solutions to Communication Faults**

This section describes the solutions to communication faults only. For solutions to the servo drive faults, see *SV660P Series Servo Drive Advanced User Guide* or *SV660P Series Servo Drive User Guide*.

| Fault Code | Name                                                        | Cause                                                                                                    | Solution                                                                                                    |
|------------|-------------------------------------------------------------|----------------------------------------------------------------------------------------------------|----------------------------------------------------------------------------------------------------|
| Er.d04     | CANopen node guarding<br>or heartbeat timeout               | The slave reaches the time<br>configured by the consumer or<br>the node guarding time.                                                                                                    | <ul> <li>Check whether all CAN nodes are online, or<br/>check the CANopen configuration, reset the<br/>node or communication.</li> </ul>                                                                                                    |
| Er.d05     | NMT turned to<br>initialization state when<br>motor enabled | After the motor is enabled, the<br>communication state machine<br>turns to the initialization<br>state (slave offline, heartbeat<br>abnormal, load ratio too high,<br>data frame loss, and false<br>master reset). | <ul> <li>Check:</li> <li>Whether the cable is shielded against interference.</li> <li>Whether proper grounding is performed.</li> <li>Whether the load ratio is too high due to excessive number of axes involved.</li> <li>Whether asynchronous transmission is configured and whether the suppression time is too short.</li> <li>Whether a false reset frame is triggered by the host controller.</li> <li>Whether the termination resistor is installed.</li> </ul> |
| Er.d06     | NMT turned to stop state<br>when motor enabled              | A NMT stop command is<br>received when the motor is<br>enabled.                                                                                                    | <ul> <li>Reset the NMT node. When the NMT is<br/>modified, disable the output stage.</li> </ul>                                                                                                    |
| Er.d07     | CANopen network<br>disconnected                             | There are too many errors.                                                                                                    | <ul> <li>Check the CANopen network and connect<br/>the network again.</li> </ul>                                                                                                    |
| Er.d08     | CANopen PDO<br>transmission length<br>error                 | The length of the content<br>transmitted through the PDO is<br>inconsistent with the mapping<br>length during configuration.                                                                                       | <ul> <li>Re-configure the PDO and reset the node or communication.</li> </ul>                                                                                                    |
| Er.d09     | Software position<br>upper/lower limit<br>setting error     | The lower limit of the software position is larger than the upper limit.                                                                                                    | <ul> <li>Set 0x607D correctly and ensure the value<br/>of 607D-1h is smaller than that of 607D-2h.</li> </ul>                                                                                                    |
| Er.d10     | Home offset setting<br>error                                | The home offset is outside the<br>software position lower/upper<br>limit.                                                                                                    | <ul> <li>Set 607D and 607C correctly and ensure:<br/>607C &gt; (607D-1h)</li> <li>607C &lt; (607D-2h)</li> </ul>                                                                                                    |

| Fault Code | Name                                     | Cause                                                                      | Solution                                                                                                    |
|------------|------------------------------------------|----------------------------------------------------------------------------|----------------------------------------------------------------------------------------------------|
| Er.d11     | Synchronization cycle<br>error too large | The error of the synchronization<br>cycle exceeds 1/4 of the set<br>value. | <ul> <li>Check the settings of 60C2-1h and 60C2-2h and ensure the synchronization cycle parameters are set properly.</li> <li>Ensure the synchronization cycle of the host controller is set correctly and is consistent with the setting of 60C2h.</li> <li>Check the cable connections between the slave and the master.</li> </ul> |

# 5.3 SDO Transmission Abort Code

| Abort Code   | Description                                                                          |
|--------------|--------------------------------------------------------------------------------------|
| 0503 0000    | Trigger bits not alternated                                                          |
| 0504 0000    | SDO protocol timeout                                                                 |
| 0504 0001    | Client/Server command word illegal or unknown                                        |
| 0504 0005    | Memory overflow                                                                      |
| 0601 0000    | Access to objects not supported                                                      |
| 0601 0001    | Attempt to read a write-only object                                                  |
| 0601 0002    | Attempt to write a read-only object                                                  |
| 0602 0000    | Object not existed in the object dictionary                                          |
| 0604 0041    | Object cannot be mapped to PDO                                                       |
| 0604 to 0042 | Number and length of mapped objects exceeding the PDO length                         |
| 0604 0043    | General parameters incompatible                                                      |
| 0604 0047    | General device incompatible internally                                               |
| 0606 0000    | Access to object fails due to a hardware error                                       |
| 0607 0010    | Data type and service parameter length not match                                     |
| 0607 0012    | Data type not match, service parameter length too long                               |
| 0607 0013    | Data type not match, service parameter length too short                              |
| 0609 0011    | Subindex not existed                                                                 |
| 0609 0030    | Invalid parameter value                                                              |
| 0609 0031    | Parameter value written too large                                                    |
| 0609 0032    | Parameter value written too small                                                    |
| 0609 0036    | Maximum value smaller than the minimum value                                         |
| 0800 0000    | General error                                                                        |
| 0800 to 0020 | Data cannot be transmitted or stored to the application                              |
| 0800 to 0021 | Data cannot be transmitted or stored to the application due to local control         |
| 0800 to 0022 | Data cannot be transmitted or stored to the application due to current device status |
| 0800 to 0023 | Object dictionary error occurred or object dictionary not existed                    |
| 0800 to 0024 | Value not existed                                                                    |

-118-

# **6 Object Dictionary**

# 6.1 Object Types

#### $\star$ Definitions of terms

"Index": This field (in hexadecimal) specifies the position of each object in the object dictionary.

"Data type": See Table 6-1 for details.

| Data Type | Value Range                | Data Length | DS301 Value |
|-----------|----------------------------|-------------|-------------|
| Int8      | -128 to +127               | 1 byte      | 0002        |
| Int16     | -32768 to +32767           | 2 bytes     | 0003        |
| Int32     | -2147483648 to +2147483647 | 4 bytes     | 0004        |
| Uint8     | 0 to 255                   | 1 byte      | 0005        |
| Uint16    | 0 to 65535                 | 2 bytes     | 0006        |
| Uint32    | 0 to 4294967295            | 4 bytes     | 0007        |
| String    | ASCII                      | -           | 0009        |

Table 6-1 Data type

"Read/write type": See Table 6-2 for details.

#### Table 6-2 Read/write type

| Read/Write Type | Description         |
|-----------------|---------------------|
| RW              | Read/Write          |
| WO              | Write-only          |
| RO              | Read-only           |
| CONST           | Constant, read-only |

"Object type": See Table 6-3 for details.

#### Table 6-3 Object type

| Туре | Meaning                                                            | DS301 Value |
|------|--------------------------------------------------------------------|-------------|
| VAR  | Single simple value, including data types Int8, Uint16, and String | 7           |
| ARR  | Data block of the same type                                        | 8           |
| REC  | Data block of different types                                      | 9           |

# 6.2 Object Group 1000h

The object group 1000h includes parameters required in CANopen communication. The parameters cannot be mapped to PDOs.

| Index  | Sub-<br>index | Name                                                            | Access | Mapping | Data Type | Unit | Data<br>Range | Default               |
|--------|---------------|-----------------------------------------------------------------|--------|---------|-----------|------|---------------|-----------------------|
| 1000h  | -             | Device type                                                     | RO     | NO      | Uint32    | VAR  | Uint 32       | 0x20192               |
| 1001h  | -             | Error register                                                  | RO     | NO      | Uint8     | VAR  | Uint 8        | 0x0                   |
| 1003h  | -             | Pre-defined error field                                         | RO     | NO      | Uint32    | ARR  | -             | -                     |
| 100311 | 1h to 4h      | Error field                                                     | RW     | NO      | Uint32    | -    | Uint 32       | 0                     |
| 1005h  | -             | Synchronization message<br>COB-ID                               | RW     | NO      | Uint32    | VAR  | Uint 32       | 0x80                  |
| 1006h  | -             | Synchronization cycle                                           | RW     | NO      | Uint32    | VAR  | Uint 32       | 0                     |
| 1008h  | -             | Device manufacturer<br>name                                     | CONST  | NO      | String    | VAR  | String        | SV660C servo<br>drive |
| 1009h  | -             | Hardware version                                                | CONST  | NO      | String    | VAR  | String        | V0.0                  |
| 100Ah  | -             | Software version                                                | CONST  | NO      | String    | VAR  | String        | 402.XX                |
| 100Ch  | -             | Node guarding time                                              | RW     | NO      | Uint16    | VAR  | Uint 16       | 0                     |
| 100Dh  | -             | Life factor                                                     | RW     | NO      | Uint8     | VAR  | Uint 8        | 0                     |
|        | -             | Save parameters                                                 | RW     | NO      | Uint32    | ARR  | Uint 8        | 0                     |
|        | 1h            | Save parameters of all objects                                  | RW     | NO      | Uint32    | -    | -             | 1                     |
| 1010h  | 2h            | Save parameters of communication objects                        | RW     | NO      | Uint32    | -    | -             | 1                     |
|        | 3h            | Save parameters of objects in the profile area                  | RW     | NO      | Uint32    | -    | -             | 1                     |
|        | 0h            | Restore default<br>parameters                                   | RW     | NO      | Uint32    | ARR  | -             | -                     |
|        | 1h            | Restore default<br>parameters of all objects                    | RW     | NO      | Uint32    | -    | -             | 1                     |
| 1011h  | 2h            | Restore default<br>parameters of<br>communication objects       | RW     | NO      | Uint32    | -    | -             | 1                     |
|        | 3h            | Restore default parameters<br>of objects in the profile<br>area | RW     | NO      | Uint32    | -    | -             | 1                     |
| 1014h  | -             | Emergency message<br>COB-ID                                     | RW     | NO      | Uint32    | VAR  | Uint 32       | 0x80_Node_<br>ID      |
| 1016h  | -             | Consumer heartbeat time                                         | RW     | NO      | Uint32    | ARR  | -             | -                     |
| 1010[] | 1h to 5h      | Consumer heartbeat time                                         | RW     | NO      | Uint32    | -    | Uint 32       | 0                     |
| 1017h  | -             | Producer heartbeat time                                         | RW     | NO      | Uint16    | VAR  | Uint 16       | 0                     |

| Index  | Sub-<br>index | Name                       | Access | Mapping | Data Type                 | Unit | Data<br>Range | Default                |
|--------|---------------|----------------------------|--------|---------|---------------------------|------|---------------|------------------------|
|        | -             | Device object description  | RO     | NO      | Individually<br>related   | REC  | -             | -                      |
| 1018h  | 1h            | Manufacturer ID            | RO     | NO      | Uint32                    | -    | Uint 32       | 0x3B9                  |
|        | 2h            | Device code                | RO     | NO      | Uint32                    | -    | Uint 32       | 0xD0107                |
|        | 3h            | Device revision version    | RO     | NO      | Uint32                    | -    | Uint 32       | 0x00020003             |
| 10201- | -             | Wrong behavior object      | RW     | NO      | Uint8                     | ARR  | -             | -                      |
| 1029h  | 1h            | Communication error        | RW     | NO      | Uint8                     | -    | Uint 8        | 0                      |
|        | -             | SDO server parameter       | RO     | NO      | SDO parameter             | REC  | -             | -                      |
| 1200h  | 1h            | Client to server COB-ID    | RO     | NO      | Uint32                    | -    | Uint 32       | 0x600+<br>Node_ID      |
|        | 2h            | Server to client COB-ID    | RO     | NO      | Uint32                    | -    | Uint 32       | 0x580+<br>Node_ID      |
|        | -             | RPDO1 parameter            | RW     | NO      | PDO parameter             | REC  | -             | -                      |
| 1400h  | 1h            | COB-ID of RPDO1            | RW     | NO      | Uint32                    | -    | Uint 32       | 0x00000200<br>+Node_ID |
|        | 2h            | Transmission type of RPDO1 | RW     | NO      | Uint8                     | -    | Uint 8        | 255                    |
|        |               | RPDO2 parameter            | RW     | NO      | PDO parameter             | REC  | -             | -                      |
| 1401h  | 1             | COB-ID of RPDO2            | RW     | NO      | Uint32                    | -    | Uint 32       | 0x00000300<br>+Node_ID |
|        | 2             | Transmission type of RPDO2 | RW     | NO      | Uint8                     | -    | Uint 8        | 255                    |
|        |               | RPDO3 parameter            | RW     | NO      | PDO parameter             | REC  | -             | -                      |
| 1402h  | 1h            | COB-ID of RPDO3            | RW     | NO      | Uint32                    | -    | Uint 32       | 0x00000400<br>+Node_ID |
|        | 2h            | Transmission type of RPDO3 | RW     | NO      | Uint8                     | -    | Uint 8        | 255                    |
|        |               | RPDO4 parameter            | RW     | NO      | PDO parameter             | REC  | -             | -                      |
| 1403h  | 1h            | COB-ID of RPDO4            | RW     | -       | Uint32                    | -    | Uint 32       | 0x00000500<br>+Node_ID |
|        | 2h            | Transmission type of RPDO4 | RW     | NO      | Uint8                     | -    | Uint 8        | 255                    |
| 1600h  |               | Mapping parameter of RPDO1 | RW     | NO      | RPDO mapping<br>parameter | REC  | -             | -                      |
|        | 1h to 8h      | Mapping object of RPDO1    | RW     | NO      | Uint32                    | -    | Uint 32       | -                      |
| 1601h  |               | Mapping parameter of RPDO2 | RW     | NO      | RPDO mapping parameter    | REC  | -             | -                      |
|        | 1h to 8h      | Mapping object of RPDO2    | RW     | NO      | Uint32                    | -    | Uint 32       | -                      |

| Index | Sub-<br>index | Name                                | Access | Mapping | Data Type                         | Unit   | Data<br>Range | Default                |
|-------|---------------|-------------------------------------|--------|---------|-----------------------------------|--------|---------------|------------------------|
| 1602h |               | Mapping parameter of RPDO3          | RW     | NO      | RPDO mapping<br>parameter         | REC    | -             | -                      |
|       | 1h to 8h      | Mapping object of RPDO3             | RW     | NO      | Uint32                            | -      | Uint 32       | -                      |
| 1603h |               | Mapping parameter of RPDO4          | RW     | NO      | RPDO mapping<br>parameter         | REC    | -             | -                      |
|       | 1h to 8h      | Mapping object of RPDO4             | RW     | NO      | Uint32                            | -      | Uint 32       | -                      |
|       |               | Communication<br>parameter of TPDO1 | RW     | NO      | PDO<br>communication<br>parameter | REC    | -             | -                      |
| 1800h | 1h            | COB-ID of TPDO1                     | RW     | NO      | Uint32                            | -      | Uint 32       | 0x40000180<br>+Node_ID |
|       | 2h            | Transmission type of TPDO1          | RW     | NO      | Uint8                             | -      | Uint 8        | 255                    |
|       | 3h            | Inhibit time                        | RW     | NO      | Uint16                            | 100 us | Uint 16       | 0                      |
|       | 5h            | Event timer                         | RW     | NO      | Uint16                            | -      | Uint 16       | 0                      |
|       |               | Communication<br>parameter of TPDO2 | RW     | NO      | PDO<br>communication<br>parameter | REC    | -             | -                      |
| 1801h | 1h            | COB-ID of TPDO2                     | RW     | NO      | Uint32                            | -      | Uint 32       | 0xC0000280<br>+Node_ID |
|       | 2h            | Transmission type of TPDO2          | RW     | NO      | Uint8                             | -      | Uint 8        | 255                    |
|       | 3h            | Inhibit time                        | RW     | NO      | Uint16                            | -      | Uint 16       | 0                      |
|       | 5h            | Event timer                         | RW     | NO      | Uint16                            | -      | Uint 16       | 0                      |
|       |               | Communication<br>parameter of TPDO3 | RW     | NO      | PDO<br>communication<br>parameter | REC    | -             | -                      |
| 1802h | 1h            | COB-ID of TPDO3                     | RW     | NO      | Uint32                            | -      | Uint 32       | 0xC0000380<br>+Node_ID |
|       | 2h            | Transmission type of TPDO3          | RW     | NO      | Uint8                             | -      | Uint 8        | 255                    |
|       | 3h            | Inhibit time                        | RW     | NO      | Uint16                            | -      | Uint 16       | 0                      |
|       | 5h            | Event timer                         | RW     | NO      | Uint16                            | -      | Uint 16       | 0                      |
|       |               | Communication<br>parameter of TPDO4 | RW     | NO      | PDO<br>communication<br>parameter | REC    | -             | -                      |
| 1803h | 1h            | COB-ID of TPDO4                     | RW     | NO      | Uint32                            | -      | Uint 32       | 0xC0000480<br>+Node_ID |
|       | 2h            | Transmission type of TPDO4          | RW     | NO      | Uint8                             | -      | Uint 8        | 255                    |
|       | 3h            | Inhibit time                        | RW     | NO      | Uint16                            | -      | Uint 16       | 0                      |
|       | 5h            | Event timer                         | RW     | NO      | Uint16                            | -      | Uint 16       | 0                      |

| Index | Sub-<br>index | Name                       | Access | Mapping | Data Type                | Unit | Data<br>Range | Default |
|-------|---------------|----------------------------|--------|---------|--------------------------|------|---------------|---------|
| 1A00h |               | Mapping parameter of TPDO1 | RW     | NO      | PDO mapping parameter    | REC  | -             | -       |
|       | 1h to 8h      | Mapping object of TPDO1    | RW     | NO      | Uint32                   | -    | Uint 32       | -       |
| 1A01h |               | Mapping parameter of TPDO2 | RW     | NO      | PDO mapping parameter    | REC  | -             | -       |
|       | 1h to 8h      | Mapping object of TPDO2    | RW     | NO      | Uint32                   | -    | Uint 32       | -       |
| 1A02h |               | Mapping parameter of TPDO3 | RW     | NO      | PDO mapping<br>parameter | REC  | -             | -       |
|       | 1h            | Mapping object of TPDO3    | RW     | NO      | Uint32                   | -    | Uint 32       | -       |
| 1A03h |               | Mapping parameter of TPDO4 | RW     | NO      | PDO mapping parameter    | REC  | -             | -       |
|       | 1h to 8h      | Mapping object of TPDO4    | RW     | NO      | Uint32                   | -    | Uint 32       | -       |

# 6.3 Object Group 2000h

The object group 2000h, as an object table defined by Inovance, is associated with the corresponding device parameters. All objects in this area support PDO mapping.

#### 2000h Servo Motor Parameters

| Index | Sub-<br>index | Name                       | Access | Mapping | Data Type | Unit | Data Range | Default |
|-------|---------------|----------------------------|--------|---------|-----------|------|------------|---------|
|       | 1h            | Motor code                 | RW     | YES     | Uint16    | -    | 0 to 65535 | -       |
| 2000  | 3h            | Customized No.             | RO     | TPDO    | Uint32    | -    | -          | -       |
| 2000h | 5h            | Encoder version            | RO     | TPDO    | Uint16    | -    | -          | -       |
|       | 6h            | Serial encoder motor model | RO     | TPDO    | Uint16    | -    | -          | -       |

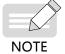

The modification on 2000-01h is activated at next power-on. Default values of some parameters can be updated only after factory settings are restored (H02-31 = 1).

### 2001h Servo Drive Parameters

| Index | Sub-<br>index | Name                  | Access | Mapping | Data Type | Unit | Data Range | Default |
|-------|---------------|-----------------------|--------|---------|-----------|------|------------|---------|
|       | 1h            | MCU software version  | RO     | TPDO    | Uint16    | -    | 0 to 65535 | -       |
| 2001h | 2h            | FPGA software version | RO     | TPDO    | Uint16    | -    | 0 to 65535 | -       |
|       | 3h            | Servo drive SN        | RW     | YES     | Uint16    | -    | 0 to 65535 | -       |

### 2002h Basic Control Parameters

| Index | Sub-<br>index | Name                                                                         | Access | Mapping | Data Type | Unit | Data<br>Range | Default |
|-------|---------------|------------------------------------------------------------------------------|--------|---------|-----------|------|---------------|---------|
|       | 1h            | Control mode selection                                                       | RW     | YES     | Uint16    | -    | 0 to 8        | 8       |
|       | 2h            | Absolute system selection                                                    | RW     | YES     | Uint16    | -    | 0 to 2        | 0       |
|       | 3h            | Rotation direction                                                           | RW     | YES     | Uint16    | -    | 0 to 1        | 0       |
|       | 4h            | Output pulse phase                                                           | RW     | YES     | Uint16    | -    | 0 to 1        | 0       |
|       | 6h            | Stop mode at S-ON OFF                                                        | RW     | YES     | Uint16    | -    | 0 to 1        | 0       |
|       | 7h            | Stop mode at No. 2 fault                                                     | RW     | YES     | Uint16    | -    | 0 to 1        | 0       |
|       | 8h            | Stop mode at overtravel                                                      | RW     | YES     | Uint16    | -    | 0 to 2        | 1       |
|       | 9h            | Stop mode at No.1 fault                                                      | RW     | YES     | Uint16    | -    | 0             | 0       |
|       | 0Ah           | Delay from brake output ON to command received                               | RW     | YES     | Uint16    | ms   | 0 to 500      | 250     |
|       | 0Bh           | Delay from brake output OFF<br>to motor de-energized in<br>static state      | RW     | YES     | Uint16    | ms   | 1 to 1000     | 150     |
|       | 0Ch           | Motor speed threshold<br>at brake output OFF in<br>rotational state          | RW     | YES     | Uint16    | RPM  | 0 to 3000     | 30      |
|       | 0Dh           | Delay from motor de-<br>energized to brake output<br>OFF in rotational state | RW     | YES     | Uint16    | ms   | 1 to 1000     | 500     |
| 2002h | 0Fh           | Warning display on the<br>keypad                                             | RW     | YES     | Uint16    | -    | 0 to 1        | 0       |
|       | 13h           | S-ON filter time constant                                                    | RW     | YES     | Uint16    | ms   | 0 to 64       | 0       |
|       | 16h           | Permissible minimum<br>resistance of regenerative<br>resistor                | RO     | TPDO    | Uint16    | Ω    | -             | -       |
|       | 17h           | Power of built-in regenerative resistor                                      | RO     | TPDO    | Uint16    | W    | -             | -       |
|       | 18h           | Resistance of built-in regenerative resistor                                 | RO     | TPDO    | Uint16    | Ω    | -             | -       |
|       | 19h           | Resistor heat dissipation coefficient                                        | RW     | YES     | Uint16    | %    | 10 to 100     | 30      |
|       | 1Ah           | Regenerative resistor type                                                   | RW     | YES     | Uint16    | -    | 0 to 3        | 0       |
|       | 1Bh           | Power of external regenerative resistor                                      | RW     | YES     | Uint16    | W    | 1 to 65535    | -       |
|       | 1Ch           | Resistance of external regenerative resistor                                 | RW     | YES     | Uint16    | Ω    | 1 to 1000     | -       |
|       | 1Fh           | User password                                                                | WO     | RPDO    | Uint16    | -    | 0 to 65535    | 0       |
|       | 20h           | System parameter initialization                                              | WO     | RPDO    | Uint16    | -    | 0 to 2        | 0       |
|       | 21h           | Default keypad display                                                       | RW     | YES     | Uint16    | -    | 0 to 99       | 50      |
|       | 2Ah           | Factory password                                                             | WO     | NO      | Uint16    | -    | -             | -       |

| Index  | Sub-<br>index | Name                                                  | Access | Mapping | Data Type | Unit | Data Range  | Default |
|--------|---------------|-------------------------------------------------------|--------|---------|-----------|------|-------------|---------|
|        | 1h            | DI function allocation 1<br>(activated upon power-on) | RW     | YES     | Uint16    | -    | 0 to 0xFFFF | 0       |
|        | 2h            | DI function allocation 2<br>(activated upon power-on) | RW     | YES     | Uint16    | -    | 0 to 0xFFFF | 0       |
|        | 3h            | DI1 function selection                                | RW     | YES     | Uint16    | -    | 0 to 37     | 14      |
|        | 4h            | DI1 logic selection                                   | RW     | YES     | Uint16    | -    | 0 to 4      | 0       |
|        | 5h            | DI2 function selection                                | RW     | YES     | Uint16    | -    | 0 to 37     | 15      |
|        | 6h            | DI2 logic selection                                   | RW     | YES     | Uint16    | -    | 0 to 4      | 0       |
|        | 7h            | DI3 function selection                                | RW     | YES     | Uint16    | -    | 0 to 37     | 13      |
|        | 8h            | DI3 logic selection                                   | RW     | YES     | Uint16    | -    | 0 to 4      | 0       |
| 2003h  | 9h            | DI4 function selection                                | RW     | YES     | Uint16    | -    | 0 to 37     | 2       |
| 200311 | 0Ah           | DI4 logic selection                                   | RW     | YES     | Uint16    | -    | 0 to 4      | 0       |
|        | 0Bh           | DI5 function selection                                | RW     | YES     | Uint16    | -    | 0 to 37     | 1       |
|        | 0Ch           | DI5 logic selection                                   | RW     | YES     | Uint16    | -    | 0 to 4      | 0       |
|        | 11h           | DI8 function selection                                | RW     | YES     | Uint16    | -    | 0 to 37     | 31      |
|        | 12h           | DI8 logic selection                                   | RW     | YES     | Uint16    | -    | 0 to 4      | 0       |
|        | 13h           | DI9 function selection                                | RW     | YES     | Uint16    | -    | 0 to 37     | 0       |
|        | 14h           | DI9 logic selection                                   | RW     | YES     | Uint16    | -    | 0 to 4      | 0       |
|        | 23h           | DI function allocation 3<br>(activated upon power-on) | RW     | YES     | Uint16    | -    | 0 to 0xFFFF | 0       |
|        | 24h           | DI function allocation 4<br>(activated upon power-on) | RW     | YES     | Uint16    | -    | 0 to 0xFFFF | 0       |

# 2003h Terminal Input Parameters

## 2004h Terminal Output Parameters

| Index | Sub-<br>index | Name                   | Access | Mapping | Data Type | Unit | Data Range | Default |
|-------|---------------|------------------------|--------|---------|-----------|------|------------|---------|
|       | 1h            | DO1 function selection | RW     | YES     | Uint16    | -    | 0 to 19    | 1       |
|       | 2h            | DO1 logic selection    | RW     | YES     | Uint16    | -    | 0 to 1     | 0       |
| 2004h | 3h            | DO2 function selection | RW     | YES     | Uint16    | -    | 0 to 19    | 5       |
| 20040 | 4h            | DO2 logic selection    | RW     | YES     | Uint16    | -    | 0 to 1     | 0       |
|       | 5h            | DO3 function selection | RW     | YES     | Uint16    | -    | 0 to 19    | 3       |
|       | 6h            | DO3 logic selection    | RW     | YES     | Uint16    | -    | 0 to 1     | 0       |

| Index | Sub-<br>index | Name                   | Access | Mapping | Data Type | Unit | Data Range | Default |
|-------|---------------|------------------------|--------|---------|-----------|------|------------|---------|
|       | 7h            | DO4 function selection | RW     | YES     | Uint16    | -    | 0 to 19    | 11      |
|       | 8h            | DO4 logic selection    | RW     | YES     | Uint16    | -    | 0 to 1     | 0       |
| 2004h | 9h            | DO5 function selection | RW     | YES     | Uint16    | -    | 0 to 19    | 16      |
|       | 0Ah           | DO5 logic selection    | RW     | YES     | Uint16    | -    | 0 to 1     | 0       |
|       | 17h           | DO source              | RW     | YES     | Uint16    | -    | 0 to 31    | 0       |

### 2005h Position Control Parameters

| Index | Sub-<br>index | Name                                              | Access | Mapping | Data Type | Unit              | Data Range         | Default |
|-------|---------------|---------------------------------------------------|--------|---------|-----------|-------------------|--------------------|---------|
|       | 1h            | Position reference source                         | RW     | YES     | Uint16    | -                 | 0 to 2             | 0       |
|       | 2h            | Pulse reference input terminal selection          | RW     | YES     | Uint16    | -                 | 0 to 1             | 0       |
|       | 3h            | Position references per motor revolution          | RW     | YES     | Uint32    | p/r               | 0 to 1048576       | 0       |
|       | 5h            | First-order low-pass filter time constant         | RW     | YES     | Uint16    | ms                | 0 to 6553.5        | 0.0     |
|       | 6h            | Step amount                                       | RW     | YES     | Int16     | Reference<br>unit | -9999 to<br>+9999  | 50      |
|       | 7h            | Moving average filter time constant               | RW     | YES     | Uint16    | ms                | 0 to 128.0         | 0.0     |
|       | 8h            | Electronic gear ratio 1<br>(numerator)            | RW     | YES     | Uint32    | -                 | 1 to<br>1073741824 | 1048576 |
|       | 0Ah           | Electronic gear ratio 1<br>(denominator)          | RW     | YES     | Uint32    | -                 | 1 to<br>1073741824 | 1000    |
|       | 0Ch           | Electronic gear ratio 2<br>(numerator)            | RW     | YES     | Uint32    | -                 | 1 to<br>1073741824 | 1048576 |
| 2005h | 0Eh           | Electronic gear ratio 2<br>(denominator)          | RW     | YES     | Uint32    | -                 | 1 to<br>1073741824 | 10000   |
|       | 10h           | Pulse reference form                              | RW     | YES     | Uint16    | -                 | 0 to 3             | 0       |
|       | 11h           | Clear action selection                            | RW     | YES     | Uint16    | -                 | 0 to 2             | 0       |
|       | 12h           | Number of encoder<br>frequency-division pulses    | RW     | YES     | Uint16    | p/r               | 35 to 327567       | 2500    |
|       | 14h           | Speed feedforward control                         | RW     | YES     | Uint16    | -                 | 0 to 3             | 1       |
|       | 15h           | Condition for positioning completed signal output | RW     | YES     | Uint16    | -                 | 0 to 2             | 0       |
|       | 16h           | Positioning completed threshold                   | RW     | YES     | Uint16    | Encoder<br>unit   | 1 to 65535         | 734     |
|       | 17h           | Positioning proximity<br>threshold                | RW     | YES     | Uint16    | Encoder<br>unit   | 1 to 65535         | 65535   |
|       | 18h           | Interrupt positioning selection                   | RW     | YES     | Uint16    | -                 | 0 to 1             | 0       |
|       | 19h           | Displacement of interrupt positioning             | RW     | YES     | Uint32    | Reference<br>unit | 0 to<br>1073741824 | 10000   |
|       | 1Bh           | Constant running speed at interrupt positioning   | RW     | YES     | Uint16    | RPM               | 0 to 6000          | 200     |

| Index  | Sub-<br>index | Name                                                                          | Access | Mapping | Data Type | Unit              | Data Range                       | Default |
|--------|---------------|-------------------------------------------------------------------------------|--------|---------|-----------|-------------------|----------------------------------|---------|
|        | 1Ch           | Acceleration/Deceleration<br>time of interrupt positioning                    | RW     | YES     | Uint16    | ms                | 0 to 1000                        | 10      |
| 1Index | 1Eh           | Interrupt positioning cancel signal                                           | RW     | YES     | Uint16    | -                 | 0 to 1                           | 1       |
|        | 1Fh           | Homing selection                                                              | RW     | YES     | Uint16    | -                 | 0 to 6                           | 0       |
|        | 20h           | Homing mode                                                                   | RW     | YES     | Uint16    | -                 | 0 to 13                          | 0       |
|        | 21h           | Speed in high-speed searching for the home switch signal                      | RW     | YES     | Uint16    | RPM               | 0 to 3000                        | 100     |
|        | 22h           | Speed in low-speed searching for the home switch signal                       | RW     | YES     | Uint16    | RPM               | 0 to 1000                        | 10      |
|        | 23h           | Acceleration/Deceleration time during homing                                  | RW     | YES     | Uint16    | ms                | 0 to 1000                        | 1000    |
|        | 24h           | Homing duration limit                                                         | RW     | YES     | Uint16    | ms                | 0 to 65535                       | 10000   |
|        | 25h           | Mechanical home offset                                                        | RW     | YES     | Uint32    | Reference<br>unit | -1073741824<br>to<br>+1073741824 | 0       |
|        | 27h           | Servo pulse output source                                                     | RW     | YES     | Uint16    | -                 | 0 to 2                           | 0       |
|        | 28h           | Electronic gear ratio<br>switchover condition                                 | RW     | YES     | Uint16    | -                 | 0 to 1                           | 0       |
|        | 29h           | Mechanical home offset and action upon hitting the limit switch               | RW     | YES     | Uint16    | -                 | 0 to 3                           | 0       |
|        | 2Ah           | Z pulse output polarity                                                       | RW     | YES     | Uint16    | -                 | 0 to 1                           | 1       |
|        | 2Ch           | Position pulse edge selection                                                 | RW     | YES     | Uint16    | 1                 | 0 to 1                           | 0       |
| 2005h  | 2Fh           | Position offset in absolute<br>position linear mode (low 32<br>bits)          | RW     | YES     | int32     | Encoder<br>unit   | -2147483648<br>to<br>+2147483647 | 0       |
|        | 31h           | Position offset in absolute<br>position linear mode (high 32<br>bits)         | RW     | YES     | int32     | Encoder<br>unit   | -2147483648<br>to<br>+2147483647 | 0       |
|        | 33h           | Mechanical gear ratio in<br>absolute position rotation<br>mode (numerator)    | RW     | YES     | Uint16    | 1                 | 1 to 65535                       | 65535   |
|        | 34h           | Mechanical gear ratio in<br>absolute position rotation<br>mode (denominator)  | RW     | YES     |           | 1                 | 1 to 65535                       | 1       |
|        | 35h           | Pulses per revolution in<br>absolute position rotation<br>mode (low 32 bits)  | RW     | YES     | Uint32    | Encoder<br>unit   | 0 to<br>4294967295               | 0       |
|        | 37h           | Pulses per revolution in<br>absolute position rotation<br>mode (high 32 bits) | RW     | YES     | Uint16    | Encoder<br>unit   | 0 to 127                         | 0       |
|        | 39h           | Speed threshold of homing upon hit-and-stop                                   | RW     | YES     | Uint16    | RPM               | 0 to 1000                        | 2       |
|        | 3Bh           | Torque limit of homing upon<br>hit-and-stop                                   | RW     | YES     | Uint16    | %                 | 0 to 300.0                       | 100.0%  |
|        | 3Ch           | Positioning window time                                                       | RW     | YES     | Uint16    | ms                | 0 to 30000                       | 1       |
|        | 3Dh           | Positioning completed holding time                                            | RW     | YES     | Uint16    | ms                | 0 to 30000                       | 1       |
|        | 3Eh           | Number of encoder<br>frequency-division pulses (32<br>bits)                   | RW     | YES     | Uint32    | P/r               | 0 to 262143                      | 0       |

| Index | Sub-<br>index | Name                                               | Access | Mapping | Data Type | Unit | Data Range        | Default |
|-------|---------------|----------------------------------------------------|--------|---------|-----------|------|-------------------|---------|
|       | 1h            | Source of main speed<br>reference A                | RW     | YES     | Uint16    | -    | 0 to 2            | 0       |
|       | 2h            | Source of auxiliary speed<br>reference B           | RW     | YES     | Uint16    | -    | 0 to 5            | 1       |
|       | 3h            | Speed reference selection                          | RW     | YES     | Uint16    | -    | 0 to 4            | 0       |
|       | 4h            | Speed reference set through<br>keypad              | RW     | YES     | Int16     | RPM  | -6000 to<br>+6000 | 200     |
|       | 5h            | Jog speed setpoint                                 | RW     | YES     | Uint16    | RPM  | 0 to 6000         | 100     |
|       | 6h            | Acceleration ramp time constant of speed reference | RW     | YES     | Uint16    | ms   | 0 to 65535        | 0       |
|       | 7h            | Deceleration ramp time constant of speed reference | RW     | YES     | Uint16    | ms   | 0 to 65535        | 0       |
| 2006h | 8h            | Max. speed threshold                               | RW     | YES     | Uint16    | RPM  | 0 to 6000         | 6000    |
|       | 9h            | Forward speed threshold                            | RW     | YES     | Uint16    | RPM  | 0 to 6000         | 6000    |
|       | 0Ah           | Reverse speed threshold                            | RW     | YES     | Uint16    | RPM  | 0 to 6000         | 6000    |
|       | 0Ch           | Torque feedforward control                         | RW     | YES     | Uint16    | -    | 0 to 1            | 1       |
|       | 10h           | Speed threshold for zero clamp                     | RW     | YES     | Uint16    | RPM  | 0 to 6000         | 10      |
|       | 11h           | Motor speed threshold                              | RW     | YES     | Uint16    | RPM  | 0 to 1000         | 20      |
|       | 12h           | Threshold of speed matching signal                 | RW     | YES     | Uint16    | RPM  | 0 to 100          | 10      |
|       | 13h           | Threshold of speed reached signal                  | RW     | YES     | Uint16    | RPM  | 10 to 6000        | 1000    |
|       | 14h           | Threshold of zero speed signal output              | RW     | YES     | Uint16    | RPM  | 1 to 6000         | 10      |

# 2006h Speed Control Parameters

# 2007h Torque Control Parameters

| Index | Sub-<br>index | Name                                      | Access | Mapping | Data<br>Type | Unit | Data Range          | Default |
|-------|---------------|-------------------------------------------|--------|---------|--------------|------|---------------------|---------|
|       | 1h            | Source of main torque<br>reference A      | RW     | YES     | Uint16       | -    | 0 to 2              | 0       |
|       | 2h            | Source of auxiliary torque<br>reference B | RW     | YES     | Uint16       | -    | 0 to 2              | 1       |
| 2007h | 3h            | Torque reference selection                | RW     | YES     | Uint16       | -    | 0 to 3              | 0       |
|       | 4h            | Torque reference set<br>through keypad    | RW     | YES     | Int16        | %    | -300.0 to<br>+300.0 | 0       |
|       | 6h            | Torque reference filter time constant     | RW     | YES     | Uint16       | ms   | 0 to 30.00          | 0.79    |

| Index  | Sub-<br>index | Name                                                                  | Access | Mapping | Data<br>Type | Unit | Data Range   | Default |
|--------|---------------|-----------------------------------------------------------------------|--------|---------|--------------|------|--------------|---------|
|        | 7h            | 2nd torque reference filter<br>time constant                          | RW     | YES     | Uint16       | ms   | 0 to 30.00   | 0.79    |
|        | 8h            | Torque limit source                                                   | RW     | YES     | Uint16       | -    | 0 to 3       | 0       |
|        | 9h            | T-LMT selection                                                       | RW     | YES     | Uint16       | -    | 1 to 2       | 2       |
|        | 0Ah           | Forward internal torque<br>limit                                      | RW     | YES     | Uint16       | %    | 0.0 to 300.0 | 300.0   |
|        | 0Bh           | Reverse internal torque<br>limit                                      | RW     | YES     | Uint16       | %    | 0.0 to 300.0 | 300.0   |
|        | 0Ch           | Forward external torque<br>limit                                      | RW     | YES     | Uint16       | %    | 0.0 to 300.0 | 300.0   |
|        | 0Dh           | Reverse external torque<br>limit                                      | RW     | YES     | Uint16       | %    | 0.0 to 300.0 | 300.0   |
|        | 10h           | Emergency stop torque                                                 | RW     | YES     | Uint16       | %    | 0.0 to 300.0 | 100.0   |
| 2007h  | 12h           | Speed limit source                                                    | RW     | YES     | Uint16       | -    | 0 to 2       | 0       |
| 200111 | 13h           | V-LMT selection                                                       | RW     | YES     | Uint16       | -    | 1 to 2       | 1       |
|        | 14h           | Torque control forward<br>speed limit/Torque control<br>speed limit 1 | RW     | YES     | Uint16       | RPM  | 0 to 6000    | 3000    |
|        | 15h           | Torque control reverse<br>speed limit/Torque control<br>speed limit 2 | RW     | YES     | Uint16       | RPM  | 0 to 6000    | 3000    |
|        | 16h           | Reference value for torque reached                                    | RW     | YES     | Uint16       | %    | 0.0 to 300.0 | 0.0     |
|        | 17h           | Valid value for torque<br>reached                                     | RW     | YES     | Uint16       | %    | 0.0 to 300.0 | 20.0    |
|        | 18h           | Invalid value for torque<br>reached                                   | RW     | YES     | Uint16       | %    | 0.0 to 300.0 | 10.0    |
|        | 29h           | Speed limit window in torque control mode                             | RW     | YES     | Uint16       | ms   | 0.5 to 30.0  | 1.0     |

# 2008h Gain Control Parameters

| Index  | Sub-<br>index | Name                                        | Access | Mapping | Data Type | Unit | Data Range        | Default |
|--------|---------------|---------------------------------------------|--------|---------|-----------|------|-------------------|---------|
|        | 1h            | Speed loop gain                             | RW     | YES     | Uint16    | Hz   | 0.1 to 2000.0     | 25.0    |
|        | 2h            | Speed loop integral time constant           | RW     | YES     | Uint16    | ms   | 0.15 to<br>512.00 | 31.83   |
| 2008h  | 3h            | Position loop gain                          | RW     | YES     | Uint16    | Hz   | 0.0 to 2000.0     | 40.0    |
| 200811 | 4h            | 2nd speed loop gain                         | RW     | YES     | Uint16    | Hz   | 0.1 to 2000.0     | 40.0    |
|        | 5h            | Second speed loop<br>integral time constant | RW     | YES     | Uint16    | ms   | 0.15 to<br>512.00 | 40.00   |
|        | 6h            | 2nd position loop gain                      | RW     | YES     | Uint16    | Hz   | 0.0 to 2000.0     | 64.0    |

| Index | Sub-<br>index | Name                                                  | Access | Mapping | Data Type | Unit                                 | Data Range        | Default |
|-------|---------------|-------------------------------------------------------|--------|---------|-----------|--------------------------------------|-------------------|---------|
|       | 9h            | 2nd gain mode                                         | RW     | YES     | Uint16    | -                                    | 0 to 1            | 1       |
|       | 0Ah           | Gain switchover condition                             | RW     | YES     | Uint16    | -                                    | 0 to 10           | 0       |
|       | 0Bh           | Gain switchover delay                                 | RW     | YES     | Uint16    | ms                                   | 0.0 to 1000.0     | 5.0     |
|       | 0Ch           | Gain switchover level                                 | RW     | YES     | Uint16    | Based on<br>switchover<br>conditions | 0 to 20000        | 50      |
|       | 0Dh           | Gain switchover hysteresis                            | RW     | YES     | Uint16    | Based on<br>switchover<br>conditions | 0 to 20000        | 30      |
|       | 0Eh           | Position gain switchover<br>time                      | RW     | YES     | Uint16    | ms                                   | 0.0 to 1000.0     | 3.0     |
| 2008h | 10h           | Load moment of inertia<br>ratio                       | RW     | YES     | Uint16    | Times                                | 0.00 to<br>120.00 | 1.00    |
|       | 13h           | Speed feedback filter time constant                   | RW     | YES     | Uint16    | ms                                   | 0.00 to 64.00     | 0.50    |
|       | 14h           | Speed feedforward gain                                | RW     | YES     | Uint16    | %                                    | 0.0 to 100.0      | 0.0     |
|       | 15h           | Torque feedforward filter time constant               | RW     | YES     | Uint16    | ms                                   | 0.00 to 64.00     | 0.50    |
|       | 16h           | Torque feedforward gain                               | RW     | YES     | Uint16    | %                                    | 0.0 to 200.0      | 0.0     |
|       | 17h           | Speed feedback filter selection                       | RW     | YES     | Uint16    | -                                    | 0 to 4            | 0       |
|       | 18h           | Cutoff frequency of speed<br>feedback low-pass filter | RW     | YES     | Uint16    | Hz                                   | 100 to 4000       | 4000    |
|       | 19h           | PDFF control coefficient                              | RW     | YES     | Uint16    | -                                    | 0.0 to 100.0      | 100.0   |

# 2009h Gain Auto-tuning Parameters

| Index | Sub-<br>index | Name                                           | Access | Mapping | Data Type | Unit | Data Range  | Default |
|-------|---------------|------------------------------------------------|--------|---------|-----------|------|-------------|---------|
|       | 1h            | Gain auto-tuning mode                          | RW     | YES     | Uint16    | -    | 0 to 2      | 0       |
|       | 2h            | Stiffness level                                | RW     | YES     | Uint16    | -    | 0 to 31     | 12      |
|       | 3h            | Adaptive notch mode                            | RW     | YES     | Uint16    | -    | 0 to 4      | 0       |
|       | 4h            | Online inertia auto-<br>tuning mode            | RW     | YES     | Uint16    | -    | 0 to 3      | 0       |
| 2009h | 5h            | Low-frequency<br>resonance suppression<br>mode | RW     | YES     | Uint16    | -    | 0 to 1      | 0       |
|       | 6h            | Offline inertia auto-<br>tuning mode           | RW     | YES     | Uint16    | -    | 0 to 1      | 0       |
|       | 7h            | Maximum speed of inertia auto-tuning           | RW     | YES     | Uint16    | RPM  | 100 to 1000 | 500     |

| Index | Sub-<br>index | Name                                                                                    | Access | Mapping | Data Type | Unit | Data Range    | Default |
|-------|---------------|-----------------------------------------------------------------------------------------|--------|---------|-----------|------|---------------|---------|
|       | 8h            | Time constant for<br>accelerating to the<br>maximum speed during<br>inertia auto-tuning | RW     | YES     | Uint16    | ms   | 20 to 800     | 125     |
|       | 9h            | Inertia auto-tuning<br>interval                                                         | RW     | YES     | Uint16    | ms   | 50-10000      | 800     |
|       | 0Ah           | Number of motor<br>revolutions per inertia<br>auto-tuning                               | RO     | TPDO    | Uint16    | r    | 0.00 to 2.00  | -       |
|       | 0Dh           | Frequency of the 1st notch                                                              | RW     | YES     | Uint16    | Hz   | 50 to 4000    | 4000    |
|       | 0Eh           | Width level of the 1st<br>notch                                                         | RW     | YES     | Uint16    | -    | 0 to 20       | 2       |
|       | 0Fh           | Depth level of the 1st<br>notch                                                         | RW     | YES     | Uint16    | -    | 0 to 99       | 0       |
|       | 10h           | Frequency of the 2nd notch                                                              | RW     | YES     | Uint16    | Hz   | 50 to 4000    | 4000    |
|       | 11h           | Width level of the 2nd<br>notch                                                         | RW     | YES     | Uint16    | -    | 0 to 20       | 2       |
|       | 12h           | Depth level of the 2nd<br>notch                                                         | RW     | YES     | Uint16    | -    | 0 to 99       | 0       |
| 2009h | 13h           | Frequency of the 3rd notch                                                              | RW     | YES     | Uint16    | Hz   | 50 to 4000    | 4000    |
|       | 14h           | Width level of the 3rd<br>notch                                                         | RW     | YES     | Uint16    | -    | 0 to 20       | 2       |
|       | 15h           | Depth level of the 3rd<br>notch                                                         | RW     | YES     | Uint16    | -    | 0 to 99       | 0       |
|       | 16h           | Frequency of the 4th<br>notch                                                           | RW     | YES     | Uint16    | Hz   | 50 to 4000    | 0       |
|       | 17h           | Width level of the 4th<br>notch                                                         | RW     | YES     | Uint16    | -    | 0 to 20       | 0       |
|       | 18h           | Depth level of the 4th<br>notch                                                         | RW     | YES     | Uint16    | -    | 0 to 99       | 0       |
|       | 19h           | Auto-tuned resonance<br>frequency                                                       | RO     | -       | Uint16    | Hz   | 0 to 2        | 0       |
|       | 1Fh           | Torque disturbance compensation gain                                                    | RW     | YES     | Int16     | %    | 0.0 to 100.0  | 0.0     |
|       | 20h           | Time constant of torque<br>disturbance observer<br>filter                               | RW     | YES     | Uint16    | ms   | 0.00 to 25.00 | 0.50    |
|       | 27h           | Frequency of low-<br>frequency resonance                                                | RW     | YES     | Uint16    | Hz   | 1.0 to 100.0  | 100.0   |
|       | 28h           | Low-frequency<br>resonance frequency<br>filter setting                                  | RW     | YES     | Uint16    | -    | 0 to 10       | 2       |

### 200Ah Fault and Protection Parameters

| Index | Sub-<br>index | Name                                                           | Access | Mapping | Data<br>Type | Unit            | Data Range         | Default |
|-------|---------------|----------------------------------------------------------------|--------|---------|--------------|-----------------|--------------------|---------|
|       | 1h            | Power input phase loss protection                              | RW     | YES     | Uint16       | -               | 0 to 2             | 0       |
|       | 2h            | Software limit                                                 | RW     | YES     | Uint16       | -               | 0 to 2             | 0       |
|       | 4h            | Power-off memory                                               | RW     | YES     | Uint16       | -               | 0 to 1             | 0       |
|       | 5h            | Motor overload protection gain                                 | RW     | YES     | Uint16       | %               | 50 to 300          | 100     |
|       | 9h            | Overspeed threshold                                            | RW     | YES     | Uint16       | RPM             | 0 to 10000         | 0       |
|       | 0Ah           | Max. position pulse<br>frequency                               | RW     | YES     | Uint16       | kHz             | 100 to 4000        | 4000    |
|       | 0Bh           | Excessive position deviation threshold                         | RW     | YES     | Uint32       | Encoder<br>unit | 1 to<br>1073741824 | 3145728 |
|       | 0Dh           | Runaway protection                                             | RW     | YES     | Uint16       | -               | 0 to 1             | 1       |
|       | 11h           | Threshold of low-<br>frequency resonance<br>position deviation | RW     | YES     | Uint16       | Encoder<br>unit | 1 to 1000          | 5       |
|       | 12h           | Position setting unit                                          | RW     | YES     | Uint16       | -               | 0 to 1             | 0       |
|       | 14h           | DI8 filter time constant                                       | RW     | YES     | Uint16       | 25 ns           | 0 to 255           | 80      |
|       | 15h           | DI9 filter time constant                                       | RW     | YES     | Uint16       | 25 ns           | 0 to 255           | 80      |
| 200Ah | 19h           | Filter time constant of low-<br>speed pulse input pin          | RW     | YES     | Uint6        | 25 ns           | 0 to 255           | 30      |
|       | 1Ah           | Filter time constant of displayed speed feedback               | RW     | YES     | Uint16       | ms              | 0 to 5000          | 50      |
|       | 1Bh           | Motor overload warning/<br>fault selection                     | RW     | YES     | Uint16       | -               | 0 to 1             | 0       |
|       | 1Ch           | Speed DO filter time<br>constant                               | RW     | YES     | Uint16       | ms              | 0 to 5000          | 10      |
|       | 1Dh           | Quadrature encoder filter<br>time constant                     | RW     | YES     | Uint16       | 25 ns           | 0 to 255           | 5       |
|       | 1Eh           | Linear encoder filter time                                     | RW     | YES     | Uint16       | 25 ns           | 0 to 255           | 15      |
|       | 1Fh           | High-speed pulse input pin<br>filter time constant             | RW     | YES     | Uint16       | 25 ns           | 0 to 255           | 3       |
|       | 21h           | Time window of locked<br>rotor over-temperature<br>protection  | RW     | YES     | Uint16       | ms              | 10 to 65535        | 200     |
|       | 22h           | Locked rotor over-<br>temperature protection                   | RW     | YES     | Uint16       | -               | 0 to 1             | 1       |
|       | 25h           | Encoder multi-turn<br>overflow fault                           | RW     | YES     | Uint16       | -               | 0 to 1             | 0       |
|       | 30h           | Brake protection<br>detection                                  | RW     | YES     | Uint16       | -               | 0 to 1             | 1       |
|       | 31h           | Gravity load detection value                                   | RW     | YES     | Uint16       | %               | 0 to 300.0         | 30.0    |

# 200Bh Display Parameters

| Index | Sub-<br>index | Name                                                               | Access | Mapping | Data<br>Type | Unit              | Data<br>Range | Default |
|-------|---------------|--------------------------------------------------------------------|--------|---------|--------------|-------------------|---------------|---------|
|       | 1h            | Actual motor speed                                                 | RO     | TPDO    | Int16        | RPM               | -             | -       |
|       | 2h            | Speed reference                                                    | RO     | TPDO    | Int16        | RPM               | -             | -       |
|       | 3h            | Internal torque reference<br>(relative to rated torque)            | RO     | TPDO    | Int16        | %                 | -             | -       |
|       | 4h            | Monitored DI status                                                | RO     | TPDO    | Uint16       | -                 | -             | -       |
|       | 6h            | Monitored DO status                                                | RO     | TPDO    | Uint16       | -                 | -             | -       |
|       | 8h            | Absolute position counter                                          | RO     | TPDO    | Int32        | Reference<br>unit | -             | -       |
|       | 0Ah           | Mechanical angle (starting from pulses of the home)                | RO     | TPDO    | Uint16       | Encoder<br>unit   | -             | -       |
|       | 0Bh           | Electrical angle                                                   | RO     | TPDO    | Uint16       | 0                 | -             | -       |
|       | 0Ch           | Speed corresponding to the input position reference                | RO     | TPDO    | Int16        | RPM               | -             | -       |
|       | 0Dh           | Average load ratio                                                 | RO     | TPDO    | Uint16       | %                 | -             | -       |
|       | 0Eh           | Input position reference counter                                   | RO     | TPDO    | Int32        | Reference<br>unit | -             | -       |
|       | 10h           | Encoder position deviation counter                                 | RO     | TPDO    | Int32        | Encoder<br>unit   | -             | -       |
|       | 12h           | Feedback pulse counter                                             | RO     | TPDO    | Int32        | Encoder<br>unit   | -             | -       |
|       | 14h           | Total power-on time                                                | RO     | TPDO    | Uint32       | S                 | -             | -       |
|       | 19h           | RMS value of phase current                                         | RO     | TPDO    | Uint16       | A                 | -             | -       |
|       | 1Bh           | Bus voltage                                                        | RO     | TPDO    | Uint16       | V                 | -             | -       |
|       | 1Ch           | Inverter module heatsink<br>temperature                            | RO     | TPDO    | Uint16       | °C                | -             | -       |
| 200Bh | 22h           | Fault log                                                          | RW     | YES     | Uint16       | -                 | 0 to 9        | 0       |
|       | 23h           | Fault code of the selected fault                                   | RO     | TPDO    | Uint16       | -                 | -             | -       |
|       | 24h           | Time stamp upon<br>occurrence of the selected<br>fault             | RO     | TPDO    | Uint32       | s                 | -             | -       |
|       | 26h           | Motor speed upon<br>occurrence of the selected<br>fault            | RO     | TPDO    | Int16        | RPM               | -             | -       |
|       | 27h           | Motor phase U current upon<br>occurrence of the selected<br>fault  | RO     | TPDO    | Int16        | A                 | -             | -       |
|       | 28h           | Motor phase V current upon<br>occurrence of the selected<br>fault  | RO     | TPDO    | Int16        | A                 | -             | -       |
|       | 29h           | Bus voltage upon<br>occurrence of the selected<br>fault            | RO     | TPDO    | Uint16       | V                 | -             | -       |
| -     | 2Ah           | Input terminal status upon<br>occurrence of the selected<br>fault  | RO     | TPDO    | Uint16       | -                 | -             | -       |
|       | 2Bh           | Output terminal status upon<br>occurrence of the selected<br>fault | RO     | TPDO    | Uint16       | -                 | -             | -       |
|       | 36h           | Position deviation counter                                         | RO     | TPDO    | Int32        | Reference<br>unit | -             | -       |
|       | 38h           | Actual motor speed                                                 | RO     | TPDO    | Int32        | RPM               | -             | -       |

| Index | Sub-<br>index | Name                                                       | Access | Mapping | Data<br>Type | Unit              | Data<br>Range | Default |
|-------|---------------|------------------------------------------------------------|--------|---------|--------------|-------------------|---------------|---------|
|       | 3Bh           | Mechanical absolute position (low 32 bits)                 | RO     | TPDO    | int32        | Encoder<br>unit   | -             | 0       |
|       | 3Dh           | Mechanical absolute position (high 32 bits)                | RO     | TPDO    | int32        | Encoder<br>unit   | -             | 0       |
|       | 41h           | Real-time position reference counter                       | RO     | TPDO    | int32        | Reference<br>unit | -             | -       |
|       | 47h           | Number of absolute encoder revolutions                     | RO     | TPDO    | Uint16       | r                 | -             | 0       |
|       | 48h           | Position of the absolute encoder within one turn           | RO     | TPDO    | Uint32       | Encoder<br>unit   | -             | 0       |
| 200Bh | 4Eh           | Absolute position of<br>absolute encoder (low 32<br>bits)  | RO     | TPDO    | int32        | Encoder<br>unit   | -             | 0       |
|       | 50h           | Absolute position of<br>absolute encoder (high 32<br>bits) | RO     | TPDO    | int32        | Encoder<br>unit   | -             | 0       |
|       | 52h           | Single-turn position of the rotating load (low 32 bits)    | RO     | TPDO    | Uint32       | Encoder<br>unit   | -             | 0       |
|       | 54h           | Single-turn position of the rotating load (high 32 bits)   | RO     | TPDO    | Uint32       | Encoder<br>unit   | -             | 0       |
|       | 56h           | Single-turn position of the rotating load                  | RO     | TPDO    | Uint32       | Reference<br>unit | -             | 0       |

### 200Ch Communication Parameters

| Index | Sub-<br>index | Name                                                                      | Access | Mapping | Data Type | Unit | Data<br>Range | Default |
|-------|---------------|---------------------------------------------------------------------------|--------|---------|-----------|------|---------------|---------|
|       | 1h            | Servo drive axis address                                                  | RW     | YES     | Uint16    | -    | 1 to 247      | 1       |
|       | 3h            | Serial baud rate                                                          | RW     | YES     | Uint16    | -    | 0 to 5        | 5       |
|       | 4h            | Modbus data format                                                        | RW     | YES     | Uint16    | -    | 0 to 3        | 0       |
|       | 5h            | Excessive CANopen<br>synchronization error<br>threshold                   | RW     | YES     | Uint16    | -    | 0 to 5        | 0       |
|       | 9h            | CAN communication rate                                                    | RW     | YES     | Uint16    | -    | 0 to 7        | 5       |
|       | 0Ah           | Communication VDI                                                         | RW     | YES     | Uint16    | -    | 0 to 1        | 0       |
| 200Ch | 0Bh           | VDI default value upon<br>power-on                                        | RW     | YES     | Uint16    | -    | 0 to 65535    | 0       |
|       | 0Ch           | Communication VDO                                                         | RW     | YES     | Uint16    | -    | 0 to 1        | 0       |
|       | 0Dh           | Default level when VDO<br>function set to 0                               | RW     | YES     | Uint16    | -    | 0 to 65535    | 0       |
|       | 0Eh           | Update parameters<br>written through Modbus<br>communication to<br>EEPROM | RW     | YES     | Uint16    | -    | 0 to 1        | 1       |
|       | 0Fh           | Modbus error code                                                         | RO     | TPDO    | Uint16    | 1    | 0 to 65535    | -       |

| Index | Sub-<br>index | Name                               | Access | Mapping | Data Type | Unit | Data<br>Range | Default |
|-------|---------------|------------------------------------|--------|---------|-----------|------|---------------|---------|
|       | 1Ah           | Modbus response delay              | RW     | YES     | Uint16    | 1    | 0 to 1        | 1       |
| 200Ch | 1Bh           | Modbus communication data sequence | RW     | YES     | Uint16    | 1    | 0 to 1        | 1       |
|       | 1Fh           | Modbus error frame<br>format       | RW     | YES     | Uint16    | 1    | 0 to 1        | 1       |

### 200Dh Auxiliary Parameters

| Index | Sub-<br>index | Name                   | Access | Mapping | Data Type | Unit | Data<br>Range  | Default |
|-------|---------------|------------------------|--------|---------|-----------|------|----------------|---------|
|       | 1h            | Software reset         | RW     | YES     | Uint16    | -    | 0 to 1         | 0       |
|       | 2h            | Fault reset            | RW     | YES     | Uint16    | -    | 0 to 1         | 0       |
|       | 6h            | Emergency stop         | RW     | YES     | Uint16    | -    | 0 to 1         | 0       |
| 200Dh | 12h           | Forced DI/DO selection | RW     | YES     | Uint16    | -    | 0 to 3         | 0       |
|       | 13h           | Forced DI setting      | RW     | YES     | Uint16    | -    | 0 to<br>0x01FF | 0x01FF  |
|       | 14h           | Forced DO setting      | RW     | YES     | Uint16    | -    | 0 to<br>0x001F | 0       |

### 200Fh Fully Closed-Loop Parameters

| Index | Sub-<br>index | Name                                                                   | Access | Mapping | Data<br>Type | Unit                     | Data Range                    | Default |
|-------|---------------|------------------------------------------------------------------------|--------|---------|--------------|--------------------------|-------------------------------|---------|
|       | 1h            | Encoder feedback mode                                                  | RW     | YES     | Uint16       | -                        | 0 to 2                        | 0       |
|       | 2h            | Usage of external<br>encoder                                           | RW     | YES     | Uint16       | -                        | 0 to 1                        | 0       |
|       | 5h            | Number of external<br>encoder pulses per<br>motor revolution           | RW     | YES     | Uint32       | External<br>encoder unit | 0 to 1073741824               | 10000   |
| 200Fh | 9h            | Excessive position<br>deviation threshold in<br>fully closed-loop mode | RW     | YES     | Uint32       | External<br>encoder unit | 0 to 1073741824               | 10000   |
|       | 0Bh           | Clear position deviation<br>in fully closed-loop<br>mode               | RW     | YES     | Uint16       | r                        | 0 to 100                      | 0       |
|       | 0Eh           | Filter time constant<br>of hybrid vibration<br>suppression             | RW     | YES     | Uint16       | ms                       | 0 to 6553.5                   | 0       |
|       | 11h           | Position deviation<br>counter in fully closed-<br>loop mode            | RO     | TPDO    | Uint32       | External<br>encoder unit | -1073741824 to<br>+1073741824 | 0       |

| Index | Sub-<br>index | Name                               | Access | Mapping | Data<br>Type | Unit                     | Data Range                    | Default |
|-------|---------------|------------------------------------|--------|---------|--------------|--------------------------|-------------------------------|---------|
| 20054 | 13h           | Internal encoder<br>feedback value | RO     | TPDO    | Uint32       | Internal<br>encoder unit | -1073741824 to<br>+1073741824 | 0       |
| 200Fh | 15h           | External encoder<br>feedback value | RO     | TPDO    | Uint32       | External<br>encoder unit | -1073741824 to<br>+1073741824 | 0       |

### 2011h Multi-Position Parameters

| Index | Sub-<br>index | Name                                                  | Access | Mapping | Data<br>Type | Unit                | Data Range                    | Default |
|-------|---------------|-------------------------------------------------------|--------|---------|--------------|---------------------|-------------------------------|---------|
|       | 1h            | Multi-position running mode                           | RW     | YES     | Uint16       | 1                   | 0 to 3                        | 1       |
|       | 2h            | Number of displacements                               | RW     | YES     | Uint16       | 1                   | 1 to 16                       | 1       |
|       | 3h            | Start position upon restart after pause               | RW     | YES     | Uint16       | 1                   | 0 to 1                        | 0       |
|       | 4h            | Waiting time unit                                     | RW     | YES     | Uint16       | 1                   | 0 to 1                        | 0       |
|       | 5h            | Displacement reference<br>type                        | RW     | YES     | Uint16       | 1                   | 0 to 1                        | 0       |
|       | 6h            | Start position in cyclic<br>running                   | RW     | YES     | Uint16       | 1                   | 0 to 16                       | 0       |
|       | 0Dh           | 1st displacement                                      | RW     | YES     | Uint32       | 1 reference<br>unit | -1073741824 to<br>+1073741824 | 10000   |
|       | 0Fh           | Constant running speed of<br>1st displacement         | RW     | YES     | Uint16       | 1 RPM               | 1 to 9000                     | 200     |
| 2011h | 10h           | Acceleration/Deceleration<br>time of 1st displacement | RW     | YES     | Uint16       | 1 ms (1s)           | 0 to 65535                    | 10      |
|       | 11h           | Interval upon completion of the 1st displacement      | RW     | YES     | Uint16       | 1 ms (1s)           | 0 to 10000                    | 10      |
|       | 12h           | 2nd displacement                                      | RW     | YES     | Uint32       | 1 reference<br>unit | -1073741824 to<br>+1073741824 | 10000   |
|       | 14h           | Constant running speed of<br>2nd displacement         | RW     | YES     | Uint16       | 1 RPM               | 1 to 9000                     | 200     |
|       | 15h           | Acceleration/Deceleration<br>time of 2nd displacement | RW     | YES     | Uint16       | 1 ms (1s)           | 0 to 65535                    | 10      |
|       | 16h           | Interval upon completion of the 2nd displacement      | RW     | YES     | Uint16       | 1 ms (1s)           | 0 to 10000                    | 10      |
|       | 17h           | 3rd displacement                                      | RW     | YES     | Uint32       | 1 reference<br>unit | -1073741824 to<br>+1073741824 | 10000   |
|       | 19h           | Constant running speed of<br>3rd displacement         | RW     | YES     | Uint16       | 1 RPM               | 1 to 9000                     | 200     |
|       | 1Ah           | Acceleration/Deceleration<br>time of 3rd displacement | RW     | YES     | Uint16       | 1 ms (1s)           | 0 to 65535                    | 10      |

| Index | Sub-<br>index | Name                                                  | Access | Mapping | Data<br>Type | Unit                | Data Range                    | Default |
|-------|---------------|-------------------------------------------------------|--------|---------|--------------|---------------------|-------------------------------|---------|
|       | 1Bh           | Interval upon completion of the 3rd displacement      | RW     | YES     | Uint16       | 1 ms (1s)           | 0 to 10000                    | 10      |
|       | 1Ch           | 4th displacement                                      | RW     | YES     | Uint32       | 1 reference<br>unit | -1073741824 to<br>+1073741824 | 10000   |
|       | 1Eh           | Constant running speed of<br>4th displacement         | RW     | YES     | Uint16       | 1 RPM               | 1 to 9000                     | 200     |
|       | 1Fh           | Acceleration/Deceleration<br>time of 4th displacement | RW     | YES     | Uint16       | 1 ms (1s)           | 0 to 65535                    | 10      |
|       | 20h           | Interval upon completion of the 4th displacement      | RW     | YES     | Uint16       | 1 ms (1s)           | 0 to 10000                    | 10      |
|       | 21h           | 5th position                                          | RW     | YES     | Uint32       | 1 reference<br>unit | -1073741824 to<br>+1073741824 | 10000   |
|       | 23h           | Constant running speed of<br>5th displacement         | RW     | YES     | Uint16       | 1 RPM               | 1 to 9000                     | 200     |
|       | 24h           | Acceleration/Deceleration<br>time of 5th displacement | RW     | YES     | Uint16       | 1 ms (1s)           | 0 to 65535                    | 10      |
|       | 25h           | Interval upon completion of the 5th displacement      | RW     | YES     | Uint16       | 1 ms (1s)           | 0 to 10000                    | 10      |
|       | 26h           | 6th displacement                                      | RW     | YES     | Uint32       | 1 reference<br>unit | -1073741824 to<br>+1073741824 | 10000   |
| 2011h | 28h           | Constant running speed of<br>6th displacement         | RW     | YES     | Uint16       | 1 RPM               | 1 to 9000                     | 200     |
|       | 29h           | Acceleration/Deceleration<br>time of 6th displacement | RW     | YES     | Uint16       | 1 ms (1s)           | 0 to 65535                    | 10      |
|       | 2Ah           | Interval upon completion of the 6th displacement      | RW     | YES     | Uint16       | 1 ms (1s)           | 0 to 10000                    | 10      |
|       | 2Bh           | 7th displacement                                      | RW     | YES     | Uint32       | 1 reference<br>unit | -1073741824 to<br>+1073741824 | 10000   |
|       | 2Dh           | Constant running speed of<br>7th displacement         | RW     | YES     | Uint16       | 1 RPM               | 1 to 9000                     | 200     |
|       | 2Eh           | Acceleration/Deceleration<br>time of 7th displacement | RW     | YES     | Uint16       | 1 ms (1s)           | 0 to 65535                    | 10      |
|       | 2Fh           | Interval upon completion of the 7th displacement      | RW     | YES     | Uint16       | 1 ms (1s)           | 0 to 10000                    | 10      |
|       | 30h           | 8th displacement                                      | RW     | YES     | Uint32       | 1 reference<br>unit | -1073741824 to<br>+1073741824 | 10000   |
|       | 32h           | Constant running speed of<br>8th displacement         | RW     | YES     | Uint16       | 1 RPM               | 1 to 9000                     | 200     |
|       | 33h           | Acceleration/Deceleration<br>time of 8th displacement | RW     | YES     | Uint16       | 1 ms (1s)           | 0 to 65535                    | 10      |
|       | 34h           | Interval upon completion of the 8th displacement      | RW     | YES     | Uint16       | 1 ms (1s)           | 0 to 10000                    | 10      |

| Index | Sub-<br>index | Name                                                   | Access | Mapping | Data<br>Type | Unit                | Data Range                    | Default |
|-------|---------------|--------------------------------------------------------|--------|---------|--------------|---------------------|-------------------------------|---------|
|       | 35h           | 9th displacement                                       | RW     | YES     | Uint32       | 1 reference<br>unit | -1073741824 to<br>+1073741824 | 10000   |
|       | 37h           | Constant running speed of<br>9th displacement          | RW     | YES     | Uint16       | 1 RPM               | 1 to 9000                     | 200     |
|       | 38h           | Acceleration/Deceleration<br>time of 9th displacement  | RW     | YES     | Uint16       | 1 ms (1s)           | 0 to 65535                    | 10      |
|       | 39h           | Interval upon completion of the 9th displacement       | RW     | YES     | Uint16       | 1 ms (1s)           | 0 to 10000                    | 10      |
|       | 3Ah           | 10th displacement                                      | RW     | YES     | Uint32       | 1 reference<br>unit | -1073741824 to<br>+1073741824 | 10000   |
|       | 3Ch           | Constant running speed of<br>10th displacement         | RW     | YES     | Uint16       | 1 RPM               | 1 to 9000                     | 200     |
|       | 3Dh           | Acceleration/Deceleration<br>time of 10th displacement | RW     | YES     | Uint16       | 1 ms (1s)           | 0 to 65535                    | 10      |
|       | 3Eh           | Interval upon completion of the 10th displacement      | RW     | YES     | Uint16       | 1 ms (1s)           | 0 to 10000                    | 10      |
|       | 3Fh           | 11th displacement                                      | RW     | YES     | Uint32       | 1 reference<br>unit | -1073741824 to<br>+1073741824 | 10000   |
|       | 41h           | Constant running speed of<br>11th displacement         | RW     | YES     | Uint16       | 1 RPM               | 1 to 9000                     | 200     |
| 2011h | 42h           | Acceleration/Deceleration<br>time of 11th displacement | RW     | YES     | Uint16       | 1 ms (1s)           | 0 to 65535                    | 10      |
|       | 43h           | Interval upon completion of the 11th displacement      | RW     | YES     | Uint16       | 1 ms (1s)           | 0 to 10000                    | 10      |
|       | 44h           | 12th displacement                                      | RW     | YES     | Uint32       | 1 reference<br>unit | -1073741824 to<br>+1073741824 | 10000   |
|       | 46h           | Constant running speed of 12th displacement            | RW     | YES     | Uint16       | 1 RPM               | 1 to 9000                     | 200     |
|       | 47h           | Acceleration/Deceleration<br>time of 12th displacement | RW     | YES     | Uint16       | 1 ms (1s)           | 0 to 65535                    | 10      |
|       | 48h           | Interval upon completion of the 12th displacement      | RW     | YES     | Uint16       | 1 ms (1s)           | 0 to 10000                    | 10      |
|       | 49h           | 13th displacement                                      | RW     | YES     | Uint32       | 1 reference<br>unit | -1073741824 to<br>+1073741824 | 10000   |
|       | 4Bh           | Constant running speed of 13th displacement            | RW     | YES     | Uint16       | 1 RPM               | 1 to 9000                     | 200     |
|       | 4Ch           | Acceleration/Deceleration<br>time of 13th displacement | RW     | YES     | Uint16       | 1 ms (1s)           | 0 to 65535                    | 10      |
|       | 4Dh           | Interval upon completion of the 13th displacement      | RW     | YES     | Uint16       | 1 ms (1s)           | 0 to 10000                    | 10      |
|       | 4Eh           | 14th displacement                                      | RW     | YES     | Uint32       | 1 reference<br>unit | -1073741824 to<br>+1073741824 | 10000   |

| Index | Sub-<br>index | Name                                                   | Access | Mapping | Data<br>Type | Unit                | Data Range                    | Default |
|-------|---------------|--------------------------------------------------------|--------|---------|--------------|---------------------|-------------------------------|---------|
|       | 50h           | Constant running speed of<br>14th displacement         | RW     | YES     | Uint16       | 1 RPM               | 1 to 9000                     | 200     |
|       | 51h           | Acceleration/Deceleration<br>time of 14th displacement | RW     | YES     | Uint16       | 1 ms (1s)           | 0 to 65535                    | 10      |
|       | 52h           | Interval upon completion of the 14th displacement      | RW     | YES     | Uint16       | 1 ms (1s)           | 0 to 10000                    | 10      |
|       | 53h           | 15th displacement                                      | RW     | YES     | Uint32       | 1 reference<br>unit | -1073741824 to<br>+1073741824 | 10000   |
|       | 55h           | Constant running speed of<br>15th displacement         | RW     | YES     | Uint16       | 1 RPM               | 1 to 9000                     | 200     |
| 2011h | 56h           | Acceleration/Deceleration<br>time of 15th displacement | RW     | YES     | Uint16       | 1 ms (1s)           | 0 to 65535                    | 10      |
|       | 57h           | Interval upon completion of the 15th displacement      | RW     | YES     | Uint16       | 1 ms (1s)           | 0 to 10000                    | 10      |
|       | 58h           | 16th displacement                                      | RW     | YES     | Uint32       | 1 reference<br>unit | -1073741824 to<br>+1073741824 | 10000   |
|       | 5Ah           | Constant running speed of<br>16th displacement         | RW     | YES     | Uint16       | 1 RPM               | 1 to 9000                     | 200     |
|       | 5Bh           | Acceleration/Deceleration<br>time of 16th displacement | RW     | YES     | Uint16       | 1 ms (1s)           | 0 to 65535                    | 10      |
|       | 5Ch           | Interval upon completion of the 16th displacement      | RW     | YES     | Uint16       | 1 ms (1s)           | 0 to 10000                    | 10      |

## 2012h Multi-Speed Parameters

| Index | Sub-<br>index | Name                                  | Access | Mapping | Data<br>Type | Unit  | Data Range     | Default |
|-------|---------------|---------------------------------------|--------|---------|--------------|-------|----------------|---------|
|       | 1h            | Multi-speed reference<br>running mode | RW     | YES     | Uint16       | 1     | 0 to 2         | 1       |
|       | 2h            | Number of speeds                      | RW     | YES     | Uint16       | 1     | 1 to 16        | 16      |
|       | 3h            | Running time unit                     | RW     | YES     | Uint16       | 1     | 0 to 1         | 0       |
|       | 4h            | Acceleration time 1                   | RW     | YES     | Uint16       | 1 ms  | 0 to 65535     | 10      |
|       | 5h            | Deceleration time 1                   | RW     | YES     | Uint16       | 1 ms  | 0 to 65535     | 10      |
| 2012h | 6h            | Acceleration time 2                   | RW     | YES     | Uint16       | 1 ms  | 0 to 65535     | 50      |
|       | 7h            | Deceleration time 2                   | RW     | YES     | Uint16       | 1 ms  | 0 to 65535     | 50      |
|       | 8h            | Acceleration time 3                   | RW     | YES     | Uint16       | 1 ms  | 0 to 65535     | 100     |
|       | 9h            | Deceleration time 3                   | RW     | YES     | Uint16       | 1 ms  | 0 to 65535     | 100     |
|       | Ah            | Acceleration time 4                   | RW     | YES     | Uint16       | 1 ms  | 0 to 65535     | 150     |
|       | Bh            | Deceleration time 4                   | RW     | YES     | Uint16       | 1 ms  | 0 to 65535     | 150     |
|       | 15h           | 1st speed                             | RW     | YES     | Uint16       | 1 RPM | -9000 to +9000 | 0       |

| Index | Sub-<br>index | Name                                                   | Access | Mapping | Data<br>Type | Unit     | Data Range     | Default |
|-------|---------------|--------------------------------------------------------|--------|---------|--------------|----------|----------------|---------|
|       | 16h           | Running time of the 1st speed                          | RW     | YES     | Uint16       | 0.1s (m) | 0 to 65535     | 50      |
|       | 17h           | Acceleration/<br>Deceleration time of 1st<br>speed     | RW     | YES     | Uint16       | 1        | 0 to 4         | 0       |
|       | 18h           | 2nd speed                                              | RW     | YES     | Uint16       | 1 RPM    | -9000 to +9000 | 100     |
|       | 19h           | Running time of the 2nd speed                          | RW     | YES     | Uint16       | 0.1s (m) | 0 to 65535     | 50      |
|       | 1Ah           | Acceleration/<br>Deceleration time of the<br>2nd speed | RW     | YES     | Uint16       | 1        | 0 to 4         | 0       |
|       | 1Bh           | 3rd speed                                              | RW     | YES     | Uint16       | 1 RPM    | -9000 to +9000 | 300     |
|       | 1Ch           | Running time of the 3rd speed                          | RW     | YES     | Uint16       | 0.1s (m) | 0 to 65535     | 50      |
|       | 1Dh           | Acceleration/<br>Deceleration time of the<br>3rd speed | RW     | YES     | Uint16       | 1        | 0 to 4         | 0       |
|       | 1Eh           | 4th speed                                              | RW     | YES     | Uint16       | 1 RPM    | -9000 to +9000 | 500     |
|       | 1Fh           | Running time of the 4th speed                          | RW     | YES     | Uint16       | 0.1s (m) | 0 to 65535     | 50      |
| 2012h | 20h           | Acceleration/<br>Deceleration time of the<br>4th speed | RW     | YES     | Uint16       | 1        | 0 to 4         | 0       |
|       | 21h           | 5th speed                                              | RW     | YES     | Uint16       | 1 RPM    | -9000 to +9000 | 700     |
|       | 22h           | Running time of the 5th speed                          | RW     | YES     | Uint16       | 0.1s (m) | 0 to 65535     | 50      |
|       | 23h           | Acceleration/<br>Deceleration time of the<br>5th speed | RW     | YES     | Uint16       | 1        | 0 to 4         | 0       |
|       | 24h           | 6th speed                                              | RW     | YES     | Uint16       | 1 RPM    | -9000 to +9000 | 900     |
|       | 25h           | Running time of the 6th speed                          | RW     | YES     | Uint16       | 0.1s (m) | 0 to 65535     | 50      |
|       | 26h           | Acceleration/<br>Deceleration time of the<br>6th speed | RW     | YES     | Uint16       | 1        | 0 to 4         | 0       |
|       | 27h           | 7th speed                                              | RW     | YES     | Uint16       | 1 RPM    | -9000 to +9000 | 600     |
|       | 28h           | Running time of the 7th speed                          | RW     | YES     | Uint16       | 0.1s (m) | 0 to 65535     | 50      |
|       | 29h           | Acceleration/<br>Deceleration time of the<br>7th speed | RW     | YES     | Uint16       | 1        | 0 to 4         | 0       |
|       | 2Ah           | 8th speed                                              | RW     | YES     | Uint16       | 1 RPM    | -9000 to +9000 | 300     |
|       | 2Bh           | Running time of the 8th speed                          | RW     | YES     | Uint16       | 0.1s (m) | 0 to 65535     | 50      |

| Index | Sub-<br>index | Name                                                    | Access | Mapping | Data<br>Type | Unit     | Data Range     | Default |
|-------|---------------|---------------------------------------------------------|--------|---------|--------------|----------|----------------|---------|
|       | 2Ch           | Acceleration/<br>Deceleration time of the<br>8th speed  | RW     | YES     | Uint16       | 1        | 0 to 4         | 0       |
|       | 2Dh           | 9th speed                                               | RW     | YES     | Uint16       | 1 RPM    | -9000 to +9000 | 100     |
|       | 2Eh           | Running time of the 9th speed                           | RW     | YES     | Uint16       | 0.1s (m) | 0 to 65535     | 50      |
|       | 2Fh           | Acceleration/<br>Deceleration time of the<br>9th speed  | RW     | YES     | Uint16       | 1        | 0 to 4         | 0       |
|       | 30h           | 10th speed                                              | RW     | YES     | Uint16       | 1 RPM    | -9000 to +9000 | -100    |
|       | 31h           | Running time of the<br>10th speed                       | RW     | YES     | Uint16       | 0.1s (m) | 0 to 65535     | 50      |
|       | 32h           | Acceleration/<br>Deceleration time of the<br>10th speed | RW     | YES     | Uint16       | 1        | 0 to 4         | 0       |
|       | 33h           | 11th speed                                              | RW     | YES     | Uint16       | 1 RPM    | -9000 to +9000 | -300    |
|       | 34h           | Running time of the<br>11th speed                       | RW     | YES     | Uint16       | 0.1s (m) | 0 to 65535     | 50      |
|       | 35h           | Acceleration/<br>Deceleration time of the<br>11th speed | RW     | YES     | Uint16       | 1        | 0 to 4         | 0       |
| 2012h | 36h           | 12th speed                                              | RW     | YES     | Uint16       | 1 RPM    | -9000 to +9000 | -500    |
|       | 37h           | Running time of the<br>12th speed                       | RW     | YES     | Uint16       | 0.1s (m) | 0 to 65535     | 50      |
|       | 38h           | Acceleration/<br>Deceleration time of the<br>12th speed | RW     | YES     | Uint16       | 1        | 0 to 4         | 0       |
|       | 39h           | 13th speed                                              | RW     | YES     | Uint16       | 1 RPM    | -9000 to +9000 | -700    |
|       | 3Ah           | Running time of the<br>13th speed                       | RW     | YES     | Uint16       | 0.1s (m) | 0 to 65535     | 50      |
|       | 3Bh           | Acceleration/<br>Deceleration time of the<br>13th speed | RW     | YES     | Uint16       | 1        | 0 to 4         | 0       |
|       | 3Ch           | 14th speed                                              | RW     | YES     | Uint16       | 1 RPM    | -9000 to +9000 | -900    |
|       | 3Dh           | Running time of the<br>14th speed                       | RW     | YES     | Uint16       | 0.1s (m) | 0 to 65535     | 50      |
|       | 3Eh           | Acceleration/<br>Deceleration time of the<br>14th speed | RW     | YES     | Uint16       | 1        | 0 to 4         | 0       |
|       | 3Fh           | 15th speed                                              | RW     | YES     | Uint16       | 1 RPM    | -9000 to +9000 | -600    |
|       | 40h           | Running time of the<br>15th speed                       | RW     | YES     | Uint16       | 0.1s (m) | 0 to 65535     | 50      |

| Index | Sub-<br>index | Name                                                    | Access | Mapping | Data<br>Type | Unit     | Data Range     | Default |
|-------|---------------|---------------------------------------------------------|--------|---------|--------------|----------|----------------|---------|
|       | 41h           | Acceleration/<br>Deceleration time of the<br>15th speed | RW     | YES     | Uint16       | 1        | 0 to 4         | 0       |
| 2012h | 42h           | 16th speed                                              | RW     | YES     | Uint16       | 1 RPM    | -9000 to +9000 | -300    |
|       | 43h           | Running time of the<br>16th speed                       | RW     | YES     | Uint16       | 0.1s (m) | 0 to 65535     | 50      |

## 2017h VDI/VDO function

| Index | Sub-<br>index | Name                     | Access | Mapping | Data<br>Type | Unit | Data Range | Default |
|-------|---------------|--------------------------|--------|---------|--------------|------|------------|---------|
|       | 1h            | VDI1 function selection  | RW     | YES     | Uint16       | -    | 0 to 37    | 0       |
|       | 2h            | VDI1 logic selection     | RW     | YES     | Uint16       | -    | 0 to 1     | 0       |
|       | 3h            | VDI2 function selection  | RW     | YES     | Uint16       | -    | 0 to 37    | 0       |
|       | 4h            | VDI2 logic selection     | RW     | YES     | Uint16       | -    | 0 to 1     | 0       |
|       | 5h            | VDI3 function selection  | RW     | YES     | Uint16       | -    | 0 to 37    | 0       |
|       | 6h            | VDI3 logic selection     | RW     | YES     | Uint16       | -    | 0 to 1     | 0       |
|       | 7h            | VDI4 function selection  | RW     | YES     | Uint16       | -    | 0 to 37    | 0       |
|       | 8h            | VDI4 logic selection     | RW     | YES     | Uint16       | -    | 0 to 1     | 0       |
|       | 9h            | VDI5 function selection  | RW     | YES     | Uint16       | -    | 0 to 37    | 0       |
|       | 0Ah           | VDI5 logic selection     | RW     | YES     | Uint16       | -    | 0 to 1     | 0       |
|       | 0Bh           | VDI6 function selection  | RW     | YES     | Uint16       | -    | 0 to 37    | 0       |
| 2017  | 0Ch           | VDI6 logic selection     | RW     | YES     | Uint16       | -    | 0 to 1     | 0       |
|       | 0Dh           | VDI7 function selection  | RW     | YES     | Uint16       | -    | 0 to 37    | 0       |
| 2017h | 0Eh           | VDI7 logic selection     | RW     | YES     | Uint16       | -    | 0 to 1     | 0       |
|       | 0Fh           | VDI8 function selection  | RW     | YES     | Uint16       | -    | 0 to 37    | 0       |
|       | 10h           | VDI8 logic selection     | RW     | YES     | Uint16       | -    | 0 to 1     | 0       |
|       | 11h           | VDI9 function selection  | RW     | YES     | Uint16       | -    | 0 to 37    | 0       |
|       | 12h           | VDI9 logic selection     | RW     | YES     | Uint16       | -    | 0 to 1     | 0       |
|       | 13h           | VDI10 function selection | RW     | YES     | Uint16       | -    | 0 to 37    | 0       |
|       | 14h           | VDI10 logic selection    | RW     | YES     | Uint16       | -    | 0 to 1     | 0       |
|       | 15h           | VDI11 function selection | RW     | YES     | Uint16       | -    | 0 to 37    | 0       |
|       | 16h           | VDI11 logic selection    | RW     | YES     | Uint16       | -    | 0 to 1     | 0       |
|       | 17h           | VDI12 function selection | RW     | YES     | Uint16       | -    | 0 to 37    | 0       |
|       | 18h           | VDI12 logic selection    | RW     | YES     | Uint16       | -    | 0 to 1     | 0       |
|       | 19h           | VDI13 function selection | RW     | YES     | Uint16       | -    | 0 to 37    | 0       |
|       | 1Ah           | VDI13 logic selection    | RW     | YES     | Uint16       | -    | 0 to 1     | 0       |

| Index | Sub-<br>index | Name                          | Access | Mapping | Data<br>Type | Unit | Data Range | Default |
|-------|---------------|-------------------------------|--------|---------|--------------|------|------------|---------|
| 2017h | 1Bh           | VDI14 function selection      | RW     | YES     | Uint16       | -    | 0 to 37    | 0       |
|       | 1Ch           | VDI14 logic selection         | RW     | YES     | Uint16       | -    | 0 to 1     | 0       |
|       | 1Dh           | VDI15 function selection      | RW     | YES     | Uint16       | -    | 0 to 37    | 0       |
|       | 1Eh           | VDI15 logic selection         | RW     | YES     | Uint16       | -    | 0 to 1     | 0       |
|       | 1Fh           | VDI16 function selection      | RW     | YES     | Uint16       | -    | 0 to 37    | 0       |
|       | 20h           | VDI16 logic selection         | RW     | YES     | Uint16       | -    | 0 to 1     | 0       |
|       | 21h           | VDO virtual level             | RO     | TPDO    | Uint16       | -    | -          | -       |
|       | 22h           | VDO1 function selection       | RW     | YES     | Uint16       | -    | 0 to 19    | 0       |
|       | 23h           | VDO1 logic selection          | RW     | YES     | Uint16       | -    | 0 to 1     | 0       |
|       | 24h           | VDO2 function selection       | RW     | YES     | Uint16       | -    | 0 to 19    | 0       |
|       | 25h           | VDO2 logic selection          | RW     | YES     | Uint16       | -    | 0 to 1     | 0       |
|       | 26h           | VDO3 function selection       | RW     | YES     | Uint16       | -    | 0 to 19    | 0       |
|       | 27h           | VDO3 logic selection          | RW     | YES     | Uint16       | -    | 0 to 1     | 0       |
|       | 28h           | VDO4 function selection       | RW     | YES     | Uint16       | -    | 0 to 19    | 0       |
|       | 29h           | VDO4 logic selection          | RW     | YES     | Uint16       | -    | 0 to 1     | 0       |
|       | 2Ah           | VDO5 function selection       | RW     | YES     | Uint16       | -    | 0 to 19    | 0       |
|       | 2Bh           | VDO5 logic selection          | RW     | YES     | Uint16       | -    | 0 to 1     | 0       |
|       | 2Ch           | VDO6 function selection       | RW     | YES     | Uint16       | -    | 0 to 19    | 0       |
|       | 2Dh           | VDO6 logic selection          | RW     | YES     | Uint16       | -    | 0 to 1     | 0       |
|       | 2Eh           | VDO7 function selection       | RW     | YES     | Uint16       | -    | 0 to 19    | 0       |
|       | 2Fh           | VDO7 logic selection          | RW     | YES     | Uint16       | -    | 0 to 1     | 0       |
|       | 30h           | VDO8 function selection       | RW     | YES     | Uint16       | -    | 0 to 19    | 0       |
|       | 31h           | VDO8 terminal logic selection | RW     | YES     | Uint16       | -    | 0 to 1     | 0       |
|       | 32h           | VDO9 function selection       | RW     | YES     | Uint16       | -    | 0 to 19    | 0       |
|       | 33h           | VDO9 logic selection          | RW     | YES     | Uint16       | -    | 0 to 1     | 0       |
| -     | 34h           | VDO10 function selection      | RW     | YES     | Uint16       | -    | 0 to 19    | 0       |
|       | 35h           | VDO10 logic selection         | RW     | YES     | Uint16       | -    | 0 to 1     | 0       |
|       | 36h           | VDO11 function selection      | RW     | YES     | Uint16       | -    | 0 to 19    | 0       |
|       | 37h           | VDO11 logic selection         | RW     | YES     | Uint16       | -    | 0 to 1     | 0       |
|       | 38h           | VDO12 function selection      | RW     | YES     | Uint16       | -    | 0 to 19    | 0       |
|       | 39h           | VDO12 logic selection         | RW     | YES     | Uint16       | -    | 0 to 1     | 0       |
|       | 3Ah           | VDO13 function selection      | RW     | YES     | Uint16       | -    | 0 to 19    | 0       |

| Index | Sub-<br>index | Name                     | Access | Mapping | Data<br>Type | Unit | Data Range | Default |
|-------|---------------|--------------------------|--------|---------|--------------|------|------------|---------|
|       | 3Bh           | VDO13 logic selection    | RW     | YES     | Uint16       | -    | 0 to 1     | 0       |
|       | 3Ch           | VDO14 function selection | RW     | YES     | Uint16       | -    | 0 to 19    | 0       |
|       | 3Dh           | VDO14 logic selection    | RW     | YES     | Uint16       | -    | 0 to 1     | 0       |
| 2017h | 3Eh           | VDO15 function selection | RW     | YES     | Uint16       | -    | 0 to 19    | 0       |
|       | 3Fh           | VDO15 logic selection    | RW     | YES     | Uint16       | -    | 0 to 1     | 0       |
|       | 40h           | VDO16 function selection | RW     | YES     | Uint16       | -    | 0 to 19    | 0       |
|       | 41h           | VDO16 logic selection    | RW     | YES     | Uint16       | -    | 0 to 1     | 0       |

## 202Dh CANopen Communication Parameters 1

| Index | Sub-<br>index | Name                                                           | Access | Mapping | Data<br>Type | Unit | Data Range                    | Default     |
|-------|---------------|----------------------------------------------------------------|--------|---------|--------------|------|-------------------------------|-------------|
|       | 1h            | Synchronization message<br>COB-ID (0x1005h)                    | No     | No      | Uint32       | -    | 128 to<br>1073741824          | 128 (0x80)  |
|       | 3h            | Synchronization cycle<br>(0x1006h)                             | No     | No      | Uint32       | -    | 0 to 2147483647               | 0           |
|       | 5h            | Node guarding time<br>(0x100Ch)                                | No     | No      | Uint16       | -    | 0 to 65535                    | 0           |
|       | 6h            | Life factor (0x100Dh)                                          | No     | No      | Uint8        | -    | 0 to 255                      | 0           |
|       | 7h            | Emergency message COB-<br>ID (0x1014h)                         | No     | No      | Uint32       | -    | 0 to 2147483647               | 128 (0x80)  |
|       | 9h            | Consumer heartbeat time<br>1 (0x1016-01h)                      | No     | No      | Uint32       | -    | 0 to 2147483647               | 0           |
|       | 0Bh           | Consumer heartbeat time<br>2 (0x1016-02h)                      | No     | No      | Uint32       | -    | 0 to 2147483647               | 0           |
| 202Dh | 0Dh           | Consumer heartbeat time<br>3 (0x1016-03h)                      | No     | No      | Uint32       | -    | 0 to 2147483647               | 0           |
|       | 0Fh           | Consumer heartbeat time<br>4 (0x1016-04h)                      | No     | No      | Uint32       | -    | 0 to 2147483647               | 0           |
|       | 11h           | Consumer heartbeat time<br>5 (0x1016-05h)                      | No     | No      | Uint32       | -    | 0 to 2147483647               | 0           |
|       | 13h           | Producer heartbeat time<br>(0x1017h)                           | No     | No      | Uint16       | -    | 0 to 65535                    | 0           |
|       | 14h           | Error behavior object -<br>Communication error<br>(0x1029-01h) | No     | No      | Uint8        | -    | 0 to 255                      | 0           |
|       | 15h           | COB-ID (0x1400-01h) of<br>RPDO1                                | No     | No      | Uint32       | -    | -2147483647 to<br>+2147483647 | 512 (0x200) |
|       | 17h           | Transmission type of<br>RPDO1 (0x1400-02h)                     | No     | No      | Uint8        | -    | 0 to 255                      | 255         |

| Index | Sub-<br>index | Name                                                        | Access | Mapping | Data<br>Type | Unit | Data Range                    | Default                    |
|-------|---------------|-------------------------------------------------------------|--------|---------|--------------|------|-------------------------------|----------------------------|
|       | 18h           | COB-ID (0x1401-01h) of<br>RPDO2                             | No     | No      | Uint32       | -    | -2147483647 to<br>+2147483647 | 0                          |
|       | 1Ah           | Transmission type of<br>RPDO2 (0x1401-02h)                  | No     | No      | Uint8        | -    | 0 to 255                      | 255                        |
|       | 1Bh           | COB-ID (0x1402-01h) of<br>RPDO3                             | No     | No      | Uint32       | -    | -2147483647 to<br>+2147483647 | 0                          |
|       | 1Dh           | Transmission type of<br>RPDO3 (0x1402-02h)                  | No     | No      | Uint8        | -    | 0 to 255                      | 255                        |
|       | 1Eh           | COB-ID (0x1403-01h) of<br>RPDO4                             | No     | No      | Uint32       | -    | -2147483647 to<br>+2147483647 | 0                          |
|       | 20h           | Transmission type of<br>RPDO4 (0x1403-02h)                  | No     | No      | Uint8        | -    | 0 to 255                      | 255                        |
|       | 21h           | Number of valid mapping<br>objects of RPDO1<br>(0x1600-00h) | No     | No      | Uint8        | -    | 0 to 8                        | 1                          |
|       | 22h           | RPDO1 mapping object 1<br>(0x1600-01h)                      | No     | No      | Uint32       | -    | 0 to 2147483647               | 1614807056<br>(0x60400010) |
|       | 24h           | RPDO1 mapping object 2<br>(0x1600-02h)                      | No     | No      | Uint32       | -    | 0 to 2147483647               | 0                          |
| 202Dh | 26h           | RPDO1 mapping object 3<br>(0x1600-03h)                      | No     | No      | Uint32       | -    | 0 to 2147483647               | 0                          |
|       | 28h           | RPDO1 mapping object 4<br>(0x1600-04h)                      | No     | No      | Uint32       | -    | 0 to 2147483647               | 0                          |
|       | 2Ah           | RPDO1 mapping object 5<br>(0x1600-05h)                      | No     | No      | Uint32       | -    | 0 to 2147483647               | 0                          |
|       | 2Ch           | RPDO1 mapping object 6<br>(0x1600-06h)                      | No     | No      | Uint32       | -    | 0 to 2147483647               | 0                          |
|       | 2Eh           | RPDO1 mapping object 7<br>(0x1600-07h)                      | No     | No      | Uint32       | -    | 0 to 2147483647               | 0                          |
|       | 30h           | RPDO1 mapping object 8<br>(0x1600-08h)                      | No     | No      | Uint32       | -    | 0 to 2147483647               | 0                          |
|       | 32h           | Number of valid mapping<br>objects of RPDO2<br>(0x1601-00h) | No     | No      | Uint8        | -    | 0 to 8                        | 2                          |
|       | 33h           | RPDO2 mapping object 1<br>(0x1601-01h)                      | No     | No      | Uint32       | -    | 0 to 2147483647               | 1614807056<br>(0x60400010) |
|       | 35h           | RPDO2 mapping object 2<br>(0x1601-02h)                      | No     | No      | Uint32       | -    | 0 to 2147483647               | 1616904200<br>(0x60600008) |
|       | 37h           | RPDO2 mapping object 3<br>(0x1601-03h)                      | No     | No      | Uint32       | -    | 0 to 2147483647               | 0                          |
|       | 39h           | RPDO2 mapping object 4<br>(0x1601-04h)                      | No     | No      | Uint32       | -    | 0 to 2147483647               | 0                          |

| Index | Sub-<br>index | Name                                                         | Access | Mapping | Data<br>Type | Unit | Data Range      | Default                    |
|-------|---------------|--------------------------------------------------------------|--------|---------|--------------|------|-----------------|----------------------------|
|       | 3Bh           | RPDO2 mapping object 5<br>(0x1601-05h)                       | No     | No      | Uint32       | -    | 0 to 2147483647 | 0                          |
|       | 3Dh           | RPDO2 mapping object 6<br>(0x1601-06h)                       | No     | No      | Uint32       | -    | 0 to 2147483647 | 0                          |
|       | 3Fh           | RPDO2 mapping object 7<br>(0x1601-07h)                       | No     | No      | Uint32       | -    | 0 to 2147483647 | 0                          |
|       | 41h           | RPDO2 mapping object 8<br>(0x1601-08h)                       | No     | No      | Uint32       | -    | 0 to 2147483647 | 0                          |
|       | 43h           | Number of valid mapping<br>objects of RPDO3<br>(0x1602-00h)  | No     | No      | Uint8        | -    | 0 to 8          | 2                          |
|       | 44h           | RPDO3 mapping object 1<br>(0x1602-01h)                       | No     | No      | Uint32       | -    | 0 to 2147483647 | 1614807056<br>(0x60400010) |
|       | 46h           | RPDO3 mapping object 2<br>(0x1602-02h)                       | No     | No      | Uint32       | -    | 0 to 2147483647 | 1618608160<br>(0x607A0020) |
|       | 48h           | RPDO3 mapping object 3<br>(0x1602-03h)                       | No     | No      | Uint32       | -    | 0 to 2147483647 | 0                          |
|       | 4Ah           | RPDO3 mapping object 4<br>(0x1602-04h)                       | No     | No      | Uint32       | -    | 0 to 2147483647 | 0                          |
|       | 4Ch           | RPDO3 mapping object 5<br>(0x1602-05h)                       | No     | No      | Uint32       | -    | 0 to 2147483647 | 0                          |
| 202Dh | 4Eh           | RPDO3 mapping object 6<br>(0x1602-06h)                       | No     | No      | Uint32       | -    | 0 to 2147483647 | 0                          |
|       | 50h           | RPDO3 mapping object 7<br>(0x1602-07h)                       | No     | No      | Uint32       | -    | 0 to 2147483647 | 0                          |
|       | 52h           | RPDO3 mapping object 8<br>(0x1602-08h)                       | No     | No      | Uint32       | -    | 0 to 2147483647 | 0                          |
|       | 54h           | Number of valid mapping<br>objects of RPDO4 (0x1603-<br>00h) | No     | No      | Uint8        | -    | 0 to 8          | 2                          |
|       | 55h           | RPDO4 mapping object 1<br>(0x1603-01h)                       | No     | No      | Uint32       | -    | 0 to 2147483647 | 1614807056<br>(0x60400010) |
|       | 57h           | RPDO4 mapping object 2<br>(0x1603-02h)                       | No     | No      | Uint32       | -    | 0 to 2147483647 | 1627324448<br>(0x60FF0020) |
|       | 59h           | RPDO4 mapping object 3<br>(0x1603-03h)                       | No     | No      | Uint32       | -    | 0 to 2147483647 | 0                          |
|       | 5Bh           | RPDO4 mapping object 4<br>(0x1603-04h)                       | No     | No      | Uint32       | -    | 0 to 2147483647 | 0                          |
|       | 5Dh           | RPDO4 mapping object 5<br>(0x1603-05h)                       | No     | No      | Uint32       | -    | 0 to 2147483647 | 0                          |
|       | 5Fh           | RPDO4 mapping object 6<br>(0x1603-06h)                       | No     | No      | Uint32       | -    | 0 to 2147483647 | 0                          |
|       | 61h           | RPDO4 mapping object 7<br>(0x1603-07h)                       | No     | No      | Uint32       | -    | 0 to 2147483647 | 0                          |

| Index | Sub-<br>index | Name                                   | Access | Mapping | Data<br>Type | Unit | Data Range      | Default |
|-------|---------------|----------------------------------------|--------|---------|--------------|------|-----------------|---------|
| 202Dh | 63h           | RPDO4 mapping object 8<br>(0x1603-08h) | No     | No      | Uint32       | -    | 0 to 2147483647 | 0       |

## 202Eh CANopen Communication Parameters 2

| Index | Sub-<br>index | Name                                       | Access | Mapping | Data<br>Type | Unit | Data Range                    | Default                    |
|-------|---------------|--------------------------------------------|--------|---------|--------------|------|-------------------------------|----------------------------|
|       | 1h            | COB-ID (0x1800-01h) of<br>TPDO1            | No     | No      | Uint32       | -    | -2147483647 to<br>+2147483647 | 1073742208<br>(0x40000180) |
|       | 3h            | Transmission type of TPDO1 (0x1800-02h)    | No     | No      | Uint8        | -    | 0 to 255                      | 255                        |
|       | 4h            | Inhibit time of TPDO1<br>(0x1800-03h)      | No     | No      | Uint16       | -    | 0 to 65535                    | 0                          |
|       | 5h            | Event timer of TPDO1<br>(0x1800-05h)       | No     | No      | Uint16       | -    | 0 to 65535                    | 0                          |
|       | 6h            | COB-ID (0x1801-01h) of<br>TPDO2            | No     | No      | Uint32       | -    | -2147483647 to<br>+2147483647 | 0                          |
|       | 8h            | Transmission type of<br>TPDO2 (0x1801-02h) | No     | No      | Uint8        | -    | 0 to 255                      | 255                        |
|       | 9h            | Inhibit time of TPDO2<br>(0x1801-03h)      | No     | No      | Uint16       | -    | 0 to 65535                    | 0                          |
|       | 0Ah           | Event timer of TPDO2<br>(0x1801-05h)       | No     | No      | Uint16       | -    | 0 to 65535                    | 0                          |
| 202Eh | Bh            | COB-ID(0x1802-01h) of<br>TPDO3             | No     | No      | Uint32       | -    | -2147483647 to<br>+2147483647 | 0                          |
|       | Dh            | Transmission type of TPDO3 (0x1802-02h)    | No     | No      | Uint8        | -    | 0 to 255                      | 255                        |
|       | Eh            | Inhibit time of TPDO3<br>(0x1802-03h)      | No     | No      | Uint16       | -    | 0 to 65535                    | 0                          |
|       | Fh            | Event timer of TPDO3<br>(0x1802-05h)       | No     | No      | Uint16       | -    | 0 to 65535                    | 0                          |
|       | 10h           | COB-ID (0x1803-01h) of<br>TPDO4            | No     | No      | Uint32       | -    | -2147483647 to<br>+2147483647 | 0                          |
|       | 12h           | Transmission type of<br>TPDO4 (0x1803-02h) | No     | No      | Uint8        | -    | 0 to 255                      | 255                        |
|       | 13h           | Inhibit time of TPDO4<br>(0x1803-03h)      | No     | No      | Uint16       | -    | 0 to 65535                    | 0                          |
|       | 14h           | Event timer of TPDO4<br>(0x1803-05h)       | No     | No      | Uint16       | -    | 0 to 65535                    | 0                          |
|       | 15h           | Number of valid mapping objects of TPDO1   | No     | No      | Uint8        | -    | 0 to 8                        | 1                          |
|       | 16h           | TPDO1 mapping object 1<br>(0x1A00-01h)     | No     | No      | Uint32       | -    | 0 to 2147483647               | 1614872592<br>(0x60410010) |

| Index | Sub-<br>index | Name                                     | Access | Mapping | Data<br>Type | Unit | Data Range      | Default                    |
|-------|---------------|------------------------------------------|--------|---------|--------------|------|-----------------|----------------------------|
|       | 18h           | TPDO1 mapping object 2<br>(0x1A00-02h)   | No     | No      | Uint32       | -    | 0 to 2147483647 | 0                          |
|       | 1Ah           | TPDO1 mapping object 3<br>(0x1A00-03h)   | No     | No      | Uint32       | -    | 0 to 2147483647 | 0                          |
|       | 1Ch           | TPDO1 mapping object 4<br>(0x1A00-04h)   | No     | No      | Uint32       | -    | 0 to 2147483647 | 0                          |
|       | 1Eh           | TPDO1 mapping object 5<br>(0x1A00-05h)   | No     | No      | Uint32       | -    | 0 to 2147483647 | 0                          |
|       | 20h           | TPDO1 mapping object 6<br>(0x1A00-06h)   | No     | No      | Uint32       | -    | 0 to 2147483647 | 0                          |
|       | 22h           | TPDO1 mapping object 7<br>(0x1A00-07h)   | No     | No      | Uint32       | -    | 0 to 2147483647 | 0                          |
|       | 24h           | TPDO1 mapping object 8<br>(0x1A00-08h)   | No     | No      | Uint32       | -    | 0 to 2147483647 | 0                          |
|       | 26h           | Number of valid mapping objects of TPDO2 | No     | No      | Uint8        | -    | 0 to 8          | 2                          |
|       | 27h           | TPDO2 mapping object 1<br>(0x1A01-01h)   | No     | No      | Uint32       | -    | 0 to 2147483647 | 1614872592<br>(0x60410010) |
|       | 29h           | TPDO2 mapping object 2<br>(0x1A01-02h)   | No     | No      | Uint32       | -    | 0 to 2147483647 | 1616969736<br>(0x60610008) |
| 202Eh | 2Bh           | TPDO2 mapping object 3<br>(0x1A01-03h)   | No     | No      | Uint32       | -    | 0 to 2147483647 | 0                          |
|       | 2Dh           | TPDO2 mapping object 4<br>(0x1A01-04h)   | No     | No      | Uint32       | -    | 0 to 2147483647 | 0                          |
|       | 2Fh           | TPDO2 mapping object<br>5(0x1A01-05h)    | No     | No      | Uint32       | -    | 0 to 2147483647 | 0                          |
|       | 31h           | TPDO2 mapping object 6<br>(0x1A01-06h)   | No     | No      | Uint32       | -    | 0 to 2147483647 | 0                          |
|       | 33h           | TPDO2 mapping object 7<br>(0x1A01-07h)   | No     | No      | Uint32       | -    | 0 to 2147483647 | 0                          |
|       | 35h           | TPDO2 mapping object 8<br>(0x1A01-08h)   | No     | No      | Uint32       | -    | 0 to 2147483647 | 0                          |
|       | 37h           | Number of valid mapping objects of TPDO3 | No     | No      | Uint8        | -    | 0 to 8          | 2                          |
|       | 38h           | TPDO3 mapping object 1<br>(0x1A02-01h)   | No     | No      | Uint32       | -    | 0 to 2147483647 | 1614872592<br>(0x60410010) |
|       | 3Ah           | TPDO3 mapping object 2<br>(0x1A02-02h)   | No     | No      | Uint32       | -    | 0 to 2147483647 | 1617166368<br>(0x60640020) |
|       | 3Ch           | TPDO3 mapping object 3<br>(0x1A02-03h)   | No     | No      | Uint32       | -    | 0 to 2147483647 | 0                          |
|       | 3Eh           | TPDO3 mapping object 4<br>(0x1A02-04h)   | No     | No      | Uint32       | -    | 0 to 2147483647 | 0                          |
|       | 40h           | TPDO3 mapping object 5<br>(0x1A02-05h)   | No     | No      | Uint32       | -    | 0 to 2147483647 | 0                          |

| Index | Sub-<br>index | Name                                     | Access | Mapping | Data<br>Type | Unit | Data Range      | Default                    |
|-------|---------------|------------------------------------------|--------|---------|--------------|------|-----------------|----------------------------|
|       | 42h           | TPDO3 mapping object 6<br>(0x1A02-06h)   | No     | No      | Uint32       | -    | 0 to 2147483647 | 0                          |
|       | 44h           | TPDO3 mapping object 7<br>(0x1A02-07h)   | No     | No      | Uint32       | -    | 0 to 2147483647 | 0                          |
|       | 46h           | TPDO3 mapping object 8<br>(0x1A02-08h)   | No     | No      | Uint32       | -    | 0 to 2147483647 | 0                          |
|       | 48h           | Number of valid mapping objects of TPDO4 | No     | No      | Uint8        | -    | 0 to 8          | 2                          |
|       | 49h           | TPDO4 mapping object 1<br>(0x1A03-01h)   | No     | No      | Uint32       | -    | 0 to 2147483647 | 1614872592<br>(0x60410010) |
| 202Eh | 4Bh           | TPDO4 mapping object 2<br>(0x1A03-02h)   | No     | No      | Uint32       | -    | 0 to 2147483647 | 1617690656<br>(0x606C0020) |
|       | 4Dh           | TPDO4 mapping object 3<br>(0x1A03-03h)   | No     | No      | Uint32       | -    | 0 to 2147483647 | 0                          |
|       | 4Fh           | TPDO4 mapping object 4<br>(0x1A03-04h)   | No     | No      | Uint32       | -    | 0 to 2147483647 | 0                          |
|       | 51h           | TPDO4 mapping object 5<br>(0x1A03-05h)   | No     | No      | Uint32       | -    | 0 to 2147483647 | 0                          |
|       | 53h           | TPDO4 mapping object 6<br>(0x1A03-06h)   | No     | No      | Uint32       | -    | 0 to 2147483647 | 0                          |
|       | 55h           | TPDO4 mapping object 7<br>(0x1A03-07h)   | No     | No      | Uint32       | -    | 0 to 2147483647 | 0                          |
|       | 57h           | TPDO4 mapping object 8<br>(0x1A03-08h)   | No     | No      | Uint32       | -    | 0 to 2147483647 | 0                          |

## 2030h Servo Status Variables Read Through Communication

| Index | Sub-<br>index | Name                                           | Access | Mapping | Data Type | Unit | Data Range | Default |
|-------|---------------|------------------------------------------------|--------|---------|-----------|------|------------|---------|
|       | 01h           | Servo status read<br>through communication     | RO     | TPDO    | Uint16    | -    | -          | 0       |
| 2030  | 02h           | DO function state 1 read through communication | RO     | TPDO    | Uint16    | -    | 0 to 65535 | 0       |
|       | 03h           | DO function state 2 read through communication | RO     | TPDO    | Uint16    | -    | 0 to 65535 | 0       |

## 2031h Variables Related to Communication Settings

| Index | Sub-<br>index | Name                                           | Access | Mapping | Data Type | Unit | Data Range | Default |
|-------|---------------|------------------------------------------------|--------|---------|-----------|------|------------|---------|
| 2021  | 1h            | VDI virtual level set<br>through communication | RW     | RPDO    | Uint16    | -    | 0 to 65535 | 0       |
| 2031  | 5h            | DO state set through communication             | RW     | RPDO    | Uint16    | -    | 0 to 7     | 0       |

### 203Fh Inovance Servo Fault Codes

| Index | Sub-<br>index | Name                      | Access | Mapping | Data Type | Unit | Data Range | Default |
|-------|---------------|---------------------------|--------|---------|-----------|------|------------|---------|
| 203F  | 0h            | Inovance servo fault code | RO     | TPDO    | Uint32    | -    | -          | -       |

## 6.4 Object Group 6000h

| Index | Sub-<br>index | Name                       | Access | Mapping | Data<br>Type | Unit              | Data<br>Range                                | Default |
|-------|---------------|----------------------------|--------|---------|--------------|-------------------|----------------------------------------------|---------|
| 603Fh | -             | Error code                 | RO     | TPDO    | Uint16       | -                 | 0 to 65535                                   | 0       |
| 6040h | -             | Control word               | RW     | YES     | Uint16       | -                 | 0 to 65535                                   | 0       |
| 6041h | -             | Status word                | RO     | TPDO    | Uint16       | -                 | 0 to 65535                                   | -       |
| 605Ah | -             | Quick stop option code     | RW     | YES     | Int16        | -                 | 0 to 7                                       | 2       |
| 605Dh | -             | Stop option code           | RW     | YES     | Int16        | -                 | 0 to 7                                       | 1       |
| 6060h | -             | Modes of operation         | RW     | YES     | Int8         | -                 | 0 to 7                                       | 0       |
| 6061h | -             | Modes of operation display | RO     | TPDO    | Int8         | -                 | 0 to 7                                       | -       |
| 6062h | -             | Position demand value      | RO     | TPDO    | Int32        | Reference<br>unit | -2 <sup>31</sup> to<br>+(2 <sup>31</sup> -1) | -       |
| 6063h | -             | Position actual value*     | RO     | TPDO    | Int32        | Encoder<br>unit   | -2 <sup>31</sup> to<br>+(2 <sup>31</sup> -1) | -       |
| 6064h | -             | Position actual value      | RO     | TPDO    | Int32        | Reference<br>unit | -2 <sup>31</sup> to<br>+(2 <sup>31</sup> -1) | -       |
| 6065h | -             | Following error window     | RW     | YES     | Uint32       | Reference<br>unit | 0 to (2 <sup>32</sup> -1)                    | 3435868 |
| 6067h | -             | Position window            | RW     | YES     | Uint32       | Reference<br>unit | 0 to (2 <sup>32</sup> -1)                    | 734     |
| 6068h | -             | Position window time       | RW     | YES     | Uint16       | ms                | 0 to 65535                                   | 0       |
| 606Bh | -             | Velocity demand value      | RO     | TPDO    | Int32        | Reference<br>unit | -2 <sup>31</sup> to<br>+(2 <sup>31</sup> -1) | -       |
| 606Ch | -             | Velocity actual value      | RO     | TPDO    | Int32        | Reference<br>unit | -2 <sup>31</sup> to<br>+(2 <sup>31</sup> -1) | -       |
| 606Dh | -             | Velocity window            | RW     | YES     | Uint16       | RPM               | 0 to 65535                                   | 10      |
| 606Eh | -             | Velocity window time       | RW     | YES     | Uint16       | ms                | 0 to 65535                                   | 0       |
| 606Fh | -             | Velocity threshold         | RW     | YES     | Uint16       | RPM               | 0 to 65535                                   | 10      |
| 6070h | -             | Velocity threshold time    | RW     | YES     | Uint16       | ms                | 0 to 65535                                   | 0       |
| 6071h | -             | Target torque              | RW     | RPDO    | INT16        | 0.1%              | -5000 to<br>+5000                            | 0       |
| 6072h | -             | Max. torque                | RW     | RPDO    | INT16        | 0.1%              | -5000 to<br>+5000                            | 3000    |
| 6074h | -             | Torque demand value        | RO     | TPDO    | INT16        | 0.1%              | -5000 to<br>+5000                            | 0       |
| 6077h | -             | Torque actual value        | RO     | TPDO    | INT16        | 0.1%              | -5000 to<br>+5000                            | 0       |
| 607Ah | -             | Target position            | RW     | YES     | Int32        | Reference<br>unit | -2 <sup>31</sup> to<br>+2 <sup>31</sup> -1)  | 0       |
| 607Ch | -             | Home offset                | RW     | YES     | Int32        | Reference<br>unit | -2 <sup>31</sup> to<br>+(2 <sup>31</sup> -1) | 0       |

| Index | Sub-<br>index | Name                           | Access | Mapping | Data<br>Type | Unit                          | Data<br>Range                                | Default              |
|-------|---------------|--------------------------------|--------|---------|--------------|-------------------------------|----------------------------------------------|----------------------|
|       | -             | Software position limit        | -      | -       | -            | -                             | -                                            | -                    |
| 607Dh | 1h            | Min. position limit            | RW     | YES     | Int32        | Reference<br>unit             | -2 <sup>31</sup> to<br>+(2 <sup>31</sup> -1) | -2 <sup>31</sup>     |
|       | 2h            | Max. position limit            | RW     | YES     | Int32        | Reference<br>unit             | -2 <sup>31</sup> to<br>+(2 <sup>31</sup> -1) | (2 <sup>31</sup> -1) |
| 607Eh | -             | Polarity                       | RW     | Y       | Uint8        | -                             | 0 to 255                                     | 0                    |
| 607Fh | -             | Max. profile velocity          | RW     | YES     | Uint32       | Reference<br>unit             | 0 to (2 <sup>32</sup> -1)                    | 1048576000           |
| 6081h | -             | Profile velocity               | RW     | YES     | Uint32       | Reference<br>unit             | 0 to (2 <sup>32</sup> -1)                    | 1747627              |
| 6083h | -             | Profile acceleration           | RW     | YES     | Uint32       | Reference<br>unit             | 0 to (2 <sup>32</sup> -1)                    | 174762666            |
| 6084h | -             | Profile deceleration           | RW     | YES     | Uint32       | Reference<br>unit             | 0 to (2 <sup>32</sup> -1)                    | 174762666            |
| 6085h | -             | Quick stop deceleration        | RW     | YES     | Uint32       | Reference<br>unit             | 0 to (2 <sup>32</sup> -1)                    | 2147483647           |
| 6086h | -             | Motion profile type            | RW     | YES     | Int16        | -                             | 0                                            | 0                    |
| 6087h | -             | Torque slope                   | RW     | RPDO    | UINT32       | 0.1%/s                        | 0 to (2 <sup>32</sup> -1)                    | 4294967295           |
| C001h | 0h            | Highest subindex supported     | RO     | NO      | UNIT8        | -                             | -                                            | 2                    |
| 6091h | 1h            | Motor revolutions              | RW     | PRDO    | Uint32       | -                             | 1 to (2 <sup>32</sup> -1)                    | 1                    |
|       | 2h            | Shaft revolutions              | RW     | PRDO    | Uint32       | -                             | 1 to (2 <sup>32</sup> -1)                    | 1                    |
| 6098h | -             | Homing mode                    | RW     | YES     | Int8         | -                             | 0 to 35                                      | 1                    |
|       | -             | Homing speeds                  | -      | -       | -            | -                             | -                                            | -                    |
| 6099h | 1h            | Speed during search for switch | RW     | YES     | Uint32       | Reference<br>unit             | 0 to (2 <sup>32</sup> -1)                    | 1747627              |
|       | 2h            | Speed during search for zero   | RW     | YES     | Uint32       | Reference<br>unit             | 0 to (2 <sup>32</sup> -1)                    | 174763               |
| 609Ah | -             | Homing acceleration            | RW     | YES     | Uint32       | Reference<br>unit             | 0 to (2 <sup>32</sup> -1)                    | 174762666            |
| 60C1h | -             | Interpolation data record      | -      | -       | -            | -                             | -                                            | -                    |
| oocin | 1h            | Interpolation<br>displacement  | RW     | YES     | Int32        | -                             | -2 <sup>31</sup> to<br>+(2 <sup>31</sup> -1) | 0                    |
|       | -             | Interpolation time             | -      | -       | -            | -                             | -                                            | -                    |
| 60C2h | 1h            | Interpolation time unit        | RW     | YES     | Uint8        | 10 <sup>ip time index</sup> s | 1 to 20                                      | 1                    |
|       | 2h            | Interpolation time index       | RW     | YES     | Int8         | -                             | -3                                           | -3                   |
| 60C5h | -             | Max. acceleration              | RW     | YES     | Uint32       | p/ms                          | 0 to (2 <sup>32</sup> -1)                    | 2147483647           |
| 60C6h | -             | Max. deceleration              | RW     | YES     | Uint32       | p/ms                          | $0 \text{ to } (2^{32} - 1)$                 | 2147483647           |
| 60F4h | -             | Following error actual value   | RO     | TPDO    | Int32        | Reference<br>unit             | $-2^{31}$ to<br>+(2^{31}-1)                  | -                    |
| 60FCh | -             | Position demand value          | RO     | TPDO    | Int32        | Encoder<br>unit               | $-2^{31}$ to<br>+(2^{31}-1)                  | -                    |
| 60FDh | -             | DI state                       | RO     | TPDO    | Uint32       | -                             | 0 to (2 <sup>32</sup> -1)                    | -                    |
| 60FEh | -             | Digital outputs                | -      | -       | -            | -                             | -                                            | -                    |
|       | 1h            | DO state                       | RW     | TPDO    | Uint32       | -                             | $0 \text{ to } (2^{32} - 1)$                 | 0                    |
| 60FFh | -             | Target velocity                | RW     | YES     | Int32        | Reference<br>unit             | -2 <sup>31</sup> to<br>+(2 <sup>31</sup> -1) | 0                    |

## 6.5 Object Dictionary

## 6.5.1 Communication Parameters

| Index           | Name        |              |            | Device ty                                  | pe              |          | Data<br>Structure | VAR           | Data Type   | e Uint32  |
|-----------------|-------------|--------------|------------|--------------------------------------------|-----------------|----------|-------------------|---------------|-------------|-----------|
| 1000h           | Access      | RO           | Mappin     | g NO                                       | Related<br>Mode | -        | Data<br>Range     | Uint 32       | Default     | 0x20192   |
| Used to         | describe th | ne device    | profile or | rapplicati                                 | on specificat   | tion use | d.                |               |             |           |
|                 |             |              |            |                                            |                 |          |                   |               |             |           |
| Index           | Name        |              | E          | Error regis                                | ter             |          | Data<br>Structure | VAR           | Data Type   | e Uint8   |
| 1001h           | Access      | RO           | Mappin     | ng NO                                      | Related<br>Mode | -        | Data<br>Range     | Uint 8        | Default     | 0x0       |
| Indicates       | s informati | on about     | error typ  | es in bits,                                | as listed in t  | he follo | wing table:       |               |             |           |
| Bit             | Mea         | aning        | Bit        |                                            | Meaning         |          |                   |               |             |           |
| 0               |             | rmal         | 4          | Со                                         | mmunicatio      | n        |                   |               |             |           |
| 1               | Cui         | rrent        | 5          | S                                          | ub-protocol     |          |                   |               |             |           |
| 2               | Vol         | tage         | 6          |                                            | Reserved        |          |                   |               |             |           |
| 3               | Temp        | erature      | 7          | Manu                                       | facturer-defi   | ned      |                   |               |             |           |
| When an         | error occu  | urs, the bit | t corresp  | onding to                                  | the error is '  | "1", and | once an er        | ror occurs, b | it0 must be | set to 1. |
|                 |             |              |            |                                            |                 |          | Data              |               |             |           |
| Index           | Name        |              | Pre-d      | efined err                                 | NO Related -    |          |                   | ARR           | Data Type   | Uint32    |
| 1003h           | Access      | RO           | Mappin     | ng NO                                      |                 |          |                   | -             | Default     | -         |
| Sub-            | Name        |              | Nu         | mber of e                                  | rrors           |          | Data<br>Structure | -             | Data Type   | Uint8     |
| index<br>00h    | Access      | RW           | Mappir     | ng NO                                      | Related<br>Mode | -        | Data<br>Range     | 0 to 4        | Default     | 0         |
| Only the        | value 0 ca  | n be writt   | en. In thi | s case, all                                | error record    | s are cl | eared.            |               |             |           |
|                 |             |              |            |                                            |                 |          | Data              |               |             |           |
| Sub-<br>indexes | Name        |              | Star       | ndard erro                                 | or field        |          | Structure         | -             | Data Type   | Uint32    |
| 1h to 4h        | Access      | RW           | Mappir     | Related                                    |                 |          | Data<br>Range     | Uint 32       | Default     | 0         |
| When th         | e subindex  | is 0, the d  | data is ur | readable.                                  |                 |          |                   |               |             |           |
|                 |             |              |            | nreadable.<br>ved in the following format: |                 |          |                   |               |             |           |
| 31              |             | 16           |            |                                            |                 |          |                   |               |             |           |
|                 | nufacture   |              |            | 15 0<br>Standard error code                |                 |          |                   |               |             |           |
| L               |             |              |            |                                            |                 |          | ]                 |               |             |           |
| MSB             |             |              |            |                                            | LSB             |          |                   |               |             |           |

-152-

| Index | Name   | (  | COB-ID (COI | 3-ID SYNC | message)        | Data<br>Structure | VAR           | Data Type | Uint32  |      |
|-------|--------|----|-------------|-----------|-----------------|-------------------|---------------|-----------|---------|------|
| 1005h | Access | RW | Mapping     | NO        | Related<br>Mode | -                 | Data<br>Range | Uint 32   | Default | 0x80 |

Only 0x80h and 0x40000080h can be written.

When 0x80h is written, the SYNC generator is deactivated.

When  $0x40000080h\ is written, the SYNC generator is activated.$ 

Before activating the SYNC generator, set the SYNC cycle (1006h) to a non-zero value.

| Index | Name   |    | Comm    | nunication | ı cycle         |   | Data<br>Structure | VAR     | Data Type | Uint32 |
|-------|--------|----|---------|------------|-----------------|---|-------------------|---------|-----------|--------|
| 1006h | Access | RW | Mapping | NO         | Related<br>Mode | - | Data<br>Range     | Uint 32 | Default   | 0      |

Applicable to the SYNC generator only (unit: us).

| Index | Name   |       | Manufact | urer devic | e name          |   | Data<br>Structure | VAR    | Data Type | String                   |
|-------|--------|-------|----------|------------|-----------------|---|-------------------|--------|-----------|--------------------------|
| 1008h | Access | CONST | Mapping  | NO         | Related<br>Mode | - | Data<br>Range     | String | Default   | SV660C<br>servo<br>drive |

| Index | Name   |       | Manufactu | rer hardwa | re version      |   | Data<br>Structure | VAR    | Data Type | String |  |
|-------|--------|-------|-----------|------------|-----------------|---|-------------------|--------|-----------|--------|--|
| 1009h | Access | CONST | Mapping   | NO         | Related<br>Mode | - | Data<br>Range     | String | Default   | V0.0   |  |

| Ind | ex | Name   |       | Manufactu | rer softwar | e version       |   | Data<br>Structure | VAR    | Data Type | String |  |
|-----|----|--------|-------|-----------|-------------|-----------------|---|-------------------|--------|-----------|--------|--|
| 100 | Ah | Access | CONST | Mapping   | NO          | Related<br>Mode | - | Data<br>Range     | String | Default   | 402.XX |  |

In 402.\*\*:

\*\*: The upgrade record No. of the CANopen software.

| Index    | Name   |    | G       | uard time |                 |   | Data<br>Structure | VAR     | Data Type | Uint16 |
|----------|--------|----|---------|-----------|-----------------|---|-------------------|---------|-----------|--------|
| 100Ch    | Access | RW | Mapping | NO        | Related<br>Mode | - | Data<br>Range     | Uint 16 | Default   | 0      |
| Unit: ms |        |    |         |           |                 |   |                   |         |           |        |

| Index      | Name       |           | Life                       | time facto | or |  | Data<br>Structure | VAR    | Data Type | Uint8 |
|------------|------------|-----------|----------------------------|------------|----|--|-------------------|--------|-----------|-------|
| 100Dh      | Access     | RW        | RW Mapping NO Related Mode |            |    |  |                   | Uint 8 | Default   | 0     |
| The life t | ime factor | used must | be greater t               | han 1.     |    |  | ·                 |        |           |       |

| Index     | Name                                                   |                                                                | Sav        | ve parame   | ters                          |            | Data<br>Structure | ARR                | Data Type     | Uint32    |  |
|-----------|--------------------------------------------------------|----------------------------------------------------------------|------------|-------------|-------------------------------|------------|-------------------|--------------------|---------------|-----------|--|
| 1010h     | Access                                                 | RW                                                             | Mapping    | NO          | Related<br>Mode               | -          | Data<br>Range     | Uint 8             | Default       | 0         |  |
| • •       |                                                        |                                                                |            | -           | er values to<br>et) , the sav |            |                   | the EEPROM<br>ded. | l is loaded r | next time |  |
| To save p | arameters                                              | s, specify tl                                                  | he subinde | x of the sa | ving area ai                  | nd write " | save" based       | d on the ASC       | ll code.      |           |  |
|           |                                                        |                                                                |            |             |                               |            |                   |                    |               |           |  |
|           |                                                        | ng between ASCII codes and hexadecimal data is as follo<br>MSB |            |             |                               |            |                   |                    |               |           |  |
| AS        | CII                                                    | е                                                              | \<br>\     | /           | а                             | S          |                   |                    |               |           |  |
| Hexad     | tadecimal 65h 76h 61h                                  |                                                                |            |             |                               |            |                   |                    |               |           |  |
| Value     | e Meaning                                              |                                                                |            |             |                               |            |                   |                    |               |           |  |
| 0         | Parameters can neither be saved automatically nor save |                                                                |            |             |                               |            | sed on com        | mands.             |               |           |  |
| 1         | Parameters can be saved based on commands only.        |                                                                |            |             |                               |            |                   |                    |               |           |  |
| 2         | Parameters can be saved based on commands only.        |                                                                |            |             |                               |            |                   |                    |               |           |  |

2 Parameters can be saved automatically only.

3 Parameters can either be saved automatically or saved based on commands.

The value returned after a subindex is read indicates the mode in which the subindex saves parameters.

The SV660C servo drive saves parameters based on commands only. Parameters will not be saved automatically. The value 1 is returned after a subindex is read and saved.

| Sub-<br>index | Name   |    | Highest s | ubindex s | upported        |   | Data<br>Structure | - | Data Type | Uint8 |
|---------------|--------|----|-----------|-----------|-----------------|---|-------------------|---|-----------|-------|
| 00h           | Access | RO | Mapping   | NO        | Related<br>Mode | - | Data<br>Range     | 4 | Default   | 4     |
|               |        |    |           |           |                 |   |                   |   |           |       |

| index     Related     Data       01h     Access     DW |  |
|--------------------------------------------------------|--|
| Access RW Mapping NO Mode - Range - Default 1          |  |

Save all parameters in the object dictionary list.

| Sub-<br>index | Name   |       | Save comn    | nunication | parameter       | S | Data<br>Structure | - | Data Type | Uint32 |
|---------------|--------|-------|--------------|------------|-----------------|---|-------------------|---|-----------|--------|
| 02h           | Access | RW    | Mapping      | NO         | Related<br>Mode | - | Data<br>Range     | - | Default   | 1      |
| C             |        | 4 h h | Lis -t 1000k |            |                 |   |                   |   |           |        |

Save parameters of the object group 1000h.

| Sub-<br>index                              | Name   |    | Mode    |    |  | Data<br>Structure | -             | Data Type | Uint32  |   |  |
|--------------------------------------------|--------|----|---------|----|--|-------------------|---------------|-----------|---------|---|--|
| 03h                                        | Access | RW | Mapping | NO |  | -                 | Data<br>Range | -         | Default | 1 |  |
| Save parameters of the object group 6000h. |        |    |         |    |  |                   |               |           |         |   |  |

-154-

| Sub-<br>index | Name       | Sa         | ve manufao | cturer-defir | ned parame      | eters | Data<br>Structure | - | Data Type | Uint32 |
|---------------|------------|------------|------------|--------------|-----------------|-------|-------------------|---|-----------|--------|
| 04h           | Access     | RW         | Mapping    | NO           | Related<br>Mode | -     | Data<br>Range     | - | Default   | 1      |
| Save para     | ameters of | the object | group 200  | 0h.          |                 |       |                   |   |           |        |

| Index | Name   |    | Restore default parameters |    |                 |   |               | ARR | Data Type | Uint32 |
|-------|--------|----|----------------------------|----|-----------------|---|---------------|-----|-----------|--------|
| 1011h | Access | RW | Mapping                    | NO | Related<br>Mode | - | Data<br>Range | -   | Default   | -      |

Restoring default parameters means to restore default parameters to the EEPROM. However, this operation does not take effect immediately. The default values will be loaded at the next EEPROM loading (next power-on, node reset, or communication reset).

To restore default parameters, specify the subindex of the restoring area and write "load" based on the ASCII code. The mapping between ASCII codes and hexadecimal data is as follows:

| MSB         |     |     | LSB |     |
|-------------|-----|-----|-----|-----|
| ASCII       | d   | а   | 0   | l   |
| Hexadecimal | 64h | 61h | 6Fh | 6Ch |
|             |     |     |     |     |

| Value | Meaning                                       |
|-------|-----------------------------------------------|
| 0     | The device cannot restore default parameters. |
| 1     | The device can restore default parameters.    |

The value returned after a subindex is read indicates the mode in which the subindex restores default parameters. The SV660C servo drive can restore default parameters. The value 1 will be returned after a non-zero subindex is read.

| Sub-<br>index | Name   |    | Highest | subindex s | supported       |   | Data<br>Structure | - | Data Type | Uint8 |
|---------------|--------|----|---------|------------|-----------------|---|-------------------|---|-----------|-------|
| 00h           | Access | RO | Mapping | NO         | Related<br>Mode | - | Data<br>Range     | 4 | Default   | 4     |
|               |        |    |         |            |                 |   |                   |   |           |       |

| Sub-<br>index | Name          |          | Restore                             | e all default pa | arameters       |   | Data<br>Structure | - | Data Type | Uint32 |
|---------------|---------------|----------|-------------------------------------|------------------|-----------------|---|-------------------|---|-----------|--------|
| 01h           | Access        | RW       | Mapping                             | NO               | Related<br>Mode | - | Data<br>Range     | - | Default   | 1      |
| Postoro       | all dofault r | aramotor | atore in the object dictionary list |                  |                 |   |                   |   |           |        |

Restore all default parameters in the object dictionary list.

| Sub-<br>index | Name   | Resto | ore commur | nication de | fault parar     | neters | Data<br>Structure | - | Data Type | Uint32 |  |
|---------------|--------|-------|------------|-------------|-----------------|--------|-------------------|---|-----------|--------|--|
| 02h           | Access | RW    | Mapping    | NO          | Related<br>Mode | -      | Data<br>Range     | - | Default   | 1      |  |

Restore default parameters of the object group 1000h.

| Sub-<br>index | Name                                                 | Res | store applic | ation defa | ult parame      | ters | Data<br>Structure | - | Data Type | Uint32 |
|---------------|------------------------------------------------------|-----|--------------|------------|-----------------|------|-------------------|---|-----------|--------|
| 03h           | Access                                               | RW  | Mapping      | NO         | Related<br>Mode | -    | Data<br>Range     | - | Default   | 1      |
| Restore       | Restore default parameters of the object group 6000b |     |              |            |                 |      |                   |   |           |        |

Restore default parameters of the object group 6000h.

| Sub-<br>index | Name                                                  | Restore r | estore manufacturer-defined default parameters Data<br>Structure - Data Type Uint32 |  |  |  |  |   |         |   |  |  |
|---------------|-------------------------------------------------------|-----------|-------------------------------------------------------------------------------------|--|--|--|--|---|---------|---|--|--|
| 04h           | Access                                                | RW        | 2W Mapping NO Related<br>Mode -                                                     |  |  |  |  | - | Default | 1 |  |  |
| Restore c     | Restore default parameters of the object group 2000h. |           |                                                                                     |  |  |  |  |   |         |   |  |  |

Data Name COB-ID (COB-ID emergency message) VAR Data Type Uint32 Structure Index 1014h 0x80+ Related Data Access RW Mapping NO Uint 32 Default Mode Range Node\_ID

The most significant bit indicates whether to disable the emergency message of the device. Only the data "0x80+Node\_ID" can be written for the bit to enable the emergency message of the device.

If the data "0x80000080+Node\_ID" is written, the emergency message is disabled.

When the emergency message takes effect, its COB-ID must be consistent with this object.

| Index | Name   |    | Consun  | ner heartbo | eat time        |   | Data<br>Structure | ARR | Data Type | Uint32 |
|-------|--------|----|---------|-------------|-----------------|---|-------------------|-----|-----------|--------|
| 1016h | Access | RW | Mapping | NO          | Related<br>Mode | - | Data<br>Range     | -   | Default   | -      |

Includes the address of the monitored node and the actual consumer time. The consumer heartbeat time must be longer than the heartbeat producer time (in ms) of the corresponding node. Two different consumer time cannot be set for one node.

The parameter content is as follows.

| 31      | 24     | 23        | 16      | 15              | 0 |
|---------|--------|-----------|---------|-----------------|---|
| Reserve | ed (0) | Monitored | address | Monitoring time |   |
| MSB     |        |           |         | LSB             |   |

The value returned after a subindex is read indicates the mode in which the subindex restores default parameters. The SV660C servo drive can restore default parameters. The value 1 will be returned after a non-zero subindex is read.

| Sub-<br>index | Name   |    | Highest | subindex | supported       |   | Data<br>Structure | - | Data Type | Uint8 |
|---------------|--------|----|---------|----------|-----------------|---|-------------------|---|-----------|-------|
| 00h           | Access | RO | Mapping | NO       | Related<br>Mode | - | Data<br>Range     | 5 | Default   | 5     |
|               |        |    |         |          |                 |   |                   |   |           |       |

| Sub-<br>indexes | Name   |    | Consu   | mer heartb | peat time       |   | Data<br>Structure | -       | Data Type | Uint32 |
|-----------------|--------|----|---------|------------|-----------------|---|-------------------|---------|-----------|--------|
| 1h to 5h        | Access | RW | Mapping | NO         | Related<br>Mode | - | Data<br>Range     | Uint 32 | Default   | 0      |

| Index           | Name   |                                | Produ | cer heartb | eat time | Data<br>Structure | VAR           | Data Type | Uint16  |   |
|-----------------|--------|--------------------------------|-------|------------|----------|-------------------|---------------|-----------|---------|---|
| 1017h           | Access | Access RW Mapping NO Related - |       |            |          |                   | Data<br>Range | Uint 16   | Default | 0 |
| The unit is ms. |        |                                |       |            |          |                   |               |           |         |   |

| Name                          |                                                                                    | lc                                                                                                    | lentity ob                                                                                                    | ject                                                                                                    |                                                                                                    |                                                                                                    |                                                                                                    |                                                                                                    | REC                                                                                                    | Data                                                                                                    | Туре                                                                                                    | Individually<br>related                                                                                                    |
|-------------------------------|------------------------------------------------------------------------------------|----------------------------------------------------------------------------------------------------|----------------------------------------------------------------------------------------------------|----------------------------------------------------------------------------------------------------|----------------------------------------------------------------------------------------------------|----------------------------------------------------------------------------------------------------|----------------------------------------------------------------------------------------------------|----------------------------------------------------------------------------------------------------|----------------------------------------------------------------------------------------------------|----------------------------------------------------------------------------------------------------|----------------------------------------------------------------------------------------------------|----------------------------------------------------------------------------------------------------|
| Access                        | RO                                                                                 | Mapping                                                                                                    | NO                                                                                                    | Related<br>Mode                                                                                                    | -                                                                                                    |                                                                                                    |                                                                                                    |                                                                                                    | -                                                                                                    | Def                                                                                                    | ault                                                                                                    | -                                                                                                    |
| Name                          |                                                                                    | Highest                                                                                                    | subindex                                                                                                    | supported                                                                                                    |                                                                                                    |                                                                                                    |                                                                                                    |                                                                                                    | -                                                                                                    | D                                                                                                    | ata Typ                                                                                                    | oe Uint8                                                                                                    |
| Access                        | RO                                                                                 | Mapping                                                                                                    | NO                                                                                                    | Related<br>Mode                                                                                                    | -                                                                                                    |                                                                                                    |                                                                                                    |                                                                                                    | 3                                                                                                    |                                                                                                    | Defaul                                                                                                    | 3                                                                                                    |
| Sub- Name Vendor-ID           |                                                                                    |                                                                                                    |                                                                                                    |                                                                                                    |                                                                                                    |                                                                                                    | Data<br>Structure                                                                                                    |                                                                                                    | -                                                                                                    | D                                                                                                    | ata Tyj                                                                                                    | be Uint32                                                                                                    |
| index01hAccessROMappingNOMode |                                                                                    |                                                                                                    |                                                                                                    |                                                                                                    | -                                                                                                    |                                                                                                    | Data<br>Range Uint 32                                                                                                    |                                                                                                    | 2                                                                                                    | Defaul                                                                                                    | t 0x3B9                                                                                                    |                                                                                                    |
| the unique                    | e ID alloca                                                                        | ated by the                                                                                                    | CiA organ                                                                                                    | ization.                                                                                                    |                                                                                                    |                                                                                                    |                                                                                                    |                                                                                                    |                                                                                                    |                                                                                                    |                                                                                                    |                                                                                                    |
| Name                          |                                                                                    | Pro                                                                                                    | oduct cod                                                                                                    | e                                                                                                    |                                                                                                    |                                                                                                    |                                                                                                    |                                                                                                    | -                                                                                                    | Data                                                                                                    | і Туре                                                                                                    | Uint32                                                                                                    |
| Access                        | RO                                                                                 | Mapping                                                                                                    | NO                                                                                                    | Related<br>Mode                                                                                                    | -                                                                                                    | -                                                                                                    | Data<br>Range Uir                                                                                                    |                                                                                                    | int 32                                                                                                    | Def                                                                                                    | fault                                                                                                    | 0xD0107                                                                                                    |
| tion betwe<br>ows.            | en Inovar                                                                          | nce device o                                                                                                    | odes and                                                                                                    | products                                                                                                    | series and                                                                                                    | d pro                                                                                                    | oduct m                                                                                                    | ode                                                                                                    | ls showr                                                                                                    | n on t                                                                                                    | he elec                                                                                                    | tronic labels                                                                                                    |
|                               | 3                                                                                  | 1                                                                                                    |                                                                                                    | 16                                                                                                    | 15                                                                                                    |                                                                                                    |                                                                                                    |                                                                                                    | 0                                                                                                    |                                                                                                    |                                                                                                    |                                                                                                    |
|                               | Produ                                                                              | ict series                                                                                                    |                                                                                                    |                                                                                                    | Product                                                                                                    | mo                                                                                                    | del                                                                                                    |                                                                                                    |                                                                                                    |                                                                                                    |                                                                                                    |                                                                                                    |
|                               | MLE                                                                                |                                                                                                    |                                                                                                    |                                                                                                    |                                                                                                    |                                                                                                    | LSB                                                                                                    |                                                                                                    |                                                                                                    |                                                                                                    |                                                                                                    |                                                                                                    |
| Name                          |                                                                                    | Revi                                                                                                    | sion num                                                                                                    | ber                                                                                                    |                                                                                                    | St                                                                                                    | Data<br>ructure:                                                                                                    |                                                                                                    | -                                                                                                    | Dat                                                                                                    | а Туре                                                                                                    | Uint32                                                                                                    |
| Access                        | RO                                                                                 | Mapping                                                                                                    | NO                                                                                                    | Related<br>Mode                                                                                                    | -                                                                                                    |                                                                                                    | Data<br>Range                                                                                                    | ι                                                                                                    | Jint 32                                                                                                    | De                                                                                                    | efault                                                                                                    | 0x00020003                                                                                                    |
|                               | Access Name Access Name Access the unique Access the unique Access tion betwe ows. | Access RO<br>Name<br>Access RO<br>Name<br>Access RO<br>Access RO<br>the unique ID alloca<br>Access RO<br>tion between Inovar<br>ows.<br>3<br>Produ<br>MLB | Access       RO       Mapping         Name       Highest in this set in this set in this set in this set in this set in this set in this set in this set in this set in the unique ID allocated by the set in the unique ID allocated by the set in the uniq | Access       RO       Mapping       NO         Name       Highest subindex         Access       RO       Mapping       NO         Name       Vendor-I         Access       RO       Mapping       NO         Name       Vendor-I         Access       RO       Mapping       NO         Access       RO       Mapping       NO         Access       RO       Mapping       NO         Name       Product code       NO       NO         Access       RO       Mapping       NO         Access       RO       Mapping       NO         Access       RO       Mapping       NO         Access       RO       Mapping       NO         Access       RO       Mapping       NO         Access       RO       Mapping       NO         Access       RO       Mapping       NO         Access       RO       Mapping       NO         Access       RO       Mapping       NO         MLB       Revision num       NO       NO | AccessROMappingNORelated<br>ModeNameHighest subindex supportedAccessROMappingNORelated<br>ModeNameVendor-IDAccessROMappingNORelated<br>ModeAccessROMappingNORelated<br>ModeAccessROMappingNORelated<br>ModeNameProduct codeImage: State of the unique ID allocated by the CIA organization.NameProduct codes and product codesImage: State of the unique ID allocated by the CIA organization.NameImage: State of the unique ID allocated by the CIA organization.Image: State of the unique ID allocated by the CIA organization.NameImage: State of the unique ID allocated by the CIA organization.Image: State of the unique ID allocated by the CIA organization.NameImage: State of the unique ID allocated by the CIA organization.Image: State of the unique ID allocated by the CIA organization.NameImage: State of the unique ID allocated by the CIA organization.Image: State of the unique ID allocated by the CIA organization.NameImage: State of the unique ID allocated by the CIA organization.Image: State of the unique ID allocated by the CIA organization.NameImage: State of the unique ID allocated by the CIA organization.Image: State of the unique ID allocated by the CIA organization.Image: State of the unique ID allocated by the CIA organization.Image: State of the unique ID allocated by the CIA organization.Image: State of the unique ID allocated by the code of the unique ID allocated by th | Access       RO       Mapping       NO       Related<br>Mode       -         Name       Highest subindex supported       -       -       -         Access       RO       Mapping       NO       Related<br>Mode       -         Access       RO       Mapping       NO       Related<br>Mode       -         Access       RO       Mapping       NO       Related<br>Mode       -         Access       RO       Mapping       NO       Related<br>Mode       -         Name       Producted by the CiA organization.       -       -       -         Name       Product code       -       -       -       -         Access       RO       Mapping       NO       Related<br>Mode       -       -         Access       RO       Mapping       NO       Related<br>Mode       -       -         Access       RO       Mapping       NO       Related<br>Mode       -       -         Mapping       NO       Related<br>Mode       -       -       -       -         Mapping       NO       Related<br>Mode       -       -       -       -         Mapping       NO       Related<br>Mode       - <td< td=""><td>Access       RO       Mapping       NO       Related<br/>Mode       -         Name       Highest subindex supported       -       -       -         Access       RO       Mapping       NO       Related<br/>Mode       -       -         Name       Vendor-ID       -       -       -       -       -       -         Name       Vendor-ID       -       -       -       -       -       -       -       -       -       -       -       -       -       -       -       -       -       -       -       -       -       -       -       -       -       -       -       -       -       -       -       -       -       -       -       -       -       -       -       -       -       -       -       -       -       -       -       -       -       -       -       -       -       -       -       -       -       -       -       -       -       -       -       -       -       -       -       -       -       -       -       -       -       -       -       -       -       -       -       -       -</td></td<> <td>Name     Identity object     Structure       Access     RO     Mapping     NO     Related<br/>Mode     -     Data<br/>Rang       Name     Highest subindex supported     Data<br/>Structure     Data<br/>Structure       Access     RO     Mapping     NO     Related<br/>Mode     -     Data<br/>Structure       Name     Vendor-ID     Data<br/>Structure     Data<br/>Structure     Data<br/>Structure       Access     RO     Mapping     NO     Related<br/>Mode     -     Data<br/>Rang       Name     Vendor-ID     Data<br/>Structure     Data<br/>Structure     Data<br/>Rang       Name     Product code     NO     Related<br/>Mode     -     Data<br/>Structure       Access     RO     Mapping     NO     Related<br/>Mode     -     Data<br/>Structure       Access     RO     Mapping     NO     Related<br/>Mode     -     Data<br/>Structure       Access     RO     Mapping     NO     Related<br/>Mode     -     Data<br/>Structure       Access     RO     Mapping     NO     Related<br/>Mode     -     Data<br/>Structure       Mam     Revision number     LSB     LSB     Data</td> <td>Access       RO       Mapping       NO       Related<br/>Mode       -       Data<br/>Range         Name       Highest subindex supported       Data<br/>Structure         Access       RO       Mapping       NO       Related<br/>Mode       -       Data<br/>Range         Name       Vendor-ID       Data<br/>Range       Data<br/>Range       Data<br/>Range         Name       Vendor-ID       Data<br/>Range       Data<br/>Range         Access       RO       Mapping       NO       Related<br/>Mode       -       Data<br/>Structure         Access       RO       Mapping       NO       Related<br/>Mode       -       Data<br/>Range         Access       RO       Mapping       NO       Related<br/>Mode       -       Data<br/>Range         Access       RO       Mapping       NO       Related<br/>Mode       -       Data<br/>Range       U         Access       RO       Mapping       NO       Related<br/>Mode       -       Data<br/>Structure       U         Access       RO       Mapping       NO       Related<br/>Mode       -       Data<br/>Structure       U         Mame       Image       Image       Image       Image       Image       Image       Image         Name       Image<td>Name     Identity object     Structure     REC       Access     RO     Mapping     NO     Related<br/>Mode     -     Data<br/>Range     -       Name     Highest subindex supported     Data<br/>Structure     -     Data<br/>Range     -       Access     RO     Mapping     NO     Related<br/>Mode     -     Data<br/>Range     3       Name     Vendor-ID     Data<br/>Range     -     Data<br/>Range     -       Access     RO     Mapping     NO     Related<br/>Mode     -     Data<br/>Range     -       Access     RO     Mapping     NO     Related<br/>Mode     -     Data<br/>Range     -       Access     RO     Mapping     NO     Related<br/>Mode     -     Data<br/>Range     Uint 3       Name     Product code     Product code     Data<br/>Range     -     -     -       Access     RO     Mapping     NO     Related<br/>Mode     -     Data<br/>Range     Uint 32       It in between Inovance device codes and product series and product models shown<br/>ows.     -     -     -     -       MLB     It is is not product series     Product model     -     -     -     -       Name     Revision number     It is not product model     -     -     -     -<!--</td--><td>Name     Identity object     Structure     REC     Data       Access     RO     Mapping     NO     Related<br/>Mode     -     Data<br/>Range     -     Def       Name     Highest subindex supported     Data<br/>Structure     Data<br/>Structure     -     Data<br/>Structure     -     Def       Access     RO     Mapping     NO     Related<br/>Mode     -     Data<br/>Structure     3     1       Name     Vendor-ID     Data<br/>Mapping     NO     Related<br/>Mode     -     Data<br/>Range     3     1       Access     RO     Mapping     NO     Related<br/>Mode     -     Data<br/>Range     -     Data<br/>Vuint 32     0       Access     RO     Mapping     NO     Related<br/>Mode     -     Data<br/>Range     -     Data       Access     RO     Mapping     NO     Related<br/>Mode     -     Data<br/>Range     -     Data       Access     RO     Mapping     NO     Related<br/>Mode     -     Data<br/>Range     -     Data       Mame     Product series     Inf 32     0     Product model     -     Data     -     Data       Mame     Revision number     Inf 32     Data     -     Data     -     Data</td><td>Name     Identity object     Structure     REC     Data Type       Access     RO     Mapping     NO     Related<br/>Mode     -     Data<br/>Range     -     Default       Name     Highest subindex supported     Data<br/>Structure     -     Data<br/>Range     3     Default       Access     RO     Mapping     NO     Related<br/>Mode     -     Data<br/>Structure     3     Default       Name     Vendor-ID     Data<br/>Structure     -     Data<br/>Range     3     Default       Access     RO     Mapping     NO     Related<br/>Mode     -     Data<br/>Range     3     Default       Access     RO     Mapping     NO     Related<br/>Mode     -     Data<br/>Range     Uint 32     Default       Access     RO     Mapping     NO     Related<br/>Mode     -     Data<br/>Range     Uint 32     Default       Access     RO     Mapping     NO     Related<br/>Mode     -     Data<br/>Range     Uint 32     Default       Access     RO     Mapping     NO     Related<br/>Mode     -     Data<br/>Range     Uint 32     Default       Mame     Image     Image     Image     Image     Image     Image     Image     Image       Mame     Image</td></td></td> | Access       RO       Mapping       NO       Related<br>Mode       -         Name       Highest subindex supported       -       -       -         Access       RO       Mapping       NO       Related<br>Mode       -       -         Name       Vendor-ID       -       -       -       -       -       -         Name       Vendor-ID       -       -       -       -       -       -       -       -       -       -       -       -       -       -       -       -       -       -       -       -       -       -       -       -       -       -       -       -       -       -       -       -       -       -       -       -       -       -       -       -       -       -       -       -       -       -       -       -       -       -       -       -       -       -       -       -       -       -       -       -       -       -       -       -       -       -       -       -       -       -       -       -       -       -       -       -       -       -       -       -       - | Name     Identity object     Structure       Access     RO     Mapping     NO     Related<br>Mode     -     Data<br>Rang       Name     Highest subindex supported     Data<br>Structure     Data<br>Structure       Access     RO     Mapping     NO     Related<br>Mode     -     Data<br>Structure       Name     Vendor-ID     Data<br>Structure     Data<br>Structure     Data<br>Structure       Access     RO     Mapping     NO     Related<br>Mode     -     Data<br>Rang       Name     Vendor-ID     Data<br>Structure     Data<br>Structure     Data<br>Rang       Name     Product code     NO     Related<br>Mode     -     Data<br>Structure       Access     RO     Mapping     NO     Related<br>Mode     -     Data<br>Structure       Access     RO     Mapping     NO     Related<br>Mode     -     Data<br>Structure       Access     RO     Mapping     NO     Related<br>Mode     -     Data<br>Structure       Access     RO     Mapping     NO     Related<br>Mode     -     Data<br>Structure       Mam     Revision number     LSB     LSB     Data | Access       RO       Mapping       NO       Related<br>Mode       -       Data<br>Range         Name       Highest subindex supported       Data<br>Structure         Access       RO       Mapping       NO       Related<br>Mode       -       Data<br>Range         Name       Vendor-ID       Data<br>Range       Data<br>Range       Data<br>Range         Name       Vendor-ID       Data<br>Range       Data<br>Range         Access       RO       Mapping       NO       Related<br>Mode       -       Data<br>Structure         Access       RO       Mapping       NO       Related<br>Mode       -       Data<br>Range         Access       RO       Mapping       NO       Related<br>Mode       -       Data<br>Range         Access       RO       Mapping       NO       Related<br>Mode       -       Data<br>Range       U         Access       RO       Mapping       NO       Related<br>Mode       -       Data<br>Structure       U         Access       RO       Mapping       NO       Related<br>Mode       -       Data<br>Structure       U         Mame       Image       Image       Image       Image       Image       Image       Image         Name       Image <td>Name     Identity object     Structure     REC       Access     RO     Mapping     NO     Related<br/>Mode     -     Data<br/>Range     -       Name     Highest subindex supported     Data<br/>Structure     -     Data<br/>Range     -       Access     RO     Mapping     NO     Related<br/>Mode     -     Data<br/>Range     3       Name     Vendor-ID     Data<br/>Range     -     Data<br/>Range     -       Access     RO     Mapping     NO     Related<br/>Mode     -     Data<br/>Range     -       Access     RO     Mapping     NO     Related<br/>Mode     -     Data<br/>Range     -       Access     RO     Mapping     NO     Related<br/>Mode     -     Data<br/>Range     Uint 3       Name     Product code     Product code     Data<br/>Range     -     -     -       Access     RO     Mapping     NO     Related<br/>Mode     -     Data<br/>Range     Uint 32       It in between Inovance device codes and product series and product models shown<br/>ows.     -     -     -     -       MLB     It is is not product series     Product model     -     -     -     -       Name     Revision number     It is not product model     -     -     -     -<!--</td--><td>Name     Identity object     Structure     REC     Data       Access     RO     Mapping     NO     Related<br/>Mode     -     Data<br/>Range     -     Def       Name     Highest subindex supported     Data<br/>Structure     Data<br/>Structure     -     Data<br/>Structure     -     Def       Access     RO     Mapping     NO     Related<br/>Mode     -     Data<br/>Structure     3     1       Name     Vendor-ID     Data<br/>Mapping     NO     Related<br/>Mode     -     Data<br/>Range     3     1       Access     RO     Mapping     NO     Related<br/>Mode     -     Data<br/>Range     -     Data<br/>Vuint 32     0       Access     RO     Mapping     NO     Related<br/>Mode     -     Data<br/>Range     -     Data       Access     RO     Mapping     NO     Related<br/>Mode     -     Data<br/>Range     -     Data       Access     RO     Mapping     NO     Related<br/>Mode     -     Data<br/>Range     -     Data       Mame     Product series     Inf 32     0     Product model     -     Data     -     Data       Mame     Revision number     Inf 32     Data     -     Data     -     Data</td><td>Name     Identity object     Structure     REC     Data Type       Access     RO     Mapping     NO     Related<br/>Mode     -     Data<br/>Range     -     Default       Name     Highest subindex supported     Data<br/>Structure     -     Data<br/>Range     3     Default       Access     RO     Mapping     NO     Related<br/>Mode     -     Data<br/>Structure     3     Default       Name     Vendor-ID     Data<br/>Structure     -     Data<br/>Range     3     Default       Access     RO     Mapping     NO     Related<br/>Mode     -     Data<br/>Range     3     Default       Access     RO     Mapping     NO     Related<br/>Mode     -     Data<br/>Range     Uint 32     Default       Access     RO     Mapping     NO     Related<br/>Mode     -     Data<br/>Range     Uint 32     Default       Access     RO     Mapping     NO     Related<br/>Mode     -     Data<br/>Range     Uint 32     Default       Access     RO     Mapping     NO     Related<br/>Mode     -     Data<br/>Range     Uint 32     Default       Mame     Image     Image     Image     Image     Image     Image     Image     Image       Mame     Image</td></td> | Name     Identity object     Structure     REC       Access     RO     Mapping     NO     Related<br>Mode     -     Data<br>Range     -       Name     Highest subindex supported     Data<br>Structure     -     Data<br>Range     -       Access     RO     Mapping     NO     Related<br>Mode     -     Data<br>Range     3       Name     Vendor-ID     Data<br>Range     -     Data<br>Range     -       Access     RO     Mapping     NO     Related<br>Mode     -     Data<br>Range     -       Access     RO     Mapping     NO     Related<br>Mode     -     Data<br>Range     -       Access     RO     Mapping     NO     Related<br>Mode     -     Data<br>Range     Uint 3       Name     Product code     Product code     Data<br>Range     -     -     -       Access     RO     Mapping     NO     Related<br>Mode     -     Data<br>Range     Uint 32       It in between Inovance device codes and product series and product models shown<br>ows.     -     -     -     -       MLB     It is is not product series     Product model     -     -     -     -       Name     Revision number     It is not product model     -     -     -     - </td <td>Name     Identity object     Structure     REC     Data       Access     RO     Mapping     NO     Related<br/>Mode     -     Data<br/>Range     -     Def       Name     Highest subindex supported     Data<br/>Structure     Data<br/>Structure     -     Data<br/>Structure     -     Def       Access     RO     Mapping     NO     Related<br/>Mode     -     Data<br/>Structure     3     1       Name     Vendor-ID     Data<br/>Mapping     NO     Related<br/>Mode     -     Data<br/>Range     3     1       Access     RO     Mapping     NO     Related<br/>Mode     -     Data<br/>Range     -     Data<br/>Vuint 32     0       Access     RO     Mapping     NO     Related<br/>Mode     -     Data<br/>Range     -     Data       Access     RO     Mapping     NO     Related<br/>Mode     -     Data<br/>Range     -     Data       Access     RO     Mapping     NO     Related<br/>Mode     -     Data<br/>Range     -     Data       Mame     Product series     Inf 32     0     Product model     -     Data     -     Data       Mame     Revision number     Inf 32     Data     -     Data     -     Data</td> <td>Name     Identity object     Structure     REC     Data Type       Access     RO     Mapping     NO     Related<br/>Mode     -     Data<br/>Range     -     Default       Name     Highest subindex supported     Data<br/>Structure     -     Data<br/>Range     3     Default       Access     RO     Mapping     NO     Related<br/>Mode     -     Data<br/>Structure     3     Default       Name     Vendor-ID     Data<br/>Structure     -     Data<br/>Range     3     Default       Access     RO     Mapping     NO     Related<br/>Mode     -     Data<br/>Range     3     Default       Access     RO     Mapping     NO     Related<br/>Mode     -     Data<br/>Range     Uint 32     Default       Access     RO     Mapping     NO     Related<br/>Mode     -     Data<br/>Range     Uint 32     Default       Access     RO     Mapping     NO     Related<br/>Mode     -     Data<br/>Range     Uint 32     Default       Access     RO     Mapping     NO     Related<br/>Mode     -     Data<br/>Range     Uint 32     Default       Mame     Image     Image     Image     Image     Image     Image     Image     Image       Mame     Image</td> | Name     Identity object     Structure     REC     Data       Access     RO     Mapping     NO     Related<br>Mode     -     Data<br>Range     -     Def       Name     Highest subindex supported     Data<br>Structure     Data<br>Structure     -     Data<br>Structure     -     Def       Access     RO     Mapping     NO     Related<br>Mode     -     Data<br>Structure     3     1       Name     Vendor-ID     Data<br>Mapping     NO     Related<br>Mode     -     Data<br>Range     3     1       Access     RO     Mapping     NO     Related<br>Mode     -     Data<br>Range     -     Data<br>Vuint 32     0       Access     RO     Mapping     NO     Related<br>Mode     -     Data<br>Range     -     Data       Access     RO     Mapping     NO     Related<br>Mode     -     Data<br>Range     -     Data       Access     RO     Mapping     NO     Related<br>Mode     -     Data<br>Range     -     Data       Mame     Product series     Inf 32     0     Product model     -     Data     -     Data       Mame     Revision number     Inf 32     Data     -     Data     -     Data | Name     Identity object     Structure     REC     Data Type       Access     RO     Mapping     NO     Related<br>Mode     -     Data<br>Range     -     Default       Name     Highest subindex supported     Data<br>Structure     -     Data<br>Range     3     Default       Access     RO     Mapping     NO     Related<br>Mode     -     Data<br>Structure     3     Default       Name     Vendor-ID     Data<br>Structure     -     Data<br>Range     3     Default       Access     RO     Mapping     NO     Related<br>Mode     -     Data<br>Range     3     Default       Access     RO     Mapping     NO     Related<br>Mode     -     Data<br>Range     Uint 32     Default       Access     RO     Mapping     NO     Related<br>Mode     -     Data<br>Range     Uint 32     Default       Access     RO     Mapping     NO     Related<br>Mode     -     Data<br>Range     Uint 32     Default       Access     RO     Mapping     NO     Related<br>Mode     -     Data<br>Range     Uint 32     Default       Mame     Image     Image     Image     Image     Image     Image     Image     Image       Mame     Image |

The relation between the revision number and the software version (100Ah) is shown in the following table.

| 31               | 16 | 15                 | 0 |
|------------------|----|--------------------|---|
| Primary revision |    | Secondary revision |   |
| MLB              |    | LSB                |   |

The main revision number based on the customized number is 0x192. Each time the code is updated, the secondary revision number accumulates accordingly.

| Index | ex Name Error behavior |    |         |    |                 |   | Data<br>Structure | ARR | Data Type | Uint8 |
|-------|------------------------|----|---------|----|-----------------|---|-------------------|-----|-----------|-------|
| 1029h | Access                 | RW | Mapping | NO | Related<br>Mode | - | Data<br>Range     | -   | Default   | -     |

Indicates the state that NMT turns to upon occurrence of different errors. NMT turns to different states based on different values.

| Value  | Meaning                                                                   |
|--------|---------------------------------------------------------------------------|
| 0      | Operational state applied currently, turning to the pre-operational state |
| 1      | Staying in the present state                                              |
| 2      | Turning to the stop state                                                 |
| Others | Reserved                                                                  |

The SV660C servo drive only supports automatic NMT state conversion in the case of communication fault.

| Sub-<br>index<br>00h                                                                             | Name   |                                | Highests | subindex s | upported        |   | Data<br>Structure | -      | Data Type | Uint8 |
|--------------------------------------------------------------------------------------------------|--------|--------------------------------|----------|------------|-----------------|---|-------------------|--------|-----------|-------|
|                                                                                                  | Access | ess RO Mapping NO Related Mode |          |            |                 |   | Data<br>Range     | 1      | Default   | 1     |
| Sub-<br>index                                                                                    | Name   |                                | Comr     | nunicatior | error           |   | Data<br>Structure | -      | Data Type | Uint8 |
| 01h                                                                                              | Access | RW                             | Mapping  | NO         | Related<br>Mode | - | Data<br>Range     | Uint 8 | Default   | 0     |
| Communication errors include NMT error control timeout, PDO length error, and bus disconnection. |        |                                |          |            |                 |   |                   |        |           |       |

| Index | Name   |    | SDO se  | erver pa | rameter         |   | Data<br>Structure | REC | Data Type | SDO<br>parameter |
|-------|--------|----|---------|----------|-----------------|---|-------------------|-----|-----------|------------------|
| 1200h | Access | RO | Mapping | NO       | Related<br>Mode | - | Data<br>Range     | -   | Default   | -                |
|       |        |    |         |          |                 |   |                   |     |           |                  |

The default SDO always exists and is a read-only constant.

| Sub-<br>index     | Name   |    | Highest s | subindex                       | supported               |    | Data<br>Structure | -       | Data Type | Uint8              |
|-------------------|--------|----|-----------|--------------------------------|-------------------------|----|-------------------|---------|-----------|--------------------|
| 00h               | Access | RO | Mapping   | NO                             | Related<br>Mode         | -  | Data<br>Range     | 2       | Default   | 2                  |
| Sub-<br>index     | Name   |    |           | to server client $\rightarrow$ | · COB-ID<br>Server(rx)) |    | Data<br>Structure | -       | Data Type | Uint32             |
| 01h               | Access | RO | Mapping   | NO                             | Related<br>Mode         | -  | Data<br>Range     | Uint 32 | Default   | 0x600 +<br>Node_ID |
| Sub-<br>index     | Name   |    |           | • to client<br>server →        | COB-ID<br>Client(tx))   |    | Data<br>Structure | _       | Data Type | Uint32             |
| 02h               | Access | RO | Mapping   | NO                             | Related<br>Mode         | -  | Data<br>Range     | Uint 32 | Default   | 0x580 +<br>Node_ID |
| Indexes           | Name   |    | RPDO comr | nunicatio                      | on paramet              | er | Data<br>Structure | REC     | Data Type | PDO<br>parameter   |
| 1400h to<br>1403h | Access | RW | Mapping   | NO                             | Related<br>Mode         | -  | Data<br>Range     | -       | Default   | -                  |
| Sub-<br>index     | Name   |    | Highest s | ubindex                        | supported               |    | Data<br>Structure | -       | Data Type | Uint8              |
| 00h               | Access | RO | Mapping   | NO                             | Related<br>Mode         | -  | Data<br>Range     | 2 to 6  | Default   | 2                  |

| Sub-         | Name                                                                                                    |    | COB-I   | D used by | y RPDO          |   | Data<br>Structure | -       | Data Type | Uint32                    |  |  |
|--------------|----------------------------------------------------------------------------------------------------|----|---------|-----------|-----------------|---|-------------------|---------|-----------|---------------------------|--|--|
| index<br>01h | Access                                                                                                    | RW | Mapping | NO        | Related<br>Mode | - | Data<br>Range     | Uint 32 | Default   | See below<br>for details. |  |  |
| -            | Only the most significant bit (MSB) can be changed. When the MSB is 0, the PDO is valid; when the MSB is 1, the PDO is invalid. |    |         |           |                 |   |                   |         |           |                           |  |  |
| The facto    | The factory settings are as follows:                                                                                            |    |         |           |                 |   |                   |         |           |                           |  |  |

1400h: 0x0000200 + Node\_ID 1401h: 0x80000300 + Node\_ID 1402h: 0x80000400 + Node\_ID 1403h: 0x80000500 + Node\_ID

| Sub-<br>index | Name   |    | RPDO 1  | transmiss | ion type        |   | Data<br>Structure | -      | Data Type | Uint8 |
|---------------|--------|----|---------|-----------|-----------------|---|-------------------|--------|-----------|-------|
| 02h           | Access | RW | Mapping | NO        | Related<br>Mode | - | Data<br>Range     | Uint 8 | Default   | 255   |

This value can be modified only when the PDO is invalid.

Different values indicate different RPDO transmission types, as shown below:

| Value    | Meaning               |
|----------|-----------------------|
| 0        | Synchronous, acyclic  |
| 1 to 240 | Synchronous, cyclic   |
| 254, 255 | Asynchronous, acyclic |

| Indexes<br>1600h to |        |    | RPDO m  | apping pa | arameter        |   | Data<br>Structure | REC | Data Type | Mapping<br>parameter of<br>RPDO |
|---------------------|--------|----|---------|-----------|-----------------|---|-------------------|-----|-----------|---------------------------------|
| 1603h               | Access | RW | Mapping | NO        | Related<br>Mode | - | Data<br>Range     | -   | Default   | -                               |

This value can be modified only when the PDO is invalid. The total length of a mapping object cannot exceed 64 bits. Mapping based on bytes is supported only.

| Sub-<br>index | Name   | Numb | er of mapp | ed applic | ation objec     | ts in PDO | Data<br>Structure | -      | Data Type | Uint8 |
|---------------|--------|------|------------|-----------|-----------------|-----------|-------------------|--------|-----------|-------|
| 00h           | Access | RW   | Mapping    | NO        | Related<br>Mode | -         | Data<br>Range     | 0 to 8 | Default   | -     |

When the value 0 is written, the mapping objects of other subindexes are cleared.

| Sub-                | Name   |    | Apı     | olication | object          |   | Data<br>Structure | -       | Data Type | Uint32 |
|---------------------|--------|----|---------|-----------|-----------------|---|-------------------|---------|-----------|--------|
| indexes<br>1h to 8h | Access | RW | Mapping | NO        | Related<br>Mode | - | Data<br>Range     | Uint 32 | Default   | -      |

The indexes and subindexes of mapping objects must be present in the object dictionary list, which are writable and mappable.

Subindexes are written in the following format:

| 31  | 16    | 15 | 8      | 7             | 0 |
|-----|-------|----|--------|---------------|---|
|     | Index | Su | bindex | Object length |   |
| MLB |       |    | LSB    |               |   |

Default mapping content of RPDO

1) RPDO1

| Subindex | Value      | Meaning           |
|----------|------------|-------------------|
| 0        | 1          | One object mapped |
| 1        | 0x60400010 | Command word      |

#### 2) RPDO2:

| Subindex | Value      | Meaning            |
|----------|------------|--------------------|
| 0        | 2          | Two objects mapped |
| 1        | 0x60400010 | Command word       |
| 2        | 0x60600008 | Operation mode     |

#### 3) RPDO3:

| Subindex | Value      | Meaning            |
|----------|------------|--------------------|
| 0        | 2          | Two objects mapped |
| 1        | 0x60400010 | Command word       |
| 2        | 0x607A0020 | Target position    |

#### 4) RPDO4:

| Subindex | Value      | Meaning            |
|----------|------------|--------------------|
| 0        | 2          | Two objects mapped |
| 1        | 0x60400010 | Command word       |
| 2        | 0x60FF0020 | Target velocity    |

| Indexes<br>1800h to |        |    | TPDO comr | nunicati | on parame       | ter | Data<br>Structure | REC | Data Typ | PDO<br>communication<br>parameter |
|---------------------|--------|----|-----------|----------|-----------------|-----|-------------------|-----|----------|-----------------------------------|
| 1803h               | Access | RW | Mapping   | NO       | Related<br>Mode | -   | Data<br>Range     | -   | Default  | -                                 |
|                     | Namo   |    | Highost   | subindo  | ( supportor     | 4   | Data              |     | Da       | ta Tupo Illint?                   |

| Index<br>00hAccessROMappingNORelated<br>ModeData<br>Range2 to 6Default5 | Sub-<br>index | Name   |    | Highest | subindex | supported | Structure | - | Data Type | UINL8   |   |  |
|-------------------------------------------------------------------------|---------------|--------|----|---------|----------|-----------|-----------|---|-----------|---------|---|--|
|                                                                         |               | Access | RO | Mapping | NO       |           | -         |   | 2 to 6    | Default | 5 |  |

| Sub-<br>index | Name   |    | COB-ID used by TPDO |    |                 |   |               | -       | Data Type | Uint32                    |
|---------------|--------|----|---------------------|----|-----------------|---|---------------|---------|-----------|---------------------------|
| 01h           | Access | RW | Mapping             | NO | Related<br>Mode | - | Data<br>Range | Uint 32 | Default   | See below<br>for details. |

Only the most significant bit and the second most significant bit can be modified.

When the most significant bit is 0, this PDO is valid. When the most significant bit is 1, this PDO is invalid.

The second most significant bit indicates whether this PDO can be triggered by a remote frame. As the SV660C servo drive does not support this function, this bit is meaningless. It is recommended to set this bit to 1, indicating the PDO cannot be triggered by a remote frame.

The factory settings are as follows:

1800h: 0x40000180 + Node\_ID 1801h: 0xC0000280 + Node\_ID 1802h: 0xC0000380 + Node\_ID 1803h: 0xC0000480 + Node\_ID

| Sub-<br>index | Name   |    | TPDO transmission type |    |                 |   | Data<br>Structure | -      | Data Type | Uint8 |
|---------------|--------|----|------------------------|----|-----------------|---|-------------------|--------|-----------|-------|
| 02h           | Access | RW | Mapping                | NO | Related<br>Mode | - | Data<br>Range     | Uint 8 | Default   | 255   |

This value can be modified only when the PDO is invalid. Different values indicate different TPDO transmission types, as shown below.

| Value    | Meaning               |
|----------|-----------------------|
| 0        | Synchronous, acyclic  |
| 1 to 240 | Synchronous, cyclic   |
| 254, 255 | Asynchronous, acyclic |
| Other    | Reserved              |
|          |                       |

| Sub-<br>index | Name   |    | Inhibit time |    |                 |   |               | -       | Data Type | Uint16 |  |
|---------------|--------|----|--------------|----|-----------------|---|---------------|---------|-----------|--------|--|
| 03h           | Access | RW | Mapping      | NO | Related<br>Mode | - | Data<br>Range | Uint 16 | Default   | 0      |  |

This value can be modified only when the PDO is invalid.

The unit is 100 us. The setpoint 0 indicates the inhibit time is invalid.

| Sub-<br>index | Name   |    | Event timer |    |                 |   | Data<br>Structure | -       | Data Type | Uint16 |
|---------------|--------|----|-------------|----|-----------------|---|-------------------|---------|-----------|--------|
| 05h           | Access | RW | Mapping     | NO | Related<br>Mode | - | Data<br>Range     | Uint 16 | Default   | 0      |

This value can be modified only when the PDO is invalid.

The unit is 1 ms. The setpoint 0 indicates the event timer is invalid.

| Indexes<br>1A00h to | Name   |    | TPD     | O mappi | ng              |   | Data<br>Structure | REC | Data Type | PDO mapping<br>parameters |
|---------------------|--------|----|---------|---------|-----------------|---|-------------------|-----|-----------|---------------------------|
| 1A001110<br>1A03h   | Access | RW | Mapping | NO      | Related<br>Mode | - | Data<br>Range     | -   | Default   | -                         |

This object can be modified only when the PDO is invalid. The total length of a mapping object cannot exceed 64 bits. Mapping based on bytes is supported only.

| Sub-<br>index | Name   |    | Number of mapped application<br>objects in TPDO |    |                 | Data<br>Structure | -             | Data Type | Uint8   |   |
|---------------|--------|----|-------------------------------------------------|----|-----------------|-------------------|---------------|-----------|---------|---|
| 00h           | Access | RW | Mapping                                         | NO | Related<br>Mode | -                 | Data<br>Range | 0 to 8    | Default | - |

When 0 is written, the mapping objects of other subindexes are cleared.

| Sub-<br>indexes | Name Application object |    |         |    |                 |   | Data<br>Structure | -       | Data Type | Uint32 |
|-----------------|-------------------------|----|---------|----|-----------------|---|-------------------|---------|-----------|--------|
| 1h to 8h        |                         | RW | Mapping | NO | Related<br>Mode | - | Data<br>Range     | Uint 32 | Default   | -      |

The indexes and subindexes of mapping objects must be present in the object dictionary list, which are writable and mappable.

Subindexes are written in the following format:

| 31  | 16   | 15 | 8      | 7   | 0          |
|-----|------|----|--------|-----|------------|
| li  | ıdex | Su | bindex | Obj | ect length |
| MLB |      |    | LSB    |     |            |

Default mapping content of the TPDO:

1) TPDO1:

| Subindex | Value      | Meaning           |
|----------|------------|-------------------|
| 0        | 1          | One object mapped |
| 1        | 0x60410010 | Status word       |

#### 2) TPDO2:

| Subindex | Value      | Meaning              |
|----------|------------|----------------------|
| 0        | 2          | Two objects mapped   |
| 1        | 0x60410010 | Status word          |
| 2        | 0x60610008 | Current running mode |

#### 3) TPDO3:

| Subindex | Value      | Meaning            |
|----------|------------|--------------------|
| 0        | 2          | Two objects mapped |
| 1        | 0x60410010 | Status word        |
| 2        | 0x60640020 | Current position   |

#### 4) TPDO4:

| Subindex | Value      | Meaning            |
|----------|------------|--------------------|
| 0        | 2          | Two objects mapped |
| 1        | 0x60410010 | Status word        |
| 2        | 0x606C0020 | Current speed      |

#### 6.5.2 Manufacturer-Defined Parameters

For parameters with the same functions as those of SV660P servo drives, see *SV660P Series Servo Drive Advanced User Guide* for details. This section only describes parameters with functions different from those of SV660P servo drives.

| 2005h     Access     -     Mapping     -     Related<br>Mode     -     Data<br>Range     OD data range     Default     OD default<br>value | Index | Name   |   | Position c | ontrol p | arameters |   | Data<br>Structure | ARR           | Data Type | Uint16              |
|----------------------------------------------------------------------------------------------------|-------|--------|---|------------|----------|-----------|---|-------------------|---------------|-----------|---------------------|
|                                                                                                    | 2005h | Access | - | Mapping    | -        |           | - |                   | OD data range | Default   | OD default<br>value |

Defines position control parameters.

| Sub-<br>index | Name                                         |    | Position | window | w unit set      |     | Data<br>Structure | -      | Data Type | Uint16 |  |
|---------------|----------------------------------------------|----|----------|--------|-----------------|-----|-------------------|--------|-----------|--------|--|
| 3Eh           | Access                                       | RW | Mapping  | YES    | Related<br>Mode | All | Data<br>Range     | 0 to 1 | Default   | 0      |  |
| Defines t     | Defines the unit of 6067h (Position window). |    |          |        |                 |     |                   |        |           |        |  |
|               |                                              |    | Val      |        |                 |     |                   |        |           |        |  |
|               |                                              |    | 0        |        | Encoder ur      |     |                   |        |           |        |  |

Reference unit

1

| Index | Name   |   | Torque co | ontrol pa | rameters        |   | Data<br>Structure | ARR           | Data Type | Uint16              |  |
|-------|--------|---|-----------|-----------|-----------------|---|-------------------|---------------|-----------|---------------------|--|
| 2007h | Access | - | Mapping   | -         | Related<br>Mode | - | Data<br>Range     | OD data range | Default   | OD default<br>value |  |
| D ('  |        |   |           |           |                 |   |                   |               |           |                     |  |

Defines torque control parameters.

| Sub-<br>index | Name   |    | Spee    | d limit so | ource           |     | Data<br>Structure | -      | Data Type | Uint16 |
|---------------|--------|----|---------|------------|-----------------|-----|-------------------|--------|-----------|--------|
| 12h           | Access | RW | Mapping | YES        | Related<br>Mode | All | Data<br>Range     | 0 to 3 | Default   | 0      |

Defines the unit of 6067h (Position window).

| Value | Speed Limit Source                                  |
|-------|-----------------------------------------------------|
| 0     | Internal speed limit                                |
| 1     | V-Lmt used as external speed limit input            |
| 2     | V-SEL used to select speed limit 1 or speed limit 2 |
| 3     | 607F used as the speed limit                        |

| Index | Name   | F | ault and pr | otection | parameter       | S | Data<br>Structure | ARR           | Data Type | Uint16              |
|-------|--------|---|-------------|----------|-----------------|---|-------------------|---------------|-----------|---------------------|
| 200Ah | Access | - | Mapping     | -        | Related<br>Mode | - | Data<br>Range     | OD data range | Default   | OD default<br>value |
|       |        |   |             |          |                 |   |                   |               |           |                     |

Defines the fault and protection parameters.

| Sub-<br>index | Name   |    | Absolut | e positio | n limit         |     | Data<br>Structure | -      | Data Type | Uint16 |
|---------------|--------|----|---------|-----------|-----------------|-----|-------------------|--------|-----------|--------|
| 02h           | Access | RW | Mapping | YES       | Related<br>Mode | All | Data<br>Range     | 0 to 2 | Default   | 0      |

Defines the conditions for enabling software absolute position limit.

| Value | Communication rate                                    |
|-------|-------------------------------------------------------|
| 0     | Disable                                               |
| 1     | Enable                                                |
| 2     | Software absolute position limit enabled after homing |

| Index | Name   |   | Communi | ication pa | arameters       |   | Data<br>Structure | ARR           | Data Type | Uint16              |
|-------|--------|---|---------|------------|-----------------|---|-------------------|---------------|-----------|---------------------|
| 200Ch | Access | - | Mapping | -          | Related<br>Mode | - | Data<br>Range     | OD data range | Default   | OD default<br>value |
|       |        |   |         |            |                 |   |                   |               |           |                     |

Defines communication parameters.

| Sub-<br>index | Name   |    | A       | xis addre: | SS              |     | Data<br>Structure | -        | Data Type | Uint16 |
|---------------|--------|----|---------|------------|-----------------|-----|-------------------|----------|-----------|--------|
| 01h           | Access | RW | Mapping | NO         | Related<br>Mode | All | Data<br>Range     | 1 to 127 | Default   | 1      |

Defines the servo drive axis address.

When multiple servo drives are connected for networking, each servo drive can only have one unique address. Otherwise, communication error or communication failure may occur.

| Sub-<br>index | Name   |    | CAN comm | unicatior | n baud rate     |     | Data<br>Structure | -      | Data Type | Uint16 |
|---------------|--------|----|----------|-----------|-----------------|-----|-------------------|--------|-----------|--------|
| 09h           | Access | RW | Mapping  | NO        | Related<br>Mode | All | Data<br>Range     | 0 to 7 | Default   | 5      |

Defines the communication rate between the servo drive and the host controller during CAN communication.

The communication rate set in the servo drive must be the same as that in the host controller. Otherwise, communication cannot be executed.

| Value | Communication rate |
|-------|--------------------|
| 0     | 20 k               |
| 1     | 50 k               |
| 2     | 100 k              |
| 3     | 125 k              |
| 4     | 250 k              |
| 5     | 500 k              |
| 6     | 1 M                |
| 7     | 1 M                |

Set a proper communication rate based on actual conditions (such as communication distance and communication data volume).

| Sub-<br>index | Name   | Save par | Save parameters modified through communication<br>to EEPROM |     |                 |     |               | -      | Data Type | Uint16 |
|---------------|--------|----------|-------------------------------------------------------------|-----|-----------------|-----|---------------|--------|-----------|--------|
| 0Eh           | Access | RW       | Mapping                                                     | YES | Related<br>Mode | All | Data<br>Range | 0 to 3 | Default   | 0      |

Defines whether to save parameters modified through communication to EEPROM.

If parameters need to be saved in the EEPROM, 200C-0Eh must be set to the corresponding value before parameter modification.

| Value | Name                           | Description                                                                                                    |
|-------|--------------------------------|----------------------------------------------------------------------------------------------------|
| 0     | Not saving                     | -                                                                                                    |
| 1     | Saving 2000h series parameters | 2000h series parameters refer to parameters of the SV660P servo drive.<br>When 200C-0Eh is set to 1, parameters modified in RS232/RS485<br>communication can also be saved in the EEPROM. |

### 6.5.3 Profile-Defined Parameters

| Index | Name   |    |         | Error code | e               |     | Data<br>Structure | VAR        | Data Type | Uint16 |
|-------|--------|----|---------|------------|-----------------|-----|-------------------|------------|-----------|--------|
| 603Fh | Access | RO | Mapping | TPDO       | Related<br>Mode | All | Data<br>Range     | 0 to 65535 | Default   | -      |

When an error described in the DSP402 profile occurs on the servo drive, 603Fh is the same as the description in DSP402. For details, see <u>"5.1 CANopen Communication Fault Codes"</u>.

When an error specified by the user occurs on the servo drive, 603Fh is 0xFF00. The value of 603Fh is in hexadecimal. In addition, the object dictionary 203Fh displays auxiliary bytes of fault codes in hexadecimal.

203Fh is an Uint32 value, in which the high 16 bits indicate the internal fault code of the manufacturer, and the low 16 bits indicate the external fault code of the manufacturer.

| Index     | Nai   | me    |                                                | C                                                                     | ontrol wo               | rd                       |           | Data<br>Structure | VAR        | Data Type | Uint16 |  |  |
|-----------|-------|-------|------------------------------------------------|-----------------------------------------------------------------------|-------------------------|--------------------------|-----------|-------------------|------------|-----------|--------|--|--|
| 6040h     | Acc   | ess   | RW                                             | Mapping                                                               | YES                     | Related<br>Mode          | All       | Data<br>Range     | 0 to 65535 | Default   | 0      |  |  |
| Defines t | he co | ntrol | command                                        | d.                                                                    |                         |                          |           |                   |            |           |        |  |  |
| bit       |       |       | Name                                           | e                                                                     |                         | Description              |           |                   |            |           |        |  |  |
| 0         |       | Serv  | o ready                                        |                                                                       | 0: Inactiv<br>1: Active | 0: Inactive<br>1: Active |           |                   |            |           |        |  |  |
| 1         |       | Main  | ain circuit switch-on 0: Inactive<br>1: Active |                                                                       |                         |                          |           |                   |            |           |        |  |  |
| 2         |       | Quic  | k stop                                         |                                                                       | 0: Active<br>1: Inactiv | e                        |           |                   |            |           |        |  |  |
| 3         |       | Serv  | o running                                      | 5                                                                     | 0: Inactiv<br>1: Active | e                        |           |                   |            |           |        |  |  |
| 4 to      | 6     |       |                                                |                                                                       | Related t               | o the opera              | ation mod | e.                |            |           |        |  |  |
| 7         |       | Fault | treset                                         | Fault reset is implemented for faults and warnings that can be reset. |                         |                          |           |                   |            |           | t.     |  |  |
| 8         |       | Paus  | е                                              | Supported by MC056 program                                            |                         |                          |           |                   |            |           |        |  |  |
| 9 to 1    | LO    | N/A   |                                                |                                                                       | Reserved                |                          |           |                   |            |           |        |  |  |
| 11 to     | 15    | Man   | ufacturer-                                     | defined                                                               | Reserved                |                          |           |                   |            |           |        |  |  |

Note:

◆ All bits in the control word constitute a control command. One bit is meaningless if it is assigned separately.

The meanings of bit0 to bit3 and bit7 are the same in each operation mode. The servo drive can switch to the
preset state according to the CiA402 state machine switchover process only when commands are sent in sequence.
Each command corresponds to a certain state.

◆ The meanings of bit4 to bit6 vary with the operation mode. For details, see control commands in different modes.

| Index   | Name                               |                        | Status word     Data<br>Structure     VAR     Data Type     Ui       UI     Data     Data     Data     Data     Data     Data |                                                                                                    |             |            |               |               |               |      |  |  |
|---------|------------------------------------|------------------------|----------------------------------------------------------------------------------------------------|----------------------------------------------------------------------------------------------------|-------------|------------|---------------|---------------|---------------|------|--|--|
| 6041h   | Access                             | RO                     | Mapping                                                                                                    | ng TPDO Related All Data All Range 0 to 65535 Default                                                                                                    |             |            |               |               |               |      |  |  |
| ndicate | s the servo                        | ne servo drive status. |                                                                                                    |                                                                                                    |             |            |               |               |               |      |  |  |
| bit     | Na                                 | Name Description       |                                                                                                    |                                                                                                    |             |            |               |               |               |      |  |  |
| 0       | No fault                           |                        | 1: Activ                                                                                                    | ve, 0: Ina                                                                                                    | ctive       |            |               |               |               |      |  |  |
| 1       | Wait for th<br>signal              | e S-ON                 | -ON 1: Active, 0: Inactive                                                                                                    |                                                                                                    |             |            |               |               |               |      |  |  |
| 2       | Servo runr                         | ning                   | 1: Activ                                                                                                    | /e, 0: Ina                                                                                                    | ctive       |            |               |               |               |      |  |  |
| 3       | Fault                              |                        | 1: Activ                                                                                                    | ve, 0: Ina                                                                                                    | ctive       |            |               |               |               |      |  |  |
| 4       | Main circu                         | it switch-             | on 1: Activ                                                                                                    | : Active, 0: Inactive                                                                                                    |             |            |               |               |               |      |  |  |
| 5       | Quick stop                         | )                      | 0: Activ                                                                                                    | ): Active, 1: Inactive                                                                                                    |             |            |               |               |               |      |  |  |
| 6       | Servo read                         | ły                     | 1: Activ                                                                                                    | 1: Active, 0: Inactive                                                                                                    |             |            |               |               |               |      |  |  |
| 7       | Warning                            |                        | 1: Activ                                                                                                    | 1: Active, 0: Inactive                                                                                                    |             |            |               |               |               |      |  |  |
| 8       | Manufactu                          | ırer-defin             | ed Reserv                                                                                                    | ed                                                                                                    |             |            |               |               |               |      |  |  |
| 9       | Remote co                          | ontrol                 | 0: Non<br>used.                                                                                                    | -CANope                                                                                                    | en mode, so | ome funct  | tions of SV6  | 60P standard  | software ca   | n be |  |  |
|         |                                    |                        |                                                                                                    |                                                                                                    | note contro |            |               |               |               |      |  |  |
| 10      | Target read                        | ched                   | -                                                                                                    | -                                                                                                    | on not reac |            |               |               |               |      |  |  |
|         | 0                                  |                        |                                                                                                    |                                                                                                    | on reached  |            |               |               |               |      |  |  |
|         |                                    |                        |                                                                                                    | position<br>on limit.                                                                                                    | reference   | or feedba  | ck does not   | reach the sof | ftware intern | ial  |  |  |
| 11      | Software in position lin violation |                        | limit. I<br>reache<br>the tar<br>referer                                                                                      | 1: The position reference or feedback reaches the software internal position<br>limit. In position control modes, when the position reference or feedback<br>reaches the internal position limit, the servo drive takes the position limit as<br>the target position and stops after reaching the limit. If a reverse displacement<br>reference is received, the motor exits from the position limit state and this bit<br>is set to 0. |             |            |               |               |               |      |  |  |
| 12/13   | -                                  |                        | Relate                                                                                                    | d to the                                                                                                    | operation r | node.      |               |               |               |      |  |  |
| 14      | N/A                                |                        | Reserv                                                                                                    |                                                                                                    |             |            |               |               |               |      |  |  |
| 15      | Homing co                          | mnleted                | 0: Hom                                                                                                    | ning is no                                                                                                    | ot performe | ed or com  | plete.        |               |               |      |  |  |
| 10      | noning cc                          | mpieteu                | 1: Hom                                                                                                    | ning is do                                                                                                    | one and the | e referenc | e point is fo | ound.         |               |      |  |  |

Note:

- All bits in the control word constitute a control command to reflect present servo state. One bit is meaningless if it
  is read separately.
- The meanings of bit0 to bit9 are the same in each operation mode. After commands in 6040h are sent in sequence, the servo drive returns a feedback of the servo state.
- bit12 and bit13 are related to each operation mode (see control commands in different modes for details).
- The meanings of bit10, bit11, and bit15 are the same in each operation mode. These three bits indicate the servo state after a certain operation mode is executed.

| Index     | Nar    | ne                                                |                                                                        | Quicks       | stop optio | n code     |            | Data<br>Structure                     | VAR            | Data Type | Int16 |  |
|-----------|--------|---------------------------------------------------|------------------------------------------------------------------------|--------------|------------|------------|------------|---------------------------------------|----------------|-----------|-------|--|
| 605Ah     | Acce   | ccess RW Mapping NO Related All Data Range 0 to 7 |                                                                        |              |            |            |            |                                       | 0 to 7         | Default   | 2     |  |
| Defines t | he qui | ick st                                            | op mode.                                                               |              |            |            |            | · · · · · · · · · · · · · · · · · · · |                |           |       |  |
| Valu      | le     |                                                   |                                                                        |              |            | Stop Mo    | de         |                                       |                |           |       |  |
| 0         |        | Coas                                              | st to stop,                                                            | , keeping de | e-energize | d state    |            |                                       |                |           |       |  |
| 1         |        | Ram                                               | p to stop                                                              | as defined   | by 6084h   | (hm: 609Ah | ), keeping | g de-energi                           | zed state afte | er stop   |       |  |
| 2         |        | Ram                                               | p to stop                                                              | as defined   | by 6085h,  | keeping de | e-energize | ed state afte                         | er stop        |           |       |  |
| 3         |        |                                                   | at the er<br>after sto                                                 | 0 ,          | op torque  | as defined | by 2007-   | 10h, keepir                           | ıg de-energiz  | ed        |       |  |
| 4         |        | N/A                                               |                                                                        |              |            |            |            |                                       |                |           |       |  |
| 5         |        | Ram                                               | p to stop                                                              | as defined   | by 6084h   | (hm: 609Ah | ), keeping | g position l                          | ock state afte | r stop    |       |  |
| 6         |        | Ram                                               | np to stop as defined by 6085h, keeping position lock state after stop |              |            |            |            |                                       |                |           |       |  |
| 7         |        |                                                   | at the er<br>after sto                                                 | 0,           | op torque  | as defined | by 2007-   | 10h, keepir                           | ng position lo | ck        |       |  |

| Index | Name   |    | Modes of operation |     |                 |     |               | VAR    | Data Type | Int8 |
|-------|--------|----|--------------------|-----|-----------------|-----|---------------|--------|-----------|------|
| 6060h | Access | RW | Mapping            | YES | Related<br>Mode | All | Data<br>Range | 0 to 7 | Default   | 0    |

Defines the servo drive operation mode.

| bit | Description           | Description                                                      |
|-----|-----------------------|------------------------------------------------------------------|
| 0   | N/A                   | Reserved                                                         |
| 1   | Profile position mode | For parameter settings, see <u>"4.6 Profile Position Mode"</u> . |
| 2   | N/A                   | Reserved                                                         |
| 3   | Profile velocity mode | For parameter settings, see <u>"4.9 Profile Velocity Mode"</u> . |
| 4   | Profile torque mode   | For parameter settings, see <u>"4.10 Profile Torque Mode"</u> .  |
| 5   | N/A                   | Reserved                                                         |
| 6   | Homing mode           | For parameter settings, see <u>"4.7 Homing Mode"</u> .           |
| 7   | Interpolation mode    | For parameter settings, see <u>"4.8 Interpolation Mode"</u> .    |
|     |                       |                                                                  |

◆ If an unsupported operation mode is selected through the SDO, an SDO error will be returned.

• If an unsupported operation mode is selected through the PDO, the modification on the operation mode will be invalid.

| Index | Name   |    | Modes o | foperatio | n display       |     | Data<br>Structure | VAR    | Data Type | Int8 |
|-------|--------|----|---------|-----------|-----------------|-----|-------------------|--------|-----------|------|
| 6061h | Access | RO | Mapping | TPDO      | Related<br>Mode | All | Data<br>Range     | 0 to 7 | Default   | -    |

Indicates the actual operation mode.

| bit | Description           | Description                                                      |
|-----|-----------------------|------------------------------------------------------------------|
| 0   | N/A                   | Reserved                                                         |
| 1   | Profile position mode | For parameter settings, see "4.6 Profile Position Mode".         |
| 2   | N/A                   | Reserved                                                         |
| 3   | Profile velocity mode | For parameter settings, see <u>"4.9 Profile Velocity Mode"</u> . |
| 4   | Profile torque mode   | For parameter settings, see <u>"4.10 Profile Torque Mode"</u> .  |
| 5   | N/A                   | Reserved                                                         |
| 6   | Homing mode           | For parameter settings, see <u>"4.7 Homing Mode"</u> .           |
| 7   | Interpolation mode    | For parameter settings, see <u>"4.8 Interpolation Mode"</u> .    |

| Index     | ex Name Position demand value |          |              |            |                 |          |               | VAR                                           | Data Type | Int32 |
|-----------|-------------------------------|----------|--------------|------------|-----------------|----------|---------------|-----------------------------------------------|-----------|-------|
| 6062h     | Access                        | RO       | Mapping      | TPDO       | Related<br>Mode | pp/hm/ip | Data<br>Range | -2 <sup>31</sup> to +(2 <sup>31</sup> -<br>1) | Default   | -     |
| Indicates | s the real-ti                 | me posit | tion referen | ce (in ref | erence uni      | t).      |               |                                               |           |       |

| Index | Name   |    | Posit   | ion actua | l value*        |     | Data<br>Structure | VAR                                           | Data Type | Int32 |
|-------|--------|----|---------|-----------|-----------------|-----|-------------------|-----------------------------------------------|-----------|-------|
| 6063h | Access | RO | Mapping | TPDO      | Related<br>Mode | All | Data<br>Range     | -2 <sup>31</sup> to +(2 <sup>31</sup> -<br>1) | Default   | -     |

Indicates the absolute motor position feedback in real time.

| Index | Name   |    | Posit   | tion actua | al value        |     | Data<br>Structure | VAR                                           | Data Type | Int32 |
|-------|--------|----|---------|------------|-----------------|-----|-------------------|-----------------------------------------------|-----------|-------|
| 6064h | Access | RO | Mapping | TPDO       | Related<br>Mode | All | Data<br>Range     | -2 <sup>31</sup> to +(2 <sup>31</sup> -<br>1) | Default   | -     |

Indicates user absolute position feedback in real time.

Position actual value (6064h) x Gear ratio (6091h) = Position actual value\* (6063h)

| Index | Name   |    | Follov  | ving error | window          |          | Data<br>Structure | VAR                       | Data Type | Uint32  |
|-------|--------|----|---------|------------|-----------------|----------|-------------------|---------------------------|-----------|---------|
| 6065h | Access | RW | Mapping | YES        | Related<br>Mode | pp/hm/ip | Data<br>Range     | 0 to (2 <sup>32</sup> -1) | Default   | 3435868 |

Defines the threshold of excessive position deviation (in reference unit).

◆ When the difference between position demand value (6062h) and position actual value (6064h) exceeds ±6065h, Er.B00 (Position deviation too large) occurs.

◆ When 6065h is set to 0xFFFFFFFF, the position deviation will not be monitored. Use this function with caution.

| Index | Name   |    | Po      | sition wir | ndow            |          | Data<br>Structure | VAR                       | Data Type | Uint32 |
|-------|--------|----|---------|------------|-----------------|----------|-------------------|---------------------------|-----------|--------|
| 6067h | Access | RW | Mapping | YES        | Related<br>Mode | pp/hm/ip | Data<br>Range     | 0 to (2 <sup>32</sup> -1) | Default   | 734p   |

Defines the threshold for position reached.

If the difference between 6062h and 6064h is within  $\pm$ 6067h and the time reaches 6068h, the position is considered to be reached and bit10 of 6041h is set to 1 in the profile position mode.

This flag bit is meaningful only when the S-ON signal is active in the profile position mode.

| Index | Name   |    | Posit   | ion windo | ow time         |          | Data<br>Structure | VAR        | Data Type | Uint16 |
|-------|--------|----|---------|-----------|-----------------|----------|-------------------|------------|-----------|--------|
| 6068h | Access | RW | Mapping | YES       | Related<br>Mode | pp/hm/ip | Data<br>Range     | 0 to 65535 | Default   | 0 ms   |

Defines the window time for position reached.

If the difference between 6062h and 6064h is within  $\pm$ 6067h and the time reaches 6068h, the position is considered to be reached and bit10 of 6041h is set to 1 in the profile position mode.

This flag bit is meaningful only when the S-ON signal is active in the profile position mode.

| Index | Name   |    | Veloci  | ty deman | d value         |     | Data<br>Structure | VAR                                       | Data Type | Int32 |
|-------|--------|----|---------|----------|-----------------|-----|-------------------|-------------------------------------------|-----------|-------|
| 606Bh | Access | RO | Mapping | TPDO     | Related<br>Mode | All | Data<br>Range     | -2 <sup>31</sup> to +(2 <sup>31</sup> -1) | Default   | -     |

Indicates the actual velocity reference.

In position control modes, 606Bh indicates the speed reference corresponding to the position regulator. In velocity control modes, 606Bh indicates the input reference of the speed regulator.

| Index | Name   |    | Veloc   | ity actual | value           |     | Data<br>Structure | VAR                                | Data Type | Int32 |
|-------|--------|----|---------|------------|-----------------|-----|-------------------|------------------------------------|-----------|-------|
| 606Ch | Access | RO | Mapping | TPDO       | Related<br>Mode | All | Data<br>Range     | $-2^{31}$ to +(2 <sup>31</sup> -1) | Default   | -     |

Indicates the actual velocity feedback.

| Index | Name   |    | Vel     | ocity wind | wol             |    | Data<br>Structure | VAR        | Data Type | Uint16 |
|-------|--------|----|---------|------------|-----------------|----|-------------------|------------|-----------|--------|
| 606Dh | Access | RW | Mapping | YES        | Related<br>Mode | pv | Data<br>Range     | 0 to 65535 | Default   | 10 RPM |

Defines the threshold for speed reached.

If the difference between 60FFh and 606Ch is within  $\pm$ 606Dh and the time reaches 606Eh, the speed is considered to be reached and bit10 of 6041h is set to 1 in the profile velocity mode.

This flag bit is meaningful only when the S-ON signal is active in the profile velocity mode.

| Index | Name   |    | Veloci  | ty window | v time          |    | Data<br>Structure | VAR        | Data Type | Uint16 |
|-------|--------|----|---------|-----------|-----------------|----|-------------------|------------|-----------|--------|
| 606Eh | Access | RW | Mapping | YES       | Related<br>Mode | pv | Data<br>Range     | 0 to 65535 | Default   | 0 ms   |

Defines the window time for speed reached.

If the difference between 60FFh and 606Ch is within  $\pm$ 606Dh and the time reaches 606Eh, the speed is considered to be reached and bit10 of 6041h is set to 1 in the profile velocity mode.

This flag bit is meaningful only when the S-ON signal is active in the profile velocity mode.

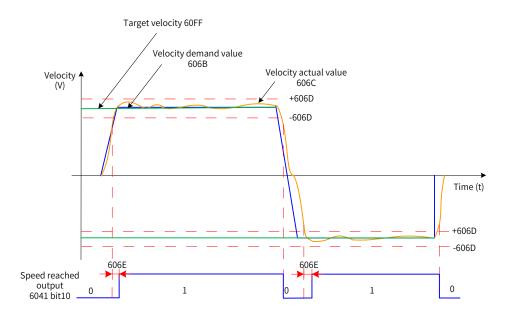

Figure 6-1 Speed reached

| Index | Name   |    | Velo    | city thres | hold            |    | Data<br>Structure | VAR        | Data Type | Uint16 |
|-------|--------|----|---------|------------|-----------------|----|-------------------|------------|-----------|--------|
| 606Fh | Access | RW | Mapping | YES        | Related<br>Mode | pv | Data<br>Range     | 0 to 65535 | Default   | 10 RPM |

Defines the threshold for determining whether the user velocity is 0.

When the value of 606Ch (Velocity actual value) is within  $\pm$ 606Fh and the time reaches 6070h, the user velocity is 0. When either condition is not met, the user velocity is considered not to be 0.

This flag bit is meaningful only in the profile velocity mode.

This flag bit is unrelated to the enable/disable state of the servo drive.

| Index | Name   |    | Velocit | y thresho | ld time         |    | Data<br>Structure | VAR        | Data Type | Uint16 |
|-------|--------|----|---------|-----------|-----------------|----|-------------------|------------|-----------|--------|
| 6070h | Access | RW | Mapping | YES       | Related<br>Mode | pv | Data<br>Range     | 0 to 65535 | Default   | 0 ms   |

Defines the window time for determining whether the user velocity is 0.

When the value of 606Ch (Velocity actual value) is within  $\pm$ 606Fh and the time reaches 6070h, the user velocity is 0. When either condition is not met, the user velocity is considered not to be 0.

This flag bit is meaningful only in the profile velocity mode.

This flag bit is unrelated to the enable/disable state of the servo drive.

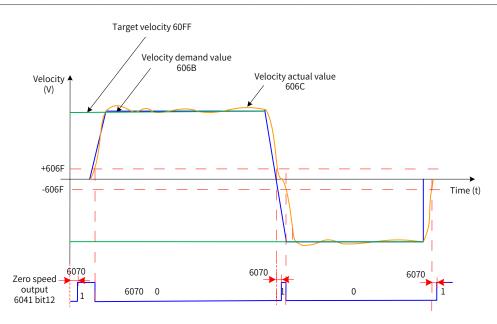

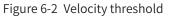

| Index | Name                       |    | Tar     | get tor | que             |          | Data<br>Structure | VAR                              | Data Type | INTER16 |
|-------|----------------------------|----|---------|---------|-----------------|----------|-------------------|----------------------------------|-----------|---------|
| 6071h | Access                     | RW | Mapping | YES     | Related<br>Mode | PT CST   | Data<br>Range     | 0xEC78 to 0x1388<br>(Unit: 0.1%) | Default   | 0x0000  |
|       | he target to<br>e 100% cor | •  |         |         | •               | torque m | ode and cy        | clic synchronous                 | torque mo | de.     |

| Index | Name   |    | Torque actual value                                                           |      |                 |     |               | VAR               | Data Type | INTER16 |
|-------|--------|----|-------------------------------------------------------------------------------|------|-----------------|-----|---------------|-------------------|-----------|---------|
| 6077h | Access | RO | Mapping                                                                       | TPDO | Related<br>Mode | All | Data<br>Range | -<br>(Unit: 0.1%) | Default   | -       |
|       |        |    | al torque feedback of the servo drive.<br>responds to the rated motor torque. |      |                 |     |               |                   |           |         |

Data Target position VAR Data Type Int32 Name Structure Index 607Ah Related Data  $-2^{31}$  to  $+(2^{31}-1)$ 0 RW Mapping YES Default Access рр Mode Range

Defines the target position of the servo drive in the profile position mode.

| Bit6 of 6040h | Description                                                                                                    |
|---------------|----------------------------------------------------------------------------------------------------|
| 0             | 607Ah indicates the absolute target position of the current phase.<br>After positioning of the current phase is complete, 6064h equals to 607Ah.                            |
| 1             | 607Ah indicates the target increment displacement of the current phase.<br>After positioning of the current phase is done, the user displacement increment equals to 607Ah. |

| Index | Name   |    | Но      | ome offse | et              |     | Data<br>Structure | VAR                                       | Data Type | Int32 |
|-------|--------|----|---------|-----------|-----------------|-----|-------------------|-------------------------------------------|-----------|-------|
| 607Ch | Access | RW | Mapping | YES       | Related<br>Mode | All | Data<br>Range     | -2 <sup>31</sup> to +(2 <sup>31</sup> -1) | Default   | 0     |

Defines the physical location of mechanical zero that deviates from the motor home in position control modes (profile position mode, interpolation mode, and homing mode).

The home offset takes effect in the following conditions: The device is powered on, the homing operation is done, and bit15 of 6041h is set to 1.

◆ The home offset has the following effect:

After homing is done: 6064h (position actual value) = 607Ch

◆ If 607Ch is beyond the value of 607Dh (Software position limit), Er.D10 (Home offset setting error) occurs.

| Index | Name   |    | Softwa  | re positic | on limit        |     | Data<br>Structure | ARR           | Data Type | Int32               |
|-------|--------|----|---------|------------|-----------------|-----|-------------------|---------------|-----------|---------------------|
| 607Dh | Access | RW | Mapping | YES        | Related<br>Mode | All | Data<br>Range     | OD data range | Default   | OD default<br>value |

Defines the minimum and maximum software position limits.

Min. position limit = (607D-01h)

Max. position limit = (607D-02h)

- This parameter is used to judge the absolute position. When the homing operation is not performed, 607Dh is meaningless.
- The condition for activating the software position limit is set in H0A-01 (object dictionary 0x200A-02h).

0: No absolute software position limit

1: Absolute software position limit activated

2: Absolute software position limit activated after homing

The absolute software position takes effect in the following conditions: The homing operation is done and bit15 of 6041h is set to 1.

- If the minimum software position limit is larger than the maximum software position limit, Er.D09 (Software position limit setting error) will occur.
- ◆ In position control modes, when the position reference or position feedback reaches the software internal position limit, the servo drive takes the position limit as the target position and stops after the motor reaches the limit, with an overtravel fault being reported. In this case, if a reverse displacement command is input, the motor exits from the position limit state and this bit is set to 0.
- When the external DI limit switch and internal software position limit are both activated, the limit state is determined by the external DI limit switch.

| Sub-<br>index | Name   |    | Num     | nber of en | tries           |   | Data<br>Structure | -                                             | Data Type | Uint8              |
|---------------|--------|----|---------|------------|-----------------|---|-------------------|-----------------------------------------------|-----------|--------------------|
| 00h           | Access | RO | Mapping | NO         | Related<br>Mode | - | Data<br>Range     | 2                                             | Default   | 2                  |
|               |        |    |         |            |                 |   |                   | [                                             |           |                    |
| Sub-<br>index | Name   |    | Min.    | position   | limit           |   | Data<br>Structure | -                                             | Data Type | Int32              |
| 01h           | Access | RW | Mapping | YES        | Related<br>Mode | - | Data<br>Range     | -2 <sup>31</sup> to +(2 <sup>31</sup> -<br>1) | Default   | -2 <sup>31</sup> p |

Defines the minimum software position limit relative to the mechanical zero.

Min. position limit = (607D-01h)

| Sub-         | Name   |    | Max. position limit |     |                 |   |               | -                                             | Data Type | Int32                  |
|--------------|--------|----|---------------------|-----|-----------------|---|---------------|-----------------------------------------------|-----------|------------------------|
| index<br>02h | Access | RW | Mapping             | YES | Related<br>Mode | - | Data<br>Range | -2 <sup>31</sup> to +(2 <sup>31</sup> -<br>1) | Default   | (2 <sup>31</sup> -1) p |

Defines the maximum software position limit relative to the mechanical zero.

Max. software position limit = (607D-02h)

| Index | Name   |    | Polarity    |  | Data<br>Structure | VAR           | Data Type | Uint8 |
|-------|--------|----|-------------|--|-------------------|---------------|-----------|-------|
| 607Eh | Access | RW | Mapping YES |  | Data Range        | OD data range | Default   | 0     |

Defines the polarity of position or velocity references.

| Bit7                  | Bit6                  | Bit5                | Bit4 | Bit3 | Bit2 | Bit1 | Bit0 |
|-----------------------|-----------------------|---------------------|------|------|------|------|------|
| Position<br>reference | Velocity<br>reference | Torque<br>reference | N/A  | N/A  | N/A  | N/A  | N/A  |
| polarity              | polarity              | characteristics     |      |      | -    |      |      |

Bit7 = 1: Indicates the position reference is multiplied by "-1" and the motor direction is reversed in the standard position mode or interpolation mode.

Bit = 1: Indicates the target velocity (60FFh) is multiplied by "-1" and the motor direction is reversed in the velocity mode.

Bit5 = 1: Indicates the target torque (6071h) is multiplied by "-1" and the motor direction is reversed in the torque mode.

N/A: No meaning

| Index | Name   |    | Max.    | profile v | elocity         |     | Data<br>Structure | VAR                       | Data Type | Uint32     |
|-------|--------|----|---------|-----------|-----------------|-----|-------------------|---------------------------|-----------|------------|
| 607Fh | Access | RW | Mapping | YES       | Related<br>Mode | All | Data<br>Range     | 0 to (2 <sup>32</sup> -1) | Default   | 1048576000 |

Defines the maximum user running speed.

The setpoint takes effect when the speed reference of the slave changes.

| Index | Name   |    | Pro     | ofile velo | city            |    | Data<br>Structure | VAR                       | Data Type | Uint32  |
|-------|--------|----|---------|------------|-----------------|----|-------------------|---------------------------|-----------|---------|
| 6081h | Access | RW | Mapping | YES        | Related<br>Mode | рр | Data<br>Range     | 0 to (2 <sup>32</sup> -1) | Default   | 1747627 |

Defines the constant running speed of the displacement reference in the profile position mode. The setpoint takes effect after the slave receives the displacement reference.

| Index | Name   |    | Profile acceleration |     |                 |       |               | VAR                       | Data Type | Uint32    |
|-------|--------|----|----------------------|-----|-----------------|-------|---------------|---------------------------|-----------|-----------|
| 6083h | Access | RW | Mapping              | YES | Related<br>Mode | pp/pv | Data<br>Range | 0 to (2 <sup>32</sup> -1) | Default   | 174762666 |

Defines the acceleration rate of the displacement reference in the profile position mode.

The setpoint takes effect after the slave receives the displacement reference.

The following formula applies if a 23-bit motor needs to run at 400 RPM (6081: 400 x 8388608/60) with acceleration rate being 400 RPM/s (6083: 400 x 8388608/60) and deceleration rate being 200 RPM/s (6084: 200 x 8388608/60) under a gear ratio of 1:1:

Acceleration time  $t_{up} = \Delta 6081/\Delta 6083 = 1$  (s); Deceleration time  $t_{down} = \Delta 6081/\Delta 6084 = 2$  (s)

◆ For 6083h, the setpoint 0 will be forcibly changed to 1.

| Index | Name   |    | Profile deceleration |     |                 |       |               | VAR                       | Data Type | Uint32    |
|-------|--------|----|----------------------|-----|-----------------|-------|---------------|---------------------------|-----------|-----------|
| 6084h | Access | RW | Mapping              | YES | Related<br>Mode | pp/pv | Data<br>Range | 0 to (2 <sup>32</sup> -1) | Default   | 174762666 |

Defines the acceleration rate in the deceleration phase of the displacement reference in the profile position mode. The setpoint takes effect after the slave receives the displacement reference.

The following formula applies if a 23-bit motor needs to run at 400 RPM (6081: 400 x 8388608/60) with acceleration rate being 400 RPM/s (6083: 400 x 8388608/60) and deceleration rate being 200 RPM/s (6084: 200 x 8388608/60) under a gear ratio of 1:1:

Acceleration time  $t_{up} = \Delta 6081/\Delta 6083 = 1$  (s); Deceleration time  $t_{down} = \Delta 6081/\Delta 6084 = 2$  (s)

◆ For 6084h, the setpoint 0 will be forcibly changed to 1.

| Index | Name   |    | Quick s | top dece | leration        |     | Data<br>Structure | VAR                       | Data Type | Uint32     |
|-------|--------|----|---------|----------|-----------------|-----|-------------------|---------------------------|-----------|------------|
| 6085h | Access | RW | Mapping | YES      | Related<br>Mode | All | Data<br>Range     | 0 to (2 <sup>32</sup> -1) | Default   | 2147483647 |

Defines the deceleration rate when the quick stop command (6040h = 0x0002) is active and 605Ah (Quick stop option code) is set to 2 or 5.

The following formula applies if a 23-bit motor needs to run at 400 RPM (6081: 400 x 8388608/60) with acceleration rate being 400 RPM/s (6083: 400 x 8388608/60) and deceleration rate being 200 RPM/s (6084: 200 x 8388608/60) under a gear ratio of 1:1:

Acceleration time t<sub>up</sub> =  $\Delta 6081/\Delta 6083 = 1$  (s); Deceleration time t<sub>down</sub> =  $\Delta 6081/\Delta 6084 = 2$  (s)

◆ For 6085h, the setpoint 0 will be forcibly changed to 1.

| Index     | Name        |          | Moti                                        | ion profil | e type |  | Data<br>Structure | VAR | Data Type | Int16 |
|-----------|-------------|----------|---------------------------------------------|------------|--------|--|-------------------|-----|-----------|-------|
| 6086h     | Access      | RW       | RW Mapping YES Related Mode pp/pv           |            |        |  |                   | 0   | Default   | 0     |
| Defines t | he curve ty | /pe of m | e of motor position references or speed ref |            |        |  | nces.             |     |           |       |
| 0: Linear |             |          |                                             |            |        |  |                   |     |           |       |

-173-

| Index                           | Name                                      |                                 | To                           | orque slo                        | ope                                |                                         | Data<br>Structure          | VAR                                                               |                | Data 1            | Гуре    | UNSI       | GNED3: |
|---------------------------------|-------------------------------------------|---------------------------------|------------------------------|----------------------------------|------------------------------------|-----------------------------------------|----------------------------|-------------------------------------------------------------------|----------------|-------------------|---------|------------|--------|
| 6087h                           | Access                                    | RW                              | Mapping                      | YES                              | Related<br>Mode                    | PT CST                                  | Data<br>Range              | 0x0000000<br>0xFFFFFF<br>(Unit: 0.1%                              | FF             | Defa              | ult     | 4294       | 967295 |
| n the pr<br>or 605D<br>f the va | ofile torqu<br>(Stop optic<br>lue of 6087 | e mode<br>on code<br>h excee    | or cyclic s<br>) is set to 1 | ynchror<br>or 2, the<br>ue refer | ious torq<br>e servo d<br>ence lim | ue mode, i<br>ive decele<br>t, the torq | f 605A (Qu<br>erates and s | rque referen<br>ick stop opti<br>stops as defi<br>ce limit will l | on co<br>ned b | ode) is<br>oy 608 | set t   | -          |        |
| Index                           | Name                                      |                                 |                              | Homi                             | ng metho                           | d                                       |                            | Data<br>Structure                                                 | VA             | ٩R                |         | ata<br>/pe | int8   |
| 6098h                           | Access                                    | RW                              |                              | ng Ri                            | PDO                                | elated<br>Mode                          | НМ                         | /alue Range                                                       | 0 to           | o 35              | Def     | fault      | 1      |
| Defines                         | the homing                                | g metho                         | od.                          |                                  |                                    |                                         |                            |                                                                   |                |                   |         |            |        |
| Mode                            |                                           |                                 |                              |                                  |                                    | Descript                                | tion                       |                                                                   |                |                   |         |            |        |
| 1                               | Home:<br>Deceler<br>The fall              | ing edg                         | oint: negat<br>e of the N-0  |                                  |                                    |                                         | before read                | ching the Z s                                                     | ignal          |                   |         |            |        |
| 2                               | Home:<br>Deceler                          |                                 | oint: positi                 |                                  |                                    |                                         | before read                | hing the Z s                                                      | ignal.         |                   |         |            |        |
| 3                               | Home:<br>Deceler                          |                                 | oint: home                   |                                  |                                    | me side m                               | nust be read               | ched before                                                       | reach          | ning tł           | he Z s  | signal.    |        |
| 4                               | Home:<br>Deceler                          |                                 | oint: home                   |                                  |                                    | ne side m                               | ust be reac                | hed before r                                                      | reach          | ing th            | ie Z si | ignal.     |        |
| 5                               | Home:<br>Deceler                          |                                 | oint: home                   |                                  |                                    | me side n                               | nust be rea                | ched before                                                       | reach          | ning tł           | he Z s  | signal.    |        |
| 6                               | Forwar<br>Home:<br>Deceler                | d homir<br>Z signal<br>ration p | ng:<br>oint: home            | switch                           | (HW)                               |                                         |                            | hed before r                                                      |                |                   |         | -          |        |
| 7                               | Home:<br>Deceler                          |                                 | oint: home                   |                                  |                                    | me side n                               | nust be rea                | ched before                                                       | reach          | ning th           | ne Z s  | signal.    |        |
| 8                               | Forwar<br>Home:<br>Deceler                | d homir<br>Z signal<br>ration p | ng:<br>oint: home            | switch                           | (HW)                               |                                         |                            | hed before r                                                      |                |                   |         |            |        |
| 9                               | Home:<br>Deceler                          |                                 | oint: home                   |                                  |                                    | ier side m                              | ust be reac                | hed before r                                                      | each           | ing th            | ie Z si | ignal.     |        |
| 10                              | Forwar<br>Home:<br>Deceler                | d homir<br>Z signal<br>ration p | ng:<br>oint: home            | switch                           | (HW)                               |                                         |                            | ched before                                                       |                |                   |         | -          |        |

| Index     | Name                                                                                  |                                                                                                    | Но                          | ming me   | ethod           |              | Data<br>Structure | VAR         | Data<br>Type | int8 |  |  |  |  |
|-----------|---------------------------------------------------------------------------------------|----------------------------------------------------------------------------------------------------|-----------------------------|-----------|-----------------|--------------|-------------------|-------------|--------------|------|--|--|--|--|
| 6098h     | Access                                                                                | RW                                                                                                    | Mapping                     | RPDO      | Related<br>Mode | HM           | Value Range       | 0 to 35     | Default      | 1    |  |  |  |  |
| Mode      |                                                                                       |                                                                                                    |                             |           | Descri          | ption        |                   |             |              |      |  |  |  |  |
| 11        |                                                                                       | signal<br>tion poin                                                                                                    | t: home swi<br>f the HW sig |           | e same side     | must be rea  | ached before      | reaching t  | he Z signal. |      |  |  |  |  |
| 12        | Home: Z<br>Decelera                                                                   | everse homing:<br>ome: Z signal<br>eceleration point: home switch (HW)<br>he rising edge of the HW signal on the same side must be reached before reaching the Z signal.                                                                                                    |                             |           |                 |              |                   |             |              |      |  |  |  |  |
| 13        | Home: Z<br>Decelera                                                                   | he rising edge of the HW signal on the same side must be reached before reaching the Z signal.<br>everse homing:<br>lome: Z signal on the other side of the HW signal<br>receleration point: home switch (HW)<br>he rising edge of the HW signal on the other side must be reached before reaching the Z signal. |                             |           |                 |              |                   |             |              |      |  |  |  |  |
| 14        | Decelera<br>The fallir                                                                | signal or<br>tion poin                                                                                                    |                             | tch (HW)  | 0               | of the hom   | e switch must     | t be reache | ed before    |      |  |  |  |  |
| 17 to 32  | Similar to values 1 to 14, except that the deceleration point overlaps with the home. |                                                                                                    |                             |           |                 |              |                   |             |              |      |  |  |  |  |
| 33        | Reverse                                                                               | homing.                                                                                                    | The home is                 | the Z sig | nal.            |              |                   |             |              |      |  |  |  |  |
| 34        | Forward                                                                               | homing.                                                                                                    | The home is                 | the Z sig | gnal.           |              |                   |             |              |      |  |  |  |  |
| 35        | The pres                                                                              | ent posit                                                                                                    | ion is used a               | s the hor | me.             |              |                   |             |              |      |  |  |  |  |
| 6098h = 1 | 5/16/31/32                                                                            | : No mea                                                                                                    | ning, the se                | vo drive  | does not exe    | ecute the ho | oming operat      | ion.        |              |      |  |  |  |  |

| Index | Name   |    | Но      | ming spe | eeds            |     | Data<br>Structure | ARR           | Data Type | Uint32              |
|-------|--------|----|---------|----------|-----------------|-----|-------------------|---------------|-----------|---------------------|
| 6099h | Access | RW | Mapping | YES      | Related<br>Mode | All | Data<br>Range     | OD data range | Default   | OD default<br>value |

Defines two speed values used in the homing mode.

- Speed during search for switch
- Speed during search for zero

| Sub-<br>index | Name   |    | Num     | ber of e | ntries          |   | Data<br>Structure | - | Data Type | Uint8 |
|---------------|--------|----|---------|----------|-----------------|---|-------------------|---|-----------|-------|
| 00h           | Access | RO | Mapping | NO       | Related<br>Mode | - | Data<br>Range     | 2 | Default   | 2     |

| Sub-<br>index | Name   |    | Speed du | ring searc | h for switcl    | ı | Data<br>Structure | -                         | Data Type | Uint32  |  |
|---------------|--------|----|----------|------------|-----------------|---|-------------------|---------------------------|-----------|---------|--|
| 01h           | Access | RW | Mapping  | YES        | Related<br>Mode | - | Data<br>Range     | 0 to (2 <sup>32</sup> -1) | Default   | 1747627 |  |

Defines the speed (in reference unit) during searching for the deceleration point signal . This speed can be set to a large value to prevent homing timeout due to prolonged homing process.

Note: After finding the deceleration point, the slave decelerates and blocks the change of the home signal during deceleration. To prevent the slave from encountering the home signal during deceleration, set the switch position of the deceleration point signal properly to leave sufficient deceleration distance or increase the homing acceleration rate to shorten the deceleration time.

| Sub-<br>index | Name   |    | Speed d | uring sear | ch for zero     |   | Data<br>Structure | -                         | Data Type | Int32  |
|---------------|--------|----|---------|------------|-----------------|---|-------------------|---------------------------|-----------|--------|
| 02h           | Access | RW | Mapping | YES        | Related<br>Mode | - | Data<br>Range     | 0 to (2 <sup>32</sup> -1) | Default   | 174763 |

This subindex defines the speed (in reference unit) during search for the home signal. Set this subindex to a small value to prevent overshoot during stop at a high speed and large deviation between the stop position and the preset mechanical home.

| Index | Name   |    | Homi    | ng accele | eration         |    | Data<br>Structure | VAR                       | Data Type | Uint32    |
|-------|--------|----|---------|-----------|-----------------|----|-------------------|---------------------------|-----------|-----------|
| 609Ah | Access | RW | Mapping | YES       | Related<br>Mode | hm | Data<br>Range     | 0 to (2 <sup>32</sup> -1) | Default   | 174762666 |

Defines the acceleration rate in the homing mode.

The setpoint takes effect after the homing operation is started.

The following formula applies if a 23-bit motor needs to run at 400 RPM (6081: 400 x 8388608/60) with acceleration rate being 400 RPM/s (6083: 400 x 8388608/60) and deceleration rate being 200 RPM/s (6084: 200 x 8388608/60) under a gear ratio of 1:1:

Acceleration time  $t_{up} = \Delta 6081/\Delta 6083 = 1$  (s); Deceleration time  $t_{down} = \Delta 6081/\Delta 6084 = 2$  (s)

| Index | Name   |    | Interpol | ation da | ta record       |    | Data<br>Structure | ARR           | Data Type | Int32               |
|-------|--------|----|----------|----------|-----------------|----|-------------------|---------------|-----------|---------------------|
| 60C1h | Access | RW | Mapping  | YES      | Related<br>Mode | ip | Data<br>Range     | OD data range | Default   | OD default<br>value |

Defines the displacement reference in the interpolation mode.

| Sub-<br>index | Name   |    | Num     | iber of er | ntries          |   | Data<br>Structure | - | Data Type | Uint8 |  |
|---------------|--------|----|---------|------------|-----------------|---|-------------------|---|-----------|-------|--|
| 00h           | Access | RO | Mapping | NO         | Related<br>Mode | - | Data<br>Range     | 1 | Default   | 1     |  |

| Sub-<br>index | Name   |    | First inte | erpolatio | n point         |   | Data<br>Structure | -                                  | Data Type | Int32 |
|---------------|--------|----|------------|-----------|-----------------|---|-------------------|------------------------------------|-----------|-------|
| 01h           | Access | RW | Mapping    | YES       | Related<br>Mode | - | Data<br>Range     | $-2^{31}$ to +(2 <sup>31</sup> -1) | Default   | 0     |

The interpolation displacement is an absolute displacement reference.

60C1-1h must be set to the synchronous PDO and the transmission type 1 must be used in the interpolation mode. The host controller sends a displacement reference to the slave per synchronization cycle.

| Index | Name   |    | Interpola | ation time | e period        |    | Data<br>Structure | ARR           | Data Type | Uint8               |
|-------|--------|----|-----------|------------|-----------------|----|-------------------|---------------|-----------|---------------------|
| 60C2h | Access | RW | Mapping   | YES        | Related<br>Mode | ip | Data<br>Range     | OD data range | Default   | OD default<br>value |

Defines the interpolation cycle in the interpolation mode.

The SV660C servo drive supports a synchronization cycle of 1 ms to 20 ms. Synchronization cycles are limited to this range.

The synchronization cycle must be set after the servo drive stops.

| Sub-<br>index  | Name   |    | Numb     | per of ent | ries            |   | Data<br>Structure | -       | Data Type | Uint8 |
|----------------|--------|----|----------|------------|-----------------|---|-------------------|---------|-----------|-------|
| 00h            | Access | RO | Mapping  | NO         | Related<br>Mode | - | Data<br>Range     | 2       | Default   | 2     |
|                |        |    |          |            |                 |   |                   |         |           |       |
| Sub-           | Name   |    | Interpol | ation time | e units         |   | Data<br>Structure | -       | Data Type | Uint8 |
| index —<br>01h | Access | RW | Mapping  | YES        | Related<br>Mode | - | Data<br>Range     | 1 to 20 | Default   | 1     |

Defines the interpolation time units.

| Sub-<br>index | Name   |    | Interpo | lation time | e index         |   | Data<br>Structure | -  | Data Type | Int8 |
|---------------|--------|----|---------|-------------|-----------------|---|-------------------|----|-----------|------|
| 02h           | Access | RO | Mapping | TPDO        | Related<br>Mode | - | Data<br>Range     | -3 | Default   | -3   |

Defines the interpolation time index.

The value "-3" indicates the time unit is ms. The actual interpolation cycle (ms) therefore is 60C2-01h.

| Index | Name   |    | Max. pro | ofile acce | leration        |     | Data<br>Structure | VAR                       | Data Type | Uint32             |
|-------|--------|----|----------|------------|-----------------|-----|-------------------|---------------------------|-----------|--------------------|
| 60C5h | Access | RW | Mapping  | YES        | Related<br>Mode | All | Data<br>Range     | 0 to (2 <sup>32</sup> -1) | Default   | 2147483647<br>p/ms |

Defines the maximum permissible acceleration in the profile position mode, profile velocity mode, and homing mode.

The setpoint takes effect when the motor runs in the acceleration phase next time.

The following formula applies when a 23-bit motor needs to run at 400 RPM (6081: 400 x 8388608/60) with acceleration rate being 400 RPM/s (6083: 400 x 8388608/60) and deceleration rate being 200 RPM/s (6084: 200 x 8388608/60) under a gear ratio of 1:1:

Acceleration time  $t_{up} = \Delta 6081/\Delta 6083 = 1$  (s); Deceleration time  $t_{down} = \Delta 6081/\Delta 6084 = 2$  (s)

◆ For 60C5h, the setpoint 0 will be forcibly changed to 1.

| Index | Name   |    | Max. pro | ofile dece | eleration       |     | Data<br>Structure | VAR                       | Data Type | Uint32             |
|-------|--------|----|----------|------------|-----------------|-----|-------------------|---------------------------|-----------|--------------------|
| 60C6h | Access | RW | Mapping  | YES        | Related<br>Mode | All | Data<br>Range     | 0 to (2 <sup>32</sup> -1) | Default   | 2147483647<br>p/ms |

Defines the maximum allowable acceleration in the deceleration phase of profile position mode, profile velocity mode, and homing mode.

The setpoint takes effect when the motor runs in the deceleration phase next time.

◆ The following formula applies when a 23-bit motor needs to run at 400 RPM (6081: 400 x 8388608/60) with acceleration rate being 400 RPM/s (6083: 400 x 8388608/60) and deceleration rate being 200 RPM/s (6084: 200 x 8388608/60) under a gear ratio of 1:1:

Acceleration time  $t_{up} = \Delta 6081/\Delta 6083 = 1$  (s); Deceleration time  $t_{down} = \Delta 6081/\Delta 6084 = 2$  (s)

◆ For 60C6h, the setpoint 0 will be forcibly changed to 1.

| Index     | Name        |            | Followin    | g error act  | ual value             |      | Data<br>Structure | VAR                                           | Data Type | Int32 |
|-----------|-------------|------------|-------------|--------------|-----------------------|------|-------------------|-----------------------------------------------|-----------|-------|
| 60F4h     | Access      | RO         | Mapping     | TPDO         | TPDO Related pp/hm/ip |      |                   | -2 <sup>31</sup> to +(2 <sup>31</sup> -<br>1) | Default   | -     |
| Indicates | the real-ti | me positio | n deviatior | n (in user p | osition un            | it). |                   |                                               |           |       |

| Index Nan |        |    |         |      |                 |               | Structure                                     |         | Data Type | Int32 |
|-----------|--------|----|---------|------|-----------------|---------------|-----------------------------------------------|---------|-----------|-------|
| 60FCh Acc | Access | RO | Mapping | TPDO | Related<br>Mode | Data<br>Range | -2 <sup>31</sup> to +(2 <sup>31</sup> -<br>1) | Default | -         |       |

Indicates the real-time motor position reference.

Position demand value (6062h) x Gear ratio (6091h) = Position demand value\* (60FCh)

| Index | Name   |    |         | Digital inp | ut              |     | Data<br>Structure | VAR                       | Data Type | Uint32 |
|-------|--------|----|---------|-------------|-----------------|-----|-------------------|---------------------------|-----------|--------|
| 60FDh | Access | RO | Mapping | TPDO        | Related<br>Mode | All | Data<br>Range     | 0 to (2 <sup>32</sup> -1) | Default   | -      |

Indicates whether current DI logic of the servo drive is valid.

0: Invalid

1: Valid

The DI signal indicated by each bit is described as follows:

| 31 to 16                             | 15 to 4  | 3         | 2           | 1                     | 0                     |
|--------------------------------------|----------|-----------|-------------|-----------------------|-----------------------|
| Manufacturer-<br>defined (undefined) | Reserved | Undefined | Home switch | Positive limit switch | Negative limit switch |

| Index     | Name      |          | Di           | gital outp | out             |     | Data<br>Structure | ARR           | Data Type | Uint32              |
|-----------|-----------|----------|--------------|------------|-----------------|-----|-------------------|---------------|-----------|---------------------|
| 60FEh     | Access    | RO       | Mapping      | TPDO       | Related<br>Mode | All | Data<br>Range     | OD data range | Default   | OD default<br>value |
| Indicates | whether c | urrent D | O logic of t | he servo ( | drive is vali   | d   |                   |               |           |                     |

ndicates whether current DO logic of the servo drive is valid.

| Sub-<br>index | Name   |    | Num     | nber of er | ntries          |   | Data<br>Structure | - | Data Type | Uint8 |
|---------------|--------|----|---------|------------|-----------------|---|-------------------|---|-----------|-------|
| 00h           | Access | RO | Mapping | NO         | Related<br>Mode | - | Data<br>Range     | 1 | Default   | 1     |

| Sub-<br>index | Name   |    | Phy     | /sical out | puts            |   | Data<br>Structure | -                         | Data Type | Uint32 |  |
|---------------|--------|----|---------|------------|-----------------|---|-------------------|---------------------------|-----------|--------|--|
| 01h           | Access | RO | Mapping | TPDO       | Related<br>Mode | - | Data<br>Range     | 0 to (2 <sup>32</sup> -1) | Default   | 0      |  |

Indicates whether current DO logic of the servo drive is valid.

0: Invalid

1: Valid

The DO signal indicated by each bit is described as follows:

| 31 to 16                         | 15 to 1  | 0            |
|----------------------------------|----------|--------------|
| Manufacturer-defined (undefined) | Reserved | Brake output |

| Index                                                             | Name   | Target velocity |         |     |                 | Data<br>Structure | VAR           | Data Type                          | Int32   |       |
|-------------------------------------------------------------------|--------|-----------------|---------|-----|-----------------|-------------------|---------------|------------------------------------|---------|-------|
| 60FFh                                                             | Access | RW              | Mapping | YES | Related<br>Mode | pv                | Data<br>Range | $-2^{31}$ to +(2 <sup>31</sup> -1) | Default | 0 RPM |
| Defines the user velocity reference in the profile velocity mode. |        |                 |         |     |                 |                   |               |                                    |         |       |

# **7 Application Cases**

Application cases are presented by taking the position mode as an example. For details on the position mode, see <u>"4.9 Profile Velocity Mode"</u>

In the position mode, objects used as PDOs are allocated as follows:

| PDO   | Object    | Meaning                    | Bit Length |  |
|-------|-----------|----------------------------|------------|--|
| RPD01 | 6040h-00h | Command word               | Uint16     |  |
|       | 6060h-00h | Modes of operation         | Int8       |  |
| RPDO2 | 6081h-00h | Profile velocity           | Uint32     |  |
|       | 607Ah-00h | Target position            | Int32      |  |
| TPDO1 | 6041h-00h | Status word                | Uint16     |  |
|       | 6061h-00h | Modes of operation display | Int8       |  |
| TPDO2 | 606Ch-00h | Velocity actual value      | Int32      |  |
|       | 6064h-00h | Position actual value      | Int32      |  |
| TPDO3 | 200Bh-19h | Phase current actual value | Uint16     |  |

Table 7-1 PDO mapping allocation

Write 6083h (Profile acceleration), 6084h (Profile deceleration), and 605Ah (Quick stop option code) for the SDO.

### 7.1 Connecting SV660C Servo Drive to Schneider 3S Master

SoMachine is the software tool of Schneider 3S series master. This section describes how to connect the SV660C servo drive to Schneider M238 master.

 Start SoMachine and click Create new machine based on a standard project. Select a master device, for example, TM238LFDC24DT, modify the device name, and click Create Project, as shown below.

| SoMachine                                             | 20 Arr. 1                | -100 101 101 10      |                      | x |
|-------------------------------------------------------|--------------------------|----------------------|----------------------|---|
| र्ट्टो <u>Home</u>                                    |                          |                      | Language English 👻 🤇 | ? |
| Show existing machine                                 | Create a new Standard    | Project              |                      |   |
| Create new machine                                    | + Project Initialization | n Settings           | 4 Create Project     |   |
| Start with standard project Start with empty project  | Device:                  | TM238LFDC24DT 2      | •                    |   |
| Start with TVD architecture<br>Start with application | Device Name:             | MyController 3       |                      |   |
| Start with existing project                           | POU Name:                | POU                  |                      |   |
| E Machine workflow                                    | Implementation Language: | Structured Text (ST) | Ψ                    |   |
| Learning Centre                                       | 4                        |                      |                      |   |
| _                                                     |                          |                      |                      |   |
|                                                       |                          |                      |                      |   |
|                                                       |                          |                      |                      |   |
|                                                       |                          |                      |                      |   |
|                                                       |                          |                      |                      |   |
|                                                       |                          |                      |                      |   |
|                                                       |                          |                      |                      |   |

| 2) Input the file name and click <b>Save</b> in the dialog box | k popped out. |
|----------------------------------------------------------------|---------------|
|----------------------------------------------------------------|---------------|

| Save Project         | As                                           |   |
|----------------------|----------------------------------------------|---|
| Save in(I)           | 📔 examples 💽 🖝 💼 💣 🏢 🔻                       |   |
| <u></u>              | Name Modified Date                           | i |
| Recent               |                                              |   |
| Documents<br>Desktop |                                              |   |
| Desktop              |                                              |   |
| Library              |                                              |   |
|                      |                                              |   |
| Computer             |                                              |   |
|                      | 1 2                                          |   |
| Network              | File Name: demol                             | Ì |
| 5                    | ave As Type: Project File (*.project) Cancel |   |

3) The following interface appears.

| demo1.project - SoMachine               | - 22 - 100 MIL 1                                                  |                                                                                                    |
|-----------------------------------------|-------------------------------------------------------------------|----------------------------------------------------------------------------------------------------|
| <u>∂</u> <u>H</u> ome P                 | operties Configuration Program Comm                               | issioning Report                                                                                                    |
| File Edit View Project Build Online De  |                                                                   | 5                                                                                                    |
|                                         | <b>/ ★ ★ ★ ★   ℡   ℡ - Ը   幽   ♥ ♥ →       </b> ■ ■ = = = = ♥   • |                                                                                                    |
| Devices V 4 X                           |                                                                   | - ×                                                                                                    |
| emoi -                                  | 1 PROGRAM POU                                                     |                                                                                                    |
| MyController (TM238LFDC24DT)            | r 2 VAR                                                           | A Tabular                                                                                                    |
| PLC Logic                               | L 3 END_VAR                                                       | ter i de la companya de la companya de la companya de la companya de la companya de la companya de la companya                          |
| Application                             |                                                                   | <u>e</u>                                                                                                    |
| GVL                                     |                                                                   |                                                                                                    |
| Library Manager                         |                                                                   |                                                                                                    |
| POU (PRG)                               |                                                                   | × 1                                                                                                    |
| MAST                                    |                                                                   |                                                                                                    |
| Embedded Functions                      |                                                                   |                                                                                                    |
| 10 (IO)                                 |                                                                   |                                                                                                    |
| HSC (HSC)                               |                                                                   |                                                                                                    |
| PTO_PWM (PTO_PWM)                       |                                                                   |                                                                                                    |
| 🖃 🚡 Serial Line 1                       |                                                                   | ·                                                                                                    |
| Modbus_Manager (Modbus_M                |                                                                   |                                                                                                    |
| Some Some Some Some Some Some Some Some |                                                                   |                                                                                                    |
| CAN                                     |                                                                   |                                                                                                    |
| a con                                   |                                                                   |                                                                                                    |
|                                         |                                                                   |                                                                                                    |
|                                         |                                                                   | •                                                                                                    |
|                                         | Messages                                                          | - 4 X                                                                                                    |
|                                         |                                                                   | <ul> <li>O error(s)</li> <li>0 warning(s)</li> <li>0 message(s)</li> </ul>                                                              |
|                                         | Description                                                       | Project Object Position                                                                                                    |
|                                         |                                                                   | ,,,,,,,,,,,,,,,,,,,,,,,,,,,,,,,,,,,,,,,,,,,,,,,,,,,,,,,,,,,,,,,,,,,,,,,,,,,,,,,,,,,,,,,,,,,,,,,,,,,,,,,,,,,,,,,,,,,,,,,,,,,,,,,,,,,,,,, |
|                                         |                                                                   |                                                                                                    |
|                                         | Precompile: 10 OK                                                 |                                                                                                    |
| 4                                       |                                                                   |                                                                                                    |
|                                         |                                                                   | Current user: (nobody) INS Ln 3 Col 8 Ch 8                                                                                              |

4) Select **Tool** > **Device Repository** to display the following dialog box. (If the EDS file is imported, skip steps 4 to 6.)

| 😤 Device Repository                                                                                                    |                 | ×                                            |
|----------------------------------------------------------------------------------------------------|-----------------|----------------------------------------------|
| Location: System Repository<br>(C:\ProgramData\SoM<br>Installed de <u>v</u> ice descriptions:                                                                                                    | achine\Devices) | 1                                            |
| Name         Image: Constraint of the system         Image: Constraint of the system | Vend Versi      | 2<br><u>Uninstall</u><br>Install DT <u>M</u> |
|                                                                                                    |                 | Details                                      |
|                                                                                                    |                 | Close                                        |

5) As shown in the preceding interface, select **System Repository** and click **Install**. Select a directory for saving the EDS file, as shown below.

| Install Device Description       |                                          |                   |                  |              |       |     |
|----------------------------------|------------------------------------------|-------------------|------------------|--------------|-------|-----|
| Computer Programs > EDSfiles + 4 |                                          |                   |                  |              |       | ٩   |
| Organize 🕶                       |                                          |                   |                  |              | = -   | (?) |
| a subversion                     | ^ Name                                   | e                 | Modified Date    | Туре         | Size  |     |
| picture documents                | E S                                      | W660P-CANopen.eds | 11/2/2017 3:33   | CANeds Docum | 94 KB |     |
| 📑 video                          |                                          |                   |                  |              |       |     |
| a) music                         |                                          |                   |                  |              |       |     |
| computer                         | =                                        |                   |                  |              |       |     |
| System(C:)                       |                                          |                   |                  |              |       |     |
| Programs(E:)                     |                                          |                   |                  |              |       |     |
| 🥁 Software (∖\fi                 |                                          |                   |                  |              |       |     |
| · · · · · ·                      | •                                        |                   |                  |              |       |     |
| F                                | File Name SV660P-CANopen. eds - EDS file |                   | ← EDS files (*.e | ds)          | •     |     |
|                                  |                                          |                   |                  | Open         | Cance |     |

6) As shown in the preceding interface, click **Open** and the EDS file is imported into SoMachine. In the **Device Repository** dialog box, you can select **CANopen > Remote Device** to view devices, as shown below.

| ocation:       | System Repository                |                                       | ▼                                                                  |                 |
|----------------|----------------------------------|---------------------------------------|--------------------------------------------------------------------|-----------------|
|                | (C:\ProgramData\SoMachine\Device | is)                                   | _                                                                  |                 |
| nstalled de    | e <u>v</u> ice descriptions:     |                                       |                                                                    |                 |
| Name           |                                  | Vendor                                | Version                                                            | <u>I</u> nstall |
|                | CANbus                           |                                       |                                                                    | Uninstall       |
|                | CANopen                          | \<br>\                                | =                                                                  |                 |
| 1              | CANopenManager                   |                                       | -                                                                  |                 |
| <b>Λ</b> – Τ   | CiA Local Device                 | )                                     |                                                                    | Install DTM.    |
| \ <sup>=</sup> | Altivar 31                       | Schneider Electric                    | 4.2.5.0                                                            |                 |
|                | Altivar 312                      | Schneider Electric                    | 4.2.5.0                                                            |                 |
|                | Altivar 32                       | Schneider Electric                    | 4.2.5.0                                                            |                 |
|                | Altivar 71                       | Schneider Electric                    | 4.2.5.0                                                            |                 |
|                | FTB 1CN08E08CM0                  | Schneider Electric                    | ProductVersion=0, ProductRevision=65537, Filename=SEFTB1CN08E08(   |                 |
|                | FTB 1CN08E08SP0                  | Schneider Electric                    | ProductVersion=0, ProductRevision=65537, Filename=SEFTB1CN08E08    |                 |
|                | FTB 1CN12E04SP0                  | Schneider Electric                    | ProductVersion=0, ProductRevision=65537, Filename=SEFTB1CN12E04    |                 |
|                | FTB 1CN16CM0                     | Schneider Electric                    | ProductVersion=0, ProductRevision=65537, Filename=SEFTB1CN16CM0    |                 |
|                | FTB 1CN16CP0                     | Schneider Electric                    | ProductVersion=0, ProductRevision=65537, Filename=SEFTB1CN16CP0    | <u>D</u> etails |
|                | FTB 1CN16EM0                     | Schneider Electric                    | ProductVersion=0, ProductRevision=65537, Filename=SEFTB1CN16EM0    |                 |
|                | FTB 1CN16EP0                     | Schneider Electric                    | ProductVersion=0, ProductRevision=65537, Filename=SEFTB1CN16EP0_   |                 |
|                | SV660C Servo driver              | Shenzhen Inovance Technology Co., Ltd | ProductVersion=0, ProductRevision=131072, Filename=IS620P-CANope 👻 |                 |
|                | $\sim$ $\sim$                    |                                       | •                                                                  |                 |
|                |                                  |                                       |                                                                    |                 |

7) Close the preceding dialog box and click **Configuration**. In the interface displayed, only M238 master is available. Click **CAN** in the master.

| 🔕 demo1.project* - SoMachine            | IT TO BEEN TO IT AND AND AND AND AND AND AND AND                 |                                       |
|-----------------------------------------|------------------------------------------------------------------|---------------------------------------|
| Properties                              | Configuration Program Commissioning Report                       | 0                                     |
| 🖒 Drive Controller                      |                                                                  | Information                           |
| 🖒 Logic Controller                      |                                                                  | No device selected                    |
| 🖒 Motion Controller                     |                                                                  |                                       |
| 🖒 Misc                                  | Notifican 2                                                      |                                       |
| 🖒 Search                                |                                                                  |                                       |
|                                         |                                                                  |                                       |
| 1                                       | WrController<br>Solite                                           |                                       |
|                                         |                                                                  |                                       |
|                                         |                                                                  |                                       |
|                                         |                                                                  |                                       |
|                                         |                                                                  |                                       |
| Display all versions (for experts only) |                                                                  | • • • • • • • • • • • • • • • • • • • |
| 🔲 Display all vendors                   | 2008:+ (C) (O) III Reroute On Drop V Allow overlapping lines v V |                                       |
| [L                                      |                                                                  |                                       |

8) The **Add device** dialog box pops out. Add the CANopen gateway and select **Schneider Electric** as the vendor. Then, select **CANopen Optimized** and click **Add and close**.

| Add device                                               |                                                      |
|----------------------------------------------------------|------------------------------------------------------|
| Vendor: Schneider Electric                               | <b>1</b>                                             |
| Name Vendor Vers                                         | Information                                          |
| CANopen Optimized Schneider Electric 3.0.0.              | Nam (CANopen Optimized)                              |
|                                                          | Vendor: Schneider Electric                           |
|                                                          | Version: 3.0.0.7                                     |
|                                                          | Order-#: 1806                                        |
|                                                          | Description                                          |
|                                                          | CANopen Manager Optimized, FDT Support, 16<br>slaves |
|                                                          |                                                      |
| Display all versions (for experts only)<br>Add and close | Close                                                |

9) Now, the CANopen gateway appears in the interface. Click the position indicated by **2**.

| demo1.project* - SoMachine                                                      | - T- WW N- SI 7 AMERICA AMERICA AND AND AND AND AND AND AMERICAN AMERICAN |     |
|---------------------------------------------------------------------------------|---------------------------------------------------------------------------|-----|
| Properties                                                                      | Configuration Program Commissioning Report                                | ?   |
| Drive Controller     Logic Controller     Motion Controller     Misc     Search | Information<br>No device select                                           | ted |
|                                                                                 | WController<br>Side                                                       | 1   |
| Display all versions (for experts only) Display all vendors                     | د                                                                         |     |
| ulsplay all vendors                                                             |                                                                           |     |

10) The **Add device** dialog box pops out again. Select **Shenzhen Inovance Technology Co., Ltd** as the vendor and **SV660** as the device, and then click **Add and close**.

| Add devic | e                                     |                                     |             | ×                                        |
|-----------|---------------------------------------|-------------------------------------|-------------|------------------------------------------|
| Vendor:   | Shenzhen Inovance Technology Co., Ltd |                                     | 1           |                                          |
| me        | Vender                                | Version                             | Informat    | ion                                      |
| Sv660     | Shenzhen Inovance Technology Co., Ltd | ProductVersion=0, ProductRevision=1 | Name:       | SV660 Servo driver                       |
|           |                                       |                                     | Vendor:     | Shenzhen Inovance T                      |
|           |                                       |                                     | Version:    | ProductVersion=0, Pr                     |
|           |                                       |                                     | Order-#:    | 852231                                   |
|           |                                       |                                     | Description |                                          |
|           |                                       |                                     |             | lemote-Device IS620<br>om IS620P-CANopen |
| •         | III                                   | Þ                                   |             |                                          |
| 🗌 Display | all versions (for experts only)       |                                     |             |                                          |
|           | Add Add                               | and close 3                         | $\langle$   | Close                                    |

11) Now, the SV660C servo drive appears in the interface.

| demo1.project* - SoMachine                                  | 1-10 WW MO II 7 MICO MICO ABBI AND AND AND AND AND |                    |
|-------------------------------------------------------------|----------------------------------------------------|--------------------|
| Properties                                                  | Configuration Program Commissioning Report         | 0                  |
| 🖒 Drive Controller                                          |                                                    | Information        |
| 🖒 Logic Controller                                          |                                                    | No device selected |
| 🖒 Motion Controller                                         |                                                    |                    |
| 🖒 Misc                                                      | Kodhu CANop<br>s. Mirre asses                      |                    |
| 🖒 Search                                                    |                                                    |                    |
|                                                             | Wr0ntroller                                        |                    |
| •                                                           |                                                    |                    |
|                                                             |                                                    |                    |
|                                                             | SVEEOC Servo###                                    |                    |
|                                                             |                                                    |                    |
|                                                             |                                                    |                    |
|                                                             | к                                                  | -                  |
| Display all versions (for experts only) Display all vendors | Zooa:                                              |                    |
|                                                             |                                                    |                    |

12) Click **Program** and double-click **CAN** on the left to select a proper baud rate. 500 Kbps is selected here.

| 🚳 demo1.project* - SoMachine                                                                                                    | 1 H R R C 1 - 1 - 1 - 1 - 1                       | / same same Aal       | R AND      | Author Author |                                           |
|----------------------------------------------------------------------------------------------------|---------------------------------------------------|-----------------------|------------|---------------|-------------------------------------------|
| <u>∂</u> <u>H</u> ome P                                                                                                    | Properties Configuration                          | Program gomn issionii | ng l       | Report        | ?                                         |
| File Edit View Project Build Online De                                                                                                    | ebug/Watch Tools Window Help                      |                       |            |               |                                           |
|                                                                                                    | :   🛍   🖄 + 👔   🕮   👒 💖 🕠 📲   💷 🖘                 | ¢_ *≣ &   ¢           |            |               |                                           |
| Devices 👻 🕂 🗙                                                                                                    | POU CAN                                           |                       |            |               | - ×                                       |
| <ul> <li>demoi</li> <li>demoi</li> <li>demoi</li> <li>MyController (TM238LFDC207)</li> <li>My PLCLogic</li> <li>Application</li> <li>GVL</li> <li>DU (PRG)</li> <li>Tesk Configuration</li> <li>Tesk Configuration</li> <li>Tesk Configuration</li> <li>Tesk Configuration</li> <li>Serial Line 1</li> <li>Serial Line 2</li> <li>Somachine_Network Manager</li> <li>CAN</li> <li>CAN</li> <li>Sv680 (Sv680)</li> </ul> | CANbus<br>Baudrate (bits/s): 500000<br>Network: 0 | ation is running      | -<br>ect J | Object Pr     | → 4 ×<br>ing(s) ● 0 message(s)<br>osition |
| 4                                                                                                    | Precompile: 0 OK                                  |                       |            |               |                                           |
|                                                                                                    |                                                   |                       |            | Current user: | (nobody)                                  |

13) To modify the node station No., double-click **SV660\_Servo\_Driver** on the left. Select **Enable Expert Settings**.

| i demo1.project* - SoMachine                                                                                                    |                                |
|----------------------------------------------------------------------------------------------------|--------------------------------|
| ⊡ Home         Properties         Configuration         Program         Commissioning         Rep           File         Edit         View         Project         Build         Online         Debug/Watch         Tools         Window         Help | oort (?)                       |
| :■●□○○※點卷× ₩\$100-1100 \$\$100,000,000,000                                                                                                    |                                |
| Devices T X POU CAN SV660_Servo_driver                                                                                                    | <del>-</del> ×                 |
| Devices       • • • • • • • • • • • • • • • • • • •                                                                                                    | Mapping   Status   Information |
| Description Project                                                                                                    | Object Position                |
|                                                                                                    |                                |
| Precompile: 1 OK                                                                                                    |                                |
|                                                                                                    | Current user: (nobody)         |

| cer       PAX         ormal         Importantial (M23LEDC20T)         PLCLogic         Application         Importantial (M23LEDC20T)         Importantial (M23LEDC20T) <th>demo1.project* - SoMachine</th> <th></th> <th></th> <th></th> <th></th> <th></th> | demo1.project* - SoMachine |                                                                    |                                                                                                    |                                                                                                    |                                                                                                    |               |
|----------------------------------------------------------------------------------------------------|----------------------------|--------------------------------------------------------------------|----------------------------------------------------------------------------------------------------|----------------------------------------------------------------------------------------------------|----------------------------------------------------------------------------------------------------|---------------|
| <ul> <li>O error(s)</li> <li>0 warning(s)</li> <li>0 messa</li> </ul>                                                                                                    |                            | g/Watch Tools Window Help<br>→ → → → → → → → → → → → → → → → → → → | DO Mapping Send PDO Mapping Service D<br>Select s<br>X Bitlen<br>16<br>16<br>32<br>16<br>32<br>16<br>2<br>16<br>32<br>15<br>2 | ata Object   CANopen I/O M<br>end PDO (TPDO)<br>a Index<br>Insmit PDO pa 16#186<br>usword 16#604;<br>taransmit PDO pa 16#186<br>usword 16#604;<br>tes of operation d1 16#606;<br>usword 16#604;<br>titon actual value 16#604;<br>titon actual value 16# | apping Status Information<br>SubIndex Bitten<br>100<br>115#00 15<br>11<br>115#00 15<br>12<br>16#00 16<br>15#00 16<br>15#00 16<br>15#00 16<br>15#00 16<br>15#00 16<br>15#00 16 | (             |
|                                                                                                    |                            | Messages<br>Description                                            |                                                                                                    |                                                                                                    | · · · · · ·                                                                                                    | (s) 🟮 0 messa |

14) Click **PDO Mapping** and check two RPDOs and three TPDOs.

15) Double-click **1. receive PDO para**. In the **PDO Properties** dialog box popped out, modify the transmission type to Type 255. The similar procedure applies to other PDOs.

| eniorholect - somarime                                                                                                    | -                                                                                                    |                    |                                 |                                                             |                                                  |          |                         | <u> </u>                            |
|----------------------------------------------------------------------------------------------------|----------------------------------------------------------------------------------------------------|--------------------|---------------------------------|-------------------------------------------------------------|--------------------------------------------------|----------|-------------------------|-------------------------------------|
| A Home Properties                                                                                                    | Configuration                                                                                                    | Con                | nmissioning Repor               | t                                                           |                                                  |          |                         | ?                                   |
| File Edit View Project Build Online Debug/Watch To                                                                                              | ols Window Help                                                                                                    |                    |                                 |                                                             |                                                  |          |                         |                                     |
| <b>                                   </b>                                                                                                    | 🖞 🛗 🛯 💖 🗳 🕤 🔒 🖓 🖓 🖬 🖓                                                                                                    | ¢                  |                                 |                                                             |                                                  |          |                         |                                     |
| Devices 👻 म् 🗙                                                                                                    | POU 🔐 CAN 🍪 MAST 🔐 MyCor                                                                                                    | ntroller 🔐 CAN     | open_Optimized 🛛 🕤 SV660_Serve  | o_driver                                                    |                                                  |          |                         | - >                                 |
| 응 (most connected) (TM238LFDC24DT)<br>응 에 PLCLogic                                                                                              | CANopen Remote Device PDO Mapping Receive                                                                                                    | PDO Mapping Senc   | PDO Mapping Service Data Object | CANopen I/O Mapping Sta<br>Select send PDO (TPDO)           | tus   Information                                |          |                         |                                     |
| B-O Application [run]                                                                                                    |                                                                                                    | dex Bitlen         |                                 | Name                                                        | Index SubInd                                     | av Bit   | 20                      |                                     |
| GVL<br>(1) Library Manager<br>POU (PRG)                                                                                                    | ✔         I. receive PDO para 16#1400           Controlword         16#6040         16#00.           Modes of operation         16#6060         16#00 | 16-<br>8           | >1                              | ✓ 1. transmit PDO pa<br>Statusword<br>Modes of operation di | <b>16#1800</b><br>16#6041 16#00<br>16#6061 16#00 | 16<br>8  |                         |                                     |
| B (∰ Task Configuration                                                                                                    | PDO Properties                                                                                                    | 1                  | _                               | 100                                                         | 506C 16#00<br>5064 16#00                         | 32<br>32 |                         |                                     |
| Gun HSC (HSC)<br>Gun PTC_PWM (PTC_PWM)<br>⊟-G ≿ Serial Line 1                                                                                   | COB-ID: 16#2                                                                                                    | 01                 | ÷                               | OK<br>Cancel                                                | 1802<br>200B 16#19<br>1803                       | 16       |                         |                                     |
| G Modbus_Manager (Modbus_Manager)<br>G G Modbus_Manager (Modbus_Manager)<br>G G S Serial Line 2<br>C G M Solvachine Network Manager (SoMachine) | Inhibit time (x 1004s):<br>Uransmission Type:                                                                                                    | abranans - dani aa | profile specific (Type 255)     |                                                             | _ 5041 16#00<br>506C 16#00                       | 16<br>32 |                         |                                     |
| CANopen_Optimized (CANopen Optimized)                                                                                                    | Nunber of Asyncs                                                                                                    |                    |                                 |                                                             |                                                  |          |                         |                                     |
|                                                                                                    | Event Time (x 1ms):                                                                                                    |                    | -                               |                                                             |                                                  |          |                         |                                     |
|                                                                                                    |                                                                                                    |                    |                                 |                                                             |                                                  |          |                         |                                     |
|                                                                                                    |                                                                                                    |                    |                                 |                                                             |                                                  |          |                         |                                     |
|                                                                                                    | Messages<br>Build                                                                                                    |                    |                                 |                                                             |                                                  |          | <b>0</b> 0 array (a) (6 | v II X<br>0 warning(s) 9 message(s) |
|                                                                                                    | Description                                                                                                    |                    |                                 |                                                             | Project                                          |          | Object                  | Position                            |
|                                                                                                    | beschbrott                                                                                                    |                    |                                 |                                                             | riojeu                                           |          | object                  | rosiuon                             |
| ۲                                                                                                    | Precompile: 0 <u>OK</u>                                                                                                    |                    |                                 |                                                             |                                                  |          |                         |                                     |
|                                                                                                    |                                                                                                    | RUN                | Program loaded                  | Pro                                                         | gram unchanged                                   |          | Curre                   | nt user: (nobody)                   |

16) Select **Receive PDO Mapping** and click **1. receive PDO parameter**. Click **Add Mapping** or select a mapping and click **Edit**.

| 😵 demo1.project - | - SoMachine                                                                                                    |                                                           |                          | -             |                                                              |                |                | -               |                           |                       |                        |
|-------------------|----------------------------------------------------------------------------------------------------|-----------------------------------------------------------|--------------------------|---------------|--------------------------------------------------------------|----------------|----------------|-----------------|---------------------------|-----------------------|------------------------|
|                   | <u>∱</u> Home                                                                                                    | Properties                                                | Configurati              | on            | Progra                                                       | am             | Comm           | nissioning      | Report                    |                       | ?                      |
| File Edit View    | Project Build                                                                                                    | Online Debug/Watch Too                                    | ls Window Help           |               |                                                              |                |                |                 |                           |                       |                        |
| 10 a              | X B B >                                                                                                    | ( 構築  臨  湎+[                                              | ĵ   🔠   🔅 🔇 📊            | - I (I 9      | ė_ + 1                                                       | 810            |                |                 |                           |                       |                        |
| Devices           |                                                                                                    | <b>-</b> ∓ X                                              |                          | N 🏶 MAST      | MVC                                                          | Controller     | CANope         | en Optimized    | SV660 Servo drive         | •                     | •                      |
|                   | ogic<br>pplication [run]<br>GVL<br>Ubrary Manage<br>POU (PG)<br>Task Configure<br>MaST<br>nbedded Function<br>IO (10)<br>HSC (HSC)<br>PTO_PWM (PTO<br>rial Line 1<br>Modbus_Managria<br>Line 1<br>SoMachine_Net | er<br>ation<br>Is                                         | CANopen Remote D<br>Name | Evice PDO Maj | Index<br>16#1400<br>16#6040<br>16#6060<br>16#1401<br>16#1402 |                | $\mathbb{Z}_1$ | DO Mapping   Se | vice Data Object   CANope | n I/O Mapping   Statu | s   Information        |
|                   |                                                                                                    | mized (CANopen Optimized)<br>o_driver (5V660 Servo drive) | Add PDO                  | Add M         | lapping                                                      | ) <sup>3</sup> |                |                 |                           | Delete                | Edit                   |
|                   |                                                                                                    |                                                           | Build                    |               |                                                              |                |                |                 | •                         | 😳 0 error(s) 🔮 0      | warning(s) 0 9 message |
|                   |                                                                                                    |                                                           | Description              |               |                                                              |                |                |                 | Project                   | Object                | Position               |
|                   |                                                                                                    |                                                           |                          |               |                                                              |                |                |                 |                           |                       |                        |
| •                 | III                                                                                                    | •                                                         | Precompile: 🕚 <u>OK</u>  |               |                                                              |                |                |                 |                           |                       |                        |

17) A dialog box pops out. Select a proper mapping object according to <u>"Table 7-1 PDO mapping</u> <u>allocation"</u>.

| Index:Subindex                                                                                                    | Name                                          | AccessType | Туре  | Default |    |   |
|----------------------------------------------------------------------------------------------------|-----------------------------------------------|------------|-------|---------|----|---|
| 🗄 - 16#200C:16#00                                                                                                    | Communication Parameters                      |            |       |         |    |   |
| 16#200F:16#00     16#200F:16#00     16#200F     16#200F     16#20F     16#20F      16#20F | Full Closed-loop Parameters                   |            |       |         |    |   |
| 16#2011:16#00                                                                                                    | 0                                             |            |       |         |    |   |
| 16#2017:16#00                                                                                                    | VDI/VDO Parameters                            |            |       |         |    |   |
| 16#2031:16#00                                                                                                    | Servo Related Variables Set via Communication |            |       |         |    |   |
| 16#6040:16#00                                                                                                    | Controlword                                   | RWN        | UINT  | 01      |    |   |
| 16#6060:16#00                                                                                                    | Modes of operation                            | RWW        | SINT  | 0       |    |   |
| 16#6065:16#00                                                                                                    | Following error window                        | RWW        | UDINT | 3145728 |    |   |
| 16#6067:16#00                                                                                                    | Position window                               | RWW        | UDINT | 734     |    | ≡ |
| 16#6068:16#00                                                                                                    | Position window time                          | RWW        | UINT  | 0       |    |   |
| - 16#606D:16#00                                                                                                    | Velocity window                               | RWW        | UINT  | 10      |    |   |
| 16#606E:16#00                                                                                                    | Velocity window time                          | RWW        | UINT  | 0       |    |   |
| 16#606F:16#00                                                                                                    | Velocity threshold                            | RWW        | UINT  | 10      |    |   |
| 16#6070:16#00                                                                                                    | Velocity threshold time                       | RWW        | UINT  | 0       |    |   |
| 16#6071:16#00                                                                                                    | Target Torque                                 | RWW        | INT   | 0       |    |   |
| 16#607A:16#00                                                                                                    | Target position                               | RWW        | DINT  | 0       |    |   |
| 16#607C:16#00                                                                                                    | Home offset                                   | RWW        | DINT  | 0       |    |   |
| 🗄 16#607D:16#00                                                                                                    | Software position limit                       |            |       |         |    |   |
| 16#607E:16#00                                                                                                    | Polarity                                      | RWW        | USINT | 0       |    |   |
| 16#607F:16#00                                                                                                    | Max profile velocity                          | RWW        | UDINT | 6000    | 2  | - |
| 1040001-10400                                                                                                    |                                               | DUUU       | IDTIP | 100     | 4  |   |
| Name                                                                                                    | Modes of operation                            |            |       |         |    |   |
| Index: 16#                                                                                                    | 6060 🕂 Bitlength: 8                           |            |       | •       | OK |   |

18) After the mapping is added, the RPDO mapping is as follows.

| demo1.project* - SoMachine                                                                                                    |                                                                                               |                            |                        |
|----------------------------------------------------------------------------------------------------|-----------------------------------------------------------------------------------------------|----------------------------|------------------------|
| <u>∩</u> <u>H</u> ome P                                                                                                    | operties Configuration Program Commissioning Rep                                              | port                       | ?                      |
| File Edit View Project Build Online De                                                                                                    | oug/Watch Tools Window Help                                                                   |                            |                        |
| 📕 🎒 🗠 🖉 🖻 🖻 🗙 🖬 🖓                                                                                                    | ∰  ½ + 🗗  ∰  \$\$ \$\$ \$\$ → ■ [= 5= 4= 1= \$\$   →                                          |                            |                        |
| Devices 👻 🕂 🗙                                                                                                    | POU G CAN SV660_Servo_driver                                                                  |                            | <del>~</del> ×         |
| demo1 MyController (TM238LFDC24DT) ■                                                                                                    | CANopen Remote Device   PDO Mapping   Receive PDO Mapping   Service Data Object   CANopen I/C | O Mapping   Status   Infor | mation                 |
|                                                                                                    | Name Index Subind Bitleng                                                                     |                            |                        |
| GVL                                                                                                    |                                                                                               |                            |                        |
| 🛛 🎁 Library Manager                                                                                                    | Controlword 16#6040 16#00 16                                                                  |                            |                        |
| POU (PRG)                                                                                                    | Modes of operation 16#6060 16#00 8                                                            |                            |                        |
| Task Configuration                                                                                                    | □ 2. receive PDO parameter 16#1401 16#00                                                      |                            |                        |
| MAST                                                                                                    | Profile velocity 16#6081 16#00 32<br>Tacget velocity 16#60FF 16#00 32                         |                            |                        |
| - 13, IO (IO)                                                                                                    | Target velocity 16#60FF 16#00 32 2                                                            |                            |                        |
| HSC (HSC)                                                                                                    |                                                                                               |                            |                        |
| Li PTO_PWM (PTO_PWM)     Serial Line 1     Serial Line 2     Serial Line 2     Serial Line 2     Serial Line 2     Serial Line 2     Serial Line 2     Serial Line 2     Serial Line 2     Sonachine_Network_Manager     Sonachine_Network_Manager     Sonachine_Network_Manage |                                                                                               |                            |                        |
|                                                                                                    | Add PDO Add Mapping                                                                           | Delete                     | Edit                   |
|                                                                                                    | Messages                                                                                      |                            | <b>→</b> ₽ X           |
|                                                                                                    |                                                                                               | 🔹 🖸 0 error(s) 😗 0 w       | arning(s) 0 message(s) |
|                                                                                                    | Description Project                                                                           | Object                     | Position               |
|                                                                                                    | Precompile:   OK                                                                              |                            |                        |
|                                                                                                    |                                                                                               | Current us                 | er: (nobody)           |

19) Similarly, click **Send PDO Mapping** and perform configuration according to <u>"Table 7-1 PDO mapping</u> <u>allocation"</u>. Configurations are shown as follows.

| 🚳 demo1.project* - SoMachine                                                               |                                                                                                    |                                                                                                    |                                         |                                   |                         |
|--------------------------------------------------------------------------------------------|----------------------------------------------------------------------------------------------------|----------------------------------------------------------------------------------------------------|-----------------------------------------|-----------------------------------|-------------------------|
|                                                                                            | Properties Configuration                                                                                    | Program                                                                                                    | Commissioning                           | Report                            | ?                       |
|                                                                                            | ebug/Watch Tools Window Help                                                                                |                                                                                                    |                                         |                                   |                         |
| <b>                                   </b>                                                 | 🕯 🖷 l 🛅 + 🗳 l 🛗 l 🥰 🧐 🕟 i                                                                                   | (I %I %I %   ¢                                                                                                 |                                         |                                   |                         |
| Devices 👻 🕂 🗙                                                                              | 🚺 POU 🕤 CAN 🕤 SV660_S                                                                                       | ervo_driver                                                                                                    |                                         |                                   | <del>~</del> X          |
| deno1     deno1     fill MyController (TM238LFDC24DT)     fill PLC Logic     G Application | CANopen Remote Device PDO Mapping                                                                           | Receive PDO Mapping Send PDO M                                                                                 | apping Service Data Object  <br>1       | CANopen I/O Mapping   Status   In | formation               |
| GVL<br>- Manager<br>- DOU (PRG)                                                            | Statusword<br>Modes of operation display                                                                    | 16#1800         16#00           16#6041         16#00         16           16#6061         16#00         8     | 2                                       |                                   |                         |
| □ 🙀 Task Configuration<br>☆ MAST<br>□ S Embedded Functions                                 | <ul> <li>2. transmit PDO parameter</li> <li>Velocity actual value</li> <li>Position actual value</li> </ul> | 16#1801         16#00           16#606C         16#00         32           16#6064         16#00         32    | 3                                       |                                   |                         |
| - 155 (10 (IO)<br>- பா HSC (HSC)<br>- பா PTO_PWM (PTO_PWM)<br>- Ъ Serial Line 1            | 3. transmit PDO parameter     Phase current valid value     4. transmit PDO parameter                       | 16#1802         16#00           16#200B         16#19         16           16#1803         16#00         16#00 | 4                                       |                                   |                         |
| Modbus_Manager (Modbus_M     Serial Line 2     SoMachine_Network_Manager     CAN           |                                                                                                    |                                                                                                    |                                         |                                   |                         |
| B - ∰ CANopen_Optimized (CANope                                                            |                                                                                                    |                                                                                                    |                                         |                                   |                         |
|                                                                                            | Add PDO Add Mapp                                                                                            | ing                                                                                                    |                                         | Delete                            | Edit                    |
|                                                                                            | Messages                                                                                                    |                                                                                                    |                                         |                                   | <b>-</b> ₽ X            |
|                                                                                            | -                                                                                                    |                                                                                                    |                                         | • O error(s) • 0                  | warning(s) 0 message(s) |
|                                                                                            | Description                                                                                                 |                                                                                                    | Project                                 | Object                            | Position                |
|                                                                                            |                                                                                                    |                                                                                                    | , , , , , , , , , , , , , , , , , , , , |                                   | ,                       |
| < >                                                                                        | Precompile: 0 <u>OK</u>                                                                                     |                                                                                                    |                                         |                                   |                         |
|                                                                                            |                                                                                                    |                                                                                                    |                                         | Current                           | user: (nobody)          |

20) Click **Service Data Object** and **New** to add the SDO needed (optional, if default values are used, steps 20 to 22 can be omitted).

| <u>∩</u> <u>H</u> ome Prop             | erties            | Configur         | ation Prog                              | gram          | Comm       | issioning         | Report            |                     |              | (            |
|----------------------------------------|-------------------|------------------|-----------------------------------------|---------------|------------|-------------------|-------------------|---------------------|--------------|--------------|
| e Edit View Project Build Online Debug | Watch To          | ols Window Help  |                                         |               |            |                   |                   |                     |              |              |
| 1 🖨 l o o X 🖻 🛍 X 1 🗛 🕼 1              | <b>}</b>   *a • ( | jî   🏥   😋 🧐     | → <b>■</b>  Ç≣ <b>%</b> ] <b>¢</b> ] +1 | 310           |            |                   |                   |                     |              |              |
| vices 👻 🕂 🗙                            | POU               |                  | 660_Servo_driver                        |               |            |                   |                   |                     |              |              |
| 👌 demo1 💌                              |                   |                  |                                         |               | /          |                   |                   |                     | ,            |              |
| Hycontroller (TM238LFDC24DT)           | CANopen Re        | emote Device PDO | Mapping Receive PDO Map                 | ping Send PDO | Mapping Se | rvice Data Object | CANopen I/O Map   | ping Status         | Information  |              |
| = ∰ PLC Logic                          |                   | 1                | 1                                       |               |            |                   | _ 1               |                     |              |              |
| 🖹 🧑 Application                        | Line              | Index:Subind     | Name                                    | Value         | Bitleng    | Abort if er       | Jump to line if e | Next li             | Comm         | ^            |
| - 🧭 GVL                                | - 1               | 16#100C:16#00    | Set Guardtime                           | 16#00000000   | 16         |                   |                   | 0                   |              |              |
| Library Manager                        | - 2               | 16#100D:16#00    | Set Lifetime                            | 16#00000000   | 8          |                   |                   | 0                   |              | =            |
| POU (PRG)                              | - 3               | 16#1014:16#00    | Disable Emcy CobID                      | 16#80000081   | 32         |                   |                   | 0                   |              |              |
| 🖹 🎆 Task Configuration                 | - 4               | 16#1014:16#00    | Set Emcy CobID                          | 16#0000081    | 32         |                   |                   | 0                   |              |              |
| Sector 🍪 Mast                          | - 5               | 16#1016:16#01    | Set Heartbeat Consumer                  | 16#007F012C   | 32         |                   |                   | 0                   |              |              |
| 🖃 🍐 Embedded Functions                 | - 6               | 16#1016:16#02    | Set Heartbeat Consumer                  |               | 32         |                   |                   | 0                   |              |              |
|                                        | - 7               | 16#1016:16#03    | Set Heartbeat Consumer                  |               | 32         |                   |                   | 0                   |              |              |
| HSC (HSC)                              | - 8               | 16#1016:16#04    | Set Heartbeat Consumer                  |               | 32         |                   |                   | 0                   |              |              |
| PTO_PWM (PTO_PWM)                      | - 9               | 16#1016:16#05    | Set Heartbeat Consumer                  |               | 32         |                   |                   | 0                   |              |              |
| 😑 🍐 Serial Line 1                      | - 10              | 16#1017:16#00    | Set Heartbeat Producer                  | 16#000000C8   | 16         |                   |                   | 0                   |              |              |
| Modbus_Manager (Modbus_Ma              | - 11              | 16#1400:16#01    | Disable PDO                             | 16#80000201   | 32         |                   |                   | 0                   |              |              |
| 🖃 👌 Serial Line 2                      | - 12              | 16#1400:16#02    | Set transmission type                   | 16#FF         | 8          |                   |                   | 0                   |              |              |
| SoMachine_Network_Manager              | - 13              | 16#1600:16#00    | Clear pdo mapping                       | 16#0          | 8          |                   |                   | 0                   |              |              |
| B- S CAN                               | - 14              | 16#1600:16#01    | Set Mapping                             | 16#60400010   | 32         |                   |                   | 0                   |              |              |
| CANopen_Optimized (CANoper             | - 15              | 16#1600:16#02    | Set Mapping                             | 16#60600008   | 32         |                   |                   | 0                   |              | -            |
| SV660_Servo_driver (SV660              | - 16              | 16#1600:16#00    | Set number of pdos                      | 16#02         | 8          |                   |                   | 0                   |              |              |
|                                        |                   | eout (ms): 1000  | ÷.                                      |               |            |                   | New               | 2 <sup>Delete</sup> | Ed           | dit          |
| N                                      | lessages          |                  |                                         |               |            |                   | - (               | 0 error(s)          | 0 warning(s) | •<br>0 messi |
|                                        | Description       |                  |                                         |               |            | Projec            | t Ob              | ject                | Position     |              |
|                                        |                   |                  |                                         |               |            |                   |                   |                     |              |              |

21) Select the corresponding SDO in the list. You can modify the value and click **OK** (optional).

| Index:Subindex    | Name                                   | AccessType | Туре  | Default |       | -        |
|-------------------|----------------------------------------|------------|-------|---------|-------|----------|
| 16#6067:16#00     | Position window                        | RWW        | UDINT | 734     |       |          |
| 16#6068:16#00     | Position window time                   | RWW        | UINT  | 0       |       |          |
| 16#606D:16#00     | Velocity window                        | RWW        | UINT  | 10      |       |          |
| 16#606E:16#00     | Velocity window time                   | RWW        | UINT  | 0       |       |          |
|                   | Velocity threshold                     | RWW        | UINT  | 10      |       |          |
| 16#6070:16#00     | Velocity threshold time                | RWW        | UINT  | 0       |       |          |
| 16#6071:16#00     | Target Torque                          | RWW        | INT   | 0       |       |          |
|                   | Target position                        | RWW        | DINT  | 0       |       |          |
|                   | Home offset                            | RWW        | DINT  | 0       |       |          |
| ■ 16#607D:16#00   | Software position limit                |            |       |         |       |          |
| 16#607E:16#00     | Polarity                               | RWW        | USINT | 0       |       |          |
| 16#607F:16#00     | Max profile velocity                   | RWW        | UDINT | 6000    |       |          |
| 16#6081:16#00     | Profile velocity                       | RWW        | UDINT | 100     |       |          |
| 16#6083:16#00     | Profile acceleration                   | RWW        | UDINT | 100 1   |       |          |
| 16#6084 16#00     | Profile deceleration                   | RWW        | UDINT | 109     |       | :        |
| 16#6085:16#00     | Quick stop deceleration                | RWW        | UDINT | 100     |       |          |
| 16#6086:16#00     | Motion profile type                    | RW         | INT   | 0       |       |          |
| 16#6087:16#00     | Torque Slope                           | RWW        | UDINT |         |       |          |
| 16#6093:16#00     | Position factor                        |            |       |         |       |          |
| 16#6094:16#00     | Velocity encoder factor                |            |       |         |       |          |
| ф. 10#200E-10#00_ | 17 1 1 1 1 1 1 1 1 1 1 1 1 1 1 1 1 1 1 |            |       |         |       | 3        |
| Name              | Profile acceleration                   |            |       |         |       | <u>э</u> |
| Index: 16#        | 6083 🔹 Bitl                            | ength: 32  |       | •       | ОК    |          |
| SubIndex: 16#     | 0 Valu                                 | .e: 100    |       | 2       | Cance |          |

22) The newly added SDO is shown as below (optional).

| <u>∩</u> Home Pr                     | operties     | Configur            | ration Pro              | gram           | Comm       | issioning         | Report             |          |              | (         |
|--------------------------------------|--------------|---------------------|-------------------------|----------------|------------|-------------------|--------------------|----------|--------------|-----------|
| e Edit View Project Build Online Del | oug/Watch To | ools Window Help    |                         |                |            |                   |                    |          |              |           |
|                                      | 論   論 -      | nî i 🎬 i 😋 🚿        | ► ■1(3 %3 %3 *          | 18   ¢         |            |                   |                    |          |              |           |
| vices 👻 🕂 🗙                          |              |                     |                         |                |            |                   |                    |          |              |           |
| demo1                                |              |                     | 000_36140_011461        |                |            |                   |                    |          |              |           |
| MyController (TM238LFDC24DT)         | CANopen F    | Remote Device   PDO | Mapping Receive PDO Map | pping Send PDO | Mapping Se | rvice Data Object | CANopen I/O Mappin | g Status | Information  |           |
| ■ III PLC Logic                      |              |                     |                         |                |            |                   |                    |          |              |           |
| Application                          | Line         | Index:Subind        | Name                    | Value          | Bitleng    | Abort if er       | Jump to line if e  | Next li  | Comm         |           |
| GVL                                  | - 42         | 16#1A01:16#02       | Set Mapping             | 16#60640020    | 32         |                   |                    | 0        |              |           |
| 📲 Library Manager                    | - 43         | 16#1A01:16#00       | Set number of pdos      | 16#02          | 8          |                   |                    | 0        |              |           |
| POU (PRG)                            | - 44         | 16#1801:16#01       | Set and enable COB-ID   | 16#40000281    | 32         |                   |                    | 0        |              |           |
| 🖃 🁿 Task Configuration               | - 45         | 16#1802:16#01       | Disable PDO             | 16#C0000381    | 32         |                   |                    | 0        |              |           |
| MAST                                 | 46           | 16#1802:16#02       | Set transmission type   | 16#FF          | 8          |                   |                    | 0        |              |           |
| 🖃 🍐 Embedded Functions               | 47           | 16#1802:16#03       | Set inhibit time        | 16#0000        | 16         |                   |                    | 0        |              |           |
|                                      | - 48         | 16#1802:16#05       | Set event time          | 16#0000        | 16         |                   |                    | 0        |              |           |
| HSC (HSC)                            | - 49         | 16#1A02:16#00       | Clear pdo mapping       | 16#0           | 8          |                   |                    | 0        |              |           |
| PTO_PWM (PTO_PWM)                    | 50           | 16#1A02:16#01       | Set Mapping             | 16#200B1910    | 32         |                   |                    | 0        |              |           |
| 🖹 👌 Serial Line 1                    | - 51         | 16#1A02:16#00       | Set number of pdos      | 16#01          | 8          |                   |                    | 0        |              |           |
| Modbus_Manager (Modbus_Ma            |              |                     | Set and enable COB-ID   | 16#40000381    | 32         |                   |                    | 0        |              | _         |
| 💷 🏅 Serial Line 2                    | 53           |                     | Disable PDO             | 16#C0000481    | 32         |                   |                    | 0        |              |           |
| SoMachine_Network_Manager            | - 54         |                     | Profile deceleration    | 100            | 32         |                   |                    | 0        |              | E         |
| ■ 2 CAN                              | - 55         |                     | Profile acceleration    | 100            | 32         |                   |                    | 0        |              |           |
| CANopen_Optimized (CANoper           | - 36         | 16#605A:16#00       | Quick stop option code  | 2              | 16         |                   |                    | 0        |              |           |
| SV660_Servo_driver (SV660            |              |                     |                         |                |            |                   |                    |          |              | •         |
|                                      | М            | ove up M            | ove down                |                |            |                   | New                | Delete   | Edi          | t         |
|                                      | SD0 Tin      | neout (ms): 1000    | *                       |                |            |                   |                    |          |              |           |
|                                      | Messages     |                     |                         |                |            |                   | - 0                | error(s) | 0 warning(s) | € 0 messi |
|                                      | Desident     | -                   |                         |                |            | Desta             |                    |          | Position     | 5         |
|                                      | Descriptio   | n                   |                         |                |            | Projec            | t Obje             | ci.      | Position     |           |
|                                      | 1            |                     |                         |                |            |                   |                    |          |              |           |

23) Double-click **POU (PRG)** on the left, add the variable definition to the position marked by **2**, and add the PLC program logic to the position marked by **3**. Finally, click **Edit** or press **F11**. If no error occurs, process to the next step.

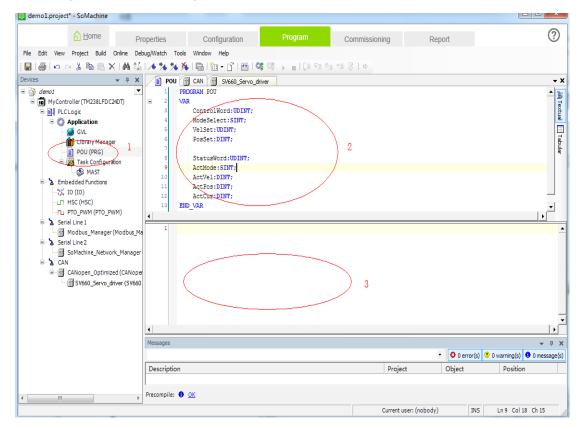

| demo1.project* - SoMachine                  |                           |                       |               |                                |                               |
|---------------------------------------------|---------------------------|-----------------------|---------------|--------------------------------|-------------------------------|
| <u>Home</u> Prop                            | configuration             | Program               | Commissioning | Report                         | ?                             |
| File Edit View Project Build Online Debug   | g/Watch Tools Window Help |                       |               |                                |                               |
| <b>                                    </b> | 🛍   🌆 - 👔   🏙   🎯 🚫 👘 📄   | (1914) + 18   ¢       |               |                                |                               |
| Devices 👻 🕂 🗙                               | POU CAN SV660_Servo       | _driver 🛯 👙 MAST      |               |                                | <del>-</del> X                |
|                                             | Configuration             |                       |               |                                |                               |
| MyController (TM238LFDC24DT)     PLC Logic  | Priority ( 031 ): 15      |                       |               |                                | A                             |
| Application                                 | Priority ( 031 ): 15      |                       |               |                                |                               |
| GVL                                         | Туре                      |                       |               |                                |                               |
| 🎁 Library Manager                           | Cyclic Interv             | al (e.g. t#200ms): 20 | 3             |                                | ms 💌                          |
| POU (PRG)                                   |                           |                       |               |                                |                               |
| Task Configuration                          | Watchdog                  |                       |               |                                |                               |
| Embedded Functions                          | ✓ Enable                  |                       |               |                                |                               |
| 10 (IO)                                     | Time (e.g. t#200ms): 100  |                       |               |                                | ms 💌                          |
| HSC (HSC)                                   | Sensitivity: 1            |                       |               |                                |                               |
| TI PTO_PWM (PTO_PWM)                        | Sensitivity:              |                       |               |                                | E                             |
| Serial Line 1 Modbus_Manager (Modbus_Ma     |                           |                       |               |                                |                               |
| - > Serial Line 2                           | POUs                      |                       |               |                                |                               |
| SoMachine_Network_Manager                   | Add POU 2 POU             | Comment               |               |                                |                               |
| E- & CAN                                    |                           | comment               |               |                                |                               |
| CANopen_Optimized (CANoper                  | Rediove POU               |                       |               |                                |                               |
| SV660_Servo_driver (SV660                   | Open POU                  |                       |               |                                |                               |
|                                             | Change POU                |                       |               |                                |                               |
|                                             | Move Up                   |                       |               |                                |                               |
|                                             | Move Down                 |                       |               |                                | -                             |
|                                             | Messages                  |                       |               |                                | <del>√</del> ₽ X              |
|                                             |                           |                       |               | <ul> <li>O error(s)</li> </ul> | 🖲 0 warning(s) 🟮 0 message(s) |
|                                             | Description               |                       | Project       | Object                         | Position                      |
|                                             |                           |                       |               |                                |                               |
| < <u>Ⅲ</u> ► P                              | Precompile: 🜖 <u>OK</u>   |                       |               |                                |                               |
|                                             |                           |                       |               | Curr                           | ent user: (nobody)            |

24) Double-click **MAST** and add the POU. You can also set the program cycle interval at the same time.

25) Select the POU added based on the following dialog box and click  ${\bf OK}.$ 

| ategories:             | Items:            |                    |        |  |
|------------------------|-------------------|--------------------|--------|--|
| Programs               | Name              | Туре               | Origin |  |
|                        | Application       | Application        |        |  |
|                        | POU               | PROGRAM            |        |  |
|                        |                   |                    |        |  |
|                        |                   |                    |        |  |
|                        |                   |                    |        |  |
|                        |                   |                    |        |  |
|                        |                   |                    |        |  |
|                        |                   |                    |        |  |
|                        |                   |                    |        |  |
|                        |                   |                    |        |  |
|                        |                   |                    |        |  |
|                        |                   |                    |        |  |
|                        | I                 |                    |        |  |
| Insert with arguments  | ✓ Structured view | Show documentation |        |  |
| o <u>c</u> umentation: |                   |                    |        |  |
| -                      |                   |                    |        |  |
| PROGRAM POU            |                   |                    |        |  |
|                        |                   |                    |        |  |
|                        |                   |                    |        |  |
|                        |                   |                    |        |  |
|                        |                   |                    |        |  |
|                        |                   |                    |        |  |
|                        |                   |                    |        |  |

26) Select **CANopen I/O Mapping** under **SV660C\_Servo\_driver** and double-click the variable to display the ... button, and then click the ... button.

| _        | 1.1      |                           |          | -             | _              |                     |           |                           |           |              |                    |         |                  | -                 |              |
|----------|----------|---------------------------|----------|---------------|----------------|---------------------|-----------|---------------------------|-----------|--------------|--------------------|---------|------------------|-------------------|--------------|
|          |          | <mark>∂</mark> <u>H</u> o | me       | Pi            | operties       | Configure           | ation     | Program                   | Com       | missionin    | g                  | Repor   | t                |                   | ?            |
| File Edi | t View   | Project                   | Build    | Online De     | oug/Watch Tool | s Window Help       |           |                           |           |              |                    |         |                  |                   |              |
|          | l lo i   | - X B                     | n (R. )  | < 1.66, 2.5   | I 🕒 l 🏷 - r    | 1 🗃 🛛 😋             | - 10      | • [8] + [8] +             |           |              |                    |         |                  |                   |              |
| Devices  |          |                           |          |               |                |                     | CO. C     |                           |           |              |                    |         |                  |                   | + X          |
| B a de   |          |                           |          | • • • •       |                | 🕤 CAN 💮 SVE         | ou_servu_ |                           |           |              |                    |         |                  |                   | • •          |
|          |          | roller (TM2               | 38I EDC  |               | CANopen Rer    | note Device   PDO r | apping Re | elve PDO Mapping Send PD  | O Mapping | Service Data | Object CANoper     | n I/O M | apping Statu     | Information       |              |
|          | PLC      |                           |          | 2.017         | Channels       |                     |           |                           |           |              |                    |         |                  |                   |              |
|          |          | Applicati                 | on       |               | Variable       |                     | Mappi     | Channel                   | Address   | s Type       | Default Val        | . Unit  | Descripti.       |                   |              |
|          |          | 🗿 GVL                     |          |               |                |                     | 1         | Controlword               | %QW       | 2 UINT       |                    | 0       |                  |                   |              |
|          |          | 👔 Librar                  |          | er            | -              | _                   |           | Modes of operation        | %QB       | 6 SINT       |                    |         |                  |                   |              |
|          |          | 📄 POU (                   |          |               | 🍫              |                     |           | Profilevelocity           | %QD       | 2 UDINT      |                    |         |                  |                   |              |
|          | <u> </u> | 🌆 Task                    |          | ation         | 🍫              |                     |           | Target velocity           | %QD       | 3 DINT       |                    |         |                  |                   |              |
|          |          | 🍪 м                       |          |               | 🍫              |                     |           | Statusword                | %IW       | 2 UINT       |                    | 0       |                  |                   |              |
| 8        |          | edded Fu                  | nctions  |               | 🍫              |                     |           | Modes of operation displa | y %IB6    | 5 SINT       |                    |         |                  |                   |              |
|          |          | IO (IO)                   |          |               | 🍫              |                     |           | Velocity actual value     | %ID2      |              |                    |         |                  |                   |              |
|          |          | HSC (HSC                  |          |               | 🍫              |                     |           | Position actual value     | %ID3      |              |                    |         |                  |                   |              |
|          |          | PTO_PWM<br>al Line 1      | (PTO_P   | WM)           | - <b>*</b>     |                     |           | Phase current valid value | %IW       | 8 UINT       |                    |         |                  |                   |              |
| 1 7      |          |                           | Managar  | (Modbus_Ma    |                |                     |           |                           |           |              |                    |         |                  |                   |              |
|          |          | al Line 2                 | lanager  | (110 00 00_11 |                |                     |           |                           |           |              |                    |         |                  |                   |              |
|          | -        |                           | e_Netwo  | rk_Manager    |                |                     |           |                           |           |              | Reset m            | apping  | Ah               | vays update varia | bles         |
| 6        | 2 CAN    | 1                         |          |               | IEC Objects    |                     |           |                           |           |              |                    |         |                  |                   |              |
|          | ė- 🗃     | CANopen                   | Optimiz  | ed (CANope    |                |                     |           | -                         |           |              |                    |         |                  |                   |              |
|          |          | 🕤 SV660_                  | _Servo_d | friver (SV660 | Variable       |                     | Mappi     |                           |           |              |                    |         |                  |                   |              |
|          |          |                           |          |               | 🖗 SV6          | 60_Servo_driver     | ×         | CANRemoteDevice           |           |              |                    |         |                  |                   |              |
|          |          |                           |          |               |                |                     |           |                           |           |              |                    |         |                  |                   |              |
|          |          |                           |          |               | 🍇 = Creat      | e new variable      | 🍖 = N     | 1ap to existing variable  |           |              |                    |         |                  |                   |              |
|          |          |                           |          |               | <u> </u>       |                     |           |                           |           |              |                    |         |                  |                   |              |
|          |          |                           |          |               | Messages       |                     |           |                           |           |              |                    |         |                  |                   | <b>→</b> ₽ X |
|          |          |                           |          |               | measages       |                     |           |                           |           |              |                    | Ŧ       | <b>0</b> • • • • | <b>A a b c b</b>  |              |
|          |          |                           |          |               |                |                     |           |                           |           |              |                    |         |                  | 1 0 warning(s)    |              |
|          |          |                           |          |               | Description    |                     |           |                           |           |              | Project            | (       | Object           | Positio           | n            |
|          |          |                           |          |               |                |                     |           |                           |           |              |                    |         |                  |                   |              |
| •        |          |                           |          |               | Precompile: 🜖  | <u>OK</u>           |           |                           |           |              |                    |         |                  |                   |              |
|          |          |                           |          |               |                |                     |           |                           |           |              | irrent user: (nobo | 4.5     | INS              | In 1 Co           |              |

27) Select the PLC-defined variable based on the following steps.

| ategories:            | Items:                   |                    |                                  |   |
|-----------------------|--------------------------|--------------------|----------------------------------|---|
| ariables              | <ul> <li>Name</li> </ul> | Туре               | Origin                           |   |
|                       |                          | Library            | 3s canopenstack, 3.4.1.41 (3s    |   |
|                       | 🖹 🧑 Application          | Application        |                                  |   |
|                       | ( 🖻 📄 POU 🛛 ) 1          | PROGRAM            |                                  |   |
|                       | ActCur                   | DINT               |                                  |   |
|                       | 🖉 🕸 ActMode              | SINT               |                                  |   |
|                       | ActPos                   | DINT               |                                  |   |
|                       | ActVel                   | - PINT             |                                  |   |
|                       | ControlWor               |                    |                                  |   |
|                       | ModeSelect               |                    |                                  |   |
|                       | PosSet                   | DINT               |                                  |   |
|                       | StatusWord               |                    |                                  |   |
|                       | VelSet                   | UDINT              |                                  |   |
|                       |                          | Library            | caa cia 405, 3.4.1.20 (caa techn |   |
|                       | 🗄 🎒 IoConfig_Globals     | VAR_GLOBAL         |                                  |   |
|                       | I D ToStandard           | Library            | instandard 3 4 1 A (system)      |   |
| Insert with arguments | Structured view          | Show documentation | <u>Filter:</u> None              |   |
| cumentation:          |                          |                    |                                  |   |
| -                     |                          |                    |                                  | - |
| ControlWord: UDINT;   |                          |                    |                                  |   |
| VAR)                  |                          |                    |                                  |   |
|                       |                          |                    |                                  |   |
|                       |                          |                    |                                  |   |
|                       |                          |                    |                                  |   |
|                       |                          |                    |                                  |   |
|                       |                          |                    |                                  |   |
|                       |                          |                    |                                  |   |

| demo1.project* - SoMachine                           | 10 C                                |                                        |                            |             |             |                    |                |                      |
|------------------------------------------------------|-------------------------------------|----------------------------------------|----------------------------|-------------|-------------|--------------------|----------------|----------------------|
| A Home Prop                                          | perties Configura                   | tion                                   | Program                    | Commis      | ssioning    | Rep                | ort            |                      |
| Edit View Project Build Online Debug                 | g/Watch Tools Window Help           |                                        |                            |             |             |                    |                |                      |
| <b>⊜</b>  ∽∝≵ <b>№ℝ× ∦</b> \$                        |                                     | ► = 103                                | Fi 4 +i 8   4              |             |             |                    |                |                      |
| ces 👻 🕂 🗙                                            | POU . CAN . 546                     |                                        |                            |             |             |                    |                |                      |
| demo1  demo1  MyController (TM238LFDC24DT)           | CANopen Remote Device PDO M         |                                        |                            | Mapping Ser | vice Data ( | Object CANopen I/O | Mapping Status | Information          |
| =-[m] MyController (1M238LFDC24D1)<br>=-[m] PLCLogic | Channels                            |                                        |                            |             |             |                    |                |                      |
| Application                                          | Variable                            | Manni                                  | Channel                    | Address     | Туре        | Default Val Ur     | it Descripti   |                      |
| GVL                                                  | Application.POU.Contr               |                                        | Controlword                | %0W2        | UINT        |                    | in Descripti   |                      |
| Library Manager                                      | Application.POU.Mode                |                                        | Modes of operation         | %Q86        | SINT        |                    |                |                      |
| POU (PRG)                                            | Application.POU.ActVel              |                                        | Profilevelocity            | %QD2        | UDINT       |                    |                |                      |
| 🗉 🎆 Task Configuration                               | - Application.POU.VelSet            |                                        | Target velocity            | %0D3        | DINT        |                    |                |                      |
| MAST                                                 | Application.POU.Statu               |                                        | Statusword                 | %IW2        | UINT        | 0                  | 1              |                      |
| 🖃 🍐 Embedded Functions                               | Application.POU.AdM                 | 20                                     | Modes of operation display | %IB6        | SINT        |                    | /              |                      |
| ;;; IO (IO)                                          | Application.POU.ActVel              |                                        | Velocity actual value      | %ID2        | DINT        |                    |                |                      |
| HSC (HSC)                                            | Application POU ActPos              |                                        | Position actual value      | %ID3        | DINT        |                    |                |                      |
| PTO_PWM (PTO_PWM)                                    | Application.POU.ActCur              | ~~~~~~~~~~~~~~~~~~~~~~~~~~~~~~~~~~~~~~ | Phase current valid value  | %IW8        | UINT        |                    |                |                      |
| Serial Line 1                                        |                                     |                                        |                            |             |             |                    |                |                      |
| Modbus_Manager (Modbus_Ma                            |                                     |                                        |                            |             |             |                    |                |                      |
| Serial Line 2     SoMachine Network Manager          | ,                                   |                                        |                            |             |             |                    |                | ys update variables  |
| Somachine_Network_Manager                            | ]                                   |                                        |                            |             |             | Reset mappin       | ig IV Aiwa     | ys update variables  |
| CANopen_Optimized (CANoper                           | IEC Objects                         |                                        |                            |             |             |                    |                |                      |
| SV660 Servo driver (SV660                            | Variable                            | Mappi                                  | Туре                       |             |             |                    |                |                      |
|                                                      | 🔌 SV660_Servo_driver                | *                                      | CANRemoteDevice            |             |             |                    |                |                      |
|                                                      |                                     |                                        |                            |             |             |                    |                |                      |
|                                                      | 🍇 = Create new variable             | 2 <b>≜</b> = M                         | ap to existing variable    |             |             |                    |                |                      |
|                                                      |                                     | <b>V</b> - 11                          |                            |             |             |                    |                |                      |
|                                                      | Messages                            |                                        |                            |             |             |                    |                |                      |
|                                                      |                                     |                                        |                            |             |             | •                  | O error(s)     | 🖲 0 warning(s) 🏮 0 m |
|                                                      |                                     |                                        |                            |             |             | roject             | Object         |                      |
|                                                      | Description                         |                                        |                            |             | F           | rojeci             | Object         | Position             |
| F                                                    | Description                         |                                        |                            |             | ŀ           | Toject             | Object         | Position             |
|                                                      | Description Precompile: ① <u>OK</u> |                                        |                            |             | F           | Toject             | Object         | Position             |

28) Add other variables in the similar way, and the mapping is shown below.

29) Double-click the master name on the left. Select **MyController** and click **Set active path** on the right.

| demo1.project* - SoMachine                                                                                                    | a to be a server some dath some some a                                                       |                                                                                                    |
|----------------------------------------------------------------------------------------------------|----------------------------------------------------------------------------------------------|----------------------------------------------------------------------------------------------------|
| <u>Home</u> Properties                                                                                                    |                                                                                              | Report (?)                                                                                                    |
| File Edit View Project Build Online Debug/Watch To                                                                                                    |                                                                                              |                                                                                                    |
| <b>□</b>   <b>●</b>   •○ ~ ↓ № № ×   <b>A</b> ↓   <b>ⓑ</b>   ⓑ •  <br>Devices • • <b>↓</b> ×                                                                                                    |                                                                                              | Serve driver                                                                                                    |
|                                                                                                    | Communication Settings Applications   PLC settings   Services   Files   Status   Information |                                                                                                    |
| Application                                                                                                    | Select the network path to the controller:                                                   | 3                                                                                                    |
| GVL 1<br>GVL 1<br>GVL Characteristic Configuration<br>Configuration<br>Con | Gateway-1:0000.0001<br>Comp<br>MyController [0000.0001] (active)<br>2                        | v         Set active path           Node Name:<br>MyController         Add gateway           Node Address:<br>0000.0001         Add gateway           Target ID:<br>16#101A0101         Add device           Target Name:<br>TM238LFDC240T         Scan network           Target Yupe:<br>16#1000         Filter :<br>Target ID           Target Vendor:<br>Schneder Electric         Sorting order :           Target Version:<br>2.0.0.13         Name |
|                                                                                                    | Don't save network path in project     Secure online mode                                    | - + X                                                                                                    |
|                                                                                                    | Buid                                                                                         | O error(s)      O warning(s)     P message(s)                                                                                                    |
|                                                                                                    | Description Project                                                                          | Object Position ^                                                                                                    |
| e •                                                                                                    | <br>Precompile: 🖲 <u>OK</u>                                                                  | Turret ver (ookedu)                                                                                                    |
|                                                                                                    |                                                                                              | Current user: (nobody)                                                                                                    |

30) The following warning pops out. Press Alt+F according to the instructions.

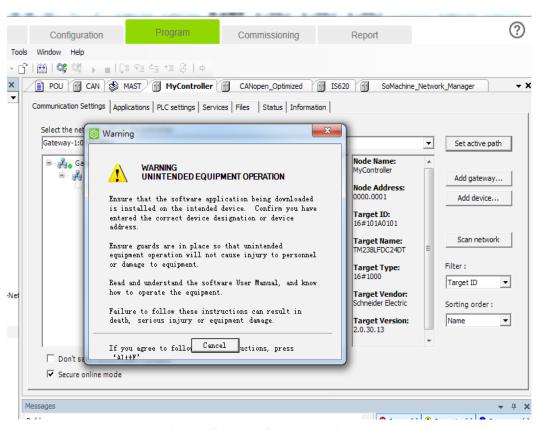

31) Click the icon circled out or select **Online** > Login or press Alt+F8.

| demo1.project* - SoMachine                                                                                                    |                                                                                                | and the second second                                                                    | A DEC A DEC . |                                                                                                    |
|----------------------------------------------------------------------------------------------------|------------------------------------------------------------------------------------------------|------------------------------------------------------------------------------------------|---------------|----------------------------------------------------------------------------------------------------|
| ☐ Home     Properties       File     Edit     View     Project     Build     Online     Debug/Watch     Tot       Image: Image:                                                                                                    |                                                                                                | Program Commissionin                                                                     | ng Report     | ?                                                                                                  |
| Devices • A ×<br>Devices • A ×<br>Constrained of the second of the second of | Communication Settings Applic<br>Select the network path to t<br>Gateway-1:0000.0001           | AST MyController CANopen_Optimi<br>ations   PLC settings   Services   Files   Status   1 | Information   | Set active path  Add gateway  Add device  Scan network  Filter :  Target ID  Sorting order :  Name |
|                                                                                                    | Don't save network pa     Secure online mode  Messages Build  Description  Precompile:      OK | th in project                                                                            | ▼             | O warning(s)     O message(s)     Position                                                         |
| < ►                                                                                                    | · - —                                                                                          |                                                                                          | Curr          | rent user: (nobody)                                                                                |

32) Click **Yes** in the dialog box popped out.

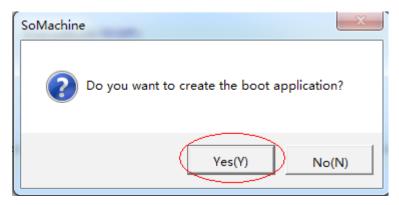

33) After download is done, click the small triangle icon circled out or click **Online** > **Start** or press **F5** to start the PLC program written by users. The motor operates in the mode defined by users.

| 🔯 demo1.project          | - SoMachine                   |                            |        |                                            |                  |                              | -               | -            | -             |                 |                      |  |
|--------------------------|-------------------------------|----------------------------|--------|--------------------------------------------|------------------|------------------------------|-----------------|--------------|---------------|-----------------|----------------------|--|
|                          | <u>∱</u> <u>H</u> ome         | Properties                 |        | Configuration                              | Prog             | ram Commis                   | sioning         |              | Report        |                 | ?                    |  |
| File Edit View           | Project Build                 | Online Debug/Watch         | Tools  | Window Help                                |                  |                              |                 |              |               |                 |                      |  |
| : <b>.</b>               | x na na ;                     | (网络陶陶                      | - n° l | i 🛗 i 🔅 💐 👝 i 🗇 i 🗇 🤊                      | 'i d <u>i</u> +i | 8 0                          |                 |              |               |                 |                      |  |
| Devices                  |                               | <b>▼</b> ₽                 |        | 📄 POU 🖷 CAN 🌚 MAST                         |                  |                              | Optimized       | naauz 🔤      | _Servo_driver |                 | <del>.</del> ×       |  |
| 🖃 👌 demo1                |                               |                            | •      |                                            |                  |                              |                 | -            |               |                 |                      |  |
|                          | ontroller [connecte           | ed] (TM238LFDC24DT)        | (      | CANopen Remote Device PDO Ma               | apping Rei       | ceive PDO Mapping Send PDC   | Mapping Ser     | rvice Data O | bject CANopen | I/O Mapping St  | atus Information     |  |
| B I PLC                  |                               |                            |        | Channels                                   |                  |                              |                 |              |               |                 |                      |  |
|                          | Application [stop             | p]                         |        | Variable                                   | Mappi            | Channel                      | Address         | Туре         | Default Val   | Current Val     | Prepared V           |  |
|                          | 🎒 GVL                         |                            |        | - 🍫 Application.POU.Contr                  | ۰                | Controlword                  | %QW2            | UINT         | 0             | 0               |                      |  |
|                          | 🎁 Library Manag               | er                         |        | Application.POU.Mode                       | <b>~</b>         | Modes of operation           | %QB6            | SINT         |               | 0               |                      |  |
|                          | POU (PRG)                     |                            |        | Application.POU.VelSet                     | <b>*</b>         | Profilevelocity              | %QD2            | UDINT        |               | 0               |                      |  |
| 8-1                      | Task Configur                 | ation                      |        | Application.POU.PosSet                     |                  | Targetposition               | %QD3            | DINT         |               | 0               |                      |  |
|                          | MAST                          |                            |        | – 🍬 Application.POU.Statu                  | ٩                | Statusword                   | %IW2<br>%IB6    | UINT         | 0             | 592             |                      |  |
| - 😔 🍐 Embedded Functions |                               |                            |        | <ul> <li>Application.POU.AdM</li> </ul>    |                  | 🍫 Modes of operation display |                 | SINT         |               | 1               |                      |  |
|                          |                               |                            |        | <ul> <li>Application.POU.ActVel</li> </ul> | ۵                | Velocity actual value        | %ID2            | DINT         |               | 0               |                      |  |
|                          | 口 HSC (HSC)<br>1 PTO_PWM (PTC |                            |        | <ul> <li>Application.POU.ActPos</li> </ul> | ۵                | Position actual value        | %ID3            | DINT         |               | 1462907         |                      |  |
| =-03 s                   |                               | )_PWM)                     |        | - 🏷 Application.POU.ActCur                 | <b>~</b>         | Phase current valid value    | <del>%IW8</del> | UINT         |               | 1               |                      |  |
|                          |                               | ger (Modbus_Manager)       |        |                                            |                  |                              |                 |              |               |                 |                      |  |
| = <del>0</del> λ s       |                               | ger (Hodbas_Hanaga)        |        | ۲. III. ۲                                  |                  |                              |                 |              |               |                 |                      |  |
|                          |                               | twork Manager (SoMachi     | ne- Í  |                                            |                  |                              |                 | Reset m      | apping        | Always update   | variables            |  |
| <u>⊨ 6 8 0</u>           |                               |                            |        |                                            |                  |                              | _               |              |               |                 |                      |  |
| <b>⊡-</b> ⊙ (            | CANopen_Opti                  | imized (CANopen Optimized  | э) (   | IEC Objects                                |                  |                              |                 |              |               |                 |                      |  |
| L                        | 😔 📆 SV660_Sen                 | vo_driver (SV660 Servo dri | iver   | Variable                                   | Mappi            | Туре                         |                 |              |               |                 |                      |  |
|                          |                               |                            |        | — 🖗 SV660_Servo_driver                     | **               | CANRemoteDevice              |                 |              |               |                 |                      |  |
|                          |                               |                            |        |                                            |                  |                              |                 |              |               |                 |                      |  |
|                          |                               |                            | 1      | 🍫 = Create new variable                    | °) = N           | Map to existing variable     |                 |              |               |                 |                      |  |
|                          |                               |                            | _      | •                                          |                  |                              |                 |              |               |                 |                      |  |
|                          |                               |                            |        |                                            |                  |                              |                 |              |               |                 |                      |  |
|                          |                               |                            |        | essages                                    |                  |                              |                 |              |               |                 | ≁ ų Χ                |  |
|                          |                               |                            | Bu     | ild                                        |                  |                              |                 |              | • 😳 0 err     | or(s) 🙂 0 warni | ng(s) 🟮 9 message(s) |  |
|                          |                               |                            | D      | escription                                 |                  |                              | Proje           | ct           | Object        | Po              | sition ^             |  |
|                          |                               |                            |        |                                            |                  |                              |                 |              |               |                 | -                    |  |
|                          |                               |                            | Pre    | compile: 🚯 OK                              |                  |                              |                 |              |               |                 |                      |  |
| •                        |                               |                            | •      |                                            |                  |                              |                 |              |               |                 |                      |  |
|                          |                               |                            | ST     | OP Program                                 | m loaded         | Pro                          | ogram unchan    | ged          |               | Current user: ( | nobody)              |  |

34) You can also perform motor commissioning manually according to the following steps.

Select CANopen I/O Mapping under SV660\_Servo\_driver and enter the value needed in the Prepared V... column. Next, click Debug/Watch > Forced Value or press F7 to modify the variable manually.

| riable                 | Mappi    | Channel                    | Address         | Туре  | Default Val | Current Val | Prepared V        | Unit | Descripti |  |
|------------------------|----------|----------------------------|-----------------|-------|-------------|-------------|-------------------|------|-----------|--|
| Application.POU.Contr  | ۵.       | Controlword                | %QW2            | UINT  | 0           | 0           | $\sim$            |      |           |  |
| Application.POU.Mode   | <b>*</b> | Modes of operation         | <del>%Q86</del> | SINT  |             | 0           | $\langle \rangle$ |      |           |  |
| Application.POU.VelSet | <b>~</b> | Profilevelocity            | %QD2            | UDINT |             | 0           |                   |      |           |  |
| Application.POU.PosSet | <b>*</b> | Targetposition             | %QD3            | DINT  |             | 0           |                   | ~    |           |  |
| Application.POU.Statu  | <b>*</b> | Statusword                 | %IW2            | UINT  | 0           | 592         |                   | 3    |           |  |
| Application.POU.AddM   | <b>~</b> | Modes of operation display | %IB6            | SINT  |             | 1           |                   |      |           |  |
| Application.POU.ActVel | ۵.       | Velocity actual value      | %ID2            | DINT  |             | 0           |                   |      |           |  |
| Application.POU.ActPos | ٩        | Position actual value      | %ID3            | DINT  |             | 1462907     |                   |      |           |  |
| Application.POU.ActCur | <b>~</b> | Phase current valid value  | %IW8            | UINT  |             | 1           |                   |      |           |  |
|                        |          |                            |                 |       |             |             |                   |      |           |  |

35) Set 6060h to 1, 6081h to 100, and 607Ah to 10485760 (10 revolutions) and set 6040h to 6, 7, 47(0x2f), and 63(0x3f) in sequence to start the motor.

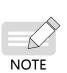

- The "Forced value" command must be executed for each written value of a variable. You can execute the "Forced value" command once after entering all the values for different variables.
- When a new position or velocity reference is required, write the new reference and set 6040h to 47(0x2f) and 63(0x3f) in sequence. The motor runs to the position according to the new reference no matter whether the previous reference is executed.
- ◆ To stop the motor, set 6040h to 0.
  - Do not enter values manually. In the toolbar, select Debug/Watch > Release Values or press Alt
     + F7, and variables will be executed according to the PLC program logic.
- 36) Execute 1 marked in the following figure, or select Online > Stop in the toolbar or press Shift + F8 to stop the PLC program. Click 2 in the following figure, or select Online > Exit or press Ctrl + F8 to exit from the online function of the programming example.

| demo1.project - SolVlachine                          | -                             |               |                            |                 |             |                |                |                  |           |           |                          |                |
|------------------------------------------------------|-------------------------------|---------------|----------------------------|-----------------|-------------|----------------|----------------|------------------|-----------|-----------|--------------------------|----------------|
| A Home Properties                                    | Configuration                 | Progra        | am Commis                  | sioning         |             | Report         |                |                  |           |           |                          | ?              |
| File Edit View Project Build Online Debug/Watch To   | ols Window Help               |               |                            |                 |             |                |                |                  |           |           |                          |                |
|                                                      | C 🛯 🖉 🖉 🖉 👔 🖓 👔 🖓             | ¢ <u>∃</u> +∃ | \$   ¢                     |                 |             |                |                |                  |           |           |                          |                |
| Devices 👻 🕂 🗙                                        | POU CAN WAST                  | M. Mv         | Controller 🖷 CANopen       | Optimized )     | <b>SV66</b> | 0_Servo_driver | -              |                  |           |           |                          | <del>.</del> × |
| 🖃 🔄 demo1 💌                                          | 21                            |               |                            |                 | _           |                |                |                  |           |           |                          |                |
| Hycontroller [connected] (TM238LFDC24DT)             | CANopen Remote Device PDO Map | oping Rece    | tive PDO Mapping Send PDO  | Mapping Ser     | vice Data ( | Object CANopen | I/O Mapping St | atus Information |           |           |                          |                |
| R I PLCLogic                                         | Channels                      |               |                            |                 |             |                |                |                  |           |           |                          |                |
| 🖹 🔘 Application [run]                                | Variable                      | Mappi         | Channel                    | Address         | Туре        | Default Val    | Current Val    | Prepared V       | Unit I    | Descripti |                          |                |
| - 🧭 GVL                                              | - 🍫 Application.POU.Contr     | 2             | Controlword                | %QW2            | UINT        | 0              | 0              |                  |           |           |                          |                |
| - 📶 Library Manager                                  | Application.POU.Mode          | ۵             | Modes of operation         | %QB6            | SINT        |                | 0              |                  |           |           |                          |                |
| POU (PRG)                                            | Application.POU.VelSet        | ۵             | Profilevelocity            | %QD2            | UDINT       |                | 0              |                  |           |           |                          |                |
| area Task Configuration                              | - 🍫 Application.POU.PosSet    |               | Targetposition             | %QD3            | DINT        |                | 0              |                  |           |           |                          |                |
| - 🍪 MAST                                             | 🦘 Application.POU.Statu       | ٩             | Statusword                 | <del>%IW2</del> | UINT        | 0              | 592            |                  |           |           |                          |                |
| Embedded Functions                                   | 🦘 Application.POU.AdM         | *             | Modes of operation display | %IB6            | SINT        |                | 1              |                  |           |           |                          |                |
| - <mark>: : : :</mark> : : : : : : : : : : : : : : : | 🔖 Application.POU.ActVel      | ,             | Velocity actual value      | %ID2            | DINT        |                | 0              |                  |           |           |                          |                |
| Gun HSC (HSC)                                        | - 🔖 Application.POU.ActPos    | *             | Position actual value      | %ID3            | DINT        |                | 1462907        |                  |           |           |                          |                |
| PTO_PWM (PTO_PWM)     Serial Line 1                  | 🏷 Application.POU.ActCur      | ۰             | Phase current valid value  | <del>%IW8</del> | UINT        |                | 1              |                  |           |           |                          |                |
| G Modbus_Manager (Modbus_Manager)                    |                               |               |                            |                 |             |                |                |                  |           |           |                          |                |
| Serial Line 2                                        |                               |               |                            |                 |             |                |                |                  |           |           |                          |                |
| Somachine_Network_Manager (SoMachine-                |                               |               |                            |                 |             |                |                |                  | Reset map |           | Always up date variabl   | 00             |
| B-G & CAN                                            | 1                             |               |                            |                 |             |                |                |                  | (coccinap | iping 1   |                          |                |
| a Galacia CANopen_Optimized (CANopen Optimized)      | IEC Objects                   |               |                            |                 |             |                |                |                  |           |           |                          |                |
| G 🗊 SV660_Servo_driver (SV660 Servo driver           | Variable                      | Mappi         | Туре                       |                 |             |                |                |                  |           |           |                          |                |
|                                                      | 🖗 SV660_Servo_driver          | *             | CANRemoteDevice            |                 |             |                |                |                  |           |           |                          |                |
|                                                      |                               |               |                            |                 |             |                |                |                  |           |           |                          |                |
|                                                      | 🐜 = Create new variable       | a             | ap to existing variable    |                 |             |                |                |                  |           |           |                          |                |
|                                                      | 🌾 = Create new variable       | i) = Ma       | ap to existing variable    |                 |             |                |                |                  |           |           |                          |                |
|                                                      |                               |               |                            |                 |             |                |                |                  |           |           |                          |                |
|                                                      | Messages                      |               |                            |                 |             |                |                |                  |           |           |                          | ₩ ₽ X          |
|                                                      | Build                         |               |                            |                 |             |                |                |                  |           | • 🕴 0 er  | rror(s) 🜻 0 warning(s) 🕻 | 9 message(s)   |
|                                                      | Description                   |               |                            |                 |             |                |                | Project          |           | Object    | Position                 | *              |
|                                                      |                               |               |                            |                 |             |                |                |                  |           |           |                          |                |
|                                                      |                               |               |                            |                 |             |                |                |                  |           |           |                          |                |
| < >                                                  | Precompile: 0 <u>OK</u>       |               |                            |                 |             |                |                |                  |           |           |                          |                |
|                                                      |                               |               | RUN                        | Pro             | gram load   | ed             | Pr             | ogram unchanged  |           |           | Current user: (nobody    | 1) //          |

# 7.2 Connecting SV660C Servo Drive to Beckhoff CANopen Master

Allocate PDOs according to Table 7-2 in the position control mode.

1) As the PDO mapping configuration of Beckhoff master is complicated, configure the PDO mapping manually before connecting the network. You can change the mapping through modifying parameters based on the following table.

| Parameter | Object    | Mapping Object                  | Input     |
|-----------|-----------|---------------------------------|-----------|
| H2D-32    | 1600h-00h | Number of RPDO1 mapping objects | 2         |
| H2D-33    | 1600h-01h | 6040h-00h                       | 60400010h |
| H2D-35    | 1600h-02h | 6060h-00h                       | 6060008h  |
| H2D-49    | 1601h-00h | Number of RPDO2 mapping objects | 2         |
| H2D-50    | 1601h-01h | 6081h-00h                       | 60810020h |
| H2D-52    | 1601h-02h | 607Ah-00h                       | 607A0020h |
| H2E-20    | 1A00h-00h | Number of TPDO1 mapping objects | 2         |
| H2E-21    | 1A00h-01h | 6041h-00h                       | 60410010h |
| H2E-23    | 1A00h-02h | 6061h-00h                       | 60610008h |
| H2E-37    | 1A01h-00h | Number of TPDO2 mapping objects | 2         |
| H2E-38    | 1A01h-01h | 606Ch-00h                       | 606C0020h |
| H2E-40    | 1A01h-02h | 6064h-00h                       | 60640020h |
| H2E-54    | 1A02h-00h | Number of TPDO3 mapping objects | 1         |
| H2E-55    | 1A02h-01h | 200Bh-19h                       | 200B1910h |
| H2E-57    | 1A02h-02h | -                               | 0         |

Table 7-2 Example of PDO mapping of Beckhoff master

2) Perform tests by taking the EL6751 CANopen module connected to Beckhoff CX9020 as the master. Ensure the IP address of CX9020 and that of the PC are in the same LAN. The first four digits of TwinCAT System Properties > AMS Router > AMS Net of Beckhoff TwinCAT software must be the same with that of the IP address of the PC.

| TwinCAT System Properties 🛛 🛛 🗙            |
|--------------------------------------------|
| General System AMS Router PIC Registration |
| AMS Net 192.168.90.49.1.1                  |
| Remote Computers 2                         |
| CX-1429EE                                  |
| Add <u>R</u> emove Properties              |
| OK Cancel 应用 (A)                           |

3) Open **TwinCAT System Manager** and create an empty project. Click **SYSTEM - Configuration** on the left and click **Choose Target...** on the right.

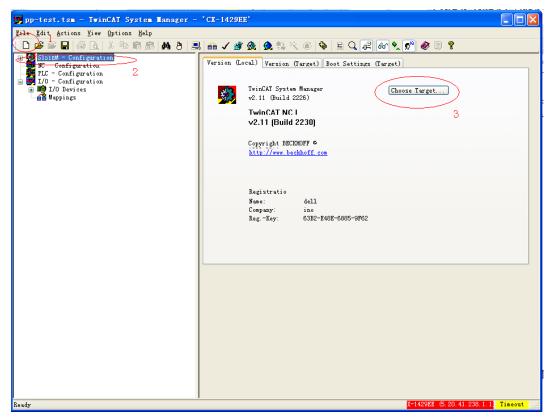

4) In the dialog box popped out, select ···local··· and click Search (Ethernet)....

| Choose Target System                                                                      |   | ×                                      |
|-------------------------------------------------------------------------------------------|---|----------------------------------------|
| <ul> <li>✓ ✓Local (192.168.90.49.1.1)</li> <li>→ ✓ CX-1429EE (5.20.41.238.1.1)</li> </ul> | 1 | OK<br>Cancel                           |
|                                                                                           | 2 | Search (Ethernet)<br>Search (Fieldbus) |
|                                                                                           |   |                                        |
|                                                                                           |   | Set as Default                         |
| Connection Timeout (s): 5                                                                 |   | \$                                     |

5) In the dialog box popped out, select **IP Address** as indicated by **1** and click **Broadcast Search** as indicated by **2**.

| Add Route Dialog        |                   |           |                                             | X                                        |
|-------------------------|-------------------|-----------|---------------------------------------------|------------------------------------------|
| Enter Host Name / IP:   |                   |           | Refresh Status                              | Broadcast Search                         |
| Host Name               | Connected Address | AMS NetId | TwinCAT 0                                   | S Version Comment                        |
|                         |                   |           |                                             | 2                                        |
|                         |                   |           |                                             |                                          |
|                         |                   |           |                                             |                                          |
| <                       | Ш                 |           | )                                           | >                                        |
| Route Name (Target):    |                   |           | Route Name (Remote):                        | DL-1970                                  |
| AmsNetId:               |                   |           | Target Route                                | Remote Route                             |
| Transport Type:         | TCP/IP 🔽          |           | <ul> <li>Project</li> <li>Static</li> </ul> | <ul> <li>None</li> <li>Static</li> </ul> |
| Address Info:           |                   |           | <ul> <li>Temporary</li> </ul>               |                                          |
|                         | PAddress 1        |           |                                             |                                          |
| Connection Timeout (s): | 5                 |           | Add Route                                   | Close                                    |

6) The master is displayed. Select the master and click **Add Route**.

| Add Route Dialog                |                                         |                            |                                               |                      | ×                                             |
|---------------------------------|-----------------------------------------|----------------------------|-----------------------------------------------|----------------------|-----------------------------------------------|
| Enter Host Name / IP:           |                                         |                            | Refresh Status                                |                      | Broadcast Search                              |
| Host Name C<br>CX-1423EE X<br>1 | Connected Add <u>ress</u><br>192.168.90 | AMS NetId<br>5.20.41.238.1 | TwinCAT<br>.1 2.11.2237                       | OS Versi<br>Win CE ( |                                               |
| <                               | 111                                     |                            |                                               |                      | >                                             |
| Route Name (Target):            | CX-1429EE                               |                            | Route Name (Remo                              | te): D               | )L-1970                                       |
| AmsNetId:                       | 5.20.41.238.1.1                         |                            | Target Route                                  |                      | Remote Route                                  |
| Transport Type:                 | TCP/IP                                  |                            | O Project                                     |                      | ◯ None                                        |
| Address Info:                   | 192.168.90.160                          |                            | <ul> <li>Static</li> <li>Temporary</li> </ul> |                      | <ul> <li>Static</li> <li>Temporary</li> </ul> |
| Connection Timeout (s):         | 5                                       | (                          | Add Route                                     |                      | Close                                         |

7) In the dialog box popped out, the account is the same with the **Host Name** and the password is empty. Click **OK**.

|   | Logon    | Information                                                         |  |
|---|----------|---------------------------------------------------------------------|--|
|   | <b>*</b> | Enter a user name and password that is valid for the remote system. |  |
|   |          | User name: CX-1429EE                                                |  |
|   |          | Password:                                                           |  |
| e |          |                                                                     |  |
|   | (        | OK Cancel                                                           |  |

8) Click **Close** in the interface shown in Step 6. Click + in the **Choose Target System** dialog box, select the master and click **OK**.

| Choose Target System      |                                        |
|---------------------------|----------------------------------------|
| □                         | OK<br>Cancel                           |
|                           | Search (Ethernet)<br>Search (Fieldbus) |
|                           | Set as Default                         |
| Connection Timeout (s): 5 |                                        |

9) The master (in red) can be seen in the lower right corner of the window, which is in the configuration state (in blue). If the master is in the operating state (in green), click the icon indicated by 4 to switch to the configuration mode and perform the next step.

Select I/O Devices on the left and click the icon indicated by 3 or right-click I/O Devices and select Scan Devices.

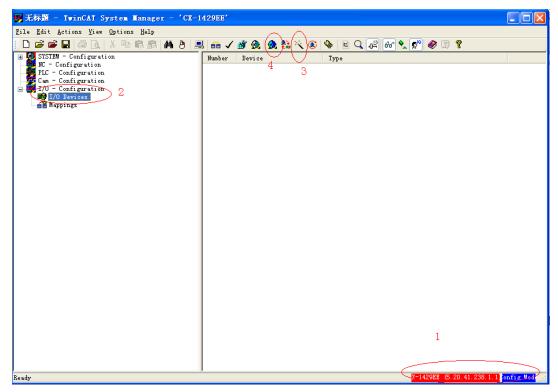

10) Click **OK** in the dialog box popped out.

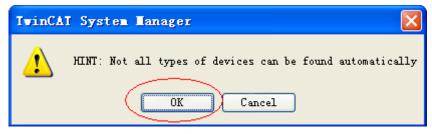

11) Check Device 1 (EtherCAT) and click OK in the dialog box popped out.

| 3 new I/O devices found                                                       | X                          |
|-------------------------------------------------------------------------------|----------------------------|
| Device 1 (EtherCAT)<br>Device 2 (RT_Ethernet) [FEC1]<br>Device 3 (NOV/DP-RAM) | 2 Cancel                   |
|                                                                               | Select All<br>Unselect All |
|                                                                               |                            |
|                                                                               |                            |

12) Click **Yes** in the dialog box asking whether to scan for boxes.

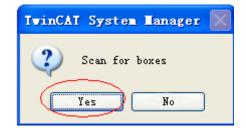

13) Click Yes in the dialog box asking whether to create EL6751 master.

| TwinCA | J System Manager 🛛 🛛 🕅                                                           |
|--------|----------------------------------------------------------------------------------|
| 2      | Special EtherCAT slave found:<br>'EL6751 CANopen Master'                         |
|        | Create corresponding device automatically<br>('CANopen Master EL6751, EtherCAT') |
|        | Yes No                                                                           |

14) Select the baud rate (default: 500 Kbps) and click **OK**. The master starts device searching, which may take a while.

| Select Bau           | ıdrate                     |        |
|----------------------|----------------------------|--------|
| Device:<br>Baudrate: | Device 2 (EL6751)<br>500 k |        |
|                      |                            |        |
| ОК                   | $\mathcal{V}$              | Cancel |

15) After the searching is done, click **OK** in the warning dialog box popped out.

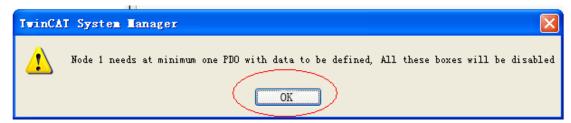

16) Click **Yes** in the dialog box asking whether to activate free run.

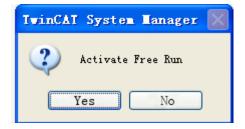

17) The Box of SV660C servo drive is now displayed on the left. Select the box and right-click to insert three TPDOs and two RPDOs and right-click **Disabled**. (SV660C servo drives not configured with the termination resistor cannot be scanned by the master.)

| ■ 无标题 - IwinCAT System Hanager - 'CX-1                                              | 429EE'    |                                                                                                    |          |
|-------------------------------------------------------------------------------------|-----------|----------------------------------------------------------------------------------------------------|----------|
| <u>F</u> ile <u>E</u> dit <u>A</u> ctions <u>V</u> iew <u>O</u> ptions <u>H</u> elp |           |                                                                                                    |          |
| : D 🛎 🛎 🖬 🍜 🖪 🐇 🕨 🛍 📾 🖊 ð 💻                                                         | i 🙃 🗸 💣 🕻 | 🧟 🧟 🗞 🔨 🚳 🖹 🔍 🔐 66 🗙 🕵 🛞 🔋                                                                                   |          |
| File Edit Actions View Options Melp                                                 | i i 🗸 谢 ( | Node SIOS   Box 1 (SV660_Servo_driver )   Id:   CANopen Node     Id:     Id:     To isabled   Create symbols |          |
|                                                                                     |           |                                                                                                    |          |
|                                                                                     |           |                                                                                                    |          |
|                                                                                     |           |                                                                                                    |          |
| Ready                                                                               |           | X-1429EE (5.20.41.238.1.1)                                                                                   | Free Run |

18) The following interface is displayed after preceding step is done. Select TxPDO1 > Inputs, and rightclick to insert the variable.

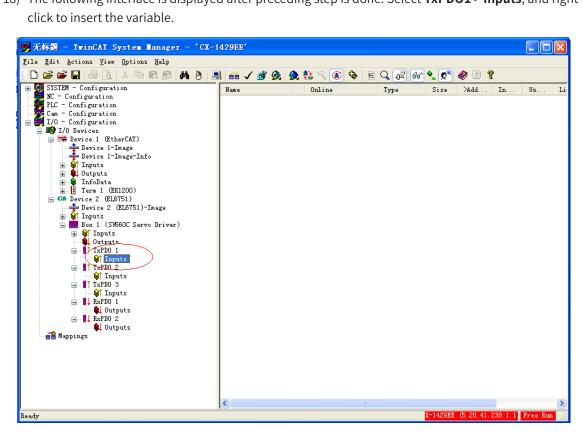

19) Map different variables in each PDO based on table B-1. TPDO1 maps 6041h-00 and 6061h-00. Insert the first variable 6041h, select **UINT16** in the **Variable Type**, enter a proper name, and click **OK**.

| Insert Vari              | able                     |       |   |   |              |                           |           |               |
|--------------------------|--------------------------|-------|---|---|--------------|---------------------------|-----------|---------------|
| General<br>Name:         | 6041                     |       |   |   | ultiple:     | 1                         | 3         | OK<br>Cancel  |
| <u>C</u> omment:         |                          | 2     |   |   |              |                           |           |               |
| Start Address:           |                          | Byte: | 0 | Ŷ | <u>B</u> it: | 0                         | \$        |               |
| <u> ∼V</u> ariable Type- |                          |       |   |   |              |                           |           | Sort by       |
| 1                        | BIT<br>INT8<br>UINT8     |       |   |   |              | 0.1<br>1.0<br><u>1.</u> 0 |           | OName<br>Size |
|                          | INT16<br>UINT16          |       |   |   |              | 2.0<br>2.0                | $\supset$ | 💿 Туре        |
|                          | INT32<br>UINT32<br>INT64 |       |   |   |              | 4.0<br>4.0<br>8.0         | ~         |               |
|                          |                          |       |   |   |              |                           |           |               |

20) Now, 6041h is added to TPDO1. Right-click **Inputs**, select **Insert Variable**, and insert the second variable.

| 🗾 无标题 - IwinCAI System Hanager - 'CX-1                                              | 429EE'         |       |       |   |       |          |             |           |          | X  |
|-------------------------------------------------------------------------------------|----------------|-------|-------|---|-------|----------|-------------|-----------|----------|----|
| <u>F</u> ile <u>E</u> dit <u>A</u> ctions <u>V</u> iew <u>O</u> ptions <u>H</u> elp |                |       |       |   |       |          |             |           |          |    |
| 1 D 📽 📽 🖬 🚙 🔥 🖇 🖿 🖬 🖀 👌 🚊                                                           | ] 🙃 🗸          | 💣 🙆 ( | 👧 😫 🔨 | ۰ | E Q 🖉 | 66° 🔦 🕵  | ۱ 🕄 🦫       | ?         |          |    |
| 🕀 😥 SYSTEM - Configuration                                                          | Name           |       | Onlin | e | Type  | Size     | >Add        | In        | Vs       | Li |
| PLC - Configuration                                                                 | <b>♦</b> ↑6041 |       |       |   | UINT  | 2.0      | 0.0         | Input     | 0        |    |
| Cam - Configuration                                                                 |                |       |       |   |       |          |             |           |          |    |
| 😑 📅 I/O - Configuration                                                             |                |       |       |   |       |          |             |           |          |    |
| 🖃 🏬 I/O Devices                                                                     |                |       |       |   |       |          |             |           |          |    |
| 😑 🗮 Device 1 (EtherCAT)                                                             |                |       |       |   |       |          |             |           |          |    |
| Device 1-Image<br>Device 1-Image-Info                                               |                |       |       |   |       |          |             |           |          |    |
|                                                                                     |                |       |       |   |       |          |             |           |          |    |
| E Qutputs                                                                           |                |       |       |   |       |          |             |           |          |    |
| 😟 😫 InfoData                                                                        |                |       |       |   |       |          |             |           |          |    |
| 🖃 📗 Term 1 (EK1200)                                                                 |                |       |       |   |       |          |             |           |          |    |
| GR Device 2 (EL6751)                                                                |                |       |       |   |       |          |             |           |          |    |
| → Bevice 2 (ED)51) Image                                                            |                |       |       |   |       |          |             |           |          |    |
| Box 1 (SV660C Servo Driver)                                                         |                |       |       |   |       |          |             |           |          |    |
| 🗊 💓 Inputs                                                                          |                |       |       |   |       |          |             |           |          |    |
| Qutputs                                                                             |                |       |       |   |       |          |             |           |          |    |
| TxPDO 1                                                                             |                |       |       |   |       |          |             |           |          |    |
|                                                                                     |                |       |       |   |       |          |             |           |          |    |
| TxPD0 2                                                                             |                |       |       |   |       |          |             |           |          |    |
| 🔰 🕼 Inputs                                                                          |                |       |       |   |       |          |             |           |          |    |
| TxPDO 3                                                                             |                |       |       |   |       |          |             |           |          |    |
| ↓ Inputs                                                                            |                |       |       |   |       |          |             |           |          |    |
| ⊨… ↓ KxPDO 1                                                                        |                |       |       |   |       |          |             |           |          |    |
| E RxPD0 2                                                                           |                |       |       |   |       |          |             |           |          |    |
| & Outputs                                                                           |                |       |       |   |       |          |             |           |          |    |
| Appings                                                                             |                |       |       |   |       |          |             |           |          |    |
|                                                                                     |                |       |       |   |       |          |             |           |          |    |
|                                                                                     |                |       |       |   |       |          |             |           |          |    |
|                                                                                     |                |       |       |   |       |          |             |           |          |    |
|                                                                                     |                |       |       |   |       |          |             |           |          |    |
|                                                                                     |                |       |       |   |       |          |             |           |          |    |
|                                                                                     | <              |       |       | 1 |       |          |             |           |          | >  |
| Ready                                                                               |                |       |       |   |       | X-1429EE | (5, 20, 41, | 238. 1. 1 | onfig Mo | d; |

21) Select INT8 (see the attribute in the object dictionary) in the Variable Type of 6061h. Enter a large value in the Start Address > Byte to prevent 6061h from being inserted before 6041h. Enter a proper name and click OK.

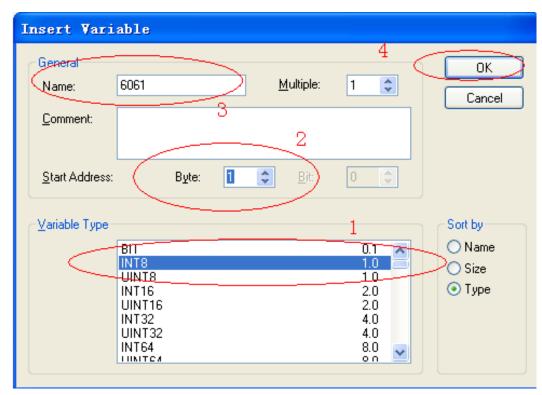

22) Now, two objects are added to TPDO1. Note that the insertion sequence of the two variables must be consistent with Table B-1. If the insertion sequence is inconsistent, you need to delete the second variable, re-insert a variable, and enter a large value in the position marked by **2** in the preceding figure.

When the insertion sequence is correct, select **TxPDO1** > **Inputs**, right-click, and select **Recalc Address** to allocate addresses. This step must be performed. Otherwise, address chaos may occur.

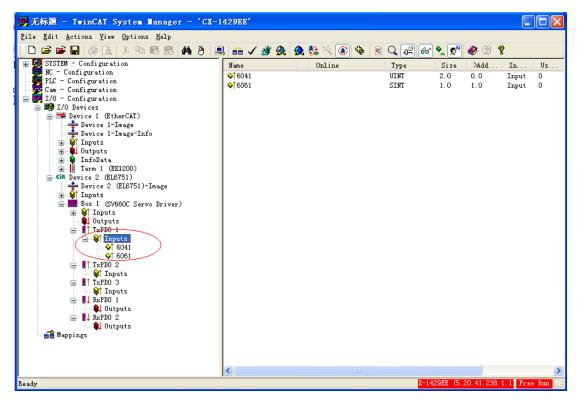

23) Repeat steps 18 to 22 for other PDOs. Add corresponding mapping variables based on Table B-1. The interface after variables are added is shown below.

| 野 无标题 - TwinCAI System Manager - 'CX-14                                             | 429EE'           |                                |                        |
|-------------------------------------------------------------------------------------|------------------|--------------------------------|------------------------|
| <u>F</u> ile <u>E</u> dit <u>A</u> ctions <u>V</u> iew <u>O</u> ptions <u>H</u> elp |                  |                                |                        |
| ] 🗅 📽 📽 🖬 🍜 🖪 🐇 🐘 🛍 📾 🖊 ð 🖳                                                         | 💼 🗸 💣 🕻          | a 💁 🗞 🔨 🚳 🖹 🔍 🖓 🚱 👷 🦉          | · 🕄 💡                  |
| PLC - Configuration                                                                 | General CAN      | Node SDOs ADS Diag Online      |                        |
| 😑 📴 I/O - Configuration                                                             |                  | Box 1 (SV660C Servo Driver) Id |                        |
| a ∰ I/O Devices<br>a ➡ Device 1 (EtherCAT)                                          | <u>N</u> ame:    |                                | .: 4                   |
| 🕂 Device 1-Image                                                                    | Type:            | CANopen Node                   |                        |
| Device 1-Image-Info                                                                 | <u>C</u> omment: |                                |                        |
| 🖈 😫 Outputs<br>🐨 📽 InfoData                                                         |                  |                                |                        |
| 🛓 📗 Term 1 (EK1200)                                                                 |                  |                                |                        |
| ☐ CAR Device 2 (EL6751)<br>→ Device 2 (EL6751)-Image                                |                  |                                | ×                      |
| 🛨 😺 Inputs                                                                          |                  | Disabled Create                | symbols                |
| Box 1 (SV660C Servo Driver)                                                         |                  |                                |                        |
| Dutputs                                                                             |                  |                                |                        |
| 📄 💓 Inputs                                                                          |                  |                                |                        |
| ◆↑ 6041<br>◆↑ 6061                                                                  |                  |                                |                        |
| TxPDO 2                                                                             |                  |                                |                        |
| □ ♦ Inputs                                                                          |                  |                                |                        |
|                                                                                     |                  |                                |                        |
| 📄 😵 Inputs                                                                          |                  |                                |                        |
| 200B−19<br>RxPD0 1                                                                  |                  |                                |                        |
| 📄 😫 Outputs                                                                         |                  |                                |                        |
| ● 6040<br>● 6060                                                                    |                  |                                |                        |
| RxPDO 2                                                                             |                  |                                |                        |
| 6081                                                                                |                  |                                |                        |
| ▲ 607A                                                                              |                  |                                |                        |
| Ready                                                                               |                  | X-1429EE (5.20.4               | 1.238.1.1 onfig Mod .: |

24) Click the icon circled out in the following figure or press **Shift** + **F4**.

| <mark>雾</mark> 无标题 - IwinCAI System Ianager -                                           | 'CX-1429EE'                                                                                                    |             |
|-----------------------------------------------------------------------------------------|----------------------------------------------------------------------------------------------------|-------------|
| <u>F</u> ile <u>E</u> dit <u>A</u> ctions <u>V</u> iew <u>O</u> ptions <u>H</u> elp     | $\wedge$                                                                                                    |             |
| : D 😅 📽 🖬 🍜 🖪 🗡 🖪 🛤                                                                     | 8 🔜 💼 🗸 🎯 🏡 🏡 🎋 🌊 🌾 🖹 🔍 🖓 👘 🦻 🨵                                                                                                    |             |
| PLC - Configuration<br>Game - Configuration<br>J/O - Configuration<br>Game J/O Devices  | Variable Flags Online<br>Value:                                                                                                    |             |
| <ul> <li>Device 1 (EtherCAT)</li> <li>Device 1-Image</li> <li>Device 1-Image</li> </ul> | New Value: Force Release Write                                                                                                    | 5           |
|                                                                                         | Comment:<br>Master- and Slave-Mode:<br>0 = No error<br>Master-Mode:<br>1 = Node deactivated<br>2 = Node not found<br>4 = SDO syntax error at StartUp |             |
|                                                                                         |                                                                                                    |             |
|                                                                                         |                                                                                                    |             |
| - \$f Inputs<br>- \$f 606C<br>- \$f 6064<br>- \$f TxPD0 3<br>- \$f Inputs               |                                                                                                    |             |
| → \$200B-19<br>→ ↓ KxPD0 1<br>→ ↓ Outputs                                               |                                                                                                    |             |
|                                                                                         | Sage                                                                                                    |             |
| ♥1c5ys5rv U., 2006-1-1 21:15:51 132 ms Twi                                              | nCAT System Config mode requested from AmsNetId: 32799 port 192.168.90.49                                                                            |             |
| Ready                                                                                   | X-1429EE (5.20.41.238.1.                                                                                                    | 1 onfig Mod |

25) Click **Yes** in the following dialog box.

| TwinCAI System Manager 🔣 |
|--------------------------|
| 2 Load I/O Devices       |
|                          |
| Yes No                   |

26) Select Yes in the dialog box asking whether to activate free run.

| TwinCAT System Hanager 🔣    |
|-----------------------------|
| Activate Free Run<br>Yes No |

27) Select the Box of SV660C and select **Inputs** > **NodeState**. The node state in **Online** is 0, indicating the node is in a normal condition.

| 🥦 无标题 - TwinCAI System Hanager                                                                                                    | - 'CX-1429EE'                                                                                                    |          |
|----------------------------------------------------------------------------------------------------|----------------------------------------------------------------------------------------------------|----------|
| <u>F</u> ile <u>E</u> dit <u>A</u> ctions <u>V</u> iew <u>O</u> ptions <u>H</u> elp                                                                                                    |                                                                                                    |          |
| i D 🛎 📽 🖬 🚑 🔥 🗡 🖻 🛱 🔒 I                                                                                                    | 👫 ð 💻 🐽 🗸 🏄 🏡 🏡 🎨 🌾 🚳 🖶 🔍 🖓 🚳 🍢 🕵 🎯 🔋 🎖                                                                                                    |          |
| PLC - Configuration<br>Cam - Configuration<br>I/O - Configuration<br>Devices<br>Device 1 (EtherCAT)<br>Device 1-Image<br>Device 1-Image<br>Device 1-Image<br>Device 1-Image<br>Device 1-Image<br>Device 1-Image<br>Device 1-Image<br>Device 1-Image<br>Device 1-Image<br>Device 1-Image<br>Device 1-Image<br>Device 1-Image<br>Device 1-Image<br>Device 1-Image<br>Device 1-Image<br>Device 2 (ELS751)<br>Device 2 (ELS751)-Image<br>Device 2 (ELS751)-Image<br>Device 2 (ELS751)-I | Variable Flags Online<br>Value: 0x00 (0)<br>New Value: Force Release Frite<br>Comment: Master-Mode: 0 = No error<br>Master-Mode: 1 = Node deactivated<br>2 = Node not found<br>4 = SDO syntax error at StartUp |          |
| -                                                                                                    | TwinCAT System Config mode requested from AmsNetId: 32799 port 192.168.90.49                                                                                                    |          |
|                                                                                                    | TwinCAT System Config mode requested from AmsNetId: 32799 port 192.168.90.49                                                                                                    |          |
| Ready                                                                                                    | X-1429EE (5.20.41.238.1.1                                                                                                    | Free Run |

28) Open TwinCAT PLC Control, create a new project and select CX(ARM) in the dialog box popped out.

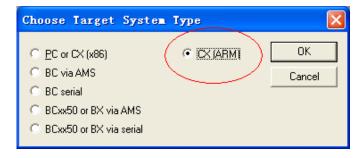

29) Select as indicated below in the dialog box popped out.

| New POU                                                                  |                                                         |              |
|--------------------------------------------------------------------------|---------------------------------------------------------|--------------|
| Name of the new POU:<br>Type of POU<br>Program<br>Function <u>B</u> lock | MAIN<br>Language of the POU<br>IL<br>C LD               | OK<br>Cancel |
| C Function <u>Return Type:</u> BOOL                                      | C FB <u>D</u><br>C <u>S</u> FC<br>C SI<br>C <u>C</u> FC |              |

30) Input corresponding variable definition and the PLC logic.

| 🗱 TwinCAT PLC Control - example.pro* - [MAI]                                                                                                    | I (PRG-ST)]                                                                                                    |
|----------------------------------------------------------------------------------------------------|----------------------------------------------------------------------------------------------------|
| 🎉 File Edit Project Insert Extras Online Mindow He                                                                                                    | lp _ ə ×                                                                                                    |
| ` <b>```</b> ■ <b>■ ● ● ● ● ● ●</b> ● ● ● ● ● ● ● ● ● ● ● ● ●                                                                                                    | Y .                                                                                                    |
| Pous         0002√/           □         □         0003           0004         0004         0005           0005         0006         0007           0008         0009         0010           0011         0012         0013           0013         0014         0014                                                                                                    | ROGRAM MAIN<br>R<br>CtriWord AT%0; UINT;<br>ModeSel AT%0; SINT;<br>VelSet AT%0; UDINT;<br>PosSet AT%0; UINT;<br>StatWord AT%i; SINT;<br>ActVel AT%i; SINT;<br>ActVel AT%i; UINT;<br>ActPos AT%i; UINT;<br>ActCur AT%i; UINT;<br>Count; UINT;<br>ND_VAR |
| <ul> <li>0001 cc</li> <li>0003</li> <li>0004</li> <li>0005</li> <li>0006</li> <li>0007</li> <li>0008</li> <li></li> <li></li></ul> | unt -= count +1 ;                                                                                                    |
| Decla<br>Decla<br>Decla<br>Decla<br>Decla<br>Linterfer<br>Interfer<br>Interfer<br>Interfer<br>Interfer                                                                                                    | Target: Local (192.168.90.49.1.1), Run Time: 1                                                                                                    |

31) In the toolbar, select **Online** > **Choose Run-Time System**. Select the corresponding master port in the dialog box popped out and click **OK**.

| Choose Run-Time System                                                                                                    | X            |
|----------------------------------------------------------------------------------------------------|--------------|
| □       ↓      Local       (192.168.90.49.1.1)         ■       ↓       ↓       ↓         ↓       ↓       ↓       ↓         ↓       ↓       ↓       ↓         ↓       ↓       ↓       ↓         ↓       ↓       ↓       ↓         ↓       ↓       ↓       ↓         ↓       ↓       ↓       ↓         ↓       ↓       ↓       ↓         ↓       ↓       ↓       ↓         ↓       ↓       ↓       ↓         ↓       ↓       ↓       ↓         ↓       ↓       ↓       ↓         ↓       ↓       ↓       ↓         ↓       ↓       ↓       ↓         ↓       ↓       ↓       ↓         ↓       ↓       ↓       ↓         ↓       ↓       ↓       ↓         ↓       ↓       ↓       ↓         ↓       ↓       ↓       ↓         ↓       ↓       ↓       ↓         ↓       ↓       ↓       ↓         ↓       ↓       ↓       ↓ | OK<br>Cancel |
|                                                                                                    | Version Info |
| J                                                                                                    |              |

32) In the TwinCAT System Manager, select **PLC - Configuration** on the left, right-click, and select **Append PLC Project...** to select the PLC program (.tpy). created.

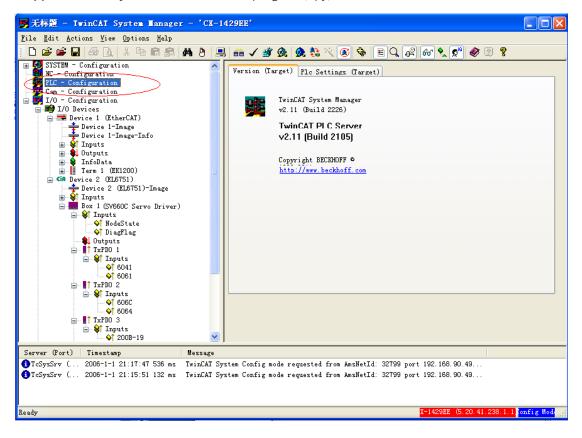

33) After the PLC program is added, select the PDO variable and click **Linked to** or double-click the variable to link the variable to the PLC program.

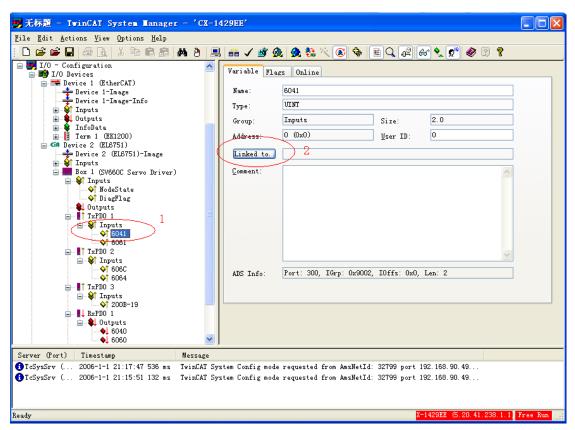

34) Select the corresponding PLC variable and click **OK**.

| Attach Variable 6041 (Input)                                       |                                                                                                    |
|--------------------------------------------------------------------|----------------------------------------------------------------------------------------------------|
| PLC - Configuration Standard MAIN StatusWord > 18 30.0, WORD [2.0] | Show Variables<br>Unused<br>Uged and unused<br>Exclude disabled<br>Exclude same Image<br>Show Tooltips<br>Show Variable Types<br>Matching Type<br>Matching Size<br>All Types<br>Array Mode<br>Offsets<br>Continuous<br>Show Dialog<br>Variable Name<br>Hand over<br>Take over<br>Cancel |

35) After the variable is linked, a small arrow pointing upper right appears at the bottom left of the variable name icon. The following figure on the left shows the variable linked and that on the right shows the variable not linked.

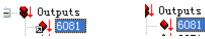

36) Click **Generate mapping**, **Check Configuration**, and **Activate Configuration** in sequence, as circled out by **1**, **2**, and **3** in the following figure.

| 🖐 无标題 - TwinCAT System Hanager - 'CX-1-                                             | 429EE'           |                          |                 |                       |                |
|-------------------------------------------------------------------------------------|------------------|--------------------------|-----------------|-----------------------|----------------|
| <u>F</u> ile <u>E</u> dit <u>A</u> ctions <u>V</u> iew <u>O</u> ptions <u>H</u> elp | $\frown$         |                          |                 |                       |                |
| : 🗄 🖆 🖬 🍜 🖪 🐇 🔭 🖻 🕄 🛤 8                                                             | l 🙃 🗸 🌌 🖉        | : 🙆 🗞 🔨 💽 🗞 [            | EQ. 02 60       | 1 🕵 🕵 🔞               | ?              |
| - CA Device 2 (EL6751)                                                              | Variable Flag    | s Online                 |                 |                       |                |
| 👔 😥 👔 Inputs                                                                        | 1 2 3            |                          |                 |                       |                |
| ⊟ Box 1 (SV660C Servo Driver)<br>⊡                                                  | Name:            | 5081                     |                 |                       |                |
|                                                                                     | Type:            | UDINT                    |                 |                       |                |
| ↓ DiagFlag                                                                          | Group:           | Outputs                  | Size:           | 4.0                   |                |
| TxPD0 1                                                                             | Address:         | 3 (0x3)                  | User ID:        | 0                     |                |
| 🖃 😂 Inputs                                                                          |                  |                          |                 | <u> </u>              |                |
|                                                                                     | Linked to        | MAIN. VelSet . Outputs . | Standard . ex   | ampie                 |                |
|                                                                                     | <u>C</u> omment: |                          |                 |                       |                |
| i⊒ \$\$↑ Inputs<br>                                                                 |                  |                          |                 |                       |                |
| 6064                                                                                |                  |                          |                 |                       |                |
| in TxPDO 3                                                                          |                  |                          |                 |                       |                |
|                                                                                     |                  |                          |                 |                       |                |
| ia ↓ RxPDO 1                                                                        |                  |                          |                 |                       |                |
| <b>6040</b>                                                                         |                  |                          |                 |                       | ~              |
|                                                                                     |                  | D. 1. 200 T 0 0000       | TOCC            |                       |                |
| 🖃 🛊 Outputs                                                                         | ADS Info:        | Port: 300, IGrp: 0x8002  | , IUIIS: UX3, . | Len: 4                |                |
|                                                                                     |                  |                          |                 |                       |                |
| Mappings                                                                            |                  |                          |                 |                       |                |
| example (Standard) - Device 2 (EL6751)<br>[example (Standard) - Device 1 (Ether     |                  |                          |                 |                       |                |
| < · · · · · · · · · · · · · · · · · · ·                                             |                  |                          |                 |                       |                |
| Server (Port) Timestamp Message                                                     |                  |                          |                 |                       |                |
| TcSysSrv ( 2006-1-1 21:17:47 536 ms TwinCAT Sys                                     | stem Config mode | requested from AmsNetId  | : 32799 port 19 | 2. 168. 90. 49        |                |
| TcSysSrv ( 2006-1-1 21:15:51 132 ms TwinCAT Sy:                                     | stem Config mode | requested from AmsNetId  | : 32799 port 19 | 2.168.90.49           |                |
|                                                                                     |                  |                          |                 |                       |                |
|                                                                                     |                  |                          |                 |                       |                |
| Check the active configuration                                                      |                  |                          | X-              | 429EE (5, 20, 41, 238 | 5.1.1 Free Run |

37) Click **OK** to activate configuration.

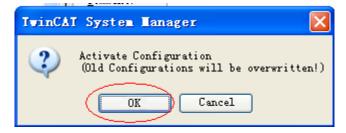

38) Click **OK** to restart TwinCAT system in run mode.

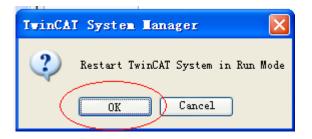

39) Open the project created before TwinCAT PLC Control is established and select Online > Login or press F11 to display the dialog box asking whether to download the new program.

| 🧏 TwinCAT PLC Control - example                                                     | .pro* - [MAIN (PRG-ST)]                                                                                                    |         |
|-------------------------------------------------------------------------------------|----------------------------------------------------------------------------------------------------|---------|
| 🥦 <u>F</u> ile <u>E</u> dit <u>P</u> roject <u>I</u> nsert E <u>x</u> tras <u>O</u> | Daline Mindow Melp                                                                                                    | _ 8 ×   |
| ≌╔╤┠╴╨ଭ⋪┚╂╬╬┪                                                                       |                                                                                                    |         |
| Pous<br>La Main (PRG)                                                               | 0001         PROGRAM MAIN           0002         VAR           0003         CtrtWord         AT%O* UINT;           0004         ModeSel         AT%O* UINT;           0005         VelSet         AT%O* UINT;           0006         PosSet         AT%O* DINT;           0007         PosSet         AT%O* DINT;           0008         StatWord         AT%I* UINT;           0009         ActMode         AT%I* DINT;           0010         ActVel         AT%I* DINT;           0011         ActPos         AT%I* DINT;           0012         ActCur         AT%I* UINT;           0013         CtCur         AT%I* UINT;           0014         MctPos         AT%I* UINT;           0015         ActCur         AT%I* UINT;           0016         MctPos         AT%I* DINT;           0017         ActCur         AT%I* UINT; |         |
|                                                                                     | The program has changed! Download the new program?           Yes         No         Cancel           0005         0005         0005           0006         0007         0006                                                                                                    | >       |
|                                                                                     |                                                                                                    | >       |
|                                                                                     | Implementation of task 'Standard'<br>POU indices:89 (4%)<br>Size of used data: 40 of 1048576 bytes (0.00%)<br>Size of used retain data: 0 of 32768 bytes (0.00%)<br>0 Error(s), 0 Warning(s).                                                                                                    | <       |
| 📄 POUs 📲 Data typ 💭 Visualiz 🚛 Re                                                   | esourc                                                                                                    | >       |
|                                                                                     | Target: CX-1429EE (5.20.41.238.1.1), Run Time: 1 TwinCAT Running Lin: 11, Col. 22                                                                                                    | ONLINE: |

40) Select **Online** > **Run** or press **F5** to run the user PLC program.

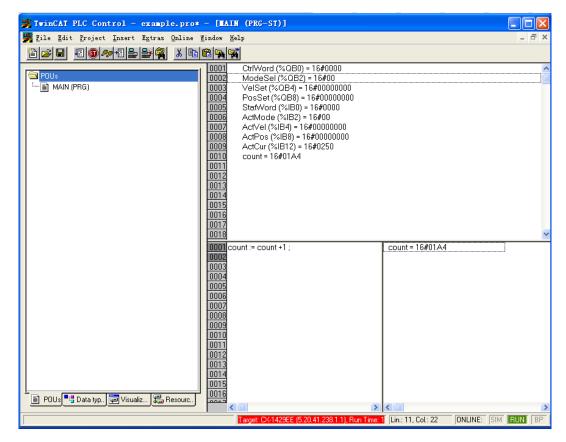

41) You can perform write commissioning forcibly through the manual mode. The commissioning method is similar to that of the Schneider master.

Double-click variables circled out in the following figure and input values.

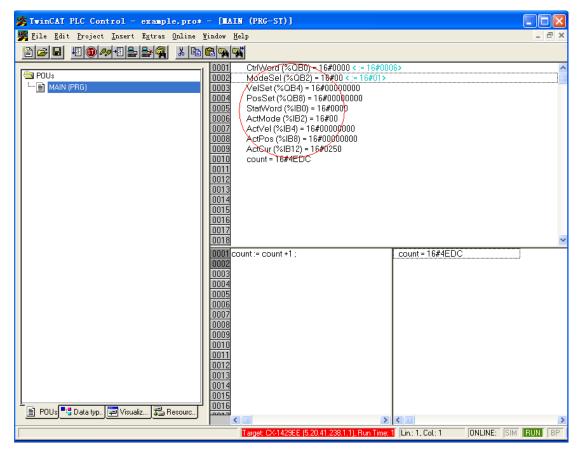

42) Input the value and click **OK**.

| Write Variable 'CtrlWord'  | X              |
|----------------------------|----------------|
| <u>O</u> ld Value: 16#0006 | OK             |
| New⊻alue: 16#0006          | Cancel         |
|                            | <u>R</u> emove |

The value entered is displayed in the square brackets behind the original variable. Select **Online** > **Forced Value** or press **F7** to write the value forcibly.

Set 6060h to 1, 6081h to 100, and 607Ah to 10485760 (10 revolutions) and set 6040h to 6, 7, 47(0x2f), and 63(0x3f) in sequence to make the motor run.

The "Forced value" command must be executed for each written value of a variable. You can execute the "Forced value" command once after entering all the values for different variables.

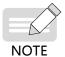

- When a new position or velocity reference is required, write the new reference and set 6040h to 47(0x2f) and 63(0x3f) in sequence. The motor runs to the position according to the new reference no matter whether the previous reference is executed.
- To stop the motor, set 6040h to 0.
- Do not enter values manually. In the toolbar, select Online > Release Force or press Shift + F7, and variables will be executed according to the PLC program logic.
- 43) To stop executing the user PLC program, select **Online** > **Stop** in the toolbar. To continue editing the PLC program or exit, select **Online** > **Logout**.

## 7.3 Connecting SV660C Servo Drive to Inovance H3U CANopen Master

1) First, open AutoShop and double-click **CAN** protocol type in the communication port of the project management interface. Next, select the CANopen master and set **Station No.** and **Baud Rate** of the master.

| _P   | rotocol                                   |  |
|------|-------------------------------------------|--|
|      | CANopen CANlink                           |  |
| ſ    | Communicate Param                         |  |
|      | Station No.                               |  |
|      | Station 1 <= Station NO. <= 63            |  |
|      | Baud Rate                                 |  |
|      | Baud 500 🗸 Kbps                           |  |
| <br> | lease right click to add the main config. |  |

2) Right-click CAN(CANopen) and select Add CAN Config in the context menu.

| È        | on Config<br>ownload/HMI N |      |
|----------|----------------------------|------|
| Ethernet | Open<br>Add CAN Config     | Яe   |
|          | Encrypt/Decrypt            | L    |
|          | Delete                     | J.o. |
| -        |                            |      |

3) You can see the H3U master icon in the CANopen configuration interface. Double-click this icon to open the master configuration interface, in which you can set parameters such as synchronization and heartbeat. H3U axis-control commands control the servo drive in the PDO communication mode. The PDO adopts synchronous mode by default when the SV660C servo drive is working with an H3U master. Therefore, you need to check **Enable Synchronous Production** in this interface and set the synchronization cycle (15 ms for 8 axes generally) as needed. For other servo drive models, this option also needs to be checked if the PDO also adopts synchronous mode.

|                                                              | H3U                                                                        | x |
|--------------------------------------------------------------|----------------------------------------------------------------------------|---|
| Remote Windows Help                                          |                                                                            |   |
| 🖬 🗊   💷 🔛 📄 📥 🔔                                              | Master Information Network State                                           |   |
| -HE -##   -HTE -HUE   -HSE -EGE   -{ ) -EA3 -E               | Network Management                                                         |   |
|                                                              | Node ID: 63                                                                |   |
| 63                                                           | Baud Rate(bit/s): 500Kbps                                                  |   |
|                                                              | The program is running prohibited SDO, NMT access                          |   |
|                                                              | Synchronous                                                                |   |
| Double click this icon to open the                           | Enable Synchronous Production                                              |   |
| CANopen master configuration<br>interface and set as needed. | COB-ID: 16# 80                                                             |   |
| interface and see is needed.                                 | Production Time(ms): 300 💭                                                 |   |
|                                                              |                                                                            |   |
|                                                              | Window Length(ms): 0                                                       |   |
|                                                              | SDO Timeout Node Status Monitor                                            |   |
|                                                              | Enable Site Monitor                                                        |   |
|                                                              | Timeout: 500 ms Monitor Register Start Address(D): 7800                    |   |
|                                                              | - Automatic Allocation PDO Map Register                                    |   |
|                                                              | V Automatic Allocation                                                     |   |
|                                                              | Slaves receives the map registers start address (D): 7000                  |   |
|                                                              | Slaves send the map register start address(D): 7400 Reset PDO Map register |   |
|                                                              |                                                                            |   |
|                                                              |                                                                            |   |

4) If the EDS files needed is not in the CANopen device list, add the device ESD needed. To do this, select the CANopen device list and right-click. In the context menu popped out, select **Import EDS**, and in the dialog box popped out, select the EDS device file needed and click **Open**. The device added will be displayed in the CANopen device list on the right.

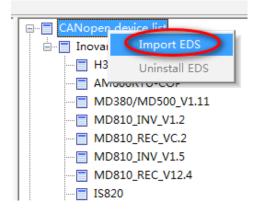

5) Double-click the SV660C in the CANopen device list to add the slave device and CANopen slave. Then, double-click the SV660C icon in the configuration to open the slave configuration parameter list.

| 63     | H3U                      |                     |        |             |
|--------|--------------------------|---------------------|--------|-------------|
| 01     | SV680C                   |                     |        |             |
|        | Debug                    |                     | I\0 M@ |             |
| SV680C | Convention<br>Node ID: 1 | and continue config |        | Receive PDO |

6) The **set the axis parameters** interface is shown as follows, which include **axis parameters** interface and **homing parameters** interface.

|            | Debug                                      |                               | I\O Mappin | e l         |               | Module inform   | ation          |
|------------|--------------------------------------------|-------------------------------|------------|-------------|---------------|-----------------|----------------|
| Slave      | Node set                                   | the axis parame               | ters R     | eceive PDO  | Send PDO      | Servic          | e Data Objects |
| axis parar | meters homing par                          | ameters                       |            |             |               |                 |                |
| set        | the homing                                 |                               |            |             |               |                 |                |
|            | homing method:                             | Homing methor                 | •          | homi        | ing mode: Ab  | osolute homii 👻 |                |
|            | homing velocity:                           | 10                            | mm/s       | homing acce | eleration: 10 | 0               | mm/s^2         |
| hom        | ing closing velocity:                      | 2                             | mm/s       | homing      | g timeout: 50 | 000             | ms             |
|            | Positive<br>Deceleration<br>is invalid , F | countered a —                 | H          |             |               | H               |                |
|            |                                            | eration point<br>nal is valid |            |             | -             | H {             |                |

Axis parameters

.

For devices without reducers, set the gear ratio to 1:1. Set the pulses per motor revolution and distance per motor revolution correctly. The calculation formula is as follows.

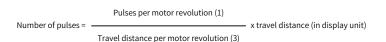

Applications with reducers are shown as follows.

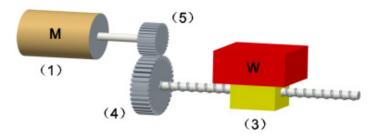

The calculation formula for devices with reducers is as follows.

Number of pulses = Pulses per motor revolution (1) x Motor gear ratio (5) Travel distance per motor revolution (3) x Working gear ratio (4) x travel distance (in display unit)

#### Homing parameters

The range of the homing method is 1 to 35. The calculation formula for parameters and object dictionaries of the homing speed, homing acceleration, and homing proximity speed is shown as follows.

The relation between preceding parameters and object dictionaries is as follows.

| Index | Subindex | Data Type | Description                    | Unit                          |
|-------|----------|-----------|--------------------------------|-------------------------------|
| 6098h | 0        | SINT      | Homing method                  | -                             |
| 6099h | 1        | UDINT     | Speed during search for switch | Reference unit/s              |
| 6099h | 2        | UDINT     | Speed during search for zero   | Reference unit/s              |
| 609Ah | 0        | UDINT     | Homing acceleration            | Reference unit/s <sup>2</sup> |
| 60E6h | 0        | USINT     | Homing method                  | -                             |

7) The object dictionaries needing to be operated in CANopen 402 motion control commands interact with the slave in the PDO mode. These object dictionaries, which include 6040h (Control word), 6041h (Status word), 6060h (Modes of operation), 6061h (Modes of operation display), 6081h (Profile velocity), 607Ah (Target position), 60FFh (Target velocity), 6064h (Position actual value), and 606Ch (Velocity actual value), must be configured as required below. Otherwise, axis configuration failure may occur during calling axis control commands.

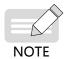

It is recommended to configure the PDO communication to synchronous mode to prevent frame loss caused by interference during communication. The synchronous mode requires synchronous production to be enabled in the master configuration. To ensure communication stability, ensure the network load rate is below 70%.

Network load rate = -

328 x Number of axes + 79 Baud rate x Synchronous cycle x 100% Configure the RPDOs.

|       | Debug                        |                  | I\O Mapp | ing         |          | odule information   |  |
|-------|------------------------------|------------------|----------|-------------|----------|---------------------|--|
| Slave | Slave Node set the axis para |                  | meters   | Receive PDO | Send PDO | Service Data Object |  |
| NO.   | Name                         |                  | Index    | Sub-In      | Bit NO.  |                     |  |
| √ 1   | 1. receiv                    | ve PDO parameter | 16#1400  |             |          |                     |  |
|       | Contro                       | lword            | 16#6040  | 16#00       | 16       |                     |  |
|       | Target                       | velocity         | 16#60FF  | 16#00       | 32       |                     |  |
|       | Modes                        | of operation     | 16#6060  | 16#00       | 8        |                     |  |
| √ 2   | 2. receiv                    | ve PDO parameter | 16#1401  |             |          |                     |  |
|       | Target                       | position         | 16#607A  | 16#00       | 32       |                     |  |
|       | Profile                      | velocity         | 16#6081  | 16#00       | 32       |                     |  |
| 3     | 3. receiv                    | ve PDO parameter | 16#1402  |             |          |                     |  |
| 4     | 4. receiv                    | ve PDO parameter | 16#1403  |             |          |                     |  |
|       |                              |                  |          |             |          |                     |  |
|       |                              |                  |          |             |          |                     |  |
|       |                              |                  |          |             |          |                     |  |
|       |                              |                  |          |             |          |                     |  |
|       |                              |                  |          |             |          |                     |  |
|       |                              |                  |          |             |          |                     |  |
|       |                              |                  |          |             |          |                     |  |
|       |                              |                  |          |             |          |                     |  |
|       |                              |                  |          |             |          |                     |  |
|       |                              |                  |          |             |          |                     |  |
|       |                              |                  |          |             |          |                     |  |
|       |                              |                  |          |             |          |                     |  |
|       |                              |                  |          |             |          |                     |  |
|       |                              |                  |          |             |          |                     |  |
|       |                              |                  |          |             |          |                     |  |
|       |                              |                  |          |             |          |                     |  |
|       |                              |                  |          |             |          |                     |  |
|       |                              |                  |          |             |          |                     |  |
|       |                              |                  |          |             |          |                     |  |
|       |                              | Add PDO mapping  |          | Edit        | Delete   |                     |  |
|       |                              |                  |          |             |          |                     |  |
|       |                              |                  |          |             |          |                     |  |

Configure the RPDOs in the following sequence.

| Index                | Subindex | Name               |
|----------------------|----------|--------------------|
| 6040h                | 0        | Control word       |
| 60FFh <sup>[1]</sup> | 0        | Target velocity    |
| 6060h                | 0        | Modes of operation |
| 607Ah                | 0        | Target position    |
| 6081h                | 0        | Target velocity    |

[1] When MCMOVVEL and MCJOG are not in use, this object dictionary can be replaced by other object dictionaries with a length of 0x20.

It is recommended to use synchronous mode for PDO communication. The method for setting synchronous PDO communication of the slave is as follows.

|                             | Debug                                                                                                   |                         | I\O Mapping |          |                              | Module information  |                                       |  |
|-----------------------------|----------------------------------------------------------------------------------------------------|-------------------------|-------------|----------|------------------------------|---------------------|---------------------------------------|--|
| Slave Node set the axis par |                                                                                                    | ameters Receive PDO     |             | Send     | 1 PDO                        | Service Data Object |                                       |  |
| NO.                         | Name                                                                                                    |                         | Index       | Sub-In   | Bit NO.                      |                     |                                       |  |
| <b>V</b> 1                  | 1. receive PDO p                                                                                        | arameter                | 16#1400     | > Double | click the grou               | up No.              |                                       |  |
|                             | Controlword                                                                                             |                         | 16#6040     | 16#00    | 16                           |                     |                                       |  |
|                             | Target velocity                                                                                         |                         | 16#60FF     | 16#00    | 32                           |                     |                                       |  |
|                             | Modes of operat                                                                                         | ion                     | 16#6060     | 16#00    | 8                            |                     |                                       |  |
| V 2                         | 2. receive PDO p                                                                                        | arameter                | 16#1401     |          |                              |                     |                                       |  |
| PDO Pro                     |                                                                                                    |                         |             |          |                              |                     | ×                                     |  |
|                             | sperey.                                                                                                 |                         |             |          |                              |                     |                                       |  |
| s                           | COB-ID(16#):<br>Transmission Type:<br>ynchronization NO.:<br>ssion Time(x 100us):<br>Event Time(x 1ms): | Loop-sync(Ty)<br>1<br>0 | pe 1-240)   |          | Set the tran<br>Set the sync |                     | type to (Type 1 -240)<br>on No. to 1. |  |
|                             | 0                                                                                                    | ОК                      |             |          | Cancel                       |                     |                                       |  |

1 : Double-click the group No. to display a dialog box.

- 2 : Set the transmission type to "Type1-240".
- ③ : Set the synchronization NO. to 1.

Configure the TPDOs.

NOTE

| Debug |          |                        | I\O Mapp | ping     | Mo                  | Module information |  |  |
|-------|----------|------------------------|----------|----------|---------------------|--------------------|--|--|
| Slave | Node     | set the axis para      | neters   | Send PDO | Service Data Object |                    |  |  |
| NO.   | Name     |                        | Index    | Sub-In   | Bit NO.             |                    |  |  |
| V 1   | 1. trans | smit PDO parameter     | 16#1800  |          |                     |                    |  |  |
|       | Status   |                        | 16#6041  | 16#00    | 16                  |                    |  |  |
|       | Digital  | inputs                 | 16#60FD  | 16#00    | 32                  |                    |  |  |
|       | Modes    | s of operation display | 16#6061  | 16#00    | 8                   |                    |  |  |
| √ 2   | 2. trans | smit PDO parameter     | 16#1801  |          |                     |                    |  |  |
|       | Positio  | on actual value        | 16#6064  | 16#00    | 32                  |                    |  |  |
|       | Velocit  | ty actual value        | 16#606C  | 16#00    | 32                  |                    |  |  |
| 3     | 3. trans | smit PDO parameter     | 16#1802  |          |                     |                    |  |  |
| 4     | 4. trans | smit PDO parameter     | 16#1803  |          |                     |                    |  |  |
|       |          |                        |          |          |                     |                    |  |  |
|       |          |                        |          |          |                     |                    |  |  |
|       |          |                        |          |          |                     |                    |  |  |
|       |          |                        |          |          |                     |                    |  |  |
|       |          |                        |          |          |                     |                    |  |  |
|       |          |                        |          |          |                     |                    |  |  |
|       |          |                        |          |          |                     |                    |  |  |
|       |          |                        |          |          |                     |                    |  |  |
|       |          |                        |          |          |                     |                    |  |  |
|       |          |                        |          |          |                     |                    |  |  |
|       |          |                        |          |          |                     |                    |  |  |
|       |          |                        |          |          |                     |                    |  |  |
|       |          |                        |          |          |                     |                    |  |  |
|       |          |                        |          |          |                     |                    |  |  |
|       |          |                        |          |          |                     |                    |  |  |
|       |          |                        |          |          |                     |                    |  |  |
|       |          |                        |          |          |                     |                    |  |  |
|       |          |                        |          |          |                     |                    |  |  |
|       |          |                        |          |          |                     |                    |  |  |
|       |          | Add DDO marries        |          | Edit     | Delete              |                    |  |  |
|       |          | Add PDO mapping        |          | Eult     | Delete              |                    |  |  |

Configure the TPDOs in the following sequence.

| Index                | Subindex | Name                  |
|----------------------|----------|-----------------------|
| 6041h                | 0        | Status word           |
| 60FDh <sup>[1]</sup> | 0        | Digital inputs        |
| 6061h                | 0        | Modes of operation    |
| 6064h <sup>[2]</sup> | 0        | Position actual value |
| 606ch                | 0        | Velocity actual value |

[1] This object dictionary can be replaced by other object dictionaries with a length of 0x20.

[2] This object can be replaced by 60FCh.

The setting mode of TPDOs is similar to that of RPDOs.

The EDS is configured based on the preceding sequence by default. Pay attention to the preceding configuration sequence when adding new objects. A wrong sequence will cause failure of H3U axis control commands. The preceding configuration sequence does not apply to PLCs made by other manufacturers.

8) Download the CANopen configuration to H3U. The H3U starts slave configuration based on the predefined configurations. The configuration is performed based on the object dictionaries listed in the Servo Data Object interface. To view this list, check **Enable Expert setting** in the Slave Node interface first.

| Debug        | <u>.</u>          | I/0 M             | Mapping         | Module information |                      |  |
|--------------|-------------------|-------------------|-----------------|--------------------|----------------------|--|
| Slave Node   | set the ax        | is parameters     | Receive PDO     | Send PDO           | Service Data Objects |  |
| Convention — |                   |                   |                 |                    |                      |  |
| Node ID:     | 1                 |                   |                 |                    |                      |  |
| NOUE 121     | •                 |                   |                 |                    |                      |  |
| V Enable     | Expert setting    |                   |                 |                    |                      |  |
| Ignore       | error and continu | e configuring SDO | Create All SDO  |                    |                      |  |
| Not Init     | inlined           |                   | Factory Setting |                    |                      |  |

|                       | Debug I' |            |              | I\0 M            | O Mapping M   |          |                      | dule information |          |   |
|-----------------------|----------|------------|--------------|------------------|---------------|----------|----------------------|------------------|----------|---|
| Slave Nodeset the axi |          | et the axi | s parameters | Receive PDO      |               | Send PDO | Service Data Objects |                  |          |   |
| NO.                   | Index    |            | Sub-In       | Name             | v             | /alue    | 2                    | Bit NO.          | Download | * |
| 1                     | 16#1     | 000        | 16#00        | Device type      | Device type 0 |          | 020192               | 32               | *        |   |
| 2                     | 16#1     | 018        | 16#01        | Vendor ID        | 0             | )x00     | 0003B9               | 32               |          |   |
| 3                     | 16#1     | 018        | 16#02        | Product code     | 0             | )x00     | 0D0107               | 32               |          |   |
| 4                     | 16#1     | 018        | 16#03        | Revision number  | 0             | )x19     | 203800               | 32               |          |   |
| 5                     | 16#1     | 400        | 16#01        | Disable PDO      | 0             | )x80     | 000201               | 32               | *        |   |
| 6                     | 16#1     | 401        | 16#01        | Disable PDO      | 0             | )x80     | 000301               | 32               | *        | = |
| 7                     | 16#1     | 402        | 16#01        | Disable PDO      |               | )x80     | 000401               | 32               | *        |   |
| 8                     | 16#1     | 403        | 16#01        | Disable PDO      | 0             | )x80     | 000501               | 32               | *        |   |
| 0                     | 16 #1    | 600        | 16 #00       | Clear DDO manain | - 0           |          |                      | •                | *        |   |

|                         | he axis parameters | Receive PDO           | Send PDO           | Service Data Object      |
|-------------------------|--------------------|-----------------------|--------------------|--------------------------|
| Debug                   | I/0                | Mapping               | Mod                | ule information          |
| NMTCommand              |                    |                       |                    |                          |
| Start Node              | Stop Node          | Pre-run               | 1                  | Start Monitor            |
| Reset Node              | Reset Communica    | tion                  |                    |                          |
| Service Data Objects(SE | Write the index/su | b-index of the target | object dictionary  | Click to start monitorir |
| Index16#:               |                    | Subindex 16#:         | •                  |                          |
| Value:                  | Hex                | ▪ Bit Length:         |                    |                          |
| Result:                 |                    |                       | Click Read SDO or  | Write SDO as needed      |
| 3 C                     | Read SDO           | Write SDO             | >                  |                          |
|                         |                    |                       |                    |                          |
| Online State:           |                    | SDO Error Steps:      |                    |                          |
| Diagnostic String:      |                    |                       |                    |                          |
| Emergency error mes     | sage:              |                       |                    |                          |
| Create time             | Error code( Er     | rror register(16#) M  | lanufacturers erro |                          |
|                         |                    |                       |                    |                          |
|                         |                    |                       |                    |                          |
|                         |                    |                       |                    |                          |
|                         |                    |                       |                    |                          |

Monitoring on the device state and reading/writing of the slave object dictionaries are available during commissioning.

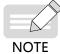

## Step 1: Click Start Monitor.

Step 2: Write the index/subindex of the object dictionary to be operated in the input box of **Index16#**. Step 3: Click **Read SDO** or **Write SDO** as needed.

## Shenzhen Inovance Technology Co., Ltd.

Add.: Building E, Hongwei Industry Park, Liuxian Road, Baocheng No. 70 Zone, Bao'an District, Shenzhen Tel: +86-755-2979 9595 Fax: +86-755-2961 9897 http://www.inovance.com

Suzhou Inovance Technology Co., Ltd.

Add.: No. 16 Youxiang Road, Yuexi Town, Wuzhong District, Suzhou 215104, P.R. China Tel: +86-512-6637 6666 Fax: +86-512-6285 6720 http://www.inovance.com

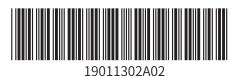

Copyright © Shenzhen Inovance Technology Co., Ltd.